## **Unordnung im Nanobereich: Schichtstrukturen unter dem Elektronenmikroskop**

**Dissertation**

zur Erlangung des Grades "Doktor der Naturwissenschaften" im Promotionsfach Chemie

am Fachbereich der Chemie, Pharmazie und Geowissenschaften der Johannes Gutenberg-Universität in Mainz

> Yaşar Krysiak geb. in Göttingen

Mainz, den 13. Juli 2018

Dekan: 1. Berichterstatter: 2. Berichterstatter:

Tag der Abgabe: 13. Juli 2018 Tag der mündlichen Prüfung: 12. November 2018

#### **Disorder at the nanoscale: layer structures under the electron microscope**

The solid state structure of material as a major determinant of its physical properties is often highly complex. Frequently, the order of a crystal is perturbed by a variety of defects often necessary to gain the desired property. Modern transmission electron microscopy (TEM), provides a resolution down to 0.5 Å, allowing the investigation of these important structural features using both diffraction and imaging. With the development of electron diffraction tomography (EDT) methods, a crystal structure can be determined from nano crystalline domains directly from electron diffraction intensities. With an increasing amount of disorder, this approach becomes more and more hampered. This work presents the first systematic and quantitative disorder analysis using the total diffraction information. The extraction of diffuse scattering from the 3D diffraction space based on automated

electron diffraction tomography (ADT) data was developed as a general routine applicable to oneand two-dimensional defect structures. For the model compound, zeolite beta, the ratio of intergrown polymorphs could be determined quantitatively by an automated comparison of simulated and experimental diffraction patterns. In addition to an initial structure determination of disordered single nanoparticles using reflection intensities measured by ADT, the methodical pathway developed in this work, enables an enhanced structural description of unknown nanomaterials. This approach is applied to a new class of previously unknown layer silicates (Magadiit and RUB-6) and a unique silica polymorph (RUB-5).

#### **Unordnung im Nanobereich: Schichtstrukturen unter dem Elektronenmikroskop**

Die Festkörperstruktur eines Materials, einer der bestimmenden Faktoren seiner physikalischen Eigenschaften, ist oft sehr komplex. Die Ordnung eines Kristalls, wird häufig durch eine Vielzahl von Defekten gestört, die oft sogar die gewünschten Materialeigenschaften bedingen. Die Transmissionselektronenmikroskopie (TEM) erlaubt mittlerweile Auflösungen von bis zu 0, 5 Å, was die Untersuchung dieser wichtigen Strukturmerkmale sowohl durch Abbildung als auch mittels Beugung ermöglicht. Mit der Entwicklung der Elektronenbeugungstomographie (EDT) kann jetzt eine Kristallstruktur aus nanokristallinen Domänen direkt aus den Elektronenbeugungsintensitäten bestimmt werden. Mit zunehmender Unordnung im Kristallverband gestaltet sich diese Vorgehensweise jedoch als immer schwieriger.

Diese Arbeit zeigt erstmals die systematische und quantitative Fehlordnungsanalyse unter Verwendung der gesamten Beugungsinformation. Die Extraktion diffuser Streuung aus dem rekonstruierten 3-D Beugungsraum, basierend auf Daten der automatisierten Elektronenbeugungstomographie (ADT), wurde als allgemeine Routine entwickelt, die für ein- und zweidimensionale Defektstrukturen anwendbar ist. Für die Modellverbindung, Zeolith Beta, konnte so das Verhältnis verwachsener Polymorphe durch einen automatisierten Vergleich simulierter und experimenteller Beugungsmuster quantitativ bestimmt werden. Neben der Bestimmung der mittleren Struktur eines ungeordneter Nanopartikels, ermöglicht die in dieser Arbeit entwickelte methodische Vorgehensweise eine erweiterte strukturelle Beschreibung unbekannter Nanomaterialien. Diese Methodik wird auf eine neue Klasse bisher unbekannter Schichtsilikate (Magadiit und RUB-6) und ein einzigartiges Silika-Polymorph (RUB-5) angewendet.

*Für Jean-Claude und Harry*

## **Inhaltsverzeichnis**

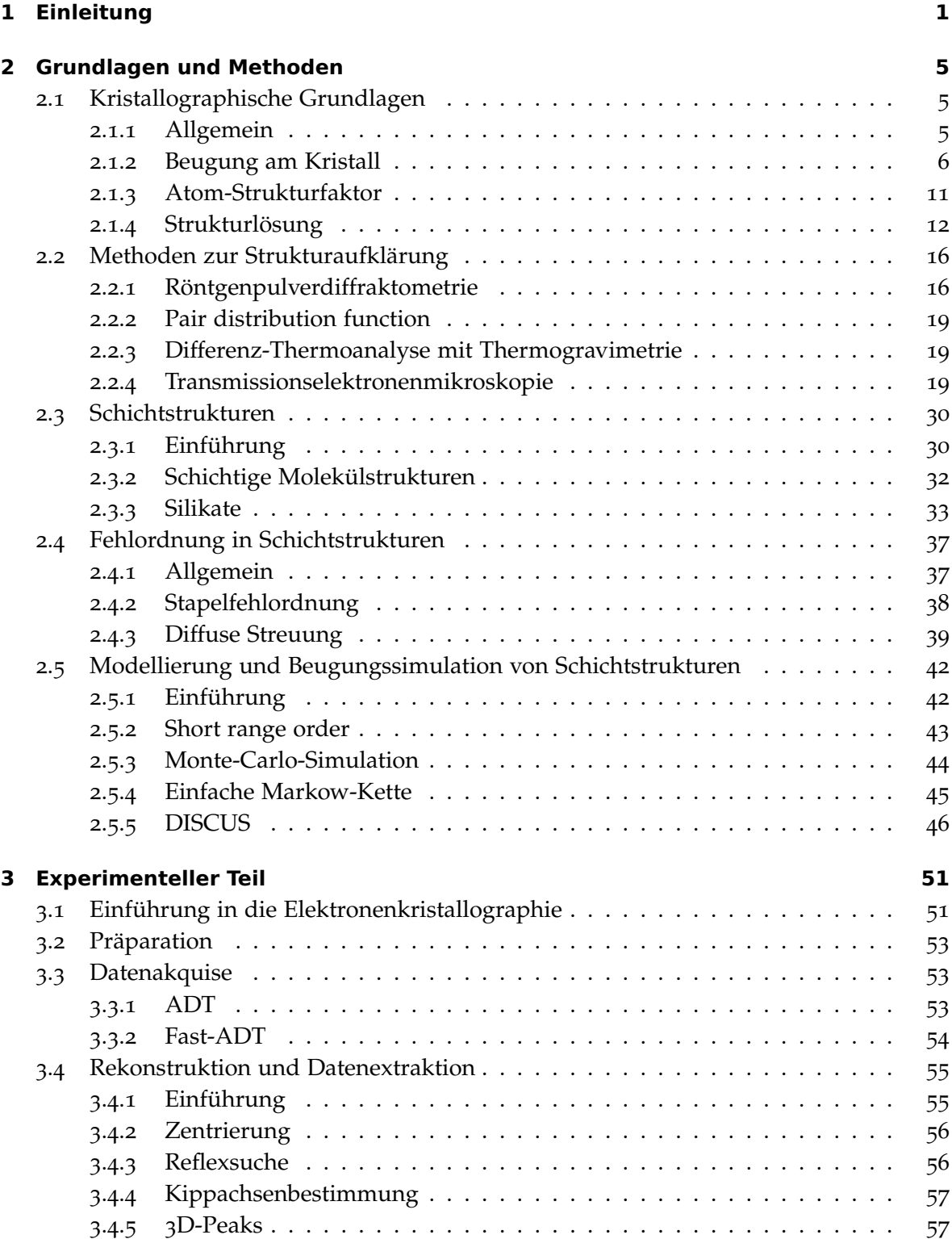

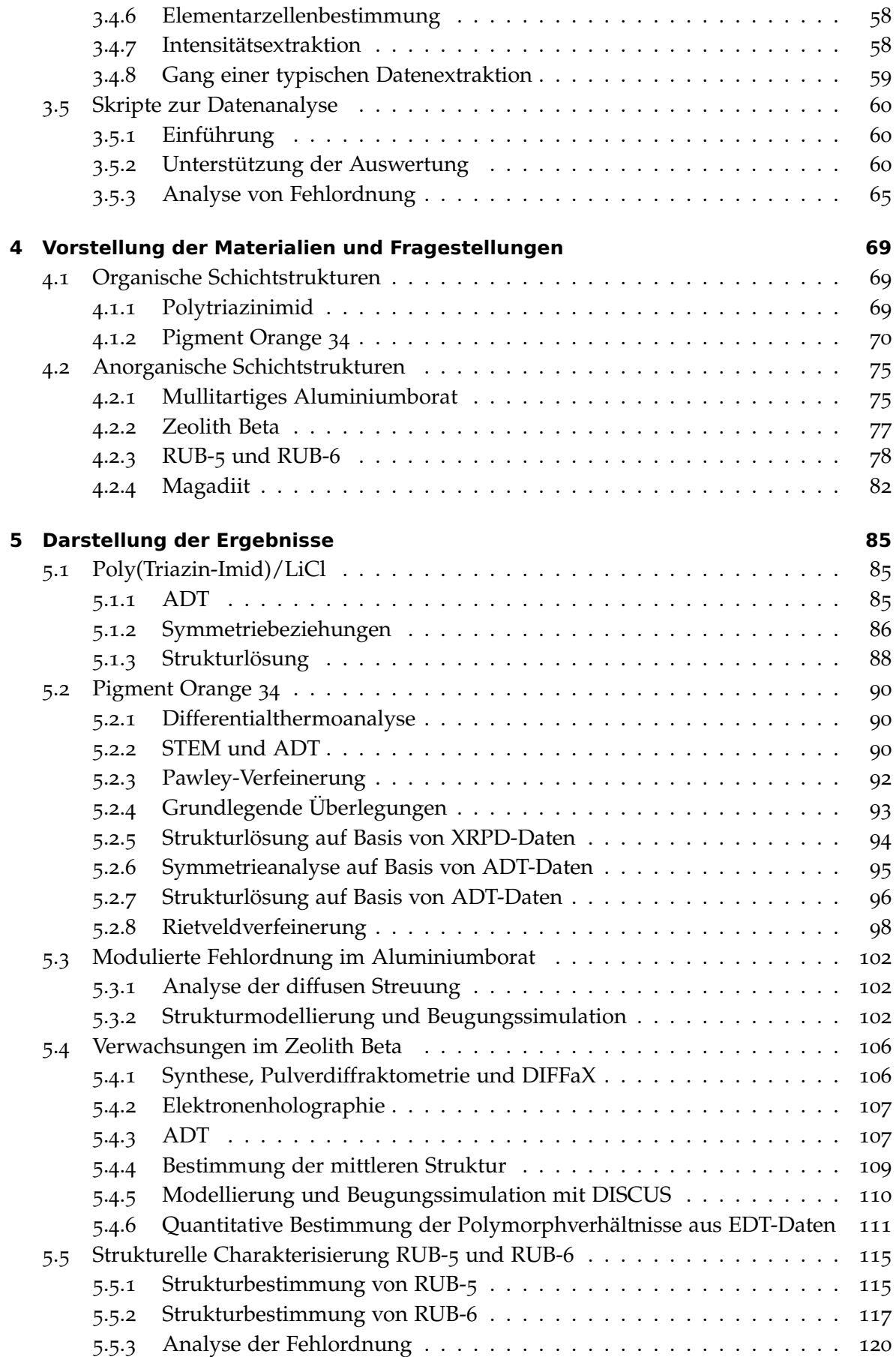

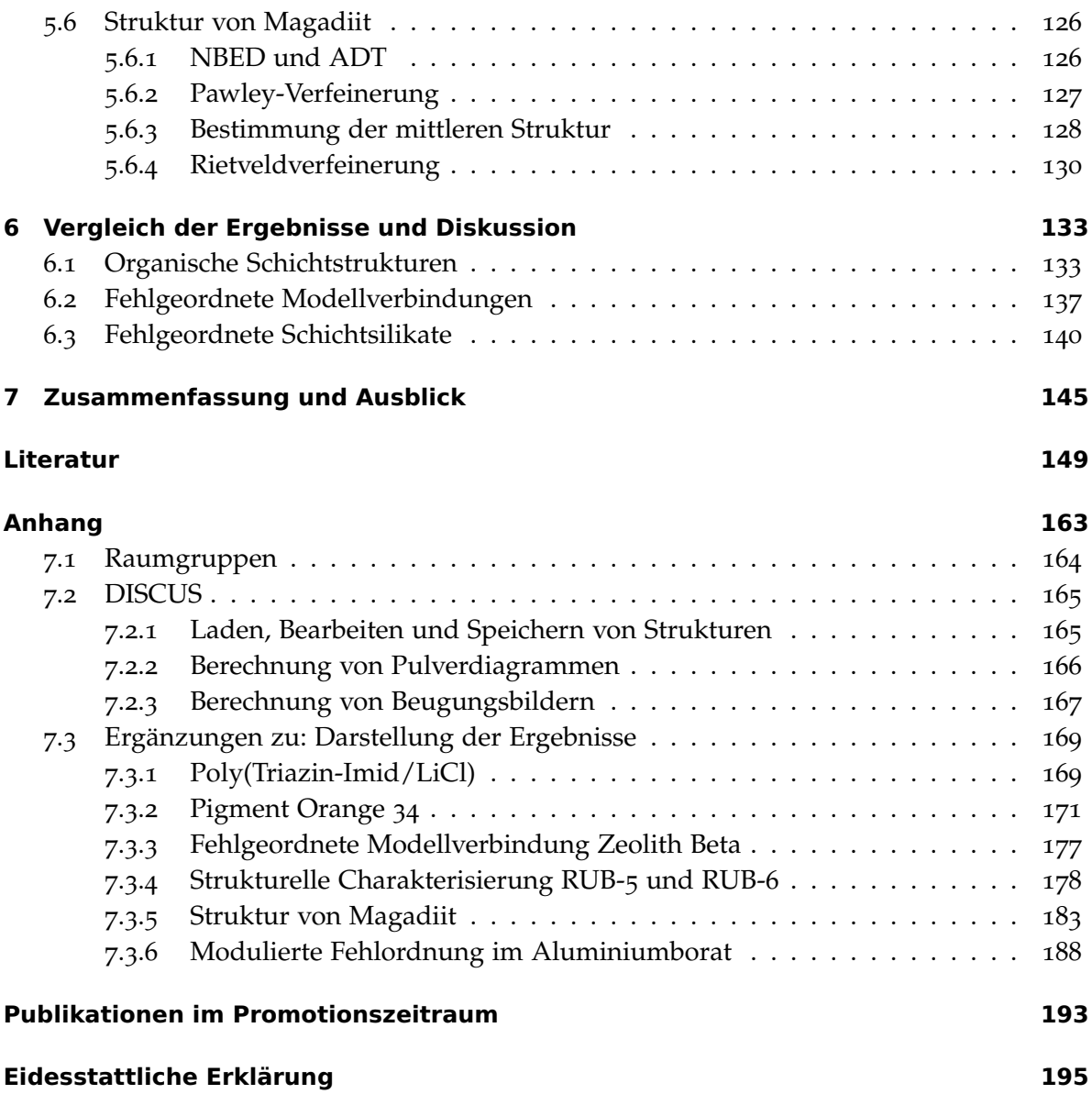

# **Abbildungsverzeichnis**

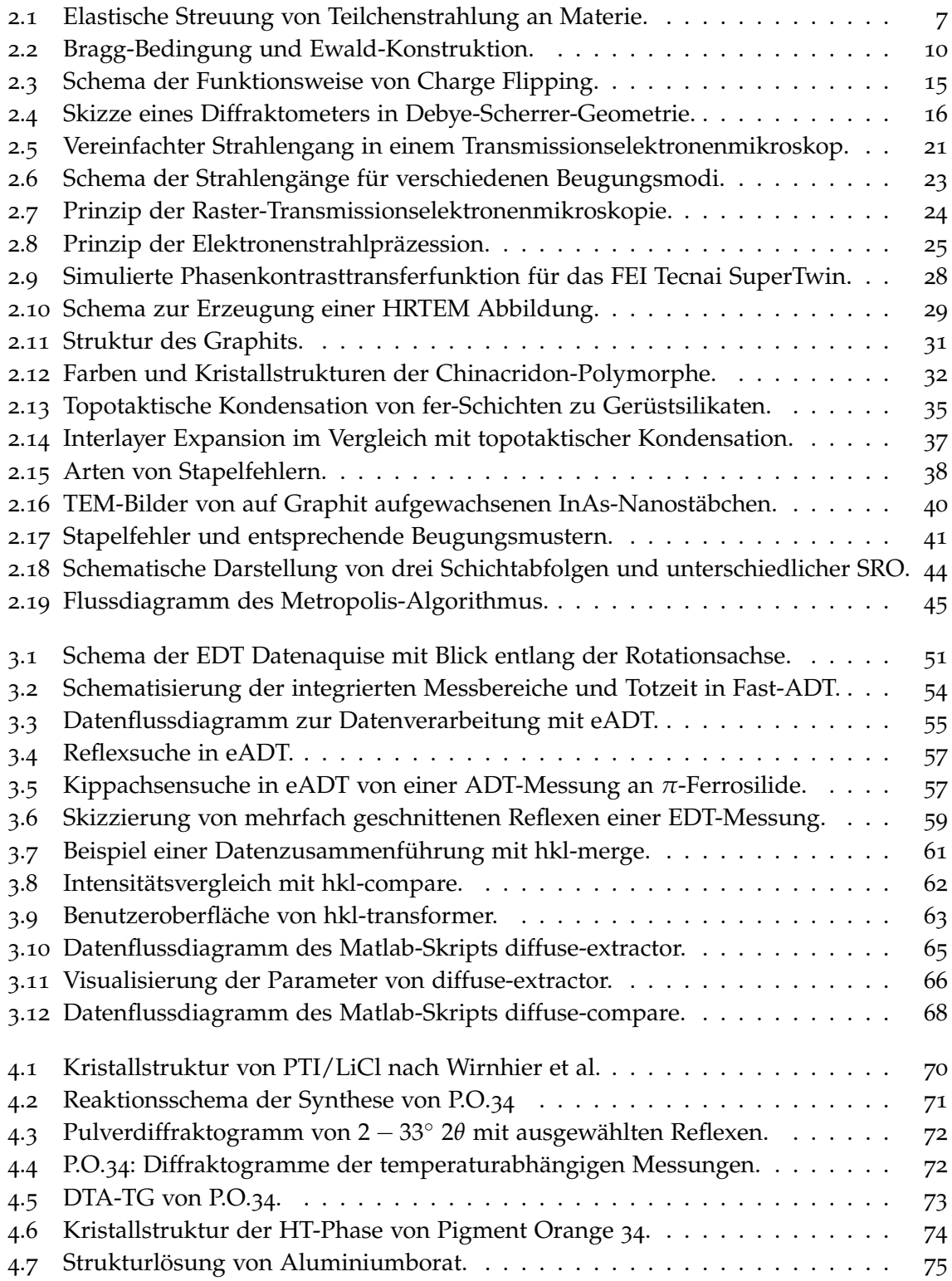

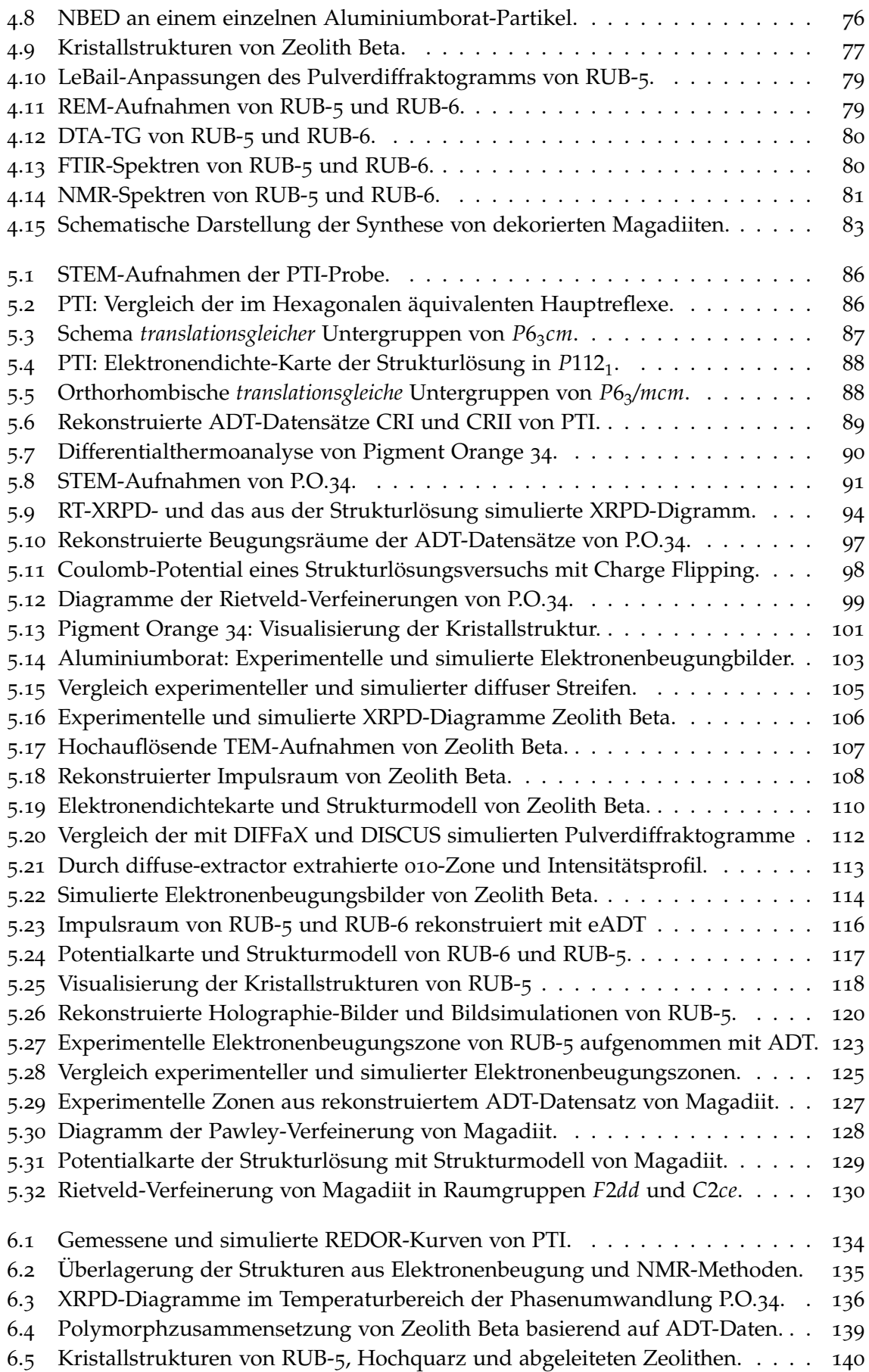

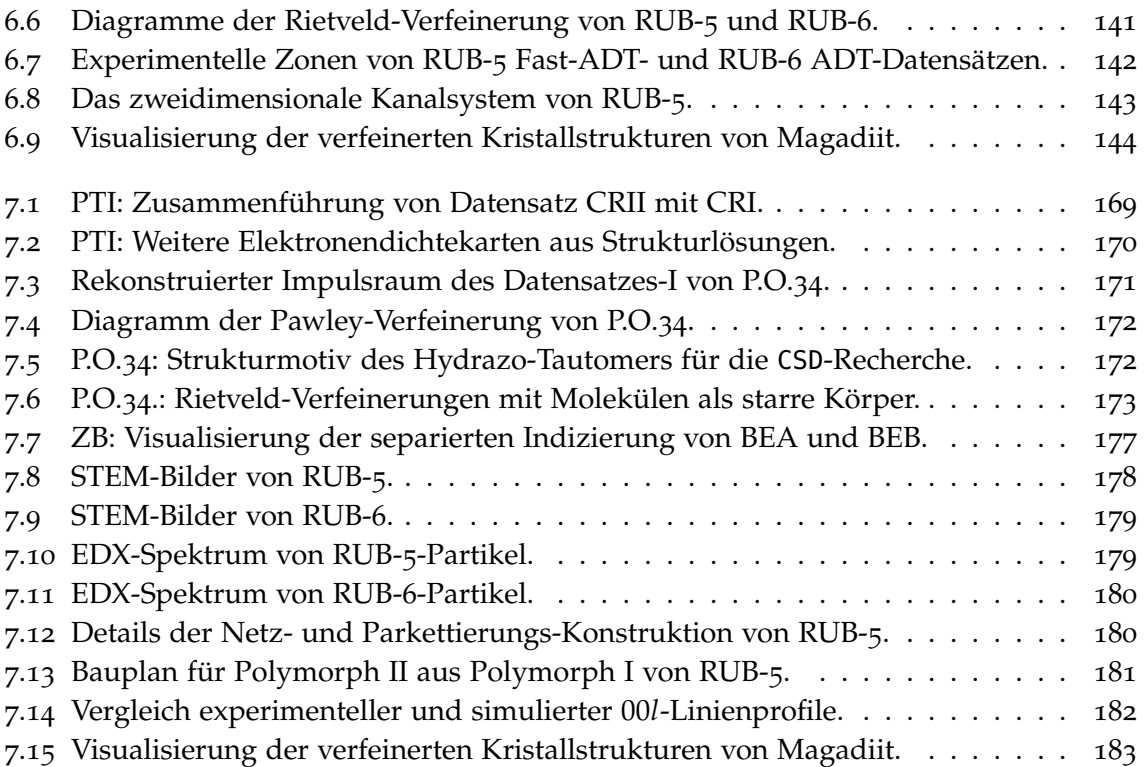

### **Tabellenverzeichnis**

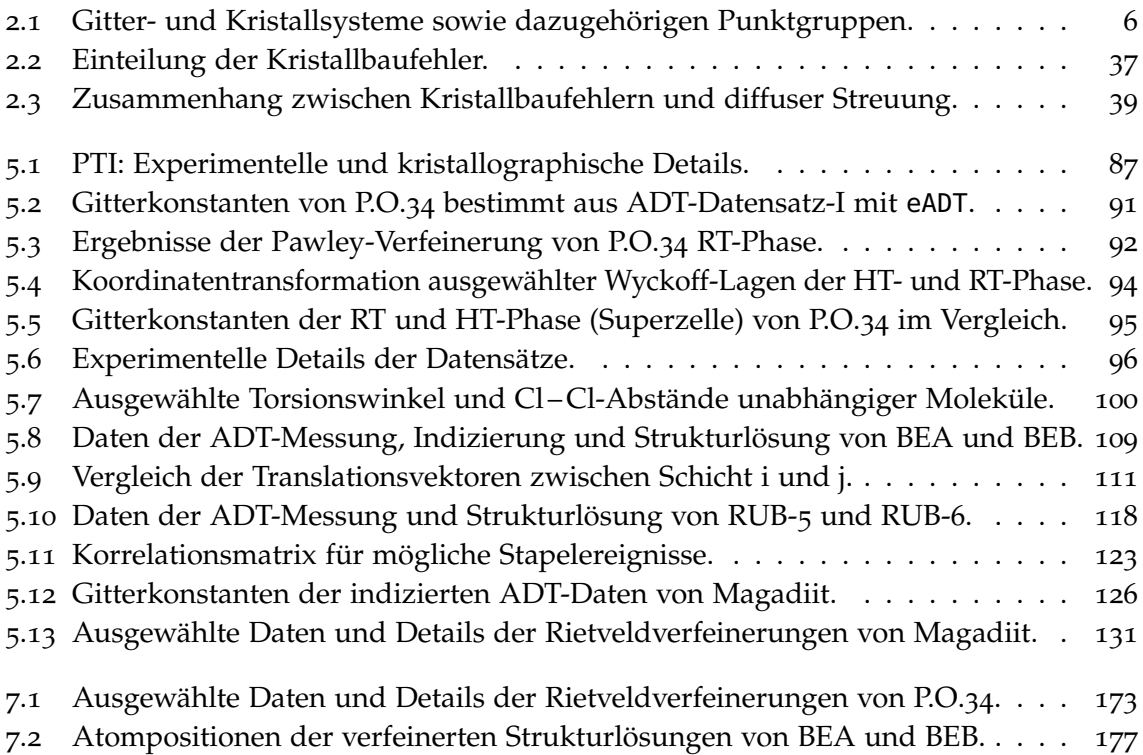

# **Abkürzungsverzeichnis**

<span id="page-14-8"></span><span id="page-14-7"></span><span id="page-14-6"></span><span id="page-14-5"></span><span id="page-14-4"></span><span id="page-14-3"></span><span id="page-14-2"></span><span id="page-14-1"></span><span id="page-14-0"></span>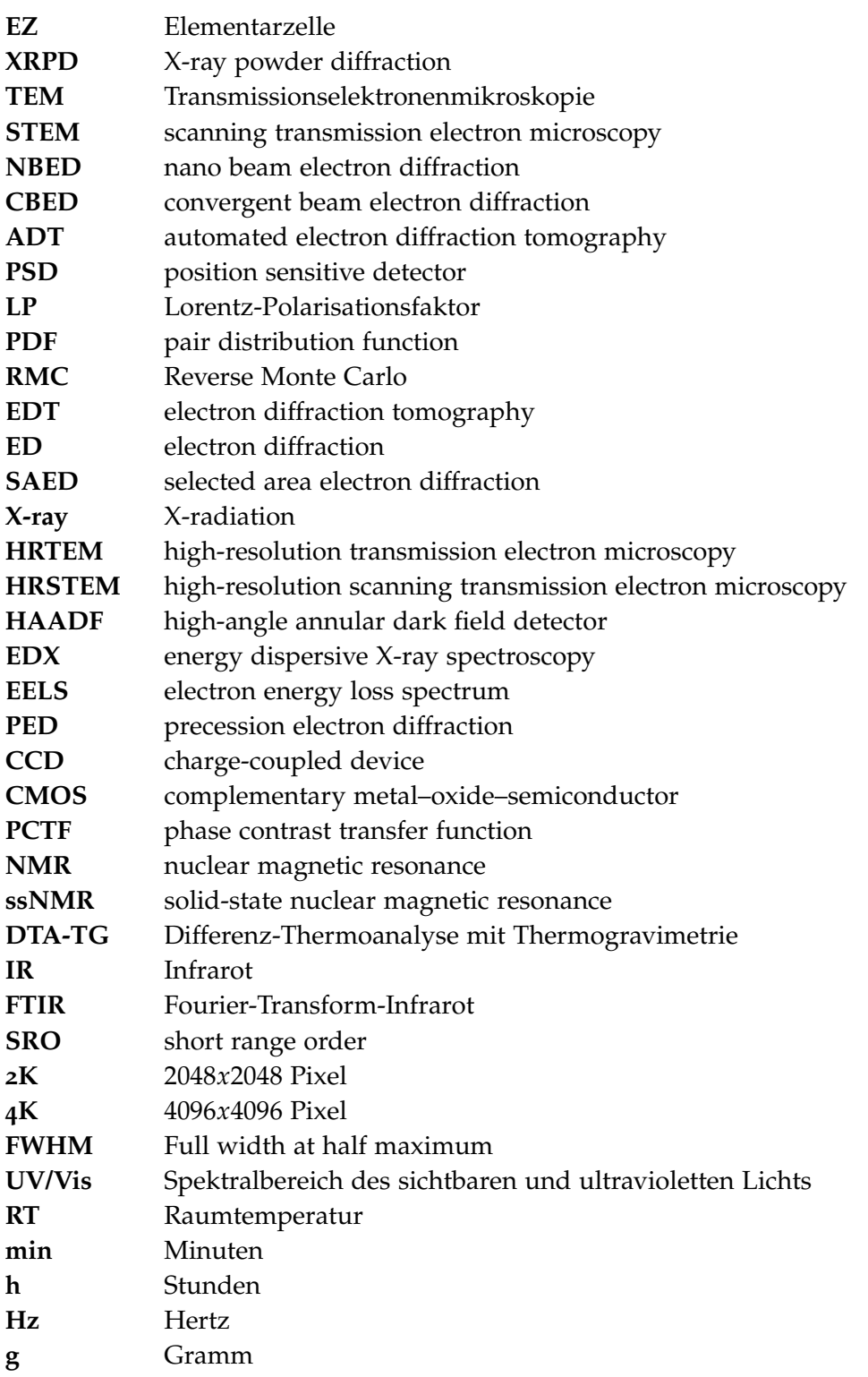

<span id="page-15-0"></span>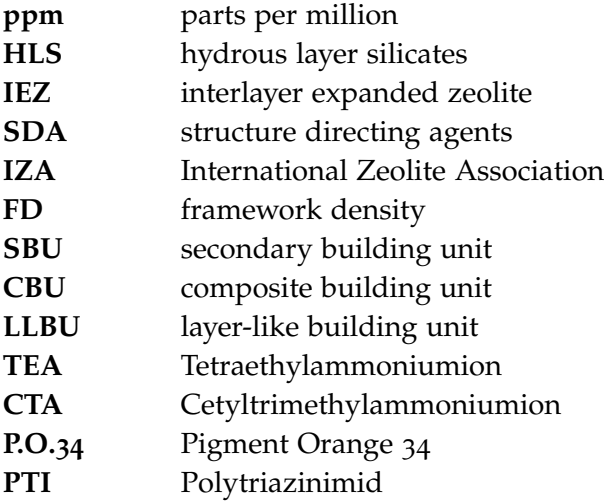

### <span id="page-16-0"></span>**1 Einleitung**

Synthetisch erzeugte Materialien wie beispielsweise Keramiken und Zement sind aus der modernen Zivilisation nicht mehr wegzudenken. Mehr als zwei Drittel aller technischen Innovationen resultieren direkt oder indirekt aus der Entwicklung neuer Materialien [[1](#page-164-1)]. Den Nanomaterialien, deren Partikelgröße im Bereich weniger Nanometer (1 − 100 nm) liegt, kommt dabei für den technologischen Fortschritt in vielen Anwendungsbereichen wie Automobilindustrie, Medizin/Pharmazie, Baumaterialien, Elektronik, erneuerbare Energien und chemischer Industrie immer mehr Bedeutung zu [[2](#page-164-2)]. Um die Anwendung moderner Technologien optimieren und ökonomischer gestalten zu können, ist es erforderlich Materialien mit neuen Eigenschaften zu entwickeln oder bestehende Materialeigenschaften weiter zu optimieren. Eine gezielte Einstellung dieser Eigenschaften ist nur über eine umfassende chemische und physikalische Charakterisierung dieser Materialien möglich. Damit Eigenschaften von Festkörpern interpretiert, variiert oder gar vorhersagt werden können, ist es unumgänglich den atomaren Aufbau jener zu kennen. Dieser Zusammenhang kann ähnlich wie in der chemischen Biologie [[3](#page-164-3)] auch als Struktur-Funktions-Beziehung bezeichnet werden.

Viele solcher Materialien haben einen kristallinen oder teilkristallinen Aufbau. Neben der Orientierung atomarer/molekularer Bausteine zueinander (Kristallpackung), haben auch Kristallgröße und Ordnungsgrad einen wesentlichen Einfluss auf die Materialeigenschaften [[4](#page-164-4), [5](#page-164-5)]. Die zur Strukturaufklärung kristalliner Festkörper üblicherweise verwendete Röntgeneinkristallstrukturanalyse kann zur Charakterisierung von Nanomaterialien nicht angewandt werden. Für kleinere Kristalle, wird als alternatives Verfahren die Röntgenpulverdiffraktometrie, X-ray powder diffraction [\(XRPD\)](#page-14-0), genutzt. Jedoch sind hier der Datenauswertung von komplexen Strukturen Grenzen gesetzt, da die Beugungsinformationen nur auf eine Dimension projiziert vorliegen. Für die Untersuchung von nanokristallinen Materialien hat sich die Transmissionselektronenmikroskopie [\(TEM\)](#page-14-1), die zweidimensionale Abbildungsund Beugungsdaten mit einer Auflösung von bis zu 0.05 nm liefert, als wichtige Untersuchungsmethode etabliert. Vor allem durch die Entwicklung und kommerzielle Verbreitung von Aberrations-Korrektoren hat die bildgebende TEM in den letzten 10-15 Jahren stark an Bedeutung gewonnen. Sowohl im Phasenkontrast- (TEM) als auch im Raster-Modus (STEM) lassen sich Atomsäulen von orientierten Zonen atomar auflösen und somit Defekte und Modulationen sichtbar machen [[6](#page-164-6)–[11](#page-164-7)]. Durch die stark ionisierende Wirkung der hochenergetischen Elektronenstrahlung mit dem zu untersuchenden Objekt, werden strukturelle Auflösungen in Einzelbildern unter 1 nm meist nur für *hard materials* erzielt. Zur Gewinnung dreidimensionaler Strukturinformationen von kristallinen Nanopartikeln müssen tomographische (S)TEM-Methoden verwendet werden, die für abbildende Methoden bisher nur an einfachen Strukturen (Au, Ag bzw. Ce $\mathrm{O}_2$ ) erfolgreich angewendet werden konnten [[11](#page-164-7)–[13](#page-164-8)]. Generell bedingen TEM-Abbildungen mit atomarer Auflösung eine sehr gute Instrumentstabilität. Aufgrund des hohen experimentellen Aufwandes und der damit verbundenen hohen Akkumulationszeit, können häufig nur wenige Einzelbildern mehrerer

Orientierungen eines Objektes aufgenommen werden. Mit der Elektronenbeugung, die weitgehend translationsinvariant gegenüber der Postiton des Strahls auf dem Kristall ist, sind tomographische Aufnahmen an kristallinen Nanopartikeln wesentlich leichter zu realisieren. Mit der Feinbereichsbeugung, selected area electron diffraction [\(SAED\)](#page-14-2), konnte so in einigen Fällen die Struktur von komplexen anorganischen und auch organischen Nanostrukturen mit atomarer Auflösung bestimmt werden [[14](#page-165-0)–[16](#page-165-1)]. Jedoch ist die Strukturbestimmung von Nanopartikeln, wie sie aus der Röntgeneinkristallstrukturanalyse bekannt ist, bis heute noch unerreicht. In den letzten Jahren konnte in der Gruppe von Dr. Ute Kolb der Universität Mainz eine Methode zur tomographischen Datenakquise, automated electron diffraction tomography [\(ADT\)](#page-14-3), entwickelt werden, die eine Kristallstrukturanalyse von Nanopartikeln rein aus Elektronenbeugungsdaten mit weitaus geringerem experimentellen Aufwand und einer niedrigeren Strahlendosis bei gleichzeitiger Verringerung dynamischer Streueffekte erlaubt [[17](#page-165-2)–[19](#page-165-3)]. Die ADT-Methode konnte bereits auf eine breite Palette an Nanomaterialien angewendet werden, dessen Daten fast immer eine *ab initio* Strukturanalyse ermöglichten  $[20-23]$  $[20-23]$  $[20-23]$  $[20-23]$  $[20-23]$ .

Viele interessante physikalische Eigenschaften von Festkörpern beruhen jedoch nicht nur auf Ihrer idealen Kristallstruktur, sondern hängen stark von Störungen dieser Ordnung ab. Es können dabei Fehlordnungen oder Defekte in ein, zwei oder gar drei Dimensionen bis hin zur Amorphisierung auftreten. Beispielsweise treten in einem schichtig strukturierten Partikel je nach Art der Wechselwirkung zwischen den Schichten unterschiedliche Kräfte auf. Schwache Wechselwirkungen zwischen Schichten führen vermehrt zur Modulation der Struktur oder zu Fehlordnungen entlang der Stapelrichtung der Schichten. Die so entstehende diffuse Streuung, also eine Verschmierung der Reflexintensitäten zwischen den Bragg-Positionen, erschwert die Strukturanalyse. Je nach Anordnung und Häufigkeit dieser Fehlordnungen ist zur Beschreibung der Elementarzelle die Annahme größerer Gitterkonstanten notwendig, die durch XRPD-Daten nicht mehr zugänglich sind. Bei der Untersuchung von Vaterit (Kristallgröße 30 nm), der metastabilen Modifikation des Calciumcarbonats, erschwerte beispielsweise diffuse Streuung, hervorgerufen durch planare Fehlordnung, die Strukturanalyse [[24](#page-165-6)]. Auch für Titanat-Nanostäbchen, die in der Solartechnologie Verwendung finden, lagen Stapelfehler entlang der *c*-Richtung vor [[25](#page-165-7)]. Die hier erwähnten Strukturanalysen konnten nur durch eine langwierige Suche nach weniger stark fehlgeordneten Kristalliten durchgeführt werden und erlaubt keine vollständige Beschreibung der Fehlordnung. Für die qualitative Beschreibung von Fehlordnung in Zeolithen gibt es einige Beispiele, wobei gerade das Zeolith Beta durch seine ineinander abwechselnd vorkommenden Polymorphe A, B und C, die entlang der Kristallwachstumsrichtung je nach auftretender Schichtsequenz definiert sind, hervorsticht [[26](#page-165-8), [27](#page-165-9)]. Durch gezielte Synthese eines reinen Polymorphs konnte dessen Struktur durch SAED und HRTEM ermittelt werden [[28](#page-165-10)]. Die diffuse Streuung im Zeolith Beta wurde bisher qualitativ beschrieben, jedoch auf Basis von Elektronenbeugungsdaten nie simuliert oder quantitativ ausgewertet.

In der vorliegenden Arbeit sollen Methoden entwickelt und kombiniert werden, die eine verbesserte strukturelle Charakterisierung von Nanomaterialien und die quantitative Beschreibung planarer Fehlordnung erlaubt. Die strukturelle Bestimmung geordneter, nanokristalliner Materialien wird durch die Anwendung der ADT-Methode erreicht. Sind die Nanomaterialien zusätzlich ungeordnet, bedarf es einer weitgehenderen Verknüpfung struktureller Bestimmungsmethoden (ADT, XRPD, Modellierung), das einen Aspekt dieser Arbeit darstellt. Unregelmäßige Orientierungen der Schichten in einer Struktur äußern

sich in einem Beugungsexperiment, wie bereits erwähnt, durch diffuse Streuung. Entweder wird die diffuse Streuung durch Ableiten eines analytischen Modells für den vorliegenden Defekt oder durch Simulation ungeordneter Kristalle gefolgt vom Berechnen der jeweiligen Beugungsmuster der Atompositionen interpretiert. Letzteres wurde als Ansatz für die vorliegende Arbeit gewählt. Beides setzt die Kenntnis über eine mittlere, also ohne Fehler behaftete, Struktur voraus. Um fehlgeordnete Strukturmodelle möglichst effizient aufzubauen und auch am Experiment durch Simulation von Beugungsbildern zu evaluieren, haben sich in den letzten 20 Jahren einige Computerprogramme etabliert [[29](#page-165-11)–[33](#page-166-0)]. Speziell DISCUS [[29](#page-165-11)] liefert vielfältige Möglichkeiten um einer realen Strukturbeschreibung näher zu kommen. Aus den generierten fehlgeordneten atomaren Strukturen lassen sich die entsprechenden Einkristallbeugungsdaten (X-ray, ED), Röntgenpulverbeugungsdaten oder Paarverteilungsfunktionen [[34](#page-166-1)], pair distribution function [\(PDF\)](#page-14-4), erzeugen und an das dazugehörige Experiment durch Reverse Monte Carlo [[35](#page-166-2)] (RMC) und/oder einen evolutionären Algorithmus anpassen. Ziel dieser Arbeit ist

- 1. die Entwicklung einer Methode zur *ab initio* Bestimmung der atomaren Struktur von kristallinen Nanomaterialien mit Stapelfehlordnung, basierend auf ADT und Simulationen. Zur Kristallstrukturbestimmung solcher komplexen Verbindungen und der genauen Beschreibung der Fehlordnung werden optimale Datensätze benötigt. Hierfür sind eine adaptierte Probenpräparation sowie eine Anpassung der ADT Datensammlungsroutinen notwendig. Zur Datenauswertung wird das Programm eADT [[19](#page-165-3)] verwendet. Ziel ist es einen allgemein anwendbaren Ablauf der Strukturanalyse zu ermöglichen. Folgende Arbeitsschritte müssen in eADT auf Beugungsdaten von Schichtverbindungen angepasst oder sogar eigens dafür entwickelt werden: *Indizierung der Reflexe*, *Extraktion-* und *Analyse der Intensitäten*.
- 2. Ein weiteres Ziel ist es, Fehlordnungsmodellierungen und Beugungssimulationen für Schichtverbindungen mit Hilfe von DISCUS zu entwickeln. Ein ideales, geordnetes Strukturmodell, welches auf Basis von experimentellen Daten (ADT, HRTEM, NMR) ermittelt werden konnte, wird in seinen Variationsmöglichkeiten analysiert. Mögliche Schichtversetzungen oder andere nicht-periodische Effekte werden auf das Strukturmodell angewendet, Beugungsdaten simuliert und mit den experimentellen Daten verglichen. Für den Vergleich zwischen simulierter und experimenteller Elektronenbeugungsdaten ist die Entwicklung von Routinen (diffuse-extractor, diffuse-compare) nötig, die die Extraktion diffuser Streuung aus tomographischen Elektronenbeugungsdaten ermöglicht.
- 3. Die Methoden sollen dafür an dem Material Zeolith Beta getestet und ausgearbeitet werden, so dass diese auf die im Folgenden vorgestellten Materialien anwendbar sind:

Drei (Schicht-) Silikate (RUB-5, RUB-6 und Magadiit), deren Strukturen aufgrund der geringen Kristallinität und Stapelfehlordnung bis heute unbekannt sind. Dabei ist vor allen Dingen bei Magadiit, einem natürlich vorkommenden Schichtsilikat, durch Adsorption und Dekoration der strukturell unbekannten Silikatschichten ein hohes Anwendungspotential erkennbar [[36](#page-166-3), [37](#page-166-4)], das prinzipiell durch chemische Modifikation von Schichtsilikaten zu erwarten ist [[38](#page-166-5)]. Eine weitere Kategorie der zu untersuchenden Proben in dieser Arbeit betrifft organische Schichtstrukturen. In einem Fall soll ein industriell genutztes Pigment

Pigment Orange 34 [\(P.O.](#page-15-0)34) strukturell bei Raumtemperatur und dessen Phasenumwandlung bei ca. 200 ◦C aufgeklärt werden [[39](#page-166-6)]. In einer weiteren organischen Probe soll die chemische Umgebung der Schichthohlräume des potentiell photokatalytisch nutzbaren Kohlenstoffnitrid-Netzwerks Poly(Triazin-Imid/LiCl) untersucht werden [[40](#page-166-7)], das aufgrund der zu erwartenden Fehlordnung ein Zusammenspiel mit NMR- und PDF-Methoden erfordert.

Der Leser wird im zweiten Kapitel dieser Arbeit über die kristallographischen Grundlagen und Methoden zur Strukturaufklärung schrittweise zu den Auswirkungen von Stapelfehlordnung auf den experimentellen Impulsraum, hin zu Strukturmodellierung und Beugungssimulationen geführt. Die Funktionsweise der ADT-Methode wird im experimentellen Teil zusammen mit der Analyse von ADT-Daten detailliert erläutert. Eigene Entwicklungen zur Datenanalyse sind ebenfalls in diesem Kapitel aufgeführt. In dem anschließenden Kapitel wird dazu übergegangen die einzelnen Materialien und jeweiligen Fragestellungen, sowie bereits getätigte Analysen aufzuführen. Die Ergebnisse sind in einem Kapitel vorgestellt und in dem darauf folgenden Kapitel in den Kontext gebracht. Abschließend werden die wesentlichen Ergebnisse der Arbeit zusammengefasst und ein Ausblick auf kommende Entwicklungen gegeben.

### <span id="page-20-0"></span>**2 Grundlagen und Methoden**

#### <span id="page-20-1"></span>**2.1 Kristallographische Grundlagen**

#### <span id="page-20-2"></span>**2.1.1 Allgemein**

"Ein unendlicher Idealkristall<sup>[1](#page-20-3)</sup> ist eine [...][n-fach] periodische Anordnung von Bausteinen im [...][n-dimensionalen] Raum. Die Periodizitätslängen dieser Anordnung dürfen nicht beliebig klein sein." [[41](#page-166-8), S. 12]

Üblicherweise wird mit dem Begriff *Kristall* ein endlich ausgedehnter dreidimensionaler Teil (*makroskopischer Idealkristall*) einer aus Atomen aufgebauten *Kristallstruktur* assoziiert [[41](#page-166-8)]. Zur Beschreibung einer idealen Kristallstruktur genügt die Kenntnis über das kleinste sich wiederholende Motiv, der sogenannten Basis, sowie über die Länge und Richtung des Translationsvektors

<span id="page-20-5"></span>
$$
R = n_1 a_1 + n_2 a_2 + n_3 a_3, \quad n_i \in \mathbb{Z}
$$
 (2.1)

der die Kristallstruktur mit sich selbst in Deckung bringt, wobei *a<sup>i</sup>* (*i* = 1, 2, 3) linear unabhängig sein sollen. Durch periodische Wiederholung der primitiven Basisvektoren *a<sup>i</sup>* kann ein *Punktgitter* aufgebaut werden, das aufgrund seiner Translationssymmetrie auch häufig *Translationsgitter* genannt wird. Zur Beschreibung des Punktgitters eines Kristalls sollte, sofern möglich, eine orthonormale kristallographische Basis gewählt werden. Das gewählte Vektortripel *a<sup>i</sup>* , häufig auch als *a*, *b* und *c* bezeichnet, spannt ein Parallelepiped auf, welches auch Elementarzelle [\(EZ\)](#page-14-5) genannt wird, wobei die Kantenlängen *a*, *b*, *c* und die zwischen den Vektoren liegenden Winkel[2](#page-20-4) *<sup>α</sup>*, *<sup>β</sup>*, *<sup>γ</sup>* als *Gitterparameter* bezeichnet werden. Die Punktlagen eines Atoms *j* in einer Kristallstruktur, ausgehend vom Ursprung seiner Elementarzelle, werden über das fraktionelle Koordinatensystem

$$
r_j = x_j a + y_j b + z_j c \tag{2.2}
$$

in Form von fraktionellen Koordinaten *x<sup>j</sup>* , *y<sup>j</sup>* , *z<sup>j</sup>* angegeben [[42](#page-166-9)].

Neben der Translationssymmetrie kann ein Idealkristall auch noch andere Symmetrieeigenschaften aufweisen. Häufig kann mit der primitiven Elementarzelle eines Punktgitters nicht immer die höchstmögliche Symmetrie des Kristalls beschrieben werden. In solchen Fällen ist die Wahl einer Elementarzelle mit nicht primitiver kristallographischer Basis notwendig, die zusätzliche Zentrierungspunkte und ein größeres Volumen zur Folge hat. Es gibt sieben verschieden zentrierte Gittertypen die sich zusammen mit den primitiven Gittern in 14 Typen, die BRAVAIS-Gitter, einordnen lassen, denen sieben *Kristallsysteme* zugrunde liegen, siehe Tabelle [2](#page-21-1).1. Teile des Motivs einer Kristallstruktur, die Atome in der Elementarzelle,

<span id="page-20-3"></span><sup>1</sup>Der unendliche Idealkristall wird in *International Tables A* und *A1 crystal pattern* genannt.

<span id="page-20-4"></span><sup>2</sup>*<sup>α</sup>* ist der Winkel zwischen *<sup>b</sup>* und *<sup>c</sup>*; *<sup>β</sup>* zwischen *<sup>a</sup>* und *<sup>c</sup>*; *<sup>γ</sup>* zwischen *<sup>a</sup>* und *<sup>b</sup>*.

können über Symmetrieoperationen aufeinander abbildbar sein [[43](#page-166-10)]. Mögliche Symmetrieoperationen sind Translation, Drehung, Spiegelung, Inversion und Kombinationen dieser Operationen. So gibt es 32 Kombinationsmöglichkeiten für Symmetrieelemente ohne Translationskomponente die zu *Punktgruppen* zusammengefasst werden. Bei mit Einbeziehung der Translation in die Kombination von Symmetrieelementen erhält man 230 mögliche *Raumgruppen*. Zur Beschreibung einer Kristallstruktur sind also nur noch die Raumgruppe und Positionen der symmetrisch unabhängigen Lagen in einer Elementarzelle notwendig. Diese minimale Beschreibung wird *asymmetrische Einheit* genannt. Kristallographische Konventionen zur Beschreibung von Kristallstrukturen, wie Raumgruppen-Bezeichnung und Lage von Symmetrieelementen, können den International Tables for Crystallography, Vol A entnommen werden [[44](#page-167-0)]. Außerdem ist in Abschnitt [7](#page-179-0).1 eine Auflistung der Raumgruppen aufgeführt.

| Gittersystem  | Restriktionen<br>in Gitterparametern                           | Kristallsystem | Punktgruppen                                               |
|---------------|----------------------------------------------------------------|----------------|------------------------------------------------------------|
| triklin       | keine                                                          | triklin        | $1,\overline{1}$                                           |
| monoklin      | $\alpha = \gamma = 90^{\circ}$                                 | monoklin       | 2/m, m, 2                                                  |
|               | orthorhombisch $\alpha = \beta = \gamma = 90^{\circ}$          | orthorhombisch | mmm, mm2, 222                                              |
| tetragonal    | $a = b$<br>$\alpha = \beta = \gamma = 90^{\circ}$              | tetragonal     | $4/m, \bar{4}, 4$<br>$4/mmm$ , $\bar{4}2m$ , $4mm$ , $422$ |
| rhomboedrisch | $a = b = c$<br>$\alpha = \beta = \gamma$                       | trigonal       | $\bar{3}$ , 3<br>$\bar{3}m, 3m, 32$                        |
| hexagonal     | $a = b$<br>$\alpha = \beta = 90^{\circ}, \gamma = 120^{\circ}$ | hexagonal      | $6/m, \bar{6}, 6$<br>$6/mmm, \bar{6}m2, 6mm, 622$          |
| kubisch       | $a = b = c$<br>$\alpha = \beta = \gamma = 90^{\circ}$          | kubisch        | $m\bar{3}$ , 23<br>$m\bar{3}m, \bar{4}3m, 432$             |

<span id="page-21-1"></span>**Tabelle 2.1:** Die sieben Gittersysteme mit den Restriktionen in ihrer Metrik und die sieben Kristallsysteme und zugehörigen Punktgruppen.

#### <span id="page-21-0"></span>**2.1.2 Beugung am Kristall**

#### <span id="page-21-2"></span>**Allgemein**

Teilchenstrahlung deren Wellenlänge *λ* ≈ *rAtom* im Bereich von typischen Atomgrößen oder darunter liegt (Röntgenphotonen, Neutronen und Elektronen) werden an Atomen gestreut [[45](#page-167-1)]. Dabei wechselwirkt Elektronenstrahlung im Gegensatz zur Röntgenstrahlung nicht nur mit den Elektronen, sondern auch mit dem Atomkern. Handelt es sich bei der bestrahlten Probe um einen Kristall, kann durch konstruktive Interferenz der an den Atomen gestreuten Wellen, Beugung entstehen. Das Beugungsbild eines Translationsgitters ist durch den Fourierraum der Gitterpunkte beschreibbar. Dieser steht im reziproken Bezug zu dem realen Gitter und wird deswegen häufig als *reziprokes Gitter* bezeichnet [[46](#page-167-2)]. Im Folgenden werden anhand der elastischen Streutheorie ( $k_0 = k = \frac{2\pi}{\lambda}$ ) die Zusammenhänge erläutert.

#### **Interferenz**

Die Verteilung der Streuzentren in einer Probe ist durch die Streudichteverteilung *ρ*(*r*) charakterisiert. Bei Annahme eines infinitesimal kleinen Streuzentrums *U* und *U'* in der Probe mit dem Abstand *r* muss, wie in Abbildung [2](#page-22-0).1 dargestellt, die Weglängendifferenz ∆*x* der vom Primärstrahl (Wellenvektor *k***<sup>0</sup>** ) an *U* und *U*<sup>0</sup> gestreuten Strahlen (Wellenvektor *k*) einen ganzem Vielfachen der Wellenlänge

$$
\Delta \varphi = \frac{2\pi}{\lambda} \cdot \Delta x = k \cdot \Delta x, \quad \text{mit } \Delta x = b - a = \left(\frac{k}{k} - \frac{k_0}{k_0}\right) \cdot r \tag{2.3}
$$

$$
\Delta \varphi = (k - k_0) \cdot r \tag{2.4}
$$

$$
= K \cdot r = 2\pi \cdot n \quad n \in \mathbb{Z}
$$
 (2.5)

entsprechen, damit die Bedingung der konstruktiven Interferenz erfüllt ist. Die Amplitude der gestreuten Welle lautet  $A = A_0 + A_1 exp(i\mathbf{K} \cdot \mathbf{r})$  [[47](#page-167-3)].

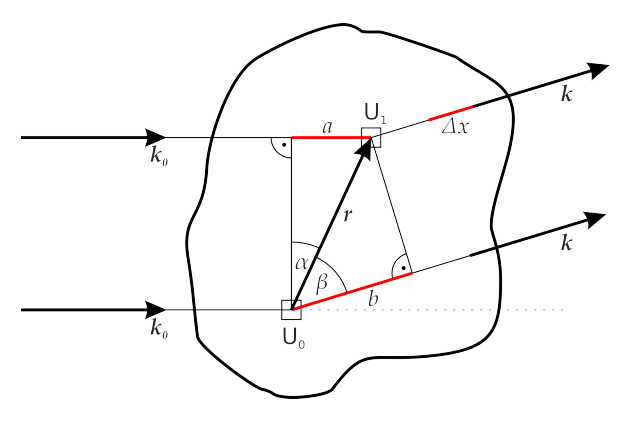

<span id="page-22-0"></span>**Abbildung 2.1:** Elastische Streuung von Teilchenstrahlung an Materie [[47](#page-167-3)].

#### **Beugung**

Im Falle eines Kristalls ist die Streuamplitude der in Richtung *k* gestreuten Welle proportional zur Streudichteverteilung des Kristalls.

$$
F(\mathbf{K}) = \int_{V_K} \rho(\mathbf{r}) e^{i\mathbf{K} \cdot \mathbf{r}} dV \propto \int_{V_{EZ}} \rho(\mathbf{r}) e^{i\mathbf{K} \cdot \mathbf{r}} dV
$$
 (2.6)

Anders gesagt handelt es sich bei der Streuamplitude *F*(*K*) um die Fourier-Transformierte der Streudichteverteilung *ρ*(*r*). Die Kristallstruktur, oder allgemeiner, die Struktur einer Probe, lässt sich prinzipiell aus der gemessenen Streuamplitude über die Beziehung

<span id="page-22-1"></span>
$$
\rho(r) = \frac{1}{(2\pi)^3} \int_{V^*} F(K) e^{-iK \cdot r} dV^*
$$
\n(2.7)

bestimmen. Die Amplitude ist jedoch nicht direkt messbar, sondern lediglich die Intensität *I*(*K*) ∝ |*F*(*K*)| <sup>2</sup> der gestreuten Welle die proportional zum Amplitudenquadrat ist [[45](#page-167-1)].

#### **Reziprokes Gitter**

Da die Streudichteverteilung eines Kristalls periodisch sein muss, kann diese auch als eine Fourier-Reihe in der Form

<span id="page-23-0"></span>
$$
\rho(r) = \sum_{h,k,l} \rho_{hkl} e^{iG_{hkl} \cdot r}
$$
\n(2.8)

entwickelt werden. Die Fourier-Koeffizienten sind durch die Inversion der Fourier-Reihe mit

$$
\rho_{hkl} = V_{EZ}^{-1} \int_{V_{Zell}} \rho(\mathbf{r}) e^{i\mathbf{G}_{hkl} \cdot \mathbf{r}} dV
$$
\n(2.9)

definiert [[45](#page-167-1)]. Die Vektoren

$$
G_{hkl} = ha_1^* + ka_2^* + la_3^*, \quad h, k, l \in \mathbb{Z}
$$
 (2.10)

werden als reziproke Gittervektoren bezeichnet. Da *h*, *k* und *l* immer ganzzahlig sein müssen, werden durch alle möglichen reziproken Gittervektoren *Ghkl*, alle Punkte eines Gitters, dem reziproken Gitter, repräsentiert. Dabei muss die Menge von Vektoren *Ghkl* so definiert sein, dass die Streudichteverteilung *ρ*(*r*) invariant gegenüber einer Verschiebung *R* (vgl. Gleichung [2](#page-20-5).1) ist [[45](#page-167-1)]. Dafür muss

<span id="page-23-1"></span>
$$
\rho(r) = \rho(r + R) \tag{2.11}
$$

$$
exp(iG_{hkl}\cdot r) = exp[iG_{hkl}\cdot (r+R)]
$$
\n(2.12)

gelten und das ist nur möglich, wenn  $exp(iG_{hkl} \cdot R) = 1$  oder  $G_{hkl} \cdot R = 2\pi \cdot n$  ist, wobei  $n \in$ **Z** sein muss. Außerdem gilt dann zwischen den Basisvektoren des Translationsgitters und denen des reziproken Gitters die Beziehung *a<sup>i</sup>* · *a* ∗ *<sup>j</sup>* = 2*πδij* um für beliebige Koeffizienten von *h*, *k*, *l* und *n<sup>i</sup>* erfüllt sein zu können. Bei Kenntnis des Translationsgitters ist demnach auch gleichzeitig das reziproke Gitter des Kristalls eindeutig definiert. Die Basisvektoren des reziproken Gitters, häufig auch als  $a^*$ ,  $b^*$  und  $c^*$  bezeichnet, werden durch

$$
a^* = 2\pi \frac{b \times c}{a \cdot (b \times c)} = 2\pi \frac{b \times c}{V_{EZ}}
$$
 (2.13)

$$
b^* = 2\pi \frac{c \times a}{a \cdot (b \times c)} = 2\pi \frac{c \times a}{V_{EZ}}
$$
 (2.14)

$$
c^* = 2\pi \frac{a \times b}{a \cdot (b \times c)} = 2\pi \frac{a \times b}{V_{EZ}}
$$
 (2.15)

berechnet [[45](#page-167-1)]. Ersetzt man den Ausdruck für die Streudichteverteilung *ρ*(*r*), die in Gleichung [2](#page-22-1).6 als Streuamplitude eines Kristalls beschrieben ist, durch die nach der Fourier-Reihe entwickelten Streudichteverteilung (vgl. Gleichung [2](#page-23-0).8), zeigt sich folgender Zusammenhang:

$$
F(\mathbf{K}) = \sum_{h,k,l} \rho_{hkl} \int_{V_{EZ}} e^{i(\mathbf{G}-\mathbf{K}) \cdot \mathbf{r}} dV.
$$
 (2.16)

Die maximale Streuamplitude erhält man für *exp*(*i*(*G* − *K*)·*r*) = 1, weil sich dann die Wellen kohärent addieren. Es kann also nur konstruktive Interferenz geben, wenn die Differenz von einfallendem und reflektiertem Wellenvektor  $k - k_0 = K = G$  identisch zu einem reziproken

Gittervektor *G* ist. [[48](#page-167-4)]

#### **Strukturfaktor**

Für die Betrachtung der Streuamplitude einer Kristallstruktur ist es sinnvoll die Streudichteverteilung *ρ*(*r*) als Überlagerung der Beiträge von *N* Atomen in der Elementarzelle anzugeben: [[47](#page-167-3)]

$$
\rho_Z(r) = \sum_{j=1}^{N} \rho_j(r - r_j).
$$
\n(2.17)

 $r_i$  beschreibt die Lage des Atoms *j* in der Elementarzelle. Mit  $\sigma = r - r_i$  ergibt sich für die Amplitude der gestreuten Welle:

$$
F(G) = \sum_{j=1}^{N} \int_{V_{EZ}} \rho_j(\sigma) e^{iG \cdot (\sigma + r_j)} dV
$$
\n(2.18)

$$
= \sum_{j=1}^{N} e^{iG \cdot r_j} \int_{V_{EZ}} \rho_j(\sigma) e^{iG \cdot \sigma} dV \qquad (2.19)
$$

$$
=\sum_{j=1}^{N}f_j \cdot e^{i\mathbf{G}\cdot\mathbf{r}_j} \tag{2.20}
$$

Der Streubeitrag einer Elementarzelle lässt sich mit

$$
F_{hkl} = \sum_{j=1}^{N} f_j \cdot e^{2\pi i (hx_j + ky_j + lz_j)}
$$
\n(2.21)

beschreiben, wobei der *Atom-Strukturfaktor f <sup>j</sup>* ein Maß für das Streuvermögen der unterschiedlichen Atomtypen *j* ist.

#### **Bragg-Bedingung**

Die Beugung am Kristall wird mit Hilfe der Bragg-Bedingung dahingehend interpretiert, dass Teilchenstrahlung an mit Atomen besetzten *Netzebenen* des Kristalls gebeugt werden. Gemäß des Braggschen Gesetzes

<span id="page-24-0"></span>
$$
n\lambda = 2d_{hkl}\sin\theta\tag{2.22}
$$

führt dies zur konstruktiven Interferenz (dargestellt in Abbildung [2](#page-25-0).2), wobei  $\frac{\Delta}{2} = \frac{n}{2} \cdot \lambda$  (mit *n* ∈ **N**) gilt. Eine Netzebene ist senkrecht zum reziproken Gittervektor *G* definiert und wird durch drei Indizes dargestellt. Es handelt sich um die Laue-Indizes *hkl*, die wie in Gleichung 2.[10](#page-23-1) schon gezeigt, einen Punkt im reziproken Gitter darstellen. Zur Bestimmung der Laue-Indizes werden drei Schnittpunkte  $\frac{a}{h}$ ,  $\frac{b}{k}$ *k* , *c*  $\frac{c}{l}$ , mit  $\frac{1}{h} = X$ ,  $\frac{1}{k} = Y$ ,  $\frac{1}{l} = Z$ , einer Ebene mit den Basisvektoren bestimmt, die in einem reziproken Verhältnis mit den Laue-Indizes stehen. Falls eine Netzebene parallel zu einem Basisvektor steht, wird dem entsprechenden Laue-Index der Wert 0 gegeben. Betrachtet man die teilerfremde Menge der Laue-Indizes, werden sie Millersche Indizes genannt und in runde Klammer geschrieben (*hkl*). [[43](#page-166-10)]

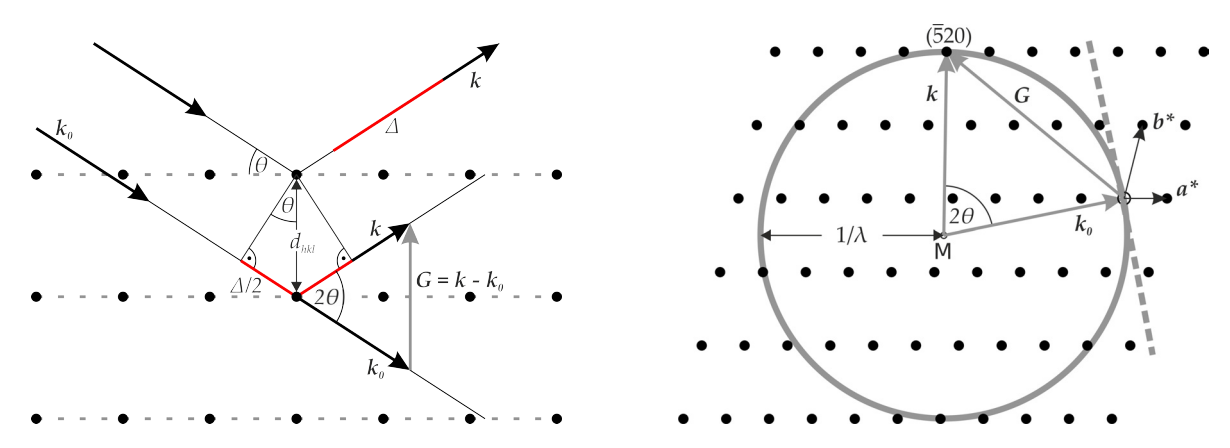

<span id="page-25-0"></span>**Abbildung 2.2:** Links: Schematische Darstellung der Beugung von Röntgenstrahlen an Netzebenen. Rechts: Konstruktion einer Ewald-Kugel für Röntgenstrahlung (Kreis) und Elektronenstrahlung (Bogen).

Die Ewald-Kugel ist eine hilfreiche Konstruktion um die vektorielle Bragg-Bedingung *k* − *k***<sup>0</sup>** = *G* und den Zusammenhang zwischen realem und reziprokem Raum zu veranschaulichen. Darüber hinaus zeigt die Konstruktion der Ewald-Kugel auch die Abhängigkeit der Kristallorientierung zum einfallenden Strahl für die Erfüllung der Beugungsbedingung am Kristall. In Abbildung [2](#page-25-0).2 ist die Ewald-Konstruktion für den zweidimensionalen Fall dargestellt. Der Endpunkt des einfallenden Wellenvektors *k***<sup>0</sup>** liegt im Ursprung 0 des reziproken Gitters. Nun wird ausgehend vom Ursprung des Wellenvektors M ein Kreis (Kugel) mit dem Radius  $|k_0| = k_0 = \frac{2\pi}{\lambda}$  geschlagen, um alle an einem elastischen Streuprozess beteiligten Streuvektoren *K* = *k* − *k***<sup>0</sup>** zu erfassen. Die Beugungsbedingung ist für alle auf dem Kreis (Kugeloberfläche) liegenden Punkte des reziproken Gitters erfüllt, weil dann die Änderung des Wellenvektors genau einem reziproken Gittervektor entspricht. In dem skizzierten Beispiel wäre dies beispielsweise für den Gitterpunkt  $(520)$  der Fall [[47](#page-167-3)].

Ist die Wellenlänge der eingesetzten Teilchenstrahlung sehr groß (wie bei sichtbarem Licht), wäre der Radius der Ewald-Kugel sehr klein wodurch sich nie, unabhängig von der Kristallorientierung, ein reziproker Gitterpunkt auf der Kugeloberfläche befände. Erst bei Wellenlängen die im Größenbereich von Netzebenenabständen des Kristalls oder darunter liegen, ist mit konstruktiver Interferenz, abhängig von der Kristallorientierung zum einfallendem Strahl, zu rechnen. Für Röntgenstrahlung, bei der die Wellenlänge typischerweise im Bereich von 0, 2 nm liegt, ist die Kristallorientierung sehr wichtig, da die Ewald-Kugel stark gekrümmt ist bezogen zum reziprokem Gitter. Ein Rotieren des Kristalls im Röntgenstrahl ist dann notwendig um Beugung detektieren zu können. Eine andere Möglichkeit ist das Einsetzen von weißer Röntgenstrahlung, die einen weiten Wellenlängenbereich der Röntgenstrahlung enthält. Handelt es sich bei der eingesetzten Teilchenstrahlung beispielsweise um mit 300 kV beschleunigte Elektronen (0, 00197 nm), wird die resultierende Ewald-Kugel so groß, dass sie in der Größenordnung reziproker Gitterabstände näherungsweise als eben angenommen werden kann, siehe Abbildung [2](#page-25-0).2. Dann ist die Bragg-Bedingung für relativ viele Netzebenenabstände bei einer Kristallorientierung erfüllt. [[48](#page-167-4)]

Wird ein fein kristallines Pulver, mit zufällig orientierten Kristalliten, bestrahlt, ist die Bragg-Bedingung immer erfüllt. Ein Nachteil ist die Überlappung vieler Intensitäten und die damit einhergehende Reduktion des maximal möglichen Datenraums projiziert auf eine Dimension.

#### <span id="page-26-0"></span>**2.1.3 Atom-Strukturfaktor**

Wie bereits erwähnt, ist der Atom-Strukturfaktor durch die Streudichteverteilung *ρ<sup>j</sup>* (*r*) der jeweiligen Atomtypen definiert. Der Atom-Strukturfaktor

$$
f_j(\mathbf{K}) = \int_{V_j} \rho_j(\mathbf{r}) e^{i\mathbf{K} \cdot \mathbf{r}} d\mathbf{r}
$$
 (2.23)

ist somit die Fourier-Transformierte der Form des Streupotentials und hängt damit hauptsächlich von der eingesetzten elektromagnetischen Strahlung ab. Da das Streuvermögen der einzelnen Atome nicht abhängig von der Kristallstruktur ist, kann die Translationssymmetrie außer Acht gelassen werden, womit der reziproke Gittervektor *G* durch den Streuvektor *K* und *σ* durch den Ortsvektor *r* ersetzt werden kann [[45](#page-167-1)]. Die Atom-Strukturfaktoren sind für Röntgen- und Elektronenstrahlung in den International Tables for Crystallography, Vol C [[49](#page-167-5)] tabelliert und werden im Folgenden kurz skizziert.

#### **Röntgenstrahlung**

Die Streudichteverteilung für Röntgenstrahlung ist die Elektronendichteverteilung der Probe. Wenn man davon ausgeht, dass die Elektronendichte sich ausgehend vom Schwerpunkt der Atome radial verteilt, kann mit Hilfe einer kugelsymmetrischer Näherung die Elektronenwolke eines Atoms ausgehend vom Ursprung mit dem Radius *R* durch

$$
f_j^X(K) = \int_0^R 4\pi r^2 \rho_j(r) \frac{\sin Kr}{Kr} dr \qquad (2.24)
$$

$$
U_j(K) = 4\pi r^2 \rho_j(r) \tag{2.25}
$$

analytisch berechnet werden [[47](#page-167-3)]. Hierbei ist *<sup>U</sup><sup>j</sup>* (*K*) die radiale Verteilungsfunktion eines Atoms. Aufgrund der im Verhältnis zum Atomkern räumlich sehr ausgedehnten Elektronenhülle eines Atoms, wird der Atom-Strukturfaktor für Röntgenstrahlung auch als *Atomformfaktor* bezeichnet. Die Elektronendichte der unterschiedlichen Elektronensorten (1s, 2s, 2p u.s.w.) kann prinzipiell über die Wellenfunktion der Schrödinger-Gleichung

$$
\rho_e(r) \propto |\psi(r)|^2 \tag{2.26}
$$

beschrieben werden. Zur Berechnung der atomspezifischen Elektronendichteverteilung *ρ*(*r*) müssen dennoch, abgesehen für das Wasserstoffatom, quantenmechanische Näherungsverfahren, z.B. Hartree-Fock [[50](#page-167-6)] für leichte und Thomas-Fermi Approximation [[51](#page-167-7)] für schwerere Atome, verwendet werden.

#### **Elektronenstrahlung**

Die Streuung von Elektronen an einem Atom findet elastisch attraktiv mit dem Kern und inelastisch repulsiv mit den Elektronen statt. Damit repräsentiert die inverse Fourier-Transformierte des Atom-Strukturfaktors im Falle von Elektronenstrahlung das durch die Hülle abgeschirmte Coulomb-Potential eines Atomkerns. Der Atomkern wird dabei als punktförmiger Streuer behandelt, wohingegen die Ladungsverteilung der Elektronen wieder als kugelsymmetrisch angenommen wird. Somit besteht ein direkter Zusammenhang mit dem Atomformfaktor für Röntgenstrahlung und der Ordnungszahl *Z*, der durch die *Moth-Bethe Formel*

$$
f_j^{el}(K) = \left(\frac{\lambda}{2\sin\theta}\right)^2 (Z - f_j^X(K))
$$
\n(2.27)

beschrieben wird [[52](#page-167-8)]. Der Atom-Strukturfaktor fällt für Elektronen wesentlich stärker mit  $K = \frac{2 \sin \theta}{\lambda}$  ab als der Atomformfaktoren für Röntgen.

#### <span id="page-27-1"></span>**Debye-Waller-Faktor**

Da der Atom-Strukturfaktor in Abhängigkeit zum Streuwinkel steht, die Atome aufgrund von thermischer Effekte schwingen und damit dessen Lagen nicht exakt definierbar sind, wird der Atom-Strukturfaktor durch Dispersionskorrekturen und thermische Auslenkungsparameter korrigiert. Um die thermische Auslenkung zu berücksichtigen wird der *Debye-Waller-Faktor* eingeführt, der die Wahrscheinlichkeit, das Zentrum eines Atoms an dem Ort r' zu finden, beinhaltet. Als Verteilungsfunktion wird bei isotroper Näherung die Gaußsche-Verteilung [[53](#page-167-9)] angenommen. Der korrigierte Atom-Strukturfaktor lautet somit

$$
f_j^T(\mathbf{G}) = f_j(\mathbf{G}) \cdot q(\mathbf{G}), \tag{2.28}
$$

wobei der Debye-Waller-Faktor mit

$$
q(G) = \int_{V} P(r')e^{iG \cdot r'} r' dr'
$$
\n(2.29)

und die Wahrscheinlichkeit mit

$$
P(r') \cong (2\pi U)^{-\frac{1}{2}} \cdot e^{-\frac{r'^2}{2U}} \tag{2.30}
$$

beschrieben werden. Dabei ist *U* die mittlere quadratische Auslenkung (meist in Å<sup>2</sup> angegeben). Der Debye-Waller-Faktor kann im isotropen Fall also durch

$$
q(G) = e^{-\frac{B\sin^2\theta}{\lambda^2}}, \text{ mit } B = 8\pi^2 U \tag{2.31}
$$

ausgedrückt werden [[47](#page-167-3)].

#### <span id="page-27-0"></span>**2.1.4 Strukturlösung**

Mit der Strukturlösung wird versucht die Atomlagen der asymmetrischen Einheit zu bestimmen. Durch die Born'sche Näherung, die dynamische Streueffekte vernachlässigt, kann die Intensität *Ihkl* ∼ |*Fhkl*| 2 eines Reflexes proportional zum Betragsquadrat des Strukturfaktors ausgedrückt werden. Aus einer Beugungsintensität lässt sich nur der Betrag des Vektors *Fhkl* jedoch nicht dessen Phase bestimmen (*Phasenproblem*), wodurch die Atomlagen nicht direkt aus den Beugungsintensitäten ermittelt werden können. Es gibt mehrere Möglichkeiten dieses Problem zu umgehen und trotzdem die Atompositionen zu bestimmen.

#### **Direkte Methoden**

Bei diesem Ansatz werden mathematische Beziehungen zwischen den stärksten Intensitäten und ihren Indizies genutzt, um die Phasenwinkel der Reflexe direkt aus den Intensitäten bestimmen zu können. So konnten erstmals Harker und Kasper [[54](#page-167-10)] Phasenbeziehungen durch die Cauchy-Schwarz-Ungleichungen [[55](#page-167-11)] aufstellen. Hierbei werden die unitären Strukturfaktoren *Uhkl* = *<sup>F</sup>hkl*/*<sup>Z</sup>* bzw. *Uhkl* = *<sup>F</sup>hkl*/<sup>∑</sup> *<sup>f</sup> <sup>j</sup>* benutzt, die auf die Anzahl *Z* der Elektronen in der Elementarzelle der Struktur normiert sind. Neben  $|U_{hkl}|^2 \leq 1$  führen symmetriebedingte Beziehungen zu den Harker-Kasper-Ungleichungen. So gilt beispielsweise für zentrosymmetrische Strukturen (Symmetrieelement 1)

$$
U_{hkl}^2 \le \frac{1}{2} + \frac{1}{2} U_{2h2k2l}.
$$
 (2.32)

Dieser Ungleichung kann für starke Strukturamplituden  $U_{hkl}^2 > 1/2$  entnommen werden, dass die höhere Beugungsordnung *U*2*h*2*k*2*<sup>k</sup>* positiv sein muss. Im Wesentlichen lässt sich aus den Ungleichungen und deren Kombinationen das Vorzeichen der Strukturfaktoren bestimmen. Zusätzlich konnte Sayre [[56](#page-167-12)] herausfinden, dass ein Strukturfaktor mit der Summe von Produkten anderer Strukturfaktoren

$$
F_{hkl} = s \sum_{h'k'l'} F_{h'k'l'} \cdot F_{h-h',k-k',l-l'} \tag{2.33}
$$

verknüpft ist und stellte die sogenannten Sayre-Gleichungen auf. Dabei basieren die Beziehungen auf zwei Postulaten:

- 1. Die Elektronendichte in einer Elementarzelle ist immer  $\sigma_{xyz} \geq 0$ .
- 2. Die Elektronendichte ist nicht homogen sondern diskret im Raum verteilt.

Die Intensität der Beugungsreflexe nehmen mit höheren Beugungswinkel 2*θ* ab. Um eine bessere Vergleichbarkeit der Strukturfaktoren zu ermöglichen, werden diese über einen Erwartungswert  $\sum_{j=1}^{N} f_j^2$  normalisiert. Die normalisierten Strukturfaktoren berechnen sich nach:

$$
E_{hkl} = \frac{F_{hkl}}{(\epsilon \sum f_j^2)^{1/2}},
$$
\n(2.34)

wobei *e* ein von der Kristallklasse abhängiger Gewichtungsfaktor ist. Neben der besseren Vergleichbarkeit normalisierter Strukturfaktoren konnte auch gezeigt werden, dass die statistische Verteilung von *E*-Werten sich für nicht zentro- und zentrosymmetrische Strukturen unterscheiden [[43](#page-166-10)]. Außerdem kann aus

$$
\langle |F_{hkl}|^2_{beob}\rangle = \langle I\rangle = K\langle |F|^2\rangle exp(-2B\langle s^2\rangle) = K \sum_{j=1}^N f_j^2 exp(-2B\langle s^2\rangle)
$$
 (2.35)

mit dem Wilson-Plot ein vorläufiger, isotroper Auslenkungsparameter *B* und Skalierungsfaktor *K* durch

$$
\ln\left(\frac{\langle I\rangle}{\sum_{j=1}^{N}f_j^2}\right) = \ln(K) - 2B\langle s^2\rangle
$$
 (2.36)

mit *s* = <sup>sinθ</sup>/λ bestimmt werden [[57](#page-167-13)]. Hauptman und Karle [[58](#page-167-14)] stellten die ∑<sub>2</sub>-Beziehung für ein Triplett starker Reflexe

$$
S(E_h) \approx S(E_{h'})S(E_{h-h'})
$$
\n(2.37)

auf, wobei *S* das Vorzeichen,  $h = [hkl]$  und  $h' = [h'k'l']$  ist. Demnach erlaubt die  $\sum_{2}$ -Beziehung für starke Reflexe mit einer gewissen Wahrscheinlichkeit die Berechnung des Vorzeichens *S*(*E<sub>h</sub>*) aus denen von *S*(*E<sub>h'</sub>*) und *S*(*E<sub>h-h'</sub>*). [[43](#page-166-10)]

Für nicht zentrosymmetrische Strukturen muss anstatt der Vorzeichen der gesamte Phasenwinkel aus der ∑<sup>2</sup> -Beziehung über *Φ<sup>h</sup>* ≈ *Φ<sup>h</sup>* <sup>0</sup> + *Φh*−*<sup>h</sup>* <sup>0</sup> abgeleitet werden. Es wird versucht aus vielen ∑<sup>2</sup> -Beziehungen die Phase *Φ<sup>h</sup>* mit Hilfe der *Tangensformel*

$$
\tan \Phi_h = \frac{\sum_{h'} \kappa \cdot \sin(\Phi_{h'} + \Phi_{h-h'})}{\sum_{h'} \kappa \cdot \cos(\Phi_{h'} + \Phi_{h-h'})}
$$
(2.38)

zu bestimmen, wobei *κ* eine Gewichtung nach Wahrscheinlichkeiten ist. [[43](#page-166-10)]

Durch diese und andere Arbeiten wurden viele Abschätzungsmethoden für die Phasenwinkel gefunden [[46](#page-167-2)]. In dieser Arbeit wurde für die Strukturlösung durch Direkte Methoden das Programmpaket SIR2014 [[59](#page-167-15)] genutzt. In SIR2014 fängt der typische Verlauf einer Strukturlösung mit der Erstellung eines Wilson-Plots an, um *K* und *B* aus den extrahierten Intensitäten bestimmen zu können. Danach werden *E*-Werte berechnet und der Größe nach sortiert. Den höchsten *E*-Werten wird ein Satz von Startphasenwinkeln zugeteilt. Durch die  $\sum_2$ -Beziehung werden anschließend neue Phasenwinkel berechnet und Reflexe zur Festlegung des Nullpunktes gewählt. Anschließend wird der Satz an Phasenwinkeln durch die Tangensformel erweitert und die verschiedenen Lösungen (da mehrere Startphasenwinkelsätze verwendet wurden) entsprechend ihrer Wahrscheinlichkeit aufgelistet. Aus den Beträgen der *E*-Werte und den Phasenwinkeln wird eine Elektronendichtekarte berechnet und versucht Atome zu lokalisieren. Aus diesem Strukturmodell wird ein Satz *Ec* -Werte berechnet und mit den gemessenen *E<sup>o</sup>* -Werten verglichen.

#### **Charge Flipping**

Der Charge Flipping-Algorithmus ist ein Trial and Error-Ansatz zur Bestimmung der Phasenwinkel, entwickelt von G. Oslanyi und A. Süto, 2004 [[60](#page-167-16)]. Den aus den experimentellen Intensitäten ermittelten Beträgen der Strukturfaktoren werden zufällige Phasen zugeordnet. Mit den so erzeugten Strukturfaktoren kann durch eine inverse Fourier-Transformation eine Elektronendichte *ρ* nach Gl. 8, S. 12 berechnet werden. Physikalisch unsinnige, negative Elektronendichten werden mit dem gleichen Betrag positiv gesetzt (*geflippt*). Aus dieser modifizierten Elektronendichte *g* wird wiederum durch Fourier-Transformation ein neuer Satz an Strukturfaktoren *G* berechnet, dessen Phasen mit den experimentellen Beträgen der Strukturfaktoren zu einem neuen Satz an Strukturfaktoren *F* kombiniert werden. Aus diesem veränderten Satz an Strukturfaktoren wird wieder eine neue Elektronendichte *ρ* berechnet. Der in Abbildung [2](#page-30-0).3 dargestellte Zyklus wird auch als Fourier-Recycling bezeichnet. Als Ergebnis kann eine Elektronendichtekarte mit einer Pixelgröße entsprechend der Auflösung *dmin* erstellt werden. Der Algorithmus kommt allein mit der Metrik der Elementarzelle und den darin enthaltenen Atomen aus. Eine Angabe der Raumgruppe ist nicht notwendig. Nach der Strukturlösung muss der Zellursprung festgelegt werden, entsprechend der

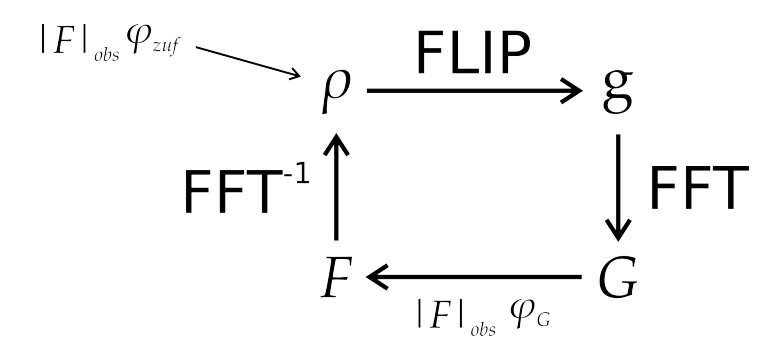

<span id="page-30-0"></span>**Abbildung 2.3:** Schema der Funktionsweise von Charge Flipping. (Eigene Abbildung in Anlehnung an [[60](#page-167-16)])

kristallographischen Konventionen (z.B. Inversionszentrum im Ursprung).

#### **Realraum-Methode**

Meistens werden Realraum-Methoden zur Strukturlösung von Molekülkristallen verwendet, wenn die Beugungsdaten eine geringe Datenvollständigkeit aufweisen. Hierbei wird die Geometrie eines oder mehrerer definierter Atomverbände, häufig Moleküle, in der Elementarzelle positioniert und nach bestimmten Kriterien translatiert und rotiert. Dabei können auch sogenannte *interne Freiheitsgerade* für die Geometrie eines Atomverbands definiert werden. Ein Kriterium, nach dem das Modell innerhalb einer Elementarzelle bewegt wird, ist die Ähnlichkeit zum Experiment. Es werden also für jede Anordnung Strukturfaktoren und Intensitäten berechnet, ein Pulverdiagramm simuliert und mit dem experimentellen Pulverdiagramm verglichen. Für Einkristalldaten findet der Vergleich direkt mit den experimentellen Intensitäten statt. Des Weiteren können die Eigenschaften einer Raumgruppe bezüglich ihrer Symmetrieelemente Anhaltspunkte für die Lage bzw. eine mögliche Auslenkung der Atome geben. Damit, trotz der vielen Freiheitsgerade, die maximale Ähnlichkeit zum Experiment schnell erreicht wird, werden verschiedene Optimierungsverfahren angewandt. Da diese Verfahren und die Berechnung der Strukturfaktoren sehr rechenintensiv sind, ist die Nutzung eines Computerprogramms unabdingbar [[61](#page-167-17)].

Hier wurde zur Strukturlösung aus Pulverdaten das Programmpaket DASH [[62](#page-168-0)] verwendet. Das Programm nutzt das heuristische Optimierungsverfahren *simulated annealing* [[63](#page-168-1)]. Hierbei wird eine virtuelle Temperatur genutzt, die die zu findenden Parameter fluktuieren lässt. Je höher die Temperatur, desto höher die Fluktuation. Dabei bewertet das Metropolis-Kriterium

$$
P = e^{-\frac{x_1^2 - x_0^2}{T}} \tag{2.39}
$$

die Wahrscheinlichkeit, ob ein neuer, schlechterer Wert  $\chi_1^2$  verworfen wird. Die Temperatur ist monoton fallend, weswegen eine gewisse Fluktuation, also Akzeptanz schlechterer Werte, wahrscheinlich ist. Dies vermindert die Wahrscheinlichkeit, dass die Optimierung der Freiheitsgerade in Richtung der maximalen Ähnlichkeit auf lokalen Minima der Funktionshyperfläche der Freiheitsgrade stehen bleibt. DASH verwendet

$$
\chi_I^2 = \sum_h \sum_k [(I_h - c |F_h|^2)(V^{-1})_{hk} (I_k - c |F_h|^2)] \tag{2.40}
$$

als Ähnlichkeitswert bzw. Ziel der Optimierung [[64](#page-168-2)]. *I<sup>h</sup>* und *I<sup>k</sup>* sind [LP](#page-14-6) korrigierte Intensitä-

ten, *Vhk* die Kovarianz-Matrix aus der Pawley-Verfeinerung und c ein Skalierungsfaktor mit den Strukturfaktoren *F<sup>h</sup>* und *F<sup>k</sup>* .

Bei richtiger Indizierung und Raumgruppenbestimmung ist die Methode sehr erfolgreich, sofern die Startgeometrie des Atomverbandes richtig gewählt ist. Die Startgeometrie kann in Form einer z-Matrix in das Programm geladen werden. DASH erkennt Torsionen automatisch als interne Freiheitsgrade und kann diese verändern. Die Rotation kann spezifisch um ein Atom oder um den Schwerpunkt erfolgen. Translationen können komplett, entlang Geraden, Ebenen oder Teilbereichen der Elementarzelle eingeschränkt werden [[62](#page-168-0)]. Bei Verwendung von Einkristallbeugungsdaten, kann das Programmpaket SIR2014 verwendet werden, das einen ganz ähnlichen Ansatz benutzt.

#### <span id="page-31-0"></span>**2.2 Methoden zur Strukturaufklärung**

#### <span id="page-31-1"></span>**2.2.1 Röntgenpulverdiffraktometrie**

#### **Allgemein**

Ein fein kristallines Pulver wird auch als Vielkristall bezeichnet. Das Beugungsdiagramm ist, wie zuvor erwähnt, nur von einer Richtung abhängig und damit eindimensional. Die Braggsche Beugungsbedingung (Gleichung 2.[22](#page-24-0)) ist bei zufällig verteilten Kristalliten bzw. Netzebenen immer erfüllt. Im Falle einer nicht Gleichverteilung liegt eine kristallographische Vorzugsorientierung, also die bevorzugte Orientierung der Domänen in einem vielkristallinen Körper vor [[47](#page-167-3), S. 383]. Dadurch wird das Beugungsbild richtungsabhängig, was für die Strukturlösung aus Pulverdaten vermieden werden sollte. Die kristallographische Vorzugsorientierung wird auch als Textur bezeichnet. Texturen erstrecken sich über den gesamten Bereich der Regelung von Festkörpern, vom Einkristall bis zum regellosen Vielkristall.

#### **Experimenteller Aufbau**

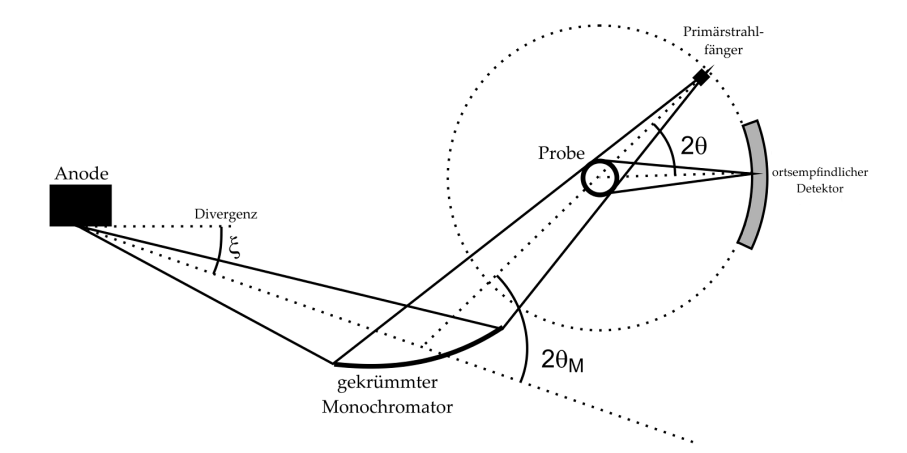

<span id="page-31-2"></span>**Abbildung 2.4:** Skizze eines Diffraktometers in Debye-Scherrer-Geometrie. (Abbildung entnommen aus [[65](#page-168-3)])

Durch Aufheizen einer Wolframkathode werden Elektronen emittiert. Diese Elektronen werden mit Hochspannung (10 − 60 kV) auf die Anode (Cu-Target) beschleunigt. Der Elektronenstrom wird auf ca. 20 − 30 mA eingestellt. Etwa 0.5 % der kinetischen Energie der Elektronen wird in Röntgenstrahlung umgewandelt. Die restliche erzeugte Wärme wird

durch einen Wasserkühlkreislauf (2 − 5 l/ min) abgeführt. Die divergenten Röntgenstrahlen werden durch einen gekrümmten Germanium-(111)-Monochromator auf die Probe fokussiert. Dabei werden die Röntgenstrahlen zum Monochromator so ausgerichtet, dass sie mit einem Einfallswinkel von  $\theta = 13.639^{\circ}$  bei  $d_{111}^{Ge} = 3.266594 \text{ Å}$  $d_{111}^{Ge} = 3.266594 \text{ Å}$  $d_{111}^{Ge} = 3.266594 \text{ Å}$  [66], gemäß Gleichung 2.[22](#page-24-0), mit *λ* = 1.54056 Å, an den Netzebenen interferieren. So ist es möglich, die *Cu*-*Kα*<sup>2</sup> - von *Cu*-*Kα*<sup>1</sup> -Strahlung zu trennen. Die durch die Probe gebeugten Röntgenstrahlen werden mit einem linear ortsempfindlichen Detektor detektiert. In der Kammer des Detektors befinden sich ein Gasgemisch (z.B. Ar/CH $_{\rm 4}$ ) und ein Golddraht, der als Anode fungiert. Das Argon wird durch die auftretenden Röntgenstrahlen zu  $Ar^+$ ionisiert. Die emittierten Elektronen treffen auf den Golddraht und werden daraufhin der Elektronik zugeführt. Die Elektronen können ortsempfindlich detektiert werden.

#### **Messung**

Bei einer [XRPD](#page-14-0) Messung wird der Beugungswinkel 2*θ* gegen die Intensität aufgetragen. Die Messungen wurden in dieser Arbeit auf dem Pulverdiffraktometer Stadi-P der Firma STOE in Debye-Scherrer-Geometrie durchgeführt. Die Röntgenstrahlen wurden mit Ge- (111) monochromatisiert und einem linearen position sensitive detector [\(PSD\)](#page-14-7) detektiert. Es wird zwischen Kurzzeitmessungen und Langzeitmessungen unterschieden. Kurzeitmessung meint hier und im übrigen Teil der Arbeit, die Vermessung einer Probe im Winkelbereich von ∆2*θ* ≈ 100◦ bei ungefähr 1 h Messzeit. Bei einer Langzeitmessung werden für den gleichen Winkelbereich 15 h bis 70 h aufgewendet. Kurzeitmessungen eignen sich zur Bestimmung der Phasenzusammensetzung sowie zum Prüfen der Reinheit einer Phase und somit zur quantitativen und qualitativen Phasenanalyse. Zur Kristallstrukturbestimmung werden die Langzeitmessungen üblicherweise in Transmission mit in Kapillaren gefüllten Proben an einem [PSD](#page-14-7) durchgeführt. Es können auch temperaturabhängige Messungen zur Analyse von Phasenumwandlungen durchgeführt werden. Möchte man eine Probe während des Messens kühlen, wird Flüssigstickstoff aus einem Dewar in eine Gasstrom-Einheit gepumpt, dort vergast und auf die Probe geleitet. In der Gasstrom-Einheit kann das  $N_2$  auch erhitzt werden, um die Probe zu erhitzen. Dadurch können Temperaturen von etwa −180 ◦C bis 200 °C erreicht werden.

#### **Rietveldverfeinerung**

Die Rietveldverfeinerung ist das Kernelement einer Strukturbestimmung aus Pulverdaten. Natürlich muss das Phasenproblem im Wesentlichen gelöst und damit die grobe Struktur bekannt sein, siehe Abschnitt [2](#page-27-0).1.4. Gerade wenn eine Struktur standardmäßig mit der Realraum-Methode gelöst wurde, ist die Qualität der Strukturlösung durch die angegebene Startmolekülgeometrie (abgesehen von freien Torsionswinkeln) beschränkt. Strukturelle Feinheiten können im Anschluss mit der Rietveldverfeinerung bestimmt werden. Die Intensität eines Reflexes

$$
I_{hkl} = K I_0 H PL GAET \left| F_{hkl} \right|^2 \tag{2.41}
$$

setzt sich aus mehreren Parametern zusammen [[42](#page-166-9)]. Die einzelnen Parameter haben folgende Bedeutung:

- *K* Eichfaktor
- *I*<sup>0</sup> Primärintensität
- *H* Flächenhäufigkeitszahl
- *P* Polarisationsfaktor
- *L* Lorentz-Faktor
- *G* Geometrischer Faktor
- *A* Absorptionsfaktor
- *E* Extinktionsfaktor
- *T* Temperaturfaktor
- |*Fhkl*| 2 Betragsquadrat des Strukturfaktors

Die meisten Faktoren können als konstant betrachtet und zur Variable *S* zusammengefasst werden

$$
I_{hkl} = ST \left| F_{hkl} \right|^2. \tag{2.42}
$$

Der Temperaturfaktor *T* wird, wie in Abschnitt [2](#page-27-1).1.3 beschrieben, als Debye-Waller-Faktor bezeichnet. Bei der Verfeinerung wird die Güte nach der *Methode der kleinsten Fehlerquadrate* in Abhängigkeit der freien Parameter optimiert. Die Güte der Rietveldverfeinerung wird durch

$$
R_{wp} = \frac{\sum_{n} w_{n} (y_{no} - y_{nc})^2}{\sum_{n} w_{n} (y_{no} - y_{nb})^2}
$$
(2.43)

$$
R_{exp} = \frac{(N - P)}{\sum_{n} w_n (y_{no})^2}
$$
 (2.44)

$$
\chi^2 = gof = \frac{R_{wp}}{R_{exp}} = \sqrt{\frac{\sum_k w_n (y_{no} - y_{nc})^2}{(N - P)}}
$$
(2.45)

berechnet [[67](#page-168-5)]. Dabei ist *<sup>y</sup>no* die beobachtete und *<sup>y</sup>nc* die berechnete Intensität. *<sup>y</sup>nb* der Untergrund, N die Anzahl der Messpunkte und P die Anzahl der verfeinerten Parameter. *Rwp* berechnet den *R*-Wert mit Untergrundkorrektur und *Rexp* berechnet den theoretisch bestmöglichen *Rwp*-Wert. Die höchstmögliche Güte (*goodness of fit*) einer Verfeinerung ist *go f* = 1. Sehr gute Verfeinerungen haben *go f*-Werte zwischen 1 und 2. Allgemein werden folgende Schritte bei einer Rietveldverfeinerung durchgeführt:

- 1. Untergrund anpassen
- 2. Profil anpassen
- 3. Gitterkonstanten und Nullpunkt verfeinern
- 4. Atomlagen verfeinern
- 5. Isotrope thermische Auslenkungsparameter verfeinern
- 6. Alle Parameter zusammen verfeinern

Eine wichtige Möglichkeit bei der Freigabe von Parametern ist das Eingrenzen der verfeinerbaren Werte. So können zum Beispiel Bindungslängen definiert und nur in einem gewissen Rahmen freigegeben werden. Die Rietveldverfeinerungen in dieser Arbeit wurden mit TOPAS [[68](#page-168-6)] durchgeführt.

#### <span id="page-34-0"></span>**2.2.2 Pair distribution function**

Die pair distribution function [\(PDF\)](#page-14-4) (z. Dt. Paar-Verteilungs-Funktion) kann die Verteilung der Atom-Atom-Abstände aus einem Pulverdiffraktogramm berechnen. Mit dieser Information lassen sich zwar nicht direkt eine Kristallstruktur, aber die Abstände in einer lokalen Umgebung bestimmen. Ist die Geometrie einer chemischen Verbindung nicht eindeutig oder unbekannt, können diese Informationen sehr hilfreich sein. Die [PDF](#page-14-4) lässt sich von jedem Pulverdiffraktogramm, unabhängig von dessen Qualität, berechnen. Deshalb können auch amorphe Substanzen auf ihre Atom-Atom-Abstände untersucht werden. [[65](#page-168-3)]

Im Prinzip ist eine [PDF](#page-14-4) die Fouriertransformierte eines normalisierten Pulverdiagramms. Sie lässt sich durch

$$
G(r) = \frac{2}{\pi} \int_{Q_{min}}^{Q_{max}} Q[S(Q) - 1] \sin(Qr) dQ \qquad (2.46)
$$

berechnen. Mit *Q* = <sup>4</sup>*<sup>π</sup>* sin *<sup>θ</sup> λ* ist *S*(*Q*) das normalisierte Pulverdiagramm in Abhängigkeit von *θ*. Aus der Messung ist *I*(*Q*) erhältlich, welches zur Normalisierung durch die Anzahl der Streuer und durch die mittlere Streukraft jedes Atoms dividiert werden muss. Hierfür muss *I*(*Q*) untergrundkorrigiert sein. In dieser Arbeit wurden die [PDFs](#page-14-4) mit DISCUS berechnet [[29](#page-165-11)].

#### <span id="page-34-1"></span>**2.2.3 Differenz-Thermoanalyse mit Thermogravimetrie**

Die Differenz-Thermoanalyse mit Thermogravimetrie [\(DTA-TG\)](#page-14-8) ist eine wichtige Methode zur Analyse von Phasenumwandlungen und der Zersetzung von chemischen Verbindungen fester oder flüssiger Phasen. Es werden die zu untersuchende Probensubstanz und eine Referenzsubstanz (z.B. Aluminiumoxid oder Glaskugeln) in einem Ofen erhitzt. Dafür werden die Substanzen in je einen der zwei symmetrisch angeordneten Tiegel gegeben, die jeweils mit einem Temperaturfühler verknüpft sind. Durch die beiden Thermoelemente kann so eine Temperaturdifferenz ∆*T* zwischen Probensubstanz und Referenzsubstanz aufgezeichnet werden. Beide Tiegel hängen an einer Waage, so dass während des Aufheizens auch die Massenänderung ∆*m* gemessen werden kann.

Wird bei zunehmender Temperatur die Probensubstanz für eine gewisse Zeit wärmer als die Referenzsubstanz, so findet ein exothermer Prozess statt. Hat die Probensubstanz eine geringere Temperatur während einer Temperaturerhöhung, so nimmt die Probe Energie auf. Dabei handelt es sich um einen endothermen Prozess. Bei gleichzeitiger Aufzeichnung von ∆*m* kann beobachtet werden, wie sich die Masse der Probensubstanz während eines Prozesses verändert. Dies ermöglicht die Unterscheidung zwischen thermischen Abbaureaktionen und Phasenumwandlungen [[69](#page-168-7)].

#### <span id="page-34-2"></span>**2.2.4 Transmissionselektronenmikroskopie**

#### **Allgemein**

Elektronen können aus einer Kathode freigesetzt und durch ein elektrisches Feld beschleunigt werden. Dem so erzeugten Strahlenbündel kann in Folge des Welle-Teilchen-Dualismus nach DE BROGLIE ein bestimmter Impuls *p* und eine Wellenlänge  $λ = h/p$  zugeordnet werden. Bei hoch angelegten Beschleunigungsspannungen (0, 1 MV-Bereich), können Elektronen einen

so hohen Impuls erfahren, dass die Wellenlänge

$$
\lambda = \frac{hc}{\sqrt{(eU)^2 + 2m_ec^2eU}}\tag{2.47}
$$

relativistisch (Spannung *U*, Ruhemasse *m<sup>e</sup>* eines Elektrons, Lichtgeschwindigkeit *c*) berechnet werden muss. So ergeben sich abhängig von den Beschleunigungsspannungen

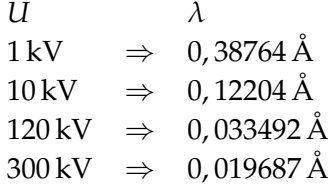

Wellenlängen, die deutlich kleiner als Röntgenstrahlung oder Atom-Atom-Abstände sind. Aufgrund der elektrischen Ladung von Elektronen kann die Flugbahn dieser durch elektromagnetische Felder beeinflusst werden. Aufgrund der Entwicklung von Elektronenlinsen [[70](#page-168-8)] war es möglich Elektronenmikroskope nach dem Konstruktionsprinzips eines Durchlichtmikroskops zu bauen. Ein Transmissionselektronenmikroskop (TEM) ermöglicht die Aufnahme wellenoptischer Abbildungen mit atomarer und subatomarer Auflösung. Der Strahlengang eines Elektronenmikroskops muss im Hochvakuum verlaufen, damit die Elektronen nicht von Luftmolekülen abgelenkt werden. Zudem muss in einem [TEM](#page-14-1) das Objekt ausreichend dünn sein (*dObj* ≤100 nm bei 300 kV) um eine hohe Auflösung (< 1 nm) und Transmission zu gewährleisten, da die Elektronen im Objekt stark wechselwirken.

Die Elektronen erfahren im Objekt eine Ablenkung und im Wellenbild eine Phasenverschiebung. Wie bereits in Abschnitt [2](#page-21-2).1.2 erörtert, hängt die Ablenkung eines Elektrons an einem Atom von der Kernladungszahl des Atoms *Z* und somit für das gesamt durchstrahlte Objekt von der Kernladungsdichte (auch Dicke und Dichte des Objekts) ab. Bei dicken Objekten gibt das Bild infolge inkohärenter, inelastischer und elastischer Mehrfachstreuung hauptsächlich eine Verteilung des Streuabsorptionskontrastes an. Bei dünnen kristallinen Objekten kann infolge kohärenter Streuung zusätzlicher Beugungskontrast hinzukommen, der abhängig von der Objektorientierung ist.

In Abbildung [2](#page-36-0).5 ist der prinzipielle Aufbau eines TEMs gezeigt und die Strahlengänge für den Abbildungs- und Beugungsmodus skizziert. Die Elektronen werden in der *Elektronenquelle* von der Kathode emittiert und durch eine Beschleunigungsspannung zur Anode hin beschleunigt. Die so erzeugte Elektronenstrahlung wird anschließend durch die ersten magnetischen Linsen, den *Kondensorlinsen*, fokussiert. Die Elektronenstrahlung durchläuft letztlich eine *Kondensorapertur* und trifft dann mit einem Strahldurchmesser von typischerweise 1 − 100 µm auf das Objekt. Dieser Teil eines TEMs wird als Beleuchtungssystem bezeichnet, mit dem abgesehen von der Elektronenstromdichte auch die Bestrahlungsbedingung eingestellt wird. Mit dem dann folgenden Abbildungssystem des TEM wird durch eine *Objektlinse* das Zwischenbild erzeugt, welches mittels *Zwischenlinse* vergrößert und durch eine *Projektivlinse* stark vergrößert auf den Detektor (Kamera und Beobachtungsleuchtschirm) gebracht wird. Die Brennweite der Projektivlinse kann angepasst und damit die Vergrößerung des Endbildes verändert werden.
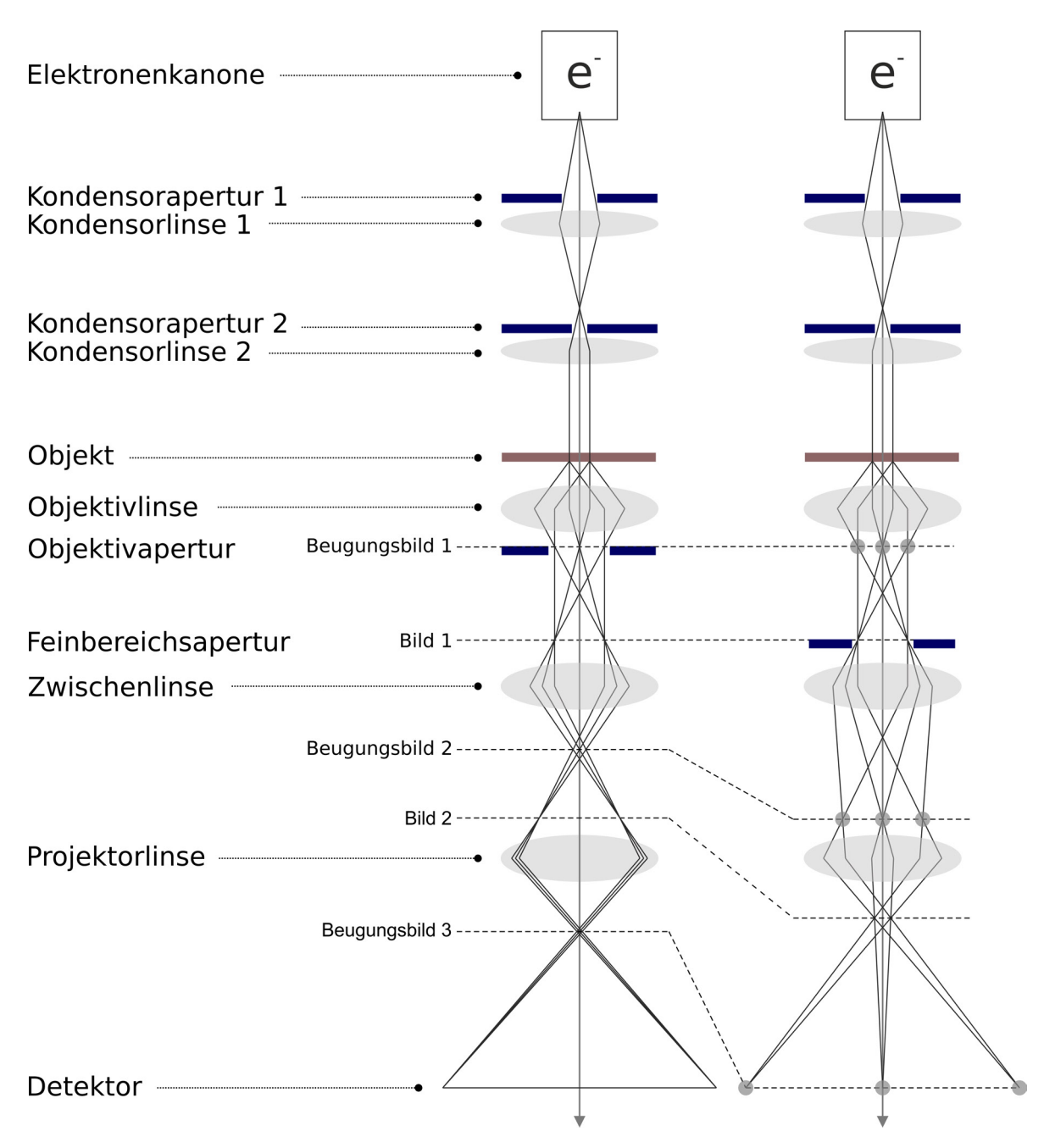

**Abbildung 2.5:** Vereinfachter Strahlengang in einem Transmissionselektronenmikroskop für parallele Illuminierung des Objekts. (links) Hellfeldabbildung. (rechts) Feinbereichsbeugung.

#### **Elektronenbeugung**

Die Aufnahme von Beugungsreflexen kristalliner Objekte kann dadurch realisiert werden, dass die hintere Brennebene durch die Anpassung der Brennweite der Zwischenlinse bzw. dem zusätzlichem Einsatz einer *Beugungslinse* direkt auf den Detektor abgebildet wird. Im Beugungsmodus kann die Vergrößerung des Beugungsbildes über die Kameralänge *L* geändert werden. Der Abstand zwischen dem mit Winkel 2*θ* an den Netzebenen gebeugten Strahl und der optischen Achse des TEMs beträgt in der hinteren Brennebene *R<sup>f</sup>* = tan 2*θ* · *fObj* und wird über die Projektivlinse mit dem Faktor *MPro* auf den Detektor vergrößert. Für kleine Beugungswinkel gilt auf dem Detektor:

<span id="page-37-0"></span>
$$
R_{hkl} = \tan 2\theta \cdot f_{Obj} \cdot M_{Pro} \approx 2\theta \cdot f_{Obj} \cdot M_{Pro} = 2\theta \cdot L
$$

$$
\frac{R_{hkl}}{L} \approx 2\theta = \frac{\lambda}{d_{hkl}}
$$

$$
R_{hkl} \cdot d_{hkl} = L \cdot \lambda = K.
$$
(2.48)

Bei bekannter Kameralänge, die sich aus Objektivbrennweite und Projektivvergrößerung bestimmen lässt, kann somit, mittels Bragg-Bedingung (siehe Gleichung 2.[22](#page-24-0)), die Kamerakonstante *K* ermittelt werden. Mit Hilfe bekannter kristalliner Proben kann die Kamerakonstante geeicht und reziproke Abstände von Beugungsreflexen unbekannter Proben genau ausgemessen werden. Der Abstand *Rhkl* wird normalerweise in Pixeln angegeben die abhängig von Art und Konstruktion des eingesetzten Detektors sind [[71](#page-168-0)].

Abgesehen von der Feinbereichsbeugung (SAED), bei der der gewünschte Beugungsbereich über die Feinbereichsapertur eingestellt wird, kann eine kleine Elektronensonde (Feinstrahlbeugung) auf der Probe über eine stärkere Anregung der Kondensorlinse 2 des Beleuchtungssystem erzeugt werden. Der damit einhergehende "große" Konvergenzwinkel *α* des Elektronenstrahles führt zu sogenannten Beugungsscheiben in der hinteren Brennebene, wie es in Abbildung [2](#page-38-0).6 schematisiert ist. Die konvergente Elektronenbeugung, convergent beam electron diffraction [\(CBED\)](#page-14-0), führt, neben der Möglichkeit kleine Beugungsbereiche (wenige nm) auszuwählen, zu zusätzlichen Intensitätsverteilungen in Form von mehreren Linien innerhalb der Beugungsscheiben aus denen sich einige strukturelle Informationen kristalliner Objekte extrahieren lassen. Die Kikuchi-Linien entstehen aufgrund der konisch zulaufenden Elektronensonde die mehrere Einfallsrichtungen der Elektronenstrahlen auf den Kristall zur Folge hat, sind für mehrere Richtungen die Beugungsbedingung erfüllt. Die genaue Auswertung von [CBED-](#page-14-0)Beugungsscheiben soll hier nicht weiter erläutert jedoch hingewiesen werden, dass sich mitunter Probendicke, genaue Zellparameter und Laue-Symmetrie bestimmen lassen [[72](#page-168-1)].

Möchte man jedoch einen kleinen Beugungsbereich auswählen und gleichzeitig einen großen Konvergenzwinkel vermeiden, kann durch das Einsetzten einer kleinen  $(5 - 10 \,\mu m)$ Kondensorapertur 2 eine Elektronentrahlgröße auf dem Objekt von bis zu wenigen 1 − 10 nm [[73](#page-168-2), [74](#page-168-3)] erreicht werden, ohne zu stark auf die Probe fokussieren zu müssen. Somit können trotzdem noch scharfe Beugungsreflexe in der hinteren Brennebene erhalten werden. Dieses Verfahren wird Nanoelektronenbeugung, nano beam electron diffraction [\(NBED\)](#page-14-1), genannt und eignet gut für die Untersuchung kristalliner Nanostrukturen.

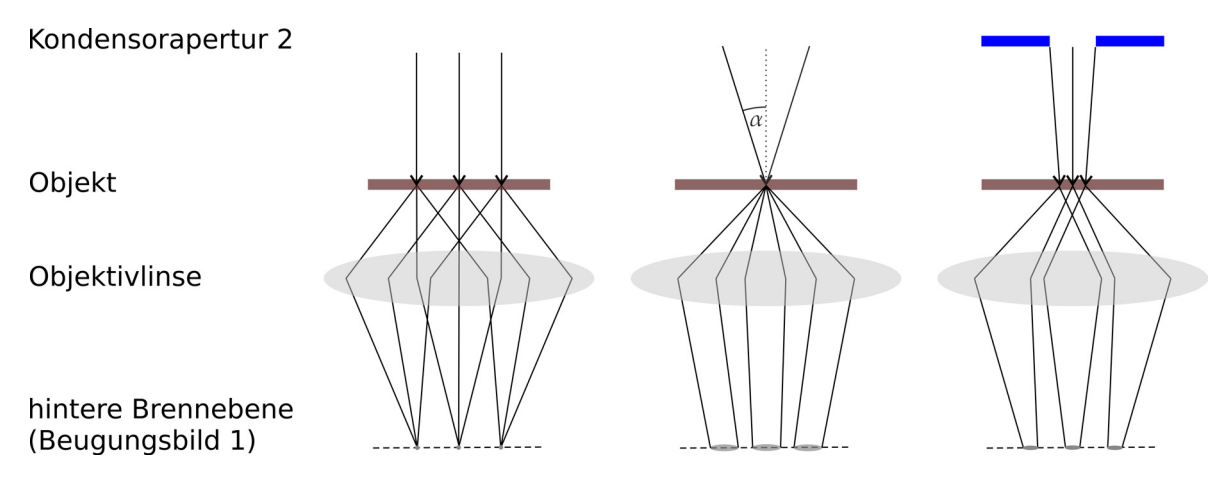

<span id="page-38-0"></span>**Abbildung 2.6:** Schema der Strahlengänge für verschiedenen Beugungsmodi: Feinbereichsbeugung (SAED) mit parallel einfallendem Elektronenstrahl (links), konvergente Elektronenbeugung - CBED (Mitte), Feinstrahlbeugung mit leicht konvergentem Strahl - NBED (rechts).

#### <span id="page-38-1"></span>**Rastertransmissionselektronenmikroskopie**

Wie bereits erwähnt, kann je nach Einstellung des Beleuchtungssystems die Konvergenz und der Durchmesser des Elektronenstrahls (Kondensorapertur) angepasst werden. Mit großem Konvergenzwinkel kann eine Probe mit atomar fokussierten Elektronensonde zeilenweise abgerastert werden, um inelastisch und elastisch gestreute Elektronen synchron und ortsaufgelöst detektieren zu können. Das Rastern der Probe mit dem Elektronenstrahl lässt sich mit Ablenkspulen die sich zwischen der letzten Kondensorlinse und Probe befindet realisieren (siehe Abbildung [2](#page-39-0).7). Die Objektivlinse ist eigentlich in zwei Teile, *Objektiv-Vorfeld* und *Objektiv-Nachfeld*, aufgeteilt. Das oberhalb der Probe befindliche Objektiv-Vorfeld wird als zusätzliche Kondensorlinse genutzt um sehr kleine Elektronensonden (kleiner als 1 nm) zu erzeugen und eine Verschiebung der konvergenten Elektronensonde beim Rastern der Probe parallel zur optischen Achse realisieren zu können. Die so verwirklichte Raster-Transmissionselektronenmikroskopie, scanning transmission electron microscopy [\(STEM\)](#page-14-2), ist prinzipiell nur abhängig vom Beleuchtungssystem eines TEMs. Abgebildet werden können die transmittierten (Hellfeld) oder gebeugte Elektronen (Dunkelfeld) durch feste elektronenempfindliche Detektoren (meist YAP-Szintillator kombiniert mit Photomultiplier). Hellfelddetektoren detektieren die nicht oder nur gering gestreuten Elektronen, wohingegen gestreute Elektronen durch einen Detektor abseits der optischen Achse detektiert werden. Zur Detektion eines großen Beugungswinkelbereiches werden üblicherweise Weitwinkel-Dunkelfeld-Ringdetektoren, high-angle annular dark field detector [\(HAADF\)](#page-14-3), eingesetzt, der sich oberhalb des Beobachtungsleuchtschirms befindet. Um den zu detektierenden Winkelbereich anzupassen, kann mit dem Abbildungssystem des TEMs die Kameralänge, siehe Gleichung 2.[48](#page-37-0), angepasst werden. HAADF STEM liefert einen qualitativen Materialkontrast, da dieser durch die Ordnungszahl (Z-Kontrast), also chemischen Zusammensetzung der Probe, abhängig ist. So können im Idealfall einzelne Atomsäulen aufgelöst werden, die abhängig vom Z-Kontrast sind und damit eine chemische Bildinterpretation ermöglichen. STEM kann auch mit leicht konvergenter Illuminierung der Probe (engl. microprobe STEM) unter Verlust von Auflösung durchgeführt werden, mit dem Vorteil einer höheren Schärfentiefe die tomographisch bildgebende Experimente unempfindlicher gegenüber den eingestellten Fokus macht [[75](#page-168-4)]. Zudem gibt es in microprobe STEM die Möglichkeit NBED

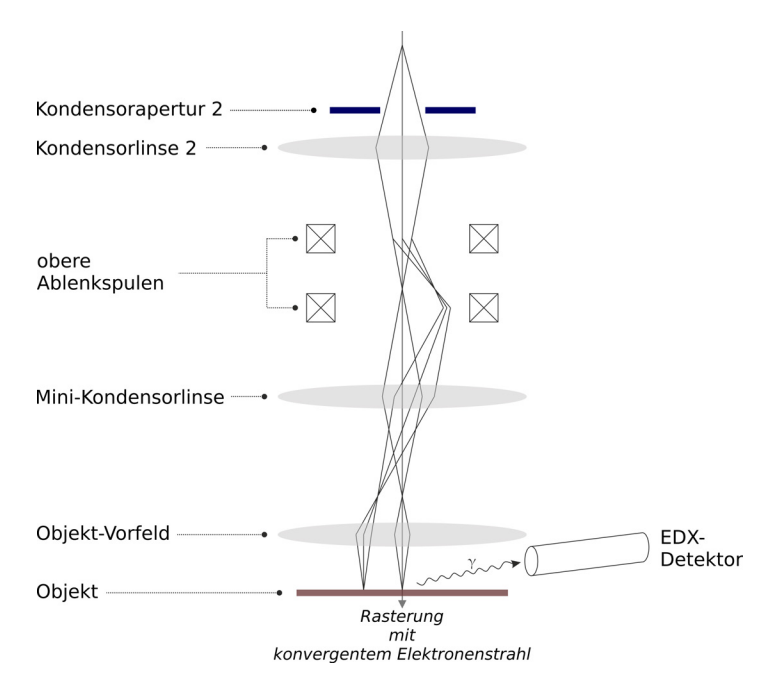

<span id="page-39-0"></span>**Abbildung 2.7:** Prinzip der Raster-Transmissionselektronenmikroskopie (STEM). Eine Elektronensonde wird mit Hilfe von Ablenkspulen parallel über die Probe bewegt (FEI).

durchzuführen ohne den STEM-Modus verlassen zu müssen, [[76](#page-168-5)] was eine Automatisierung von Messsequenzen deutlich erleichtert, wie später noch gezeigt wird.

#### **Elementanalytik**

Neben den bildgebenden Verfahren aus hauptsächlich elastisch gestreuten Atomen, kann durch die Detektion von Röntgenemission, energy dispersive X-ray spectroscopy [\(EDX\)](#page-14-4), als Folge inelastischer Stoßvorgänge die chemische Zusammensetzung im Raster-Modus ortsaufgelöst und quantitativ bestimmt werden. Röntgenemission entsteht, wenn ionisierter Zustände durch energiereicherer Elektronen eines Atoms wieder aufgefüllt werden. Die dabei frei werdende Energie ∆*E* wird in Form von Röntgenphotonen freigesetzt. Beispielsweise ist der Übergang *Kα*<sup>1</sup> (Elektron von *L*<sup>3</sup> zu *K*-Schale) diskret und energetisch gesehen elementspezifisch. Dadurch ist die von der Elektronensonde erzeugte Röntgenstrahlung charakteristisch für die elementare Zusammensetzung an dem Ort der Sonde. Die zurückgestreuten Röntgenphotonen können durch einen Halbleiterdetektor, der oberhalb der Probe am Polschuh der Objektivlinse angebracht ist, erfasst werden. Die Intensität einer einzelnen Röntgenlinie des energieaufgelösten Spektrums ist proportional zur Konzentration des jeweiligem Elements.

Eine weitere Möglichkeit den Energieverlust des Primärstrahls durch inealstische Stoßvorgänge zu detektieren, besteht darin die unterschiedlichen Energieniveaus des Primärstrahls nach passieren der Probe durch ein magnetisches Prisma aufzutrennen und die sogenannte energieselektive Ebene durch eine Kamera zu detektieren. Das detektierte Elektronenenergieverlustspektrum, auf englisch electron energy loss spectrum [\(EELS\)](#page-14-5) genannt, wird in verschiedene Energieverlustsbereiche (*Zero-Loss*, *Low-Loss* und *Core-Loss*) aufgeteilt aus denen sich prinzipiell Probendicke, Leitungs- und Valenzelektronendichte, Bandstruktur, Interbandübergänge, elementare Zusammensetzung, Bindungszustände, Oxidationsstufen und nächste Nachbarabstände [\(PDF\)](#page-14-6) bestimmen lassen.

#### <span id="page-40-1"></span>**Präzessionselektronenbeugung**

Hochenergetische Elektronen die mit einem Kristall wechselwirken, erzeugen Intensitätsverteilungen in dem resultierenden Impulsraum, die nicht ausreichend mit der kinematischen Streutheorie erklärbar sind. Damit Mehrfachstreueffekte erklärt werden können, muss die Quantenmechanik eines Elektrons in einem dreifach periodischem Kraftfeld betrachtet werden [[77](#page-168-6)]. Elektronenwellen erfahren eine Phasenänderung beim Passieren eines periodischen, elektrostatischen Potentials, die abhängig von Orientierung und Dicke des Kristalls ist. Dies hat zur Folge, dass in Bragg-Bedingung die Intensitäten der einfallenden *I*<sub>0</sub> und gebeugten Welle *I<sup>g</sup>* oszillieren [[78](#page-168-7)]. Damit Elektronenbeugungsintensitäten für übliche Strukturlösungsprogramme eingesetzt werden können, ist es wichtig die dynamischen Streueffekte in den Beugungsbildern zu reduzieren. Dies ist messtechnisch mit einem TEM möglich, in dem der einfallende Elektronenstrahl unter einem bestimmten Neigungswinkel *φ* zur optischen Achse unter Verwendung der oberen Ablenkspulen präzediert, precession electron diffraction [\(PED\)](#page-14-7), und die resultierende Verschiebung des Elektronenstrahls zur optischen Achse unter Verwendung der unteren Ablenkspule im Abbildungssystem kompensiert wird. Diese Technik wird Elektronenstrahlpräzession [[79](#page-169-0)] genannt und kann mit einer zusätzlichen Steuerungseinheit realisiert werden. Der Elektronenstrahl wird typischerweise mit ca. 100 Hz präzediert. Da durch das Präzedieren kristallographisch gesehen die Ewald-Kugel um den Schnittpunkt mit dem einfallendem Strahl "taumelt" (siehe Abbildung [2](#page-40-0).8), sind die Bragg-Reflexe eines mit Präzession aufgenommenen Beugungsbildes bereits physikalisch integriert und deren relative Intensitätsverteilung weniger durch dynamische Effekte beeinflusst [[80](#page-169-1)–[82](#page-169-2)]. In dieser Arbeit wurde die Steuerungseinheit Digistar der Firma NanoMEGAS verwendet.

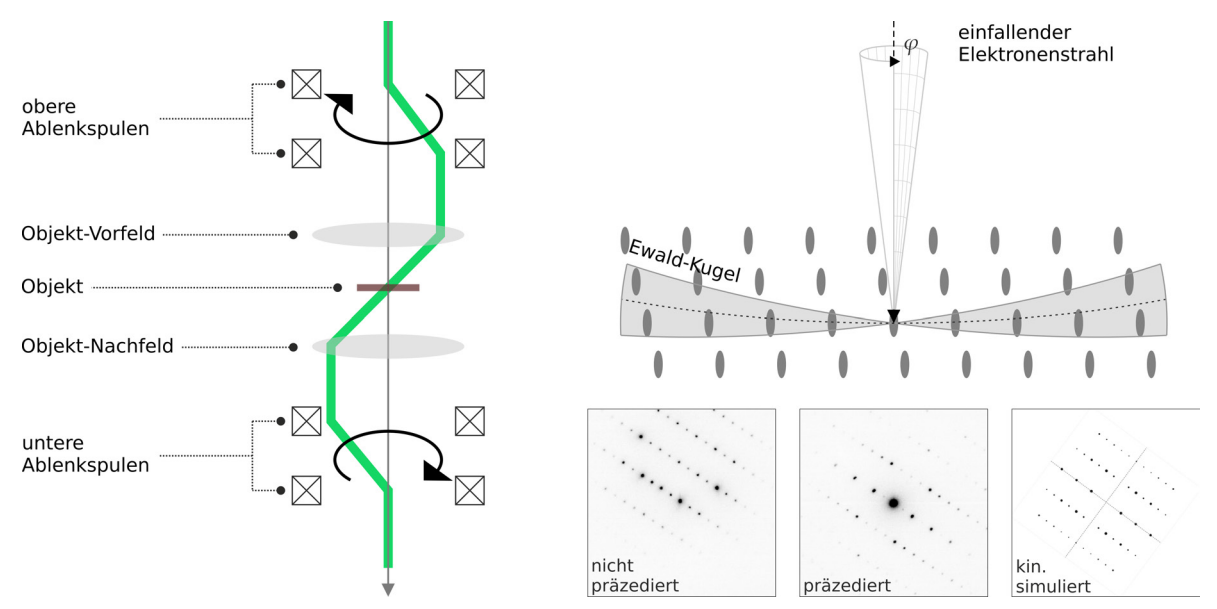

<span id="page-40-0"></span>**Abbildung 2.8:** Prinzip der Elektronenstrahlpräzession (links). Schema der Präzession einer Ewald-Kugel und Auswirkung auf das Beugungsbild (rechts).

#### <span id="page-40-2"></span>**Kamera**

Moderne Transmissionselektronenmikroskope haben in der Projektionsebene, häufig unter dem Beobachtungsleuchtschirm, eine digitale Kamera installiert, die einfallende Elektronen über einen Szintillator in Licht umwandelt, welches anschließend über optische Linsen oder Lichtwellenleiter auf den Sensor gelangt. Für TEMs haben sich CCD- und CMOS-Bildsensoren durchgesetzt. Erstere liefern Bilder von höherer Qualität mit geringem Rauschen zu günstigeren Preisen, wohingegen CMOS-Bildsensoren deutlich höhere Aufnahmefrequenzen (>20 Hz) ermöglichen. Vor allem in der Biologie, wo mit geringen Strahlströmen gearbeitet werden muss, haben direkte Detektoren in den letzten 3 Jahren zu einer signifikanten Verbesserung der Datenqualität geführt [[83](#page-169-3)]. Direkte Detektoren arbeiten ohne Szintillator und wandeln Elektronen über ein CMOS-Array direkt in Spannungsimpulse um. Sehr wichtige Kenngrößen für Kameras sind der Dynamikbereich (Farbtiefe) angegeben in Bit, die Konversionsrate zur Bestimmung der Elektronendosis auf der Kamera und die detektive Quantenausbeute, detective quantum efficiency (DQE). Für Kameras die in weiten Bereichen linear sind, ist die DQE durch das Signal-Rausch-Verhältnis des ausgehenden und eingehenden Signals mit  $DQE = \frac{(S/R)_{auss}^2}{(S/R)_{ein}^2}$  definiert und ist für einen perfekten Detektor gleich 1. Die Sensitivität, also ein hohes Signal-Rausch-Verhältnis, ist wichtig um mit niedriger Elektronendosis auf der Probe trotzdem maximale Quantenausbeuten erreichen zu können. Durch die jüngst entwickelten Kameras, die eine direkte Detektion von Elektronen erlauben, sind deutlich verbesserte DQEs (ca. 50 % bei halber Nyquist-Frequenz [[84](#page-169-4)]) und sehr hohe Bildwechselfrequenzen realisierbar (ca. 40 Hz inkl. Datenspeicherung). Die Beugungs- und Hochauflösungsbilder dieser Arbeit wurden mit einer UltraScan 4000 CCD-Kamera der Firma GATAN (Pleasanton, CA, USA) aufgenommen. Die Kamera hat einen Sensor mit der 4096*x*4096 Pixeln mit der Pixelgröße 15 µm. Die Konversionsrate beträgt 38 counts/e und die DQE liegt bei ca. 7 %.

Eine alternative Möglichkeit, hohe Bildwechselfrequenzen zu ermöglichen, besteht darin den Beobachtungsleuchtschirm des TEMs mit einer optischen Digitalkamera abzufilmen. Diese Systeme haben zwar eine geringere Sensitivität, können bei strahstabilen Substanzen jedoch ohne substanzielle Nachteile verwendet werden. In dieser Arbeit wurde die optische CCD-Kamera Stingray F-145B (1388*x*1038 Pixel) der Allied Vision GmbH (Stadtroda, Thüringen, Deutschland) verwendet.

#### **Hochauflösende Transmissionselektronenmikroskopie**

**Allgemein** Mit HAADF STEM ist es möglich, Z-Kontrastbilder mit atomarer und subatomarer Auflösung von nanokristallinen Teilchen aufzuzeichnen, die sich chemisch gut interpretieren lassen. Dies setzt jedoch eine Elektronensonde mit einem Strahldurchmesser voraus, der kleiner als Atomsäulenabstände ist, die typischerweise wenige Angström betragen (*d* < 0.3 nm). Um eine atomare Sonde zu erzielen, müssen die dominierenden Abbildungsfehler des Kondensorsystems durch einen Aberrationskorrektor minimiert werden [[85](#page-169-5)]. Durch den geringen Anteil der inkohärenten Hochwinkelstreuung sind zudem in der Regel für das Auflösen von Atomsäulen in Nanopartikeln Elektronendosen von 10000 e/ $\text{\AA}^2$  sowei eine hoch kohärente Elektronenquelle mit großer Helligkeit erforderlich [[9](#page-164-0)]. Im Fall von Schichtsilikaten und Zeolithen kann erwartet werden, dass diese hohen Dosisraten eine Beschädigung der nativen Struktur, durch Sputtern, Atom-Versetzungen oder Ionisation verursacht, was schließlich zu einem Zusammenbruch des Gerüsts während der Bildaufnahme führt. Ein alternatives Verfahren ist die Phasenkontrastabbildung, highresolution transmission electron microscopy [\(HRTEM\)](#page-14-8). HRTEM ist geeignet, ungeordnete Nanokristalle auf atomarer Ebene bei geringerer Strahlendosis zu untersuchen, da sie keine

Kristallordnung im Objekt voraussetzt. Da die HRTEM-Bildgebung im Realraum keine Translationssymmetrie senkrecht zu den Atomsäulen bedingt, können Stapelfehler und Defekte direkt sichtbar gemacht werden [[6](#page-164-1)].

Die im Objekt ebene Elektronenwelle  $\Psi_0$  erfährt eine Phasenverschiebung, die abhängig vom projizierten Kristallpotential Φ(*x*, *y*, *z*) ist. Durch geeignete Wahl einer für zusätzlichen Phasenverschiebung der gebeugten Welle  $\Psi_1$  kann diese Phasenmodulation in eine Amplitudenmodulation umgewandelt werden, die mit der Kamera detektierbar ist. Dieser Mechanismus wird angelehnt an die Lichtmikroskopie auch Phasenkontrast-Verfahren genannt. Die geeignete Phasenverschiebung zur Umwandlung von Phasenmodulation in Amplitudenmodulation kann in der Praxis durch die Änderung der Brennweite, also Defokussierung ∆*f* , erreicht werden. Aberrationen des Abbildungssystems, wie der Öffnungsfehler (*C<sup>S</sup>* ), führen zu zusätzlichen Phasenverschiebung. Außerdem ist die Phasenverschiebung von dem Beugungswinkel *θ* und damit der Bildkontrast von reziproken Abständen (Ortsfrequenz *q* = <sup>1</sup>/*d*) abhängig. Insgesamt ist der Bildkontrast in guter Näherung durch die Phasenkontrasttransferfunktion, phase contrast transfer function [\(PCTF\)](#page-14-9), beschrieben [[71](#page-168-0)]:

$$
PCTF(q) = \sin \chi \cdot e^{-\pi^2 C_C^2 (\Delta E / E_0)^2 \lambda^2 q^4}
$$
 (2.49)

<span id="page-42-0"></span>
$$
\chi(q) = \frac{\pi}{2} (C_S \lambda^3 q^4 - 2\Delta f \lambda q^2)
$$
 (2.50)

Die PCTF ist hier als gedämpfte, rotationssymmetrische Funktion von *q* dargestellt, die von Wellenlängenschwankungen und den daraus folgenden Farbfehlern (Farbfehler *C<sub>C</sub>*) abhängen und letztlich das Informationslimit des TEMs bestimmen. Das Informationslimit ist die größte Raumfrequenz, bei der das optische System gerade noch Information übertragen kann. Sie wird als diejenige Frequenz definiert, bei der die Dämpfung der PCTF auf 1/*e* 2 abgefallen ist. Die Auflösungsgrenze hingegen ist definiert als der erste Nulldurchgang der PCTF (sin *χ* = 0). Das Informationslimit stellt damit eine obere Schranke für die Auflösung dar. Weitere Aberrationen [[86](#page-169-6)], wie Astigmatismus und Koma können korrigiert, und höhere Ordnungen wurden für die hier angegebene PCTF vernachlässigt werden. Die in Abbildung [2](#page-43-0).9 gezeigte PCTF zeigt mehrere Nulldurchgänge. Der erste Nulldurchgang ist maßgebend für die Punktauflösung des Mikroskops, da bis dahin alle Ortsfrequenzen ohne Kontrastumkehr übertragen werden. Der optimale Defokus bei festem *C<sup>S</sup>* bis zum ersten Nulldurchgang ist durch den *Scherzer-Fokus*

$$
\Delta f_{\text{Scherzer}} = 1, 2 \cdot \sqrt{C_S \lambda} \tag{2.51}
$$

gegeben. Der Astigmatismus kann durch den Objektiv-Stigmator (Oktupol) korrigiert werden. Die Einstellung weiterer Aberrationen, insbesondere *C<sup>S</sup>* , benötigt allerdings eine Kor-rektoreinheit [[87](#page-169-7)]. Somit ist der C<sub>S</sub>-Wert für "unkorrigierte" TEMs ein gerätespezifischer Wert und gibt Auskunft über die maximale Punktauflösung.

Eine strukturelle Interpretation bei atomarer Auflösung von einzelnen Phasenkontrast-TEM-Bildern ist jedoch aufgrund der Bildartefakte durch die PCTF in der Regel nicht möglich. Der exakte Defokus eines einzelnen Bildes kann nicht genau bestimmt werden, und der Fokus wird nicht einheitlich über das Bild hinweg aufgrund der Probenneigung und/oder Oberflächenrauheit sein. Dies behindert die intuitive Interpretation einzelner Bilder und erfordert normalerweise die Simulation von Bildern einer bekannten atomaren Struktur in Abhängigkeit von Probendicke und Defokus.

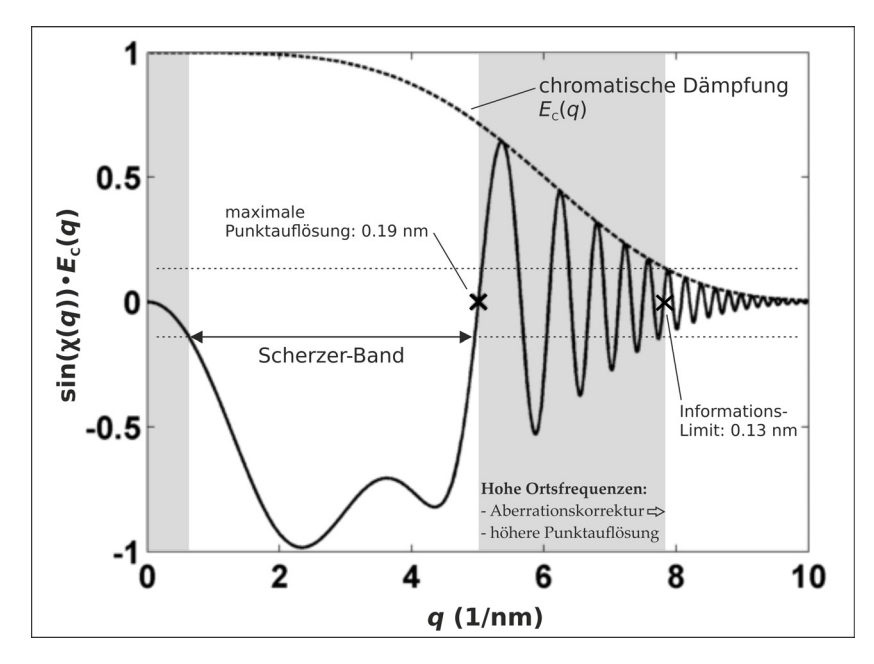

<span id="page-43-0"></span>**Abbildung 2.9:** Simulierte Phasenkontrasttransferfunktion ohne Berücksichtigung der inkohärenten Dämpfung für das FEI Tecnai SuperTwin:  $C_S = 1, 2$  mm,  $\Delta f_{Scherzer} = 58$  nm,  $C_C = 1, 4$  mm,  $\Delta E = 0, 8$  eV. Aberrationskorrektur verschiebt die Punktauflösung zu höheren Ortsfrequenzen und Elektronenholographie macht den Phasenkontrast bis zum Informationslimit sichtbar.

**In-Line Holographie** Um dennoch ein Strukturbild aus HRTEM-Aufnahmen erzeugen zu können, das sich chemisch leicht interpretieren lässt, muss die Phase und Amplitude der Austrittswellenfunktion (Objektwelle, siehe Abbildung 2.[10](#page-44-0)) rekonstruiert werden. Wenn mehrere HRTEM-Bilder eines Objektes unter gleichen Bedingungen, aber mit schrittweise verändertem Defokus aufgenommen werden, kann z.B. mit Hilfe eines Gerchberg–Saxton Algorithmus die komplexe Ausgangswelle des Objektes rekonstruiert werden [[88](#page-169-8)]. Die Phase der Ausgangswelle kann in guter Näherung als proportional zum projizierten Coulomb-Potential des Objektes angenommen werden. Das Phasenbild stellt somit ein genähertes Strukturbild dar. Somit kann zu Fokusserien-Rekonstruktion ein unkorrigiertes TEM verwendet werden, sofern es stabil genug und das Informationslimit ausreichend ist (siehe Gleichung 2.[49](#page-42-0)). Außerdem hat die Inline-Elektronenholographie durch Fokusserienrekonstruktion im Vergleich zu HAADF STEM einige Vorteile, wenn ein unkorrigierten TEM verwendet wird:

- 1. Da sowohl die Amplitude als auch die Phase wiederhergestellt werden, können verbleibende axiale Aberrationen, wie Fokus und Astigmatismus, numerisch korrigiert werden [[89](#page-169-9)]. Somit können Bilder bis zur Informationslimit des TEMs aufgelöst werden, was die Auflösung von HAADF STEM übersteigt, die auf die Punktauflösung beschränkt ist. Im Fall einer FEI Tecnai SuperTwin mit FEG bei 300 kV, das in dieser Arbeit verwendet wurde, beträgt die Punktauflösung 0, 19 nm, während das Informationslimit 0, 13 nm beträgt.
- 2. Die Austrittswellenrekonstruktion kann mit geringerer Dosis durchgeführt werden, da im Gegensatz zu STEM vor der Bilderfassung keine Elektronendosis zur Einstellung von Aberrationen (Fokus, Astigmatismus) aufgewendet werden muss. Darüber hinaus wird bei der Phasenkontrast-TEM nicht nur der inkohärente, zu hohen Winkeln

(> 50 mrad) gestreute Anteil (wenige %), sondern im Prinzip alle eingestrahlten Elektronen zur Informationsübertragung verwendet. Dies ermöglicht die Reduzierung der akkumulierten Dosis für aufgelöste Atomsäulen auf etwa 100 e/ $\text{\AA}^2$ , so wie es auch in dieser Arbeit durchgeführt wurde.

Darüber hinaus ermöglicht die genaue Rekonstruktion der Ausgangswelle auch die Rekonstruktion des Coulomb-Potentials in z-Richtung des Objektes. Damit ist die vollständige 3D-Rekonstruktion eines Nanopartikels prinzipiell aus einer einzigen Projektion der Austrittswellenfunktionen möglich [[90](#page-169-10)]. In dieser Arbeit wurden die Defokus-Serien automatisch

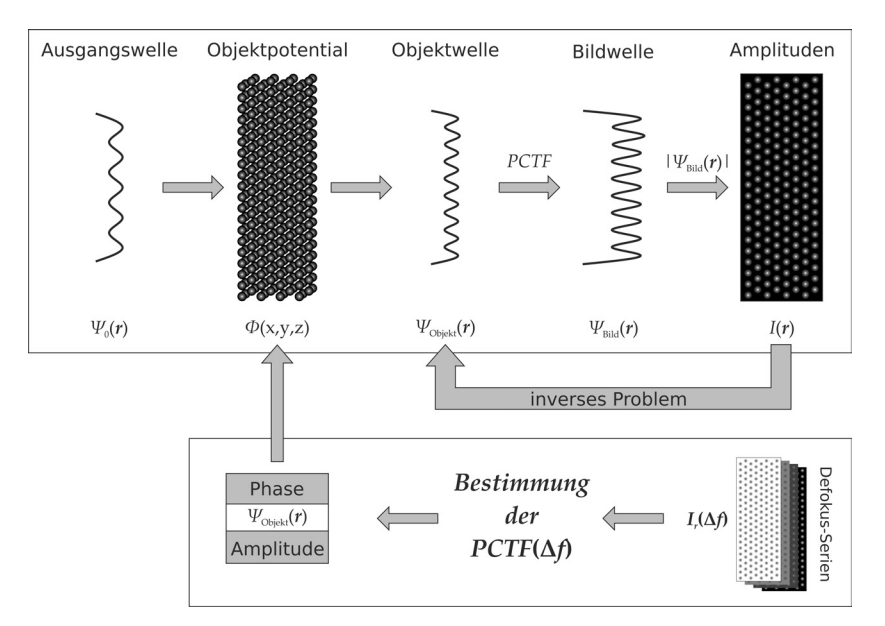

<span id="page-44-0"></span>**Abbildung 2.10:** Schema zur Erzeugung einer HRTEM Abbildung und der Elektronenholographie.

mit Hilfe eines in Gatan Inc.'s Digital Micrograph<sup>TM</sup> [[91](#page-169-11)] entwickelten Skripts aufgenommen. In der Regel wurden 20 Bilder mit einer Primärvergrößerung von 790000 und einem Fokusinkrement von 6 nm nahe des Gauß-Fokus (*f* = 0) aufgenommen, womit ein Brennweitenbereich von 114 nm abgedeckt wurde. Die Bilder wurden mit einem Hardware-Binning von 2 aufgenommen, gefolgt von einem zusätzlichen Software-Binning von 2, was zu einer physikalischen Pixelgröße von 0, 0576 nm führt. Für die Rekonstruktion der Ausgangswelle und anschließende Aberrationskorrektur wurde das Programm Waves benutzt. Axiale Aberrationen wurden durch eine in Python implementierte automatisierte Routine automatisch korrigiert. Dabei wurde der Kontrast (Standardabweichung in *x*, *y*) des Amplitudenbildes durch einen Downhill-Simplex-Algorithmus minimiert [[92](#page-169-12)].

### **2.3 Schichtstrukturen**

#### <span id="page-45-0"></span>**2.3.1 Einführung**

Generell spricht man von einer Schichtstruktur, wenn die Wechselwirkungen innerhalb der Struktur in eine Raumrichtung deutlich schwächer sind. Diese Definition beschreibt keine Materialklasse sondern einen speziellen Kristallstrukturtypen, den prinzipiellen Aufbau einer Struktur. Schichtstrukturen weisen somit eine sehr starke strukturelle Anisotropie auf [[93](#page-169-13), S. 235]. Wenn sich der Kristallstrukturtyp von zwei Kristallstrukturen grundlegend unterscheidet, können die Materialeigenschaften selbst bei gleicher chemischer Zusammensetzung, stark voneinander abweichen, wie es beispielsweise bei den Kohlenstoffmodifikationen Diamant und Graphit der Fall ist. Diamant ist dreidimensional vernetzt, weist also keine starke Anisotropie auf, und ist besonders hart. Graphit dagegen ist aus zweidimensionalen Schichten aufgebaut, zwischen denen relativ schwache (Van der Waals-) Kräfte wechselwirken. Es können dadurch Schichten mit wenig Kraftaufwand abgetragen (Bleistift, Schmiermittel) oder zur Einlagerung anderer Stoffe (Interkalation) verwendet werden (Lithiumionenbatterien) [[94](#page-169-14)].

Schichtstrukturen werden entlang ihrer Stapelrichtung, senkrecht zu den Schichten, beschrieben. Den Schichten werden üblicherweise lateinische Buchstaben zugewiesen und deren Stapelung in Form einer sich wiederholenden Reihe (*Stapelfolge*) angegeben. Identische Schichten sind dabei auch immer als Gleiche gekennzeichnet. Schichten gelten erst dann als identisch, wenn nicht nur die chemische Zusammensetzung und Struktur einer Schicht die Selbe ist, sondern auch eine orthonormale Parallelverschiebung die Schichten in Deckung bringt.

Die Kristallstruktur des hexagonalen Graphits (Graphit-2H) kann in der Raumgruppe *P*63/*mmc* beschrieben werden und die Stapelfolge lautet *ABABAB*... (dargestellt in Abbildung 2.[11](#page-46-0)). Innerhalb einer Schicht ist jedes C-Atom kovalent mit drei anderen C-Atomen verbunden. Da jedes C-Atom sp<sup>2</sup>-hybridisiert und trigonal planar verknüpft ist, besitzt eine ganze Schicht ein delokalisiertes *π*-Bindungssystem und ist damit elektrisch leitfähig. Eine einzelne Schicht existiert als eigenständige zweidimensionale Kristallstruktur (Ebenengruppe *p*6*mm*), die als Graphen bezeichnet wird [[95](#page-169-15)]. Im Graphit-2H ist die Stapelrichtung parallel zur kristallographischen Achse *c* und damit liegen die Schichten per Definition parallel zur von *a* und *b* aufgespannten Ebene. Chemisch identische Schichten mit unterschiedlicher Orientierung können durch Verschiebung in Deckung gebracht werden. Der dafür notwendige *Translationsvektor S* = *xa* + *yb* + *zc* wird mit Hilfe der kristallographischen Basis angegeben. Zur Vereinfachung werden die Verschiebungen durch den Vektor *S<sup>x</sup>*

$$
S = S_x \cdot R = \begin{pmatrix} \Delta x \\ \Delta y \\ \Delta z \end{pmatrix} \cdot \begin{pmatrix} a \\ b \\ c \end{pmatrix}
$$

angegeben. Beim Graphit-2H kann die Schicht *A* durch Translation *S* = <sup>1</sup>/<sup>3</sup> *a* − <sup>1</sup>/<sup>3</sup> *b* + <sup>1</sup>/<sup>2</sup> *c* mit Schicht *B* in Deckung gebracht werden. *S<sup>x</sup>* ist dann (+1/3, −1/3, +1/2). Außerdem ist die relative Verschiebung einer Schicht, die Verschiebungsrichtung *V<sup>s</sup>* , sehr hilfreich um Bezüge zu Blickrichtungen und zum Impulsraum herstellen zu können, wie später noch ersichtlich wird. Der Verschiebungsvektor *V<sup>s</sup>* kann über eine orthogonale Zerlegung des Vektors  $S = V_s + n$  erhalten werden, wobei *n* der Normalenvektor einer Schicht ist und die Länge des Schichtabstandes *A* zu *B* hat. Damit ist *V<sup>s</sup>* = *r*· [*u v w*] parallel zu der

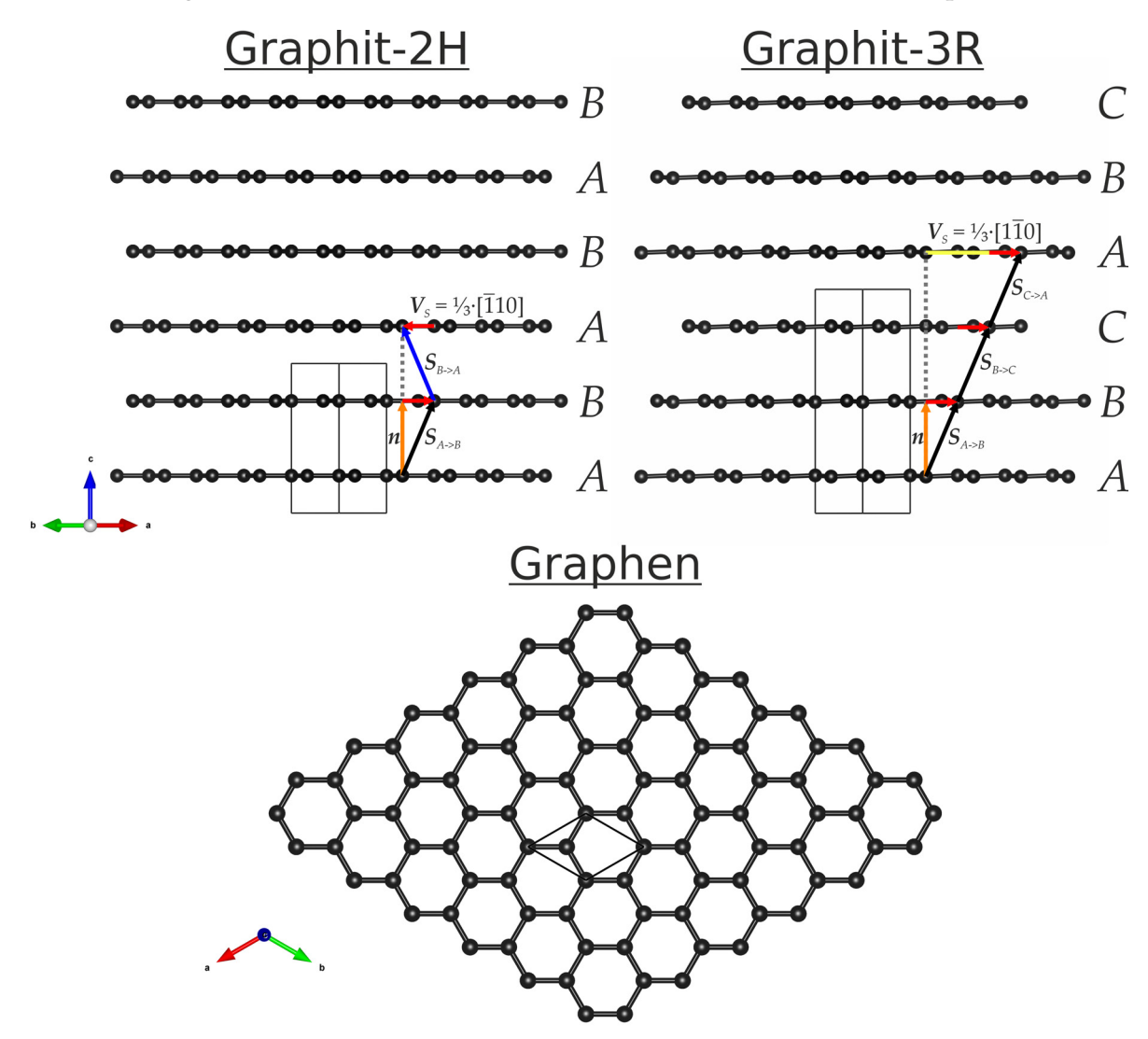

<span id="page-46-0"></span>**Abbildung 2.11:** Struktur des Graphits.

kristallographischen Richtung  $\left[1\bar{1}0\right]$  im Graphit-2H, wobei  $r = \frac{1}{3}$  ist. Schicht *B* hingegen kann durch Translation  $S_x = (-1/3, +1/3, +1/2)$  mit *A* in Deckung gebracht werden. Das entspricht der entgegengesetzten Verschiebungsrichtung  $V_s = 1/3 \cdot [\overline{1} 1 0]$  was typisch für eine *ABABAB*... Stapelung von chemisch und strukturell identischen Schichten ist. Für die Visualisierung von Schichtstrukturen ist es sinnvoll die Kristallstruktur senkrecht zur Verschiebungsrichtung darzustellen. Im Graphit-2H wäre dies die Blickrichtung [1 1 0] oder [1 1 0], wie es in Abbildung 2.[11](#page-46-0) gezeigt ist. Graphit-3R weist eine *ABCABC*... Stapelfolge auf, in der jede einzelne Schicht Graphen entspricht. Die Kristallstruktur wird in der trigonalen Raumgruppe *R*3/*m* beschrieben und hat, aufgestellt im hexagonalen Gittersystem, eine 1 1/3 längere c-Gitterkonstante respektive Stapelachse als Graphit-2H. Graphit-2H und Graphit-3R unterscheiden sich also lediglich in der Stapelfolge ein und derselben Schicht. Solche Strukturen, die sich nur in der Abfolge und Orientierung der einzelnen Schichten, nicht aber in deren Aufbau und Zusammensetzung, unterscheiden, nennt man *Polytypen*. Die Schichten im Graphit-3R sind nur in eine Richtung zueinander verschoben. Da die Länge des Verschiebungsvektor  $V_s$  1/3 des Netzebenenabstandes  $d_{110}$  ist, wiederholt sich die

Schichtabfolge nach jeder vierten Schicht.

Wenn die Stapelachse einer Schichtstruktur nicht parallel zu einer Hauptachse liegt, benötigt die vollständige Beschreibung einer Schichtabfolge mehr Elemente, als Schichten in einer Elementarzelle vorkommen. Dies kommt vor allen Dingen in schiefwinkeligen Gittersystemen vor.

#### **2.3.2 Schichtige Molekülstrukturen**

In organischen Molekülstrukturen gibt es häufig Dipol-Dipol-Wechselwirkungen zwischen den Molekülen (Wasserstoffbrückenbindungen, Halogen-Bindungen [[96](#page-170-0)] u.a.) die ein zweidimensionales Netzwerk und damit eine Art Schicht bilden. Zwischen diesen Schichten herrschen wesentlich schwächere Van-der-Waals-Kräfte. Falls *π*-*π*-Wechselwirkungen [[97](#page-170-1)] in Molekülstrukturen vorkommen, können diese auch Grund für die Bildung einer Schicht innerhalb der Kristallstruktur sein.

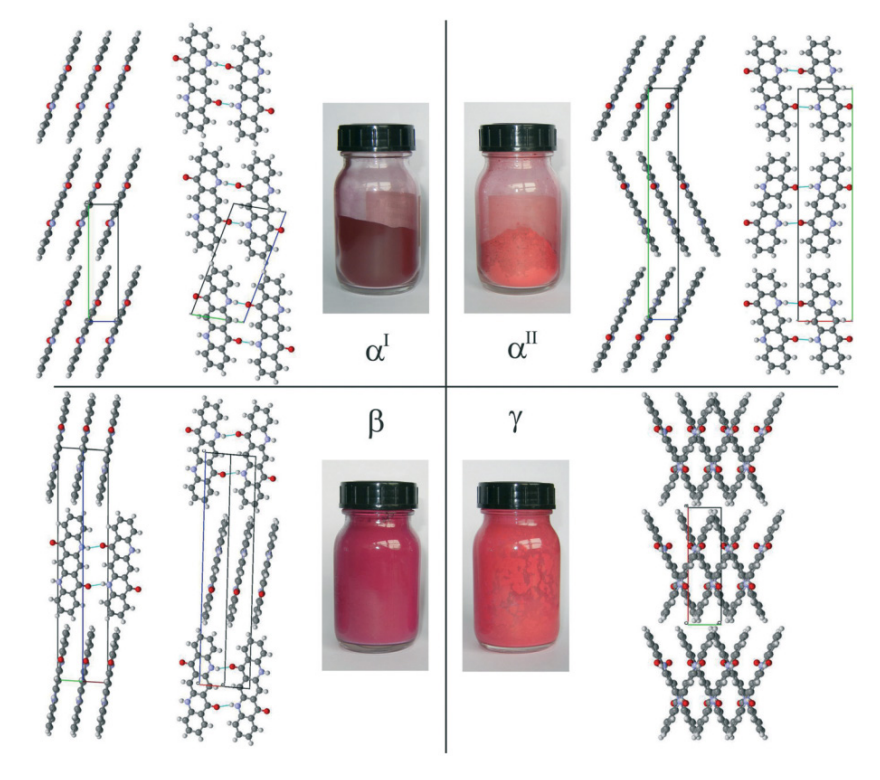

<span id="page-47-0"></span>**Abbildung 2.12:** Farben und Kristallstrukturen der Chinacridon-Polymorphe. (Abbildung entnommen aus [[98](#page-170-2)])

Ein gutes Beispiel einer Molekülstruktur mit Ausbildung einer Schichtstruktur ist das Pigment Chinacridon. Es wird vor allen Dingen zur Lackierung von Kraftfahrzeugen und Einfärbungen von Kunststoffen verwendet [[98](#page-170-2)]. Von diesem Pigment sind bisher vier verschiedene Festkörperphasen (*Polymorphe*) bekannt. In Abbildung 2.[12](#page-47-0) sind vier Phasen des Chinacridons dargestellt. In der *α*<sup>I</sup>-, *α*<sup>II</sup>- und *β*-Phase sind innerhalb der Schichten die Moleküle zu zwei benachbarten über jeweils zwei Wasserstoffbrückenbindungen zu eindimensionales planaren Ketten verknüpft, die senkrecht dazu über *π*-*π*-Wechselwirkungen gestapelt sind. Die Schichtdicke entspricht so ungefähr der Länge eines Moleküls. Die Kristallstrukturen unterscheiden sich in diesen drei Polymorphen lediglich in der Stapelweise gleicher Schichten. Im *γ*-Polymorph sind die Moleküle der einzelnen Schichten nicht in planaren Ketten angeordnet, sondern in einem Kreuzmuster, da jedes Molekül über einfache

Wasserstoffbrückenbindungen zu vier benachbarten Molekülen verbunden ist. Bemerkenswert ist, dass die Farbe der Pigmente sich alleine nur durch unterschiedliche Stapelungen strukturell identischer Schichten unterscheidet.

#### **2.3.3 Silikate**

#### <span id="page-48-0"></span>**Gerüstsilikate**

Allgemein Silikate bei denen alle [SiO<sub>4</sub>]<sup>4-</sup>-Tetraeder über gemeinsame Ecken verknüpft sind, werden Gerüstsilikate genannt und haben folglich die chemische Zusammensetzung  $SiO<sub>2</sub>$  [[94](#page-169-14)]. In der Natur erscheinen mehrere kristalline Formen des Siliziumdioxids mit hoher Dichte, wie *α*-Quarz (Tiefquarz), *α*-Cristobalit, Tridymit, Moganit und den Hochdruckpolymorphen Coesit, Keatit, Seifertit und Stishovit [[99](#page-170-3), [100](#page-170-4)]. *β*-Quarz (573 ◦C bis 1550 ◦C) und *β*-Cristobalit (Hochkcristobalit, 1470 ◦C bis 1728 ◦C) sind nur bei hohen Temperaturen stabil. Gerüstsilikate geringerer Dichte mit großen Hohlräumen liegen nicht mehr als reines  $SiO<sub>2</sub>$ vor, sondern lagern Wasser oder andere Moleküle ein. Diese spezielle Art der Gerüstsilikate werden Zeolithe genannt.

**Zeolithe** In technischen und natürlichen Zeolithen ist häufig ein Teil der Si-Atome durch Al-Atome substituiert. Dies ermöglicht die Einlagerung von Kationen bei Beibehaltung der Elektroneutralität. Zeolithe sind demnach mikroporöse kristalline Aluminosilikate die aus TO4 -Tetraedern (*T* = Si, Al oder seltener B, P u.a.) bestehen. Die chemische Zusammensetzung der Zeolithe kann am besten durch drei Komponenten beschrieben werden:

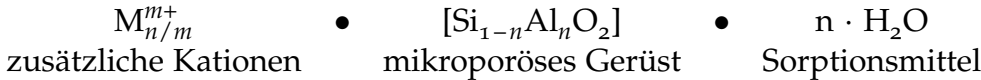

Der Aluminiumanteil innerhalb des Gerüsts Si/Al kann in dem Bereich [1; ∞] variieren, wobei die vollständig siliziumhaltigen Gerüste im Prinzip polymorphe Formen des SiO<sub>2</sub> sind. Nach LOEWENSTEIN kann das Si/Al-Verhältnis nicht kleiner als 1 sein, weil die Verknüpfung benachbarter [AlO<sub>4</sub>]<sup>5-</sup>-Tetraeder aufgrund elektrostatischer Abstoßungen zwischen den negativen Ladungen ungünstig ist [[94](#page-169-14)].

Zeolithe werden überwiegend unter hydrothermalen Bedingungen im Temperaturbereich von ca. 90 – 240 °C aus Reaktionsgemischen bestehend aus einer SiO<sub>2</sub>-Quelle, einer Base wie NaOH, einer Kationenquelle, H2O und zusätzlichen Elementen die T-Positionen im Gerüst besetzen können, synthetisiert. Zeolithe mit hohem Si $\rm O_2$ -Gehalt werden in Gegenwart strukturdirigierende Mittel, structure directing agents [\(SDA\)](#page-15-0), hergestellt. Hier fungiert ein [SDA](#page-15-0) als Vorlage während der Kristallisation, die die Porengeometrie und Porengröße des Kristallisationsgerüsts bestimmt. [SDAs](#page-15-0) sind vorwiegend quartäre Ammoniumkationen und Amine, aber auch andere organische Verbindungen wie Alkohole, Ether oder cyclische Alkane [[101](#page-170-5)].

Die Austauschbarkeit der Zusatz-Kationen in den Hohlräumen ermöglicht viele Anwendungsbereiche dieser Materialien. Durch gezielte Funktionalisierung sind chemische Reaktionen zwischen Molekülen und dem Gerüst möglich [[102](#page-170-6)]. So werden Zeolithe in Katalyse-, Ionenaustausch-, Adsorptions- und Trennprozessen eingesetzt [[103](#page-170-7)–[105](#page-170-8)]. In der Automobilindustrie werden Zeolithe (Übergangsmetallausgetauschte) zur selektiven katalytischen Reduktion (englisch selective catalytic reduction, SCR) durch Harnstoff oder

Ammoniak (NH<sub>3</sub>) eingesetzt, um die Emission von Stickoxiden (NO<sub>x</sub>) in Verbrennungsprozessen zu minimieren [[106](#page-170-9)–[108](#page-170-10)]. Von besonderem Interesse ist die Synthese von chiralen Zeolithgerüsten aufgrund des steigenden Bedarfs an Materialien für die enantioselektive Katalyse und Trennung [[109](#page-170-11), [110](#page-170-12)].

Aufgrund der Vielfalt an möglichen Raumnetzstrukturen und Anwendungen, hat sich 1973 die internationale Zeolith Vereinigung gegründet, die International Zeolite Association [\(IZA\)](#page-15-1), deren Strukturkommission (IZA-SC) jedem Gerüsttypen einen Dreibuchstabencode versieht und die Strukturinformationen in einer Datenbank [[111](#page-170-13)] hinterlegt. Zur Zeit sind 228 (nach Stand 4. Dezember 2018) Zeolith-Gerüststrukturtypen hinterlegt. Zeolithe sind abgesehen von der chemischen Zusammensetzung auch über eine normierte Dichte, framework density [\(FD\)](#page-15-2), definiert, die als Maß für die Porosität verstanden werden kann. Die [FD](#page-15-2) ist über die Anzahl der T-Atome pro 1000 Å definiert. Um ein Strukturelemente der Gerüststrukturtypen vergleichen zu können, werden Ringe, Käfige und Kanäle des Raumnetzes entsprechend der IZA-SC beschrieben [[112](#page-170-14)].

- Ein Ring aus n · T- und n · O-Atomen wird *n*-Ring genannt, deren Fläche (*face*) Fenster genannt wird.
- Ein Käfig ist eine polyederförmige Pore durch deren Fenster nur Moleküle maximal der Größe H<sub>2</sub>O durchpassen (Fenster kleiner als 7-Ringe).
- Eine Höhle ist eine polyederförmige Pore die mindestens ein Fenster der Größe eines 7-Ringes hat.
- Ein Kanal ist ein Hohlraum, der in einer Dimension unendlich ausgedehnt ist und groß genug ist, um Diffusion zu ermöglichen. Ähnlich der Definition einer Höhle muss die Öffnung eines Kanals größer als ein 6-Ring sein. Durch sich kreuzende Kanäle können Zeolithe zwei- oder dreidimensionale Kanalsysteme haben.

Üblicherweise wird der Aufbau von Zeolith-Gerüststrukturen über die Verknüpfung von Baueinheiten zu Käfigen, Hohlräumen und Kanälen beschrieben. Da es keine strenge Definition für die Baueinheiten gibt, kann die Zerlegung der Strukturen willkürlich sein. Die in der Literatur am häufigsten vorkommenden Baueinheiten sind kleinere secondary building units [\(SBUs](#page-15-3)), die häufig aus Ringen oder Doppelringen aus bis zu 10 ${\rm TO}_{\rm 4}$ -Tetraedern bestehen können. Baugruppen von periodischen Baueinheiten werden als composite building units [\(CBUs](#page-15-4)) bezeichnet, die aus TO $_{\textrm{\tiny{4}}}$ -Tetraedern bestehen, die ganze Hohlräume oder auch Ketten bilden [[113](#page-171-0), [114](#page-171-1)].

Eine andere Möglichkeit Zeolith-Gerüststrukturen zu betrachten, besteht darin die Strukturen in Schichten entlang einer Stapelachse zu zerlegen. Trotz der dreidimensionalen verknüpften Raumnetzstruktur von Zeolithen bietet sich bei Zeolithen mit zweidimensionalem Kanalsystem eine Zerlegung in Schichten an. Vor allen Dingen bei Zeolithen die aus Schichtsilikaten hergestellt wurden (siehe Abschnitt [2](#page-50-0).3.3), ist eine Beschreibung durch schichtartige Baueinheiten, layer-like building unit [\(LLBU\)](#page-15-5), sinnvoll.

#### **Schichtsilikate**

Schichtsilikate finden bereits in Ihrer Rohform in der Industrie beispielsweise als Bindemittel, Support in der Katalyse, als Füllstoff bei der Papierherstellung oder in der Wasserreinigung Verwendung. Zusätzlich können Schichtsilikate aufgrund Ihrer strukturellen Eigenschaften

auf viele Arten modifiziert werden, zum Beispiel durch Ionenaustausch, Interkalation oder Aufquellung [[115](#page-171-2)].

Schichtsilikate sind Verbindungen in denen  $[SiO<sub>4</sub>]^{4-}$ -Tetraeder über Ecken miteinander zu Schichten verknüpft sind. Die terminalen O-Atome einer Silikatschicht sind mit Kationen verbunden, die wiederum eine eigene Schicht für sich bilden können. Kationen die Silikatschichten miteinander verbinden sind bei den natürlich vorkommenden Tonmineralen (Kaolinit, Talk, Glimmer u.a.) häufig eigenständige Oktaederschichten, aufgebaut durch kantenverknüpfte [AlO<sub>6</sub>]<sup>3-</sup>- oder [MgO<sub>6</sub>]<sup>4-</sup>-Oktaeder. Zwischen den Schichtpaketen können außerdem noch zusätzliche Kationen und/oder Wasser eingelagert sein [[94](#page-169-14)].

Die terminalen O-Atome der Silikatschicht können auch Protonen binden und/oder über Kationen mit geringer Ladungsdichte zur nächsten Silikatschicht gebunden sein. Das könnten organische oder auch hydratisierte anorganische Kationen, wie beispielsweise Tetraethylammoniumion [\(TEA\)](#page-15-6) bzw.  $[Na(H<sub>2</sub>O)<sub>6</sub>]$ <sup>+</sup> sein. In solchen Fällen spricht man von der Gruppe der wässrigen Schichtsilikate, hydrous layer silicates [\(HLS\)](#page-15-7), zu denen auch natürlich vorkommende Minerale wie Magadiit oder Kanemit zählen [[116](#page-171-3)]. In den vergangenen zehn Jahren wurden Schichtsilikate auch vermehrt als Vorstufen für die Herstellung neuer mikround mesoporöser Materialien eingesetzt.

<span id="page-50-0"></span>**Topotaktische Kondensation** Die Zeolithsynthese (siehe vorheriger Abschnitt [2](#page-48-0).3.3) über eine topotaktische Kondensation von Silikatschichten erfolgt in zwei Schritten. Zunächst wird die Vorstufe, das modifizierte Schichtsilikat hergestellt, das anschließend über eine Festkörperreaktion in einen Zeolithen umgewandelt wird. Grundsätzlich erfolgt die topotaktische

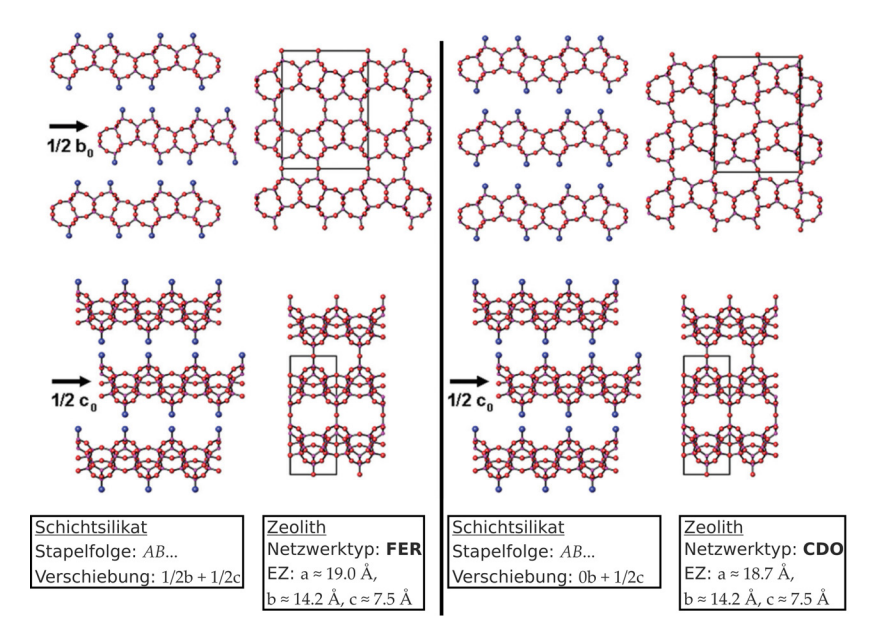

<span id="page-50-1"></span>**Abbildung 2.13:** Topotaktische Kondensation: fer-Schichten können auf zwei verschiedene Arten, zu den Zeolith-Gerüsttypen **FER** oder **CDO**, kondensieren. (Abbildung entnommen aus [[115](#page-171-2)])

Kondensation der Silikatschichten bei Temperaturen oberhalb von 300 ◦C. Die benachbarten SiOH-Gruppen kondensieren gemäß der Reaktion =Si-OH + OH-Si = → =Si-O-Si = + H2O. Damit die Silikatschichten vollständig zu einem Gerüstsilikat kondensieren können, müssen alle Kationen zwischen den Schichten während des Kondensationsprozesses entfernt werden. Die Ladung jedes verbleibenden Kations müsste durch eine Siloxygruppe ( $\equiv$ Si $-$ O $^{-}$ )

kompensiert werden und würde daher einen Defekt in der Struktur des resultierenden Kondensationsproduktes erzeugen. Deswegen sind nur kleinere Mengen an Heteroatomen wie Al<sup>3+</sup> oder B<sup>3+</sup> an den T-Positionen innerhalb der Silikatschichten möglich ohne ein stark gestörtes dreidimensional verknüpftes Netzwerk zu erzeugen.

Es gibt zwei verschiedene Arten von [HLS,](#page-15-7) die zu einem ununterbrochenen Zeolithen kondensiert werden können. Die Zwischenkationen der [HLSs](#page-15-7) sind entweder reine Protonen (d.h. kristalline Kieselsäuren) oder organische Kationen. Anorganische Kationen wie Na $^\mathrm{+}$  oder K + , müssen vor einer Kondensation gegen Protonen oder organische Kationen ausgetauscht werden.

In Abbildung 2.[13](#page-50-1) ist die topotaktische Kondensation von sogenannten fer-Schichten zu zwei unterschiedlichen Zeolith-Netzwerktypen (**FER** und **CDO**) dargestellt. In beiden Fällen läuft die Kondensation über einen [HLS](#page-15-7) mit einer *AB*... Stapelung von fer-Schichten, die sich lediglich in der Orientierung der *B*-Schicht voneinander unterscheiden [[115](#page-171-2)]. Für die Kondensation zum **CDO**-Zeolithtypen wird **RUB-36** als [HLS-](#page-15-7)Vorstufe eingesetzt. Das Aufquellen von **RUB-36** mit dem langkettigen organischen Kation Cetyltrimethylammoniumion [\(CTA\)](#page-15-8) und anschließendem Entquellen mit HCl/EtOH induziert eine Umorientierung der *B*-Schicht, so dass die [HLS-](#page-15-7)Vorstufe des **FER**-Zeolithtypen, **PREFER-1**, erhalten werden kann [[117](#page-171-4)].

**Interlayer Expansion** Eine weitere synthetische Methode um aus Schichtsilikaten Zeolithe mit erweiterten Porenöffnungen herstellen zu können, ist die Interlayer Expansion (z. Dt. Zwischenschicht-Ausbau). Im Unterschied zur topotaktischen Kondensation werden die Silikatschichten miteinander silyliert. Dafür kann die gewünschte [HLS-](#page-15-7)Vorstufe beispielsweise mit Me<sub>2</sub>Si(OEt)<sub>2</sub> bei niedrigem pH-Wert in wässriger Lösung unter Rückfluss bei ca. 100 °C silyliert werden. Die organischen Reste können anschließend an der Luft bei ca. 500 ◦C durch Kalzinierung entfernt werden [[118](#page-171-5)]. Die so hergestellten Zeolithe werden als interlayer expanded zeolite [\(IEZ\)](#page-15-9) bezeichnet und besitzen zusätzliche Si-Atome im resultierenden Silikatgerüst. Es konnte bereits erfolgreich gezeigt werden, dass auch andere Metallkationen als Verbindung zwischen den Silikatschichten eingeführt werden können. Dies ermöglicht die Herstellung einer großen Vielfalt an katalytisch aktiven porösen Netzwerken die auf Schichtsilikaten basieren [[119](#page-171-6)].

In Abbildung 2.[14](#page-52-0) ist ein schematischer Vergleich zwischen der topotaktischen Kondensation und der *interlayer expansion* von fer-Schichten dargestellt. Mit der *interlayer expansion* wird eine zusätzliche Siliziumschicht eingeführt, die die Silikatschichten miteinander verbindet. Nach Kalzinierung sind die organischen Reste entfernt und es entsteht die Säureform des Gerüsts. Si-Atome die nah genug zueinander orientiert sind (5 MR, siehe Abschnitt [2](#page-48-0).3.3), verbrücken über O-Atome.

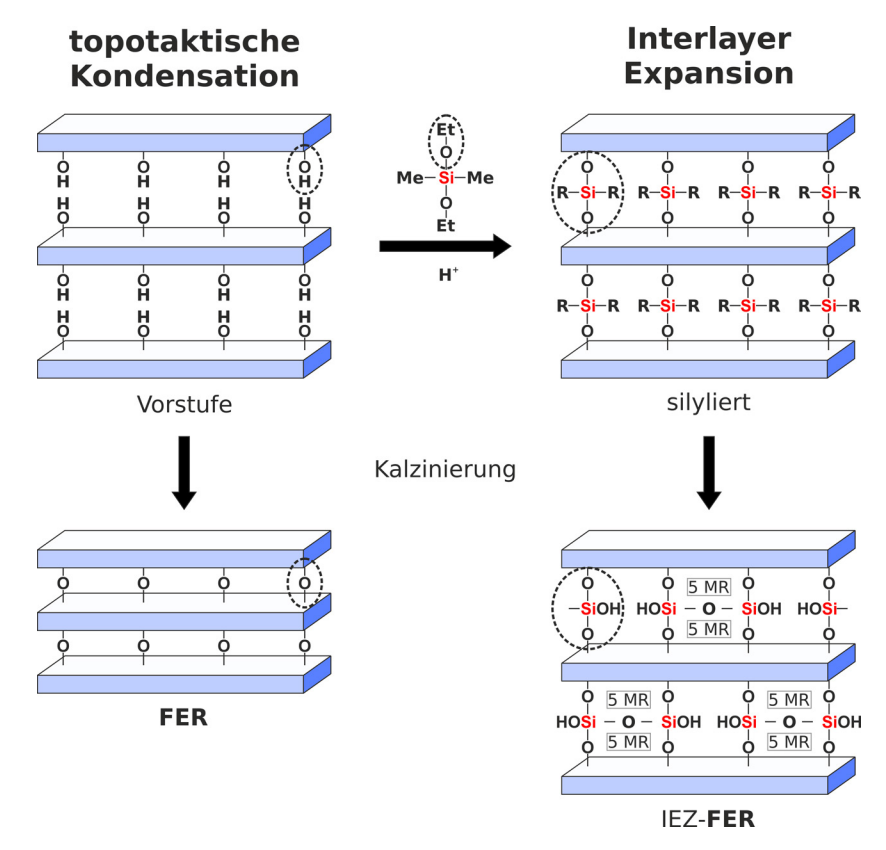

<span id="page-52-0"></span>**Abbildung 2.14:** Interlayer Expansion: Silylierung (R: Me oder OH) einer [HLS-](#page-15-7)Vorstufe mit anschließender Kalzinierung zu einem IEZ verglichen mit dem topotaktischen Kondensationsprodukt. (Eigene Abbildung in Anlehnung an [[120](#page-171-7)])

# **2.4 Fehlordnung in Schichtstrukturen**

# **2.4.1 Allgemein**

Baufehler, die die strenge Periodizität eines Idealkristalls verletzen, wurden bisher in der Beschreibung vernachlässigt. Neben der Schwingungsbewegung der Atome gibt es im *Realkristall* eine Vielzahl dynamischer und statischer Baufehler (*Fehlordnung*), die so stark sein können, dass die Erfüllung der Translationssymmetrie grob verletzt wird. Dabei ist der Übergang von dreidimensionaler Fernordnung eines Kristalls zu einem amorphen Festkörper ohne Fernordnung fließend und wird qualitativ durch die *Kristallinität* beschrieben, die meist schwer quantifizierbar ist. Zudem treten die meisten Kristallbaufehler nicht unabhängig voneinander auf. Ein Teil der statischen Kristallbaufehler kann entsprechend ihrer räumlichen Ausdehnung eingeordnet werden. So können die Null- bis Dreidimensionalen Gitterfehler nach Punktdefekten, Liniendefekten und Flächendefekten kategorisiert werden [[42](#page-166-0)]. Die wesentlichen Typen der Kristallbaufehler sind in Tabelle [2](#page-52-1).2 aufgelistet.

<span id="page-52-1"></span>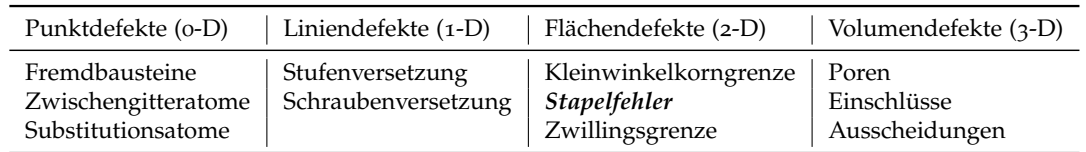

**Tabelle 2.2:** Einteilung der Kristallbaufehler.

#### **2.4.2 Stapelfehlordnung**

Schichtstrukturen neigen häufig zu Stapelfolgen die der strengen Periodizität im kristallographischen Sinne nicht folgen. Wird eine Stapelfolge einmal nicht eingehalten, indem eine Atomschicht gegenüber der vorangegangenen in einer anderen Position angeordnet wird, als es der richtigen Stapelordnung entspricht, dann resultiert ein flächenhaft ausgedehnter Defekt, ein Stapelfehler. Dies geschieht in Schichtstrukturen bei denen während des Kristall-

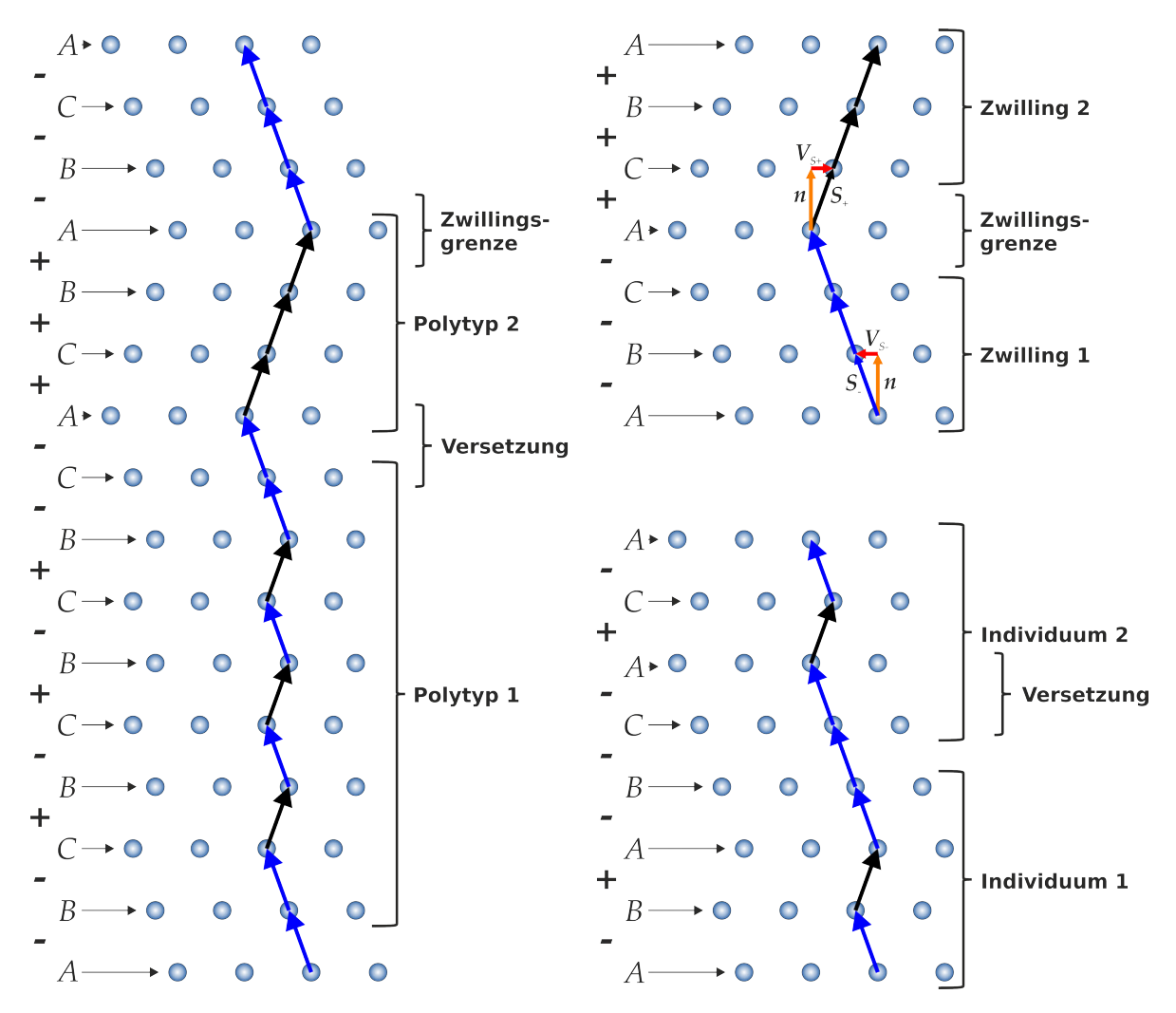

<span id="page-53-0"></span>**Abbildung 2.15:** Arten von Stapelfehlern: Verwachsungen (links), Verzwillingung (oben rechts) und Versetzung (unten rechts).

wachstums mehrere Orientierungen der Schichten zueinander mit ähnlicher Energie möglich sind. Zudem sind häufiger Stapelfehler in der Stapelfolge einer Schichtstruktur zu erwarten, je geringer die Energiebeiträge der Stapelung von Schichten zur gesamten Gitterenergie *Etotal* des Kristalls beitragen (schwache Wechselwirkungen zwischen den Schichten, z.B. *Evdw*), weil dann die Energieunterschiede in den Stapelfolgen gering gewichtet sind.

$$
E_{total} = E_{intra} + E_{el} + E_{hb} + E_{vdw} \dots \tag{2.52}
$$

Die in Abschnitt [2](#page-45-0).3.1 bereits erläuterten polytypen Formen Graphit-2H und Graphit-3R sind durch zwei Stapelfolgen einer chemisch und strukturell identischen Schicht, erzeugbar: *ABABAB*... und *ABCABC*.... Die zwei möglichen Stapelfolgen lassen sich durch die Stapelvektoren *S*<sub>+</sub>, *S*<sub>−</sub> und damit den Verschiebungen *V*<sub>+</sub> = [−1/3,1/3,0], *V*<sub>−</sub> = [1/3,−1/3,0] erzeugen. Es sind jedoch auch Stapelfolgen mit Fehlern denkbar, die sich durch Anzahl und Verteilung der Stapelfehler klassifizieren lassen. Je nach Ausprägung (siehe Abbildung 2.[15](#page-53-0)) werden im Folgenden drei Arten unterschieden:

- Verzwillingung ...*A*−*B*−*C*−*A*+*C*+*B*+*A*...
- Versetzung ...*A*−*B*+*A*−*B*−*C*−*A*+*C*−*A*...
- Verwachsungen ...*A*−*B*−*C*+*B*−*C*+*B*−*C*+*B*−*C*−*A*+*C*+*B*+*A*−*B*−*C*−*A*...

Die erste gezeigte Sequenz stellt eine Stapelfolge dar, die einer Verzwillingung entpricht und ensteht, wenn während des Kristallwachstums sich die Wachstumsrichtung umkehrt. In dieser Sequenz gibt es nur einen Stapelfehler, nach diesem Fehler setzt sich der Kristall periodisch von der falsch orientierten Schicht aus fort. Die Richtungen der Verschiebungsvektoren sind mit + und − gekennzeichnet und verdeutlichen in der ersten Sequenz die Umkehrung der Wachstumsrichtung. In der zweiten Sequenz und in Abbildung 2.[15](#page-53-0) (unten links), ist eine Stapelfolge gezeigt, die eine Versetzung darstellen soll. Ein Teil des Kristalls (Individuum 2) ist parallel zu den Schichten in Bezug auf den anderen Teil (Individuum 1) zweimal um den Vektor  $V_{2-} = [-2/3, +2/3, 0]$  verschoben [[121](#page-171-8)].

Wenn diese Arten von Stapelfehler häufig und in kurzen Abständen in einem Kristall vorkommen, spricht man von Verwachsungen, wie Sie in der dritten Sequenz und auch in Abbildung 2.[15](#page-53-0) (rechts) dargestellt sind. Diese Arbeit beschäftigt sich hauptsächlich mit Schichtstrukturen in denen Verwachsungen vorkommen.

#### <span id="page-54-1"></span>**2.4.3 Diffuse Streuung**

Die meisten Kristallbaufehler haben zur Folge, dass in Beugungsexperimenten die Intensitätsverteilung der Beugung am Realkristall messbare Interferenz aufweist, die im Vergleich zu den Bragg-Reflexen eines ungestörten Idealkristalls in den Intensität vermindert und in der Lage verschoben sind. Die zusätzlichen Interferenzen, die sich über den gesamten reziproken Raum erstrecken, werden diffuse Streuung genannt. Bisher gibt es noch keine einheitliche Theorie zur diffusen Streuung, dennoch ist sie für viele Kristallbaufehler charakteristisch und kann deswegen auch Aufschluss über die im Kristall vorherrschende Art der Fehlordnungen geben. Entsprechend des reziproken Bezugs zwischen Real- und Impulsraum, verhält sich die Ausdehnung der diffusen Streuung reziprok zur Dimension der Kristallbaufehler. Eine generelle Übersicht über die Zusammenhänge ist in Tabelle [2](#page-54-0).3 gegeben. Da sich diese Arbeit mit Schichtstrukturen beschäftigt und dementsprechend auch

<span id="page-54-0"></span>

|                    | Dimension der Defekte $\Leftrightarrow$ Art der diffusen Streuung |
|--------------------|-------------------------------------------------------------------|
| o-D Punktdefekte   | 3-D ungeordnet und anisotrop                                      |
| 1-D Liniendefekte  | 2-D Ebenen $\perp$ Linien im Realraum                             |
| 2-D Flächendefekte | 1-D Streifen ⊥ Ebenen im Realraum                                 |
| 3-D Volumendefekte | o-D zusätzliche Intensität                                        |

**Tabelle 2.3:** Zusammenhang zwischen Kristallbaufehlern und diffuser Streuung im Impulsraum.

Stapelfehlordnung erwartet werden kann, wird im Folgenden die diffuse Streuung planarer Defekte genauer betrachtet. Die Intensitätsverteilung des Impulsraumes wird allgemein mit

*I*(*hkl*) ∼ ∑ *N j f j exp*2*πi*(*hx<sup>j</sup>* + *ky<sup>j</sup>* + *lz<sup>j</sup>* ) 2 berechnet. Der Beitrag zu dem Impulsraum durch eine Schicht ist durch

$$
I(hkl) \sim \left(\sum_{j}^{N} f_j e^{2\pi i (h(x_j + \Delta x) + k(y_j + \Delta y) + l(z_j + \Delta z))}\right)^2
$$
\n(2.53)

$$
\sim \left(\sum_{j}^{N} f_j e^{2\pi i (hx_j + ky_j + lz_j)} \cdot e^{2\pi i (h\Delta x + k\Delta y + l\Delta z)}\right)^2
$$
\n(2.54)

gegeben. Die Position jeder Schicht kann allgemein durch die faktorisierten Terme ∆*x*, ∆*y* und ∆*z* angegeben werden. Für einen idealen Kristall sind die Terme der Verschiebung für alle Schichten Null also für jede Schicht identisch. Der faktorisierte Ausdruck kann sehr hilfreich für die qualitative Analyse von Beugungsbildern sein, weil das systematische Auftreten von diffusen Streifen für bestimmte Reflexklassen Hinweis auf die Verschiebungsvektoren der Schichten geben kann. Betrachtet man nun ein System wie

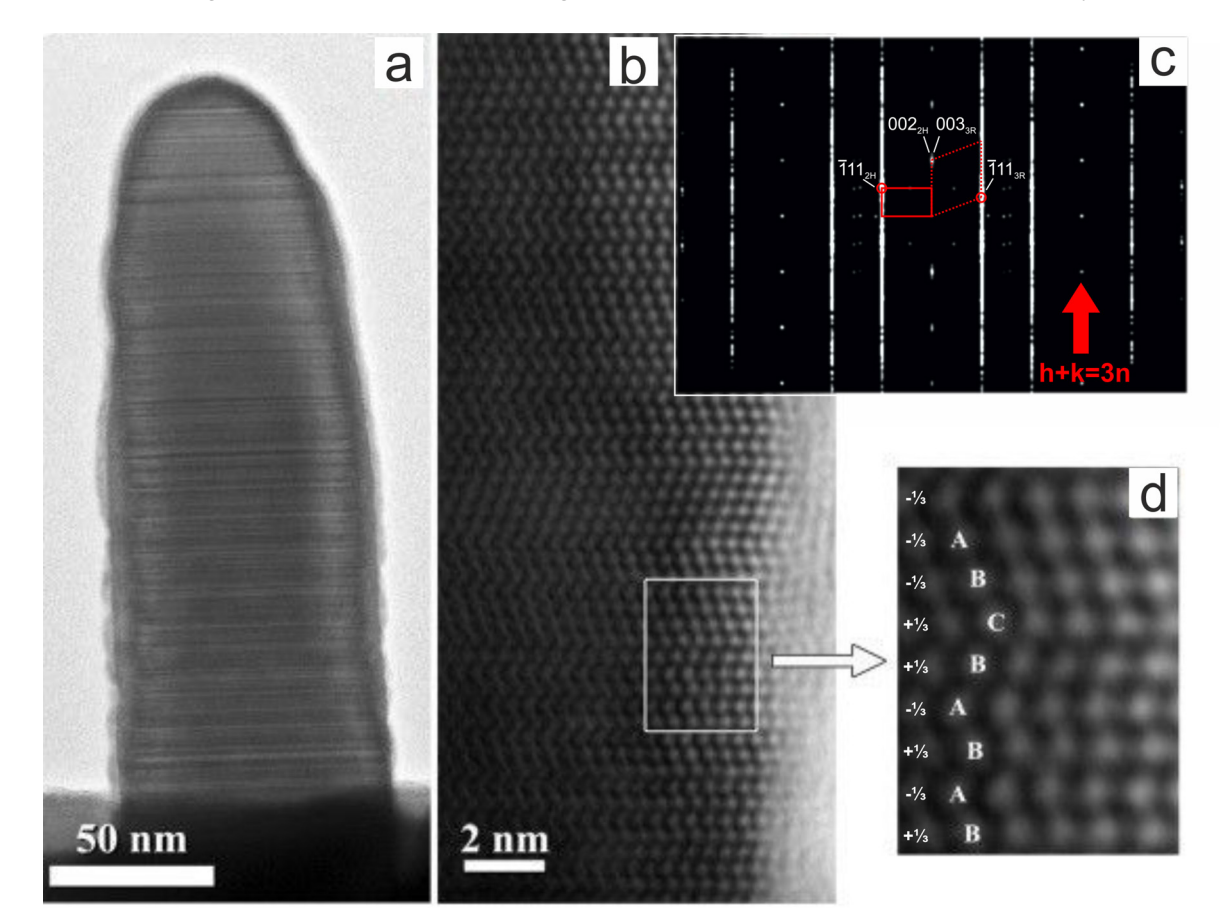

<span id="page-55-0"></span>**Abbildung 2.16:** TEM-Bilder von auf Graphit aufgewachsenen InAs-Nanostäbchen (a); HRTEM-Bild zeigt die Kristallstruktur projiziert entlang [1 1 0] (b); Berechnetes Leistungsspektrum von (c) und ein vergrößerter Bild des hervorgehobenen Bereichs im weißen Rechteck zeigt die Verwachsung zweier Polytypen (*ABABAB*... und *ABCABC*...). (Abbildung entnommen und angepasst aus [[122](#page-171-9)])

beispielsweise InAs-Nanostäbchen, die durch Molekularstrahlepitaxie auf einen dünnen Graphit-Film aufgewachsen sind (siehe Abbildung 2.[16](#page-55-0)), senkrecht zur Wachstumsrichtung, kann in HRTEM-Bildern der [1 1 0]-Zone eine dem in Graphit gleichende Verwachsung

zweier Polytypen (*ABABAB*... und *ABCABC*...) beobachtet werden. Die Schichten können in die kristallographische Richtung [1 $\overline{1}0$ ] bzw. [ $\overline{1}10$ ] um  $r = \frac{1}{3}$  verschoben sein, womit Vorhersagen über den Einfluss der Stapelfehlordnung auf den Impulsraum getroffen werden können. Die Stapelachse verläuft parallel zur kristallographischen Achse *n* ⊥ *c* und der Abstand zwischen den Schichten wird als immer identisch angenommen, weswegen in diesem Fall *l*∆*z* = 0 gesetzt werden kann. Die zu erwartende diffuse Streuung ist ausgelöscht für alle natürlichen Zahlen von *h*∆*x* + *k*∆*y* != *n*, da *e* <sup>2</sup>*πi*(*h*∆*x*+*k*∆*y*) = 1 wird. Demnach kann die Auslöschung leicht gemäß

$$
h\Delta x + k\Delta y = n
$$
  

$$
h^{1}/3 + k^{1}/3 = n
$$
  

$$
h + k = 3n
$$

bestimmt werden. Für alle Reflexe *h* + *k* = 3*n* ist demnach keine diffuse Streuung zu erwarten. Anhand eines von der [1 1 0]-Zone (Abbildung 2.[16](#page-55-0) d) berechnetet Leistungsspektrum, kann gezeigt werden, dass nur für die Reflexe der Ordnung 3*n* keine diffusen Streifen erwartet werden, siehe Abbildung 2.[16](#page-55-0) c [[123](#page-171-10)].

Generell ist es möglich ausgehend vom Beugungsmuster, aufgrund einer Analyse der ausgelöschten diffusen Streuung, auf den Verschiebungsvektor zurückzuschließen. Zur Verdeutlichung stelle man sich eine zweidimensionale Struktur vor, in der Schichten einmal um 1/2*b* und im anderen Fall um 1/4*b* verschoben werden können. Bei konstantem Schichtabstand ergibt sich für das korrespondierende Beugungsmuster, das die Reflexklasse (0 *k l*) beinhaltet, je nach Verschiebungsvektor ein unterschiedliches Muster der diffusen Streuung, so wie es in Abbildung 2.[17](#page-56-0) dargestellt ist. Im linken Fall ist jede zweite Linie diffus (*k* = 2*n*). Für ausgelöschte diffuse Streuung gilt, wie oben bereits erläutert, *h*∆*x* + *k*∆*y* + *l*∆*z* = *n*. Dieser Ausdruck vereinfacht sich zu *k*∆*y* = *n*. Mit *k* = 2*n* muss die Verschiebung ∆*y* = <sup>1</sup>/<sup>2</sup> sein. Äquivalent lautet der Verschiebungsvektor im rechten Fall  $V_{+} = [0, 1/4, 0]$  bzw.  $V_{-} = [0, -1/4, 0].$ 

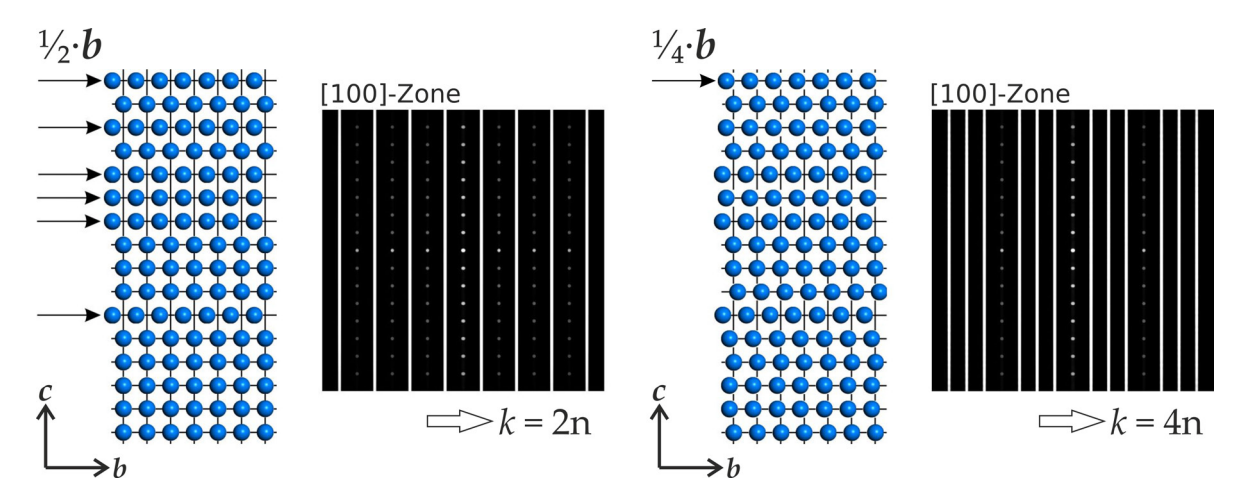

<span id="page-56-0"></span>**Abbildung 2.17:** Schichtstrukturmodelle mit Stapelfehlern und den entsprechenden Beugungsmustern. (links) Verschiebung der Schichten um 1/2*b*, (rechts) Verschiebung der Schichten um 1/4*b*.

# **2.5 Modellierung und Beugungssimulation von Schichtstrukturen**

#### **2.5.1 Einführung**

Falls das Beugungsbild einer Schichtstruktur wie in Abschnitt [2](#page-54-1).4.3 vorgestellt diffuse Streuung in Form von Streifen aufweist, kann versucht diese von generierten Strukturmodellen zu simulieren. Maßgebend für die erfolgreiche Modellierung aperiodischer Schichtstrukturen ist die chemische und strukturelle Kenntnis der Schichten welche die Schichtstruktur aufbauen. Diese Information muss aus Beugungs-, NMR-Messdaten, aus Kristallstrukturvorhersagen, isostrukturellen Quervergleichen gezogen oder schlicht geraten werden.

Bevor man sich jedoch über die Modellierung von Schichtstrukturen Gedanken macht, ist es sinnvoll, sich vorerst mit der Berechnung von Beugungsintensitäten ungeordneter Schichtstrukturen auseinander zu setzen. Für periodische Strukturen kann, wie bereits in Abschnitt [2](#page-24-1).1.2 erläutert, mit Gleichung 2.[21](#page-24-2) der Strukturfaktor und damit die Intensitätsverteilung  $\frac{d}{dt}$  *n*ach *I*(*hkl*) ∼  $\left( \sum_{j}^{N} f_j exp2\pi i (h x_j + k y_j + l z_j) \right)^2$  berechnet werden. Für den makroskopischen Idealkristall geht die Summe nicht nur über die Atome der Elementarzelle, sondern auch über die Summe der Elementarzellen. Die totale Streuamplitude lautet dann:

$$
A(K) = \sum_{N=1}^{N_{EZ}} F_N e^{iK \cdot R_N},
$$
 mit (2.55)

$$
F_N = \sum_{j=1}^{N_A} f_j e^{i\mathbf{K} \cdot \mathbf{r}_j},\tag{2.56}
$$

wobei *F<sup>N</sup>* der übliche Strukturfaktor der *n*-ten Elementarzelle ausgedrückt mit dem Streuvektor *K* und der Anzahl der Atome *N<sup>A</sup>* ist. *R<sup>N</sup>* ist der Postionsvektor der *n*-ten Zelle und *NEZ* die Anzahl der Elementarzellen des makroskopischen Idealkristalls. Die relative Intensität kann über das Amplitudenbetragsquadrat ( $* =$  konjugiert komplex)

$$
I(K) \sim A(K)A^*(K) \tag{2.57}
$$

<span id="page-57-0"></span>
$$
I(\mathbf{K}) \sim \sum_{N} \sum_{N'} F_N F_{N'} e^{i\mathbf{K} \cdot (\mathbf{R}_N - \mathbf{R}_{N'})}
$$
(2.58)

angegeben werden. Für Strukturen in denen Schichten von Atomen als perfekte Einheit bestehen bleiben, sollte die Summierung über die Atome der Schichten laufen. *F<sup>N</sup>* wäre damit ein Art Schicht-Formfaktor und die Summierung über *N* würde eine eindimensionale Anordnung von Punkten bedeuten, die die Ursprünge jeder der Schichten definieren. Bei einer äquidistanten Stapelungen haben die Punkte den Schichtabstand  $a_3$ , so dass  $\boldsymbol{R}_N =$  $N \cdot a_3$  ist.

Eine Schichtstruktur kann also durch ein Faltungsprodukt der Atompositionen innerhalb eines einzelnen Schichttyps mit der Liste der Schichtpositionen erzeugt werden. Unter Verwendung des Faltungstheorems ist das Beugungsbild die Fourier-Transformation des Faltungsproduktes

$$
\mathcal{F}(g \otimes h) = \mathcal{F}(g) \cdot \mathcal{F}(h)
$$
\n(2.59)

das Produkt der einzelnen Fourier-Transformationen. Somit ist es ausreichend, die Atompositionen innerhalb einer einzelnen Schicht sowie die Liste der Schichtpositionen zu simulieren. Diese individuellen Fourier-Transformationen benötigen viel weniger Rechenzeit als die Fourier-Transformation des vollen Kristalls. Wenn mehrere Schichttypen beteiligt sind, ist eine äußere Summe über alle Schichttypen ausreichend, um die ungeordnete Schichtstruktur vollständig zu beschreiben.

Nun stellt sich die Frage wie so eine Liste mit der Vorgabe von Schichtgröße, Schichtabfolgen, Schichtkonzentrationen u.s.w. automatisch erzeugt werden kann. An einem Beispiel von zwei Schichttypen *A* und *B* soll folgend kurz die Zusammenhänge zwischen der Nahordnung, zu engl. short range order [\(SRO\)](#page-14-10), und der diffusen Streuung gezeigt werden. Von den *N*-Schichten kann eine gewisse Menge *m<sup>A</sup>* Schicht *A* und damit auch Schicht *B* mit *m<sup>B</sup>* = 1− *m<sup>A</sup>* zugeordnet werden. Nun kann die Summierung in Gleichung <sup>2</sup>.[58](#page-57-0) nach Schichtpaaren in Richtung der dritten Dimension  $a_3$  mit dem Abstand  $R_N - R_{N'} = |n_3|a_3 = na_3$ sortiert werden. Daraus folgt, dass es bei zwei Schichttypen vier Schichtpaare der Ordnung *n* gibt, deren Wahrscheinlichkeiten durch  $P_n^{AA}$ ,  $P_n^{BA}$ ,  $P_n^{AB}$  und  $P_n^{BB}$  ausgedrückt ist und deren Summe 1 sein muss. Die Ordnung *n* gibt dabei den Abstand zwischen zwei Schichten eines Schichtpaares an und ist ein essentieller Parameter für die Festlegung der [SRO.](#page-14-10) Außerdem lässt sich der Anteil an Schicht *A* über die Wahrscheinlichkeiten der gemischten Schichtpaare  $P_n^{AB} + P_n^{AA} = m_A = P_n^{BA} + P_n^{AA} = m_A$  angeben. Somit kann nach Einführung des Korrelationskoeffizienten

$$
C_n = \frac{(P_n^{AA} - m_A^2)}{m_A \cdot m_B},
$$
\n(2.60)

die Wahrscheinlichkeit der Schichtpaare abhängig davon

$$
P_n^{AA} = m_A^2 + C_n m_A m_B
$$
  

$$
P_n^{AB} = P_n^{BA} = m_A m_B + C_n m_A m_B
$$
  

$$
P_n^{BB} = m_B^2 + C_n m_A m_B
$$

und folglich die Intensität nach Sortierung der Therme abhängig und unabhängig vom Korrelationskoeffizienten *C<sup>n</sup>* durch

$$
I(K) \sim (m_A F_A + m_B F_B)(m_A F_A^* + m_B F_B^*) \sum_{n=-(N-1)}^{N-1} e^{iK \cdot na_3}
$$
  
+ 
$$
m_A m_B (F_A - F_B)(F_A^* - F_B^*) \sum_{n=-(N-1)}^{N-1} C_n \cdot e^{iK \cdot na_3}
$$
 (2.61)

ausgedrückt werden. Nun ist der Intensitätsanteil des makroskopischen Idealkristall durch den ersten Term  $\bar{F} = m_A F_A + m_B F_B$  beschrieben der auch als mittlerer Schicht-Formfaktor bezeichnet wird, wohingegen der zweite Term die diffuse Intensität beschreibt und durch die Differenz der zwei Schicht-Formfaktoren definiert ist [[124](#page-171-11)–[127](#page-171-12)].

#### **2.5.2 Short range order (SRO)**

Der Korrelationskoeffizient *C<sup>n</sup>* gibt die Stärke und Richtung einer linearen Beziehung zwischen den Schichtpaaren der Ordnung *n* = 1 an. Er kann Werte von 0 < *C<sup>n</sup>* < 1 für

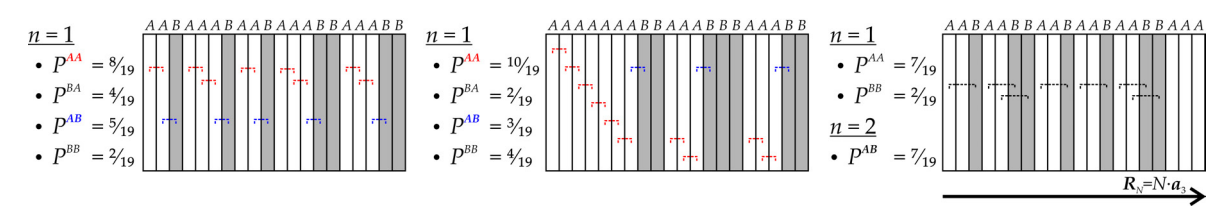

<span id="page-59-0"></span>**Abbildung 2.18:** Schematische Darstellung von drei Schichtabfolgen mit identischer Schichtanzahl *N* = 20, Anteil an *A*-Schichten  $m_A = 13/20$  und *B*-Schichten  $m_B = 7/20$ , jedoch unterschiedlichen Wahrscheinlichkeiten für die Schichtpaare erster Ordnung (*n* = 1) und zweiter Ordnung (rechtes Beispiel,  $n = 2$ ).

positive und 0 > *C<sup>n</sup>* > −1 für negative Korrelationen annehmen. Für *C<sup>n</sup>* = 0 besteht kein linearer Zusammenhang zwischen den Schichtpaaren. Bei einer Stapelung von zwei Schichttypen resultiert ein  $C_n = 0$  bei gegeben  $m_A$  in einer zufälligen Schichtabfolge. Dies entspricht in etwa der in Abbildung 2.[18](#page-59-0) (links) darstellten Stapelfolge und kommt vor allen Dingen in Systemen vor bei denen die Stapelung der Schichtstruktur unabhängig von der Gitterenergie ist und zufällig während des Kristallwachstums entsteht. Ein Beispiel für positive Korrelation von benachbarten *AA*-Schichtpaaren ist in der mittleren Stapelfolge in Abbildung 2.[18](#page-59-0) dargestellt, wohingegen in der rechten Stapelfolge auch Korrelationen der Ordnung *n* = 2 vorliegen und diese in der bevorzugten Sequenz von ...*AAB*... resultiert.

Eine perfekte ...*ABABAB*... Sequenz erfordert neben *C<sup>n</sup>* = −1 auch gleiche Anteile  $m_A/m_B = 1$  an Schicht *A* und *B*. Die Korrelation zwischen den Schichtpaaren, kann sich nur im Bereich von  $-m_A/m_B < C_n < 1 + m_A/m_A$  bzw.  $-m_B/m_A < C_n < 1 + m_B/m_B$  bewegen [[126](#page-171-13)]. So ist leicht nachzuvollziehen, dass positive Korrelationen im Gegensatz zu Negativer unabhängig von den Schichtanteilen ist.

#### **2.5.3 Monte-Carlo-Simulation**

Zur Erzeugung von Stapelfolgen mit zwei (oder mehr) Schichttypen und den gegebenen Parametern *m<sup>A</sup>* und *C<sup>n</sup>* müssen Simulationen durchgeführt werden. In der Festkörperphysik hat sich für solche Fragestellungen die Monte-Carlo-Methode etabliert [[128](#page-171-14)]. Bei dieser kann die Gesamtenergie eines Systems durch

$$
P = \frac{exp(-\Delta E/kT)}{1 + exp(-\Delta E/kT)}
$$
\n(2.62)

in Abhängigkeit einer Zufallsvariable minimiert werden, siehe Abbildung 2.[19](#page-60-0). Für die Simulation ungeordneter Modelle müssen mit der Monte-Carlo-Technik die Sequenzen des Modells so lange angepasst werden bis sie den vorgegeben SRO-Parametern entsprechen. Über die virtuelle Temperatur kann gesteuert wie hoch die Wahrscheinlichkeit für das Beibehalten von Konfigurationen mit ungünstigerer Energie ist, um so zum Beispiel lokale Minima von komplexen Systemen zu vermeiden.

#### **Das 1-D Ising-Modell**

Um eine Energie in Abhängigkeit der SRO-Parameter für die Monte-Carlo-Simulation definieren zu können, kann man sich des Ising-Modells [[129](#page-171-15)] bedienen, das ursprünglich entwickelt wurde um den Ferromagnetismus in Festkörpern beschreiben zu können. Die

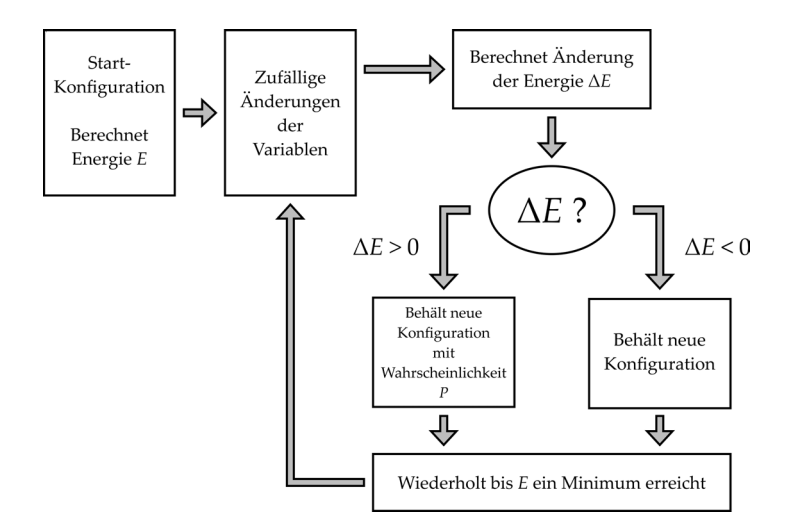

<span id="page-60-0"></span>**Abbildung 2.19:** Flussdiagramm des Metropolis-Algorithmus: Ausgehend von einer Anfangskonfiguration wird die Energie (*E*) des Modells berechnet, zufällige Parameter verändert und ∆*E* berechnet. Ist ∆*E* < 0 werden alle Änderungen übernommen, ist ∆*E* > 0 werden die Änderungen mit der Wahrscheinlichkeit *P* übernommen. Dieser Vorgang wird wiederholt bis eine akzeptable Übereinstimmung erreicht ist [[121](#page-171-8)].

Energieausdruck des Ising-Modells ist durch

<span id="page-60-2"></span>
$$
E_{SRO} = \sum_{i} H\sigma_i + \sum_{i} \sum_{n,n \neq i} J_n \sigma_i \sigma_{i-n}
$$
 (2.63)

gegeben. Die Spinvariable kann Werte von *σ<sup>i</sup>* = ±1 annehmen. Angewandt auf eine Schichtfolge mit zwei Schichttypen, könnte die Spinvariable für *σ<sup>i</sup>* = 1 die Besetzung von Schichttyp *A* und *σ<sup>i</sup>* = −1 die Besetzung von Schichttyp *B* bedeuten. *σi*−*<sup>n</sup>* zeigt auf den Spin des Nachbar *n*-ter Ordnung. Das Produkt *σiσi*−*<sup>n</sup>* hat dann die Energie *J<sup>n</sup>* . Je nachdem wie diese definiert ist, kann dies zu einer Erniedrigung oder Erhöhung der Gesamtenergie führen. Koppelt man *J<sup>n</sup>* mit dem Korrelationskoeffizienten *C<sup>n</sup>* können Stapelfolgen mit Korrelationen in Abhängigkeit von der virtuellen Temperatur und Zyklenzahl simuliert werden.

#### <span id="page-60-1"></span>**2.5.4 Einfache Markow-Kette**

Für Wachstumsfehlordnung, in denen es keine Korrelation zwischen den Schichttypen gibt, kann die Sequenz schrittweise aufgebaut werden. Der Schichttyp (und evtl. andere Attribute) der Schicht die zur Folge hinzugefügt werden soll, wird dann abhängig von der vorangegangen Schicht bestimmt. Es existieren zwei Zustände  $x_i = 0 \wedge 1$ , denen man zwei Schichttypen *A* und *B* zuordnen kann. Die Wahrscheinlichkeit, dass nach dem Zustand *x* an der Position *i* − 1 der Zustand *x* an der Position *i* folgt, ist durch

$$
P(x_{i-1}|x_i) = \alpha + \beta x_{i-1}
$$
 (2.64)

gegeben. Für den gesamte Stapelfolge ist die Menge an *A*-Schichten beschreibbar und der Zusammenhang zum Korrelationskoeffizienten mit

$$
m_A = \alpha + \beta m_A \text{ bzw.}
$$
  

$$
m_A = \frac{\alpha}{(1 - \beta)} \beta = C_1
$$
 (2.65)

beschreibbar [[121](#page-171-8)]. Allgemein gilt für die *n*-te Ordnung sogar *C<sup>n</sup>* = *β <sup>n</sup>* und letztlich für die diffuse Streuung [[126](#page-171-13), [130](#page-172-0)]:

$$
I(K)_{diffus} = K \cdot \frac{1 - \beta^2}{1 + \beta^2 - 2\beta \cos(2\pi K a_3)}.
$$
 (2.66)

Eine alternative Betrachtung der Markow-Kette verbindet die Schichtpaar-Wahrscheinlichkeiten *Pi jk* (für höhere Ordnungen *n* > 1) mit einer Matrix. Für die Ordnung *n* = 1 und zwei Schichttypen lautet die Matrix [[121](#page-171-8)]:

<span id="page-61-0"></span>
$$
\begin{pmatrix} P_{AA} & P_{AB} \\ P_{BA} & P_{BB} \end{pmatrix} = \begin{pmatrix} \alpha + \beta & 1 - \alpha - \beta \\ \alpha & 1 - \alpha \end{pmatrix}.
$$
 (2.67)

Ein Vorteil dieser Schreibweise ist die leichte Erweiterungsmöglichkeit auf mehrere Zustände, sprich Schichttypen, bei denen sich lediglich die Matrixgröße erhöht.

#### **2.5.5 DISCUS**

In dieser Arbeit wurden die Modellierungen in Materials Studio [[131](#page-172-1)] durchgeführt, was vielfältige Möglichkeiten bietet, seine Stärke aber vor allen Dingen in der Visualisierung und Manipulation von periodischen Strukturen hat. Materials Studio eignet sich jedoch nicht zur Automatisierung von Modellierungen in Abhängigkeit von Parametern wie Superzellengröße, Schichtabfolgen, Schichtkonzentrationen u.s.w.

Das Programm DISCUS [[29](#page-165-0)] bietet genau diese Funktionen an und wurde generell dafür entwickelt um Defekt-Strukturen und deren Beugungsbilder bzw. PDF simulieren zu können. Das Laden, Bearbeiten und Speichern von Strukturen ist im Anhang [7](#page-180-0).2.1 erläutert. Die Simulation von Pulverdiffraktogrammen und die generelle Simulationen von Beugungsbildern (1-D, 2-D und 3-D) sind im Anhang in Abschnitt [7](#page-181-0).2.2 und [7](#page-182-0).2.3 erläutert.

#### **Wachstum von Schichtstrukturen**

Um das Wachstum von Schichtstrukturen nach der Markow-Kette simulieren zu können, müssen die zu stapelnden Schichten in DISCUS erzeugt werden. Um einen allgemeine Schichtdicke *N* ansetzen zu können, muss das Atomensemble der einzelnen Schichten aus der gleichen kristallographischen Basis heraus beschrieben wird. Anhand des folgenden Ausschnitts [5](#page-62-0).1 eines Makros werden kurz die wesentlichen Parameter zur Erzeugung einer Schichtstruktur mittels Markow-Kette erläutert. Wie bereits erwähnt basiert die Stapelung auf einer kristallographischen Basis, die in Zeile 2 geladen wird. Nach Öffnen des stack-Moduls können nun die gewünschten Schichten hinzugefügt werden. In diesem Beispiel sind das *layer\_I* und *layer\_II*, die programmintern, von 1 beginnend, nummeriert werden. Mit trans (Zeile 8-11) werden die Translationsvektoren für die jeweiligen Ereignisse festgelegt. Zufällige Abweichungen vom Translationsvektor können für jedes Event in Form des *σ*'s einer Gaußverteilung angegeben werden (Zeile 12-15). In diesem Beispiel werden die Schichten entlang der *c*-Achse der eingeladenen, kristallographischen Basis gestapelt. Die äußere Form des Kristalls hängt dabei maßgeblich von der Stapelwahrscheinlichkeit der einzelnen Schichten und deren Translationsvektoren parallel zur Schicht ab. Um starkes, anisotropisches Wachstum zu vermeiden, kann mit Zeile 17-20 die beabsichtigte (aver) und unbeabsichtigte (modulus, maximal zwei Vektoren) Wachstumsrichtung angegeben werden. Mit dem Befehl random in Zeile 22 kann man DISCUS die Stapelwahrscheinlichkeit (*prob*) zufällig variieren lassen und mit der Einstellung *offset* dem Translationsvektor eine zusätzliche Verschiebung zuordnen. Zusätzlich kann den Schichten mit dem Befehl rotate (Zeile 23) eine Rotation zugeordnet werden.

<span id="page-62-0"></span>**Ausschnitt 5.1:** Makro zum Simulieren des schichtweisen Kristallwachstums

```
1 | read2 cell CELL/zeolite_betaA.cell
\begin{array}{c|c}\n3 & \end{array} #
4 stack
5 layer STRU/layer_I.stru
6 layer STRU/layer_II.stru
7 #8 trans 1, 1, 1./3, -1.73, 1./2.
9 \mid trans 1, 2, 0.00, 0., 1./2.
10 trans 2, 1, 0.00, 0. , 1./2.
11 trans 2, 2, -1.73, 1.73, 1.72.
12 sigma 1, 1, 0.00, 0.000, 0.000
13 sigma 1, 2, 0.00, 0.000, 0.000
14 sigma 2, 1, 0.00, 0.000, 0.000
15 sigma 2, 2, 0.00, 0.000, 0.000
16 #
17 aver 0.00, 0.00, 1.00
18 modulus 1,0,0, 0,1,0
19 Set trans, fixed
20 set modulus, on
21 \vert #
22 random prob, 0.00
23 rotate status, off
24 #
25 distr matrix
26 crow 1, 1 - $1, $1 % => P(AA), P(AB)
27 crow 2, $1, 1 - $1 % => P(BA), P(BB)28 #
29 number $2 \% => N
30 #
31 create
32 #four
33 #run
34 exit
```
Das Stapeln nach der Markow-Kette ist in Zeile 25 durch den Befehl distr matrix festgelegt. Die folgenden Zeilen 26 und 27 bilden die in Abschnitt [2](#page-60-1).5.4 gezeigte Matrix (Gleichung 2.[67](#page-61-0)) mit den Schichtpaar-Wahrscheinlichkeiten. Hier wurden die Schichtpaar-Wahrscheinlichkeiten abhängig von der Variable \$1 gestaltet, die zum Start des hier gezeigten Makros mit angegeben werden muss. Die Anzahl der Schichten die gestapelt werden, ist in Zeile 29 abhängig von einer zweiten Makrovariable \$2 definiert. Schließlich kann mit

create die Liste der Schichtursprünge nach der einfachen Markow-Kette erzeugt werden. Möchte man die Fourier-Transformation des gesamten gestapelten Kristalls ohne vorherige Anwendung der Faltungstheorems berechnen, kann dies über den Befehl four getan werden. In aller Regel würde man diesen Befehl auskommentiert lassen, wie in Zeile 32, und erst nach Berechnung der Fouriertransformierten der einzelnen Schichten mit dem Modul fourier (siehe im Anhang Abschnitt [7](#page-182-0).2.3), zurück in das stack-Modul gehen, um dann die Stapelfolge getrennt fouriertransformieren zu können. Mit dem auskommentierten Befehl run in Zeile 33 kann die erstellte Schichtstruktur mit all seinen Atomkoordinaten erzeugt und anschließend in einer Strukturdatei gespeichert werden.

#### **Erzeugen von Stapelfolgen mit Monte Carlo**

Die Liste darf nur so viele Atomtypen enthalten wie Schichttypen gestapelt werden sollen. Das stack-Modul interpretiert die Atomliste als Stapelfolge. Möchte man die Atomliste mit SRO erzeugen, kann das mmc-Modul dafür verwendet werden, siehe Ausschnitt [5](#page-63-0).2. Mit dem Befehl \$ mmc betritt man die Monte Carlo Simulationsebene in DISCUS. In den ersten beiden Zeilen sind die Anzahl der zu erzeugenden Atome und der Korrelationskoeffizient als Variablen definiert, die jeweils mit der Ausführvariable \$1 und \$2 (Zeile 3 und 4) verknüpft sind. In Zeile 8 wird die kristallographische Basis geladen, mit der später auch die Stapelung ausgeführt werden soll. Dessen Gitterkonstanten werden über eine Schleife (Zeile 10-12) in temporäre Variablen geladen und für die Erzeugung einer leeren Kristallstruktur verwendet (Zeile 14 und 15). In diese leere Struktur wird eine Atomsorte in den Ursprung gelegt (Zeile 16) und folgend als temporäre Struktur abgespeichert (Zeile 18-21), um diese dann entsprechend der gewünschten Anzahl an Schichten wieder einzuladen (Zeile 27 und 28). Die Atomliste, die *anzahl\_layer*-AL Atome beinhaltet, kann nun entsprechend der gewünschten Schichttypen und jeweiligen Anteile ( $m_A$ ,  $m_A$ ...) durch andere Atomsorten ersetzt werden (Zeile 26).

<span id="page-63-0"></span>**Ausschnitt 5.2:** Makro zum Simulieren einer Atomliste mit Korrelationskoeffizienten

```
1 variable integer, anzahl_layer
2 variable real, c0013 anzahl_layer = $14 \mid \text{c001} = $25 \mid #6 \middo loop=1,loop_end
7 \mid #8 read
9 stru cell/6535_83_disorder.cell
10 | do i[0]=1,6
11 | r[i[0]] = lat[i[0]]12 enddo
13 \mid #14 read
15 free r[1], r[2], r[3], r[4], r[5], r[6], P1
16 insert AL, 0,0,0, 0.1
17 \mid #18 save
19 outfile internal_dummy.cell
20 omit all
21 run
22 exit
```

```
23 \mid #24 read
25 cell internal_dummy.cell, anzahl_layer, 1, 1
26 replace AL, FE, all, 1./2.
27 \mid #28 | mmc
29 set vec , 1, 1, 1, 1,0,0
30 Set vec , 2, 1, 1, -1, 0, 0
31 set neig, vec, 1, 2
32 \mid #
33 set mode, 1.0, swchem, all
34 set targ, 1, corr, AL, FE, c001, 0.0, CORR
35 #
36 set cycle, 500*n[1]
37 set feed, 10*n[1]38 set temp, 2.5
39 run
40 exit
41 #
42 save
43 outf stru/origins.stru
44 omit all
45 write adp
46 write scat
47 run
48 exit
```
In diesem Beispiel erzeugt die Atomliste eine Stapelung von zwei Schichttypen mit *m<sup>A</sup>* = <sup>1</sup>/2. Die erzeugte Atomliste kann nun mit dem mmc-Modul so minimiert werden, dass der oben definierte Korrelationskoeffizient c001 (Zeile 4) für unsere Stapelfolge erfüllt wird (Zeile 28-40). Dafür wird in Zeile 29-31 die Nachbarschaft, die in diesem Fall in nur zwei Richtungen *[1,0,0]* bzw. *[-1,0,0]*, da jede Elementarzelle nur ein Atom enthält und es sich um eine eindimensionale Struktur handelt, definiert. Die Zeile 33 legt den Modus fest in dem der Monte-Carlo-Algorithmus arbeiten soll. In diesem Beispiel werden Lagen mit *swchem* getauscht. Weiter wird über set target (Zeile 34), der zu benutzende Energieterm für die Simulation festgelegt. Der erste Parameter gibt die entsprechende Nachbardefinition an, in diesem Beispiel gibt es nur eine. Der nächste Parameter *corr* gibt den Energieterm (siehe Gleichung 2.[63](#page-60-2)) an. Die nächsten zwei Parameter definieren die zu verwendenden Atomtypen, hier Aluminium und Eisen. Die letzten drei Parameter spezifizieren eine Zielkorrelation, den Energieterm *J<sup>n</sup>* und den Modus. DISCUS bietet zwei verschiedene Möglichkeiten, um chemische SRO zu erzeugen: Erstens kann man die Energiekoeffizienten *J<sup>n</sup>* angeben. In diesem Fall wäre der letzte Parameter *ENERGY* anstatt *CORR* und der Zielkorrelationswert würde ignoriert werden. Alternativ kann eine gewünschte Korrelation angegeben werden und DISCUS berechnet die Werte für *J<sup>n</sup>* automatisch aus *C<sup>n</sup>* . In diesem Fall ist der letzte Parameter, wie in unserem Beispiel CORR. Die Anzahl der MC-Zyklen, das Rückkopplungsintervall zur Bestimmung der *J<sup>n</sup>* -Werte und der Wert für *kT* sind in Zeile (36-39) für die MC-Simulation festgelegt. Die Variable *n[1]* enthält die Anzahl der Atome in der Struktur. Abschließend wird die MC-Simulation gestartet.

Möchte man die nun die erzeugte Atomliste für das stack-Modul benutzen, muss mit dem Befehl distr file, stru/origins.stru in Zeile 25 des Ausschnitts [5](#page-62-0).1 die erzeugte Datei mit der eindimensionalen Struktur eingeladen werden. Dieses Beispiel behandelt nur SRO

erster Ordnung, die auch mit der einfachen Markow-Kette hätten erzeugt werden können. Man könnte jedoch recht leicht weitere Korrelationskoeffizienten im mmc-Modul anwenden, die lediglich zusätzliche Nachbarschafts-Definitionen und damit set targ Befehle zur Folge hätten.

# **3 Experimenteller Teil**

### <span id="page-66-1"></span>**3.1 Einführung in die Elektronenkristallographie**

Erste gute Ergebnisse für die Lösung von Strukturen aus Elektronenbeugungsdatensätzen wurden in den 1950er Jahren durch die Entwicklung einer Elektronenbeugungskamera von Pinsker und Vainshtein in Moskau erzielt [[132](#page-172-2)–[134](#page-172-3)] Seit der 1970er Jahre ist ein neues Interesse für die Elektronenbeugung und -Kristallographie entstanden. Es wurde gezeigt, dass die Strukturcharakterisierung von einzelnen Nanokristallen erfolgreich unter Verwendung von Elektronenbeugungsdaten durchgeführt werden kann [[14](#page-165-1)]. In den folgenden 30 Jahren wurden sowohl organische als auch anorganische Strukturen ausführlich untersucht [[15](#page-165-2)]. Der Leitgedanke dieser Arbeiten ist es, dass durch die Datensammlung an sehr dünnen Kristallen (weniger als 5 nm) die dynamischen Effekte so stark reduziert werden, dass kinematische Streuung als Näherung (*Ihkl* ≈ |*Fhkl*| 2 ) für die Strukturlösung angenommen werden kann [[16](#page-165-3), [135](#page-172-4)–[138](#page-172-5)]. Die Entwicklung der in Abschnitt [2](#page-40-1).2.4 vorgestellten PED hat es ermöglicht dynamische Effekte weiter zu reduzieren und ED-Aufnahmen auch von dickeren Kristallen zur Strukturcharakterisierung heranziehen zu können [[139](#page-172-6)–[141](#page-172-7)].

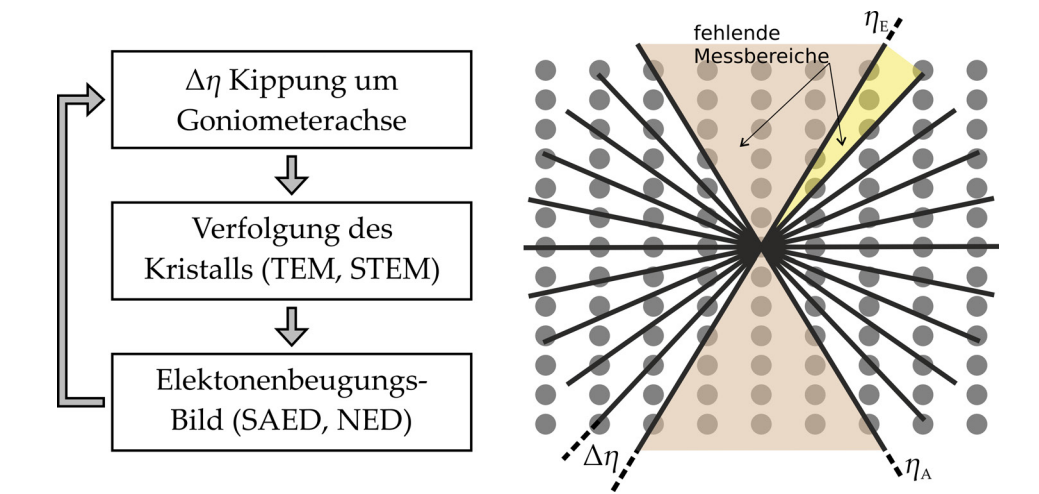

<span id="page-66-0"></span>**Abbildung 3.1:** Schema der EDT Datenaquise mit Blick entlang der Rotationsachse. Die *missing cone* ist in rosa und die *missing wedge* in gelb dargstellt.

Erst in den letzten Jahren konnte in der Gruppe von Ute Kolb an der Universität Mainz eine Methode zur tomographischen Datenakquise, die automatische Elektronenbeugungstomographie, [ADT,](#page-14-11) entwickelt werden, die eine *ab initio* Kristallstrukturanalyse von Nanopartikeln rein aus Elektronenbeugungsdaten erlaubt [[17](#page-165-4), [19](#page-165-5), [142](#page-172-8)]. Mit der ADT-Methode, die auf eine breite Palette von Materialien anwendbar ist, konnten qualitativ und quantitativ verbesserte Elektronenbeugungsdatensätze erhalten werden, die eine Strukturanalyse an Nanokristallen in einer sinnvollen Zeit erlauben. So konnte beispielsweise ein strukturell kompliziertes Kettensilikat mit 89 unabhängigen Atomen [[21](#page-165-6)] oder das stark elektronenstrahlempfindliche Zeolith ITQ-43 mit 28-Ring Kanälen (ca. 2 nm Durchmesser) strukturell bestimmt werden [[22](#page-165-7)]. Eine vor sechs Jahren vorgestellte, auf einem vergleichbaren Prinzip basierende Methode ist die Rotationsmethode [[143](#page-172-9)]. Mittlerweile hat sich die automatische Datenakquise von tomographischen ED-Daten electron diffraction tomography [\(EDT\)](#page-14-12) als absoluter Standard für die Gemeinschaft der Elektronenkristallographie und darüber hinaus durchgesetzt [[23](#page-165-8)].

EDT verfolgt einen völlig anderen Ansatz als die sogenannte zonale Elektronenbeugung, bei der orientierte Zonen des reziproken Raums gesammelt werden. Prinzipiell nimmt EDT durch schrittweises (∆*η*) Kippen des Kristalls um die goniometrische Achse des TEMs an jedem Kippwinkel ein Elektronenbeugungsbild auf. Je nach Stabilität des Goniometers kann sich der Kristall während der Rotation des Probenhalters aus dem Detektionsbereich bewegen und muss vor der nächsten Beugungsaufnahme eventuell wieder in den Elektronenstrahl zurückverschoben werden. Die Prozedur wird in einem bestimmten Winkelbereich (*η* = [*ηA*, *η<sup>E</sup>* ]) ausgeführt und besteht im Wesentlichen aus den Schritten, die in Abbildung 3.[1](#page-66-0) dargestellt sind.

Eine optimale Datenakquise wäre die Aufnahme des gesamt möglichen Impulsraumes. Die Daten, aufgenommen durch eine EDT-Methode, haben zwei Hauptprobleme: Erstens, fehlt immer ein gewisser dreiseitig prismatischer Teil[1](#page-67-0) des reziproken Raumes (siehe Abbildung [3](#page-66-0).1) und zweitens keilförmige Bereiche (∆*η*) zwischen benachbarten Kippwinkeln. Das erste Problem ist abhängig von der TEM-Konfiguration (FEI Tecnai F30 ST TEM mit Super Twin Objektivlinse) und kann durch die Wahl eines Probenhalters der einen hohen Kippwinkelbereich ermöglicht reduziert werden, wobei hier eventuell auch die Stabilität der Probenbühne Grenzen setzt. Häufig sind die Aufnahmen maximal in einem Bereich von *η* = ±70◦ möglich. Letzteres Problem kann durch Wahl einer kleineren Schrittweite (typischerweise ∆*η* = 1 ◦ ) verbessert werden, wobei zu beachten ist, dass sich die Messzeit entsprechend erhöht. Wird jedoch EDT mit der Elektronenstrahlpräzession kombiniert, wird über die keilförmigen Bereiche (∆*η*) integriert und auf eine Elektronenbeugungsaufnahme projiziert. Die Kombination von PED mit der Elektronenbeugungstomographie (PEDT) war der eigentliche, bahnbrechende Erfolg für die *ab inito* Strukturlösung aus EDT-Daten [[20](#page-165-9)].

Die einzelnen Beugungsbilder können, wie ursprünglich von U. Kolb entwickelt, im [NBED-](#page-14-1) , oder auch im SAED-Modus aufgenommen werden [[144](#page-172-10), [145](#page-172-11)]. Die Kristallverschiebung wird im abbildenden TEM- oder STEM-Modus korrigiert. Dies wird dann entweder manuell oder automatisch durch eine Kreuzkorrelationsroutine realisiert [[17](#page-165-4)]. ADT hat gegenüber den anderen EDT-Abkömmlingen den Vorteil, dass es vollautomatisiert im *µ*-STEM (siehe Abschnitt [2](#page-38-1).2.4), sowohl für Beugung als auch Abbildung, betrieben werden kann. Der Vorteil an *µ*-STEM für Abbildungen ist, die geringere Elektronenstrahldosis die notwendig ist einen Kristall kontrastreich abzubilden, höhere Unempfindlichkeit des Kontrasts gegenüber dem eingestellten Fokus [[75](#page-168-4)] und schnellere Bildgebung im Vergleich zu den meisten Kameras.

Durch jüngst entwickelte Kameras, die Elektronen direkt detektieren, also sehr sensitiv sind, und gleichzeitig sehr hohe Bildwechselfrequenzen erlauben, ist es möglich, Nanokristalle kontinuierlich im Elektronenstrahl mit konstanter Geschwindigkeit um die Goniometerachse zu kippen und dabei Elektronenbeugungsbilder aufzunehmen. Diese Technik erlaubt eine noch schnellere Aufnahme von Datensätzen, innerhalb weniger Minuten. Damit wird eine drastisch reduzierte Illuminierung des Objekts mit dem Elektronenstrahl sowie eine erhebliche Verkleinerung der effektiven Schrittweite ∆*η* und damit ein deutlich feineres

<span id="page-67-0"></span><sup>1</sup> in der Literatur häufig fälschlicherweise *missing cone* genannt

Abrastern des reziproken Raumes erreicht. Die Methode (*Fast Electron Diffraction Tomography*) wurde kürzlich unabhängig von Mauro Gemmi bzw. Brent Nannenga entwickelt [[146](#page-173-0)–[148](#page-173-1)] und wird damit auch für die Proteinkristallographie in Zukunft eine große Rolle spielen [[149](#page-173-2)]. Eine weitere zukunftsweisende Entwicklung, die die Datenauswertung betrifft, ist die Möglichkeit der dynamischen Strukturverfeinerungen auf Basis von ED-Daten zonaler aber auch tomographischer Beugungsaufnahmen [[150](#page-173-3)–[152](#page-173-4)].

# **3.2 Präparation**

Die in dieser Arbeit analysierten pulvrigen Proben wurden für die TEM-Messungen meistens gemörsert, anschließend in einer geeigneten Flüssigkeit (meistens H<sub>2</sub>O oder EtOH) dispergiert und dann in einem Ultraschallbad deagglomeriert. Die jeweiligen Dispersionen wurden entweder auf Kupfer-Netzchen mit amorphem Kohlefilm pipettiert oder über eine speziell präparierte Ultraschallkanone (UIS250v der Firma Hielscher kombiniert mit einer leicht eingefrästen Edelstahlspitze [[20](#page-165-9)]) auf die TEM-Netzchen gesprüht, was den Vorteil einer homogenen Verteilung der einzelnen Partikel auf dem Kohlefilm des Kupfer-Netzchen und zusätzliche Deagglomeration hat. Für HRTEM-Experimente oder zur Vorbeugung von Vorzugsorientierung wurden die Proben auf löchrigem Kohlefilm präpariert. Für die ADT-Messungen wurden die präparierten Kupfer-Netzchen in einen speziellen Tomographie Probenhalter der Firma FISHIONE gelegt, der aufgrund seiner dünn aufgebauten Spitze, an der die Kupfer-Netzchen befestigt werden, sehr hohe Kippwinkel (*η* = ±70◦ ) ermöglicht. Um elektrostatische Aufladungen von Fetten und anderen Kohlenwasserstoffen durch den Elektronenstrahl des TEMs zu vermeiden, wurden ein beladener Probenhalter immer mit einem Plasmareiniger PC2000 der Firma South Bay Technology gesäubert  $(O_2/Ar$ -Plasma), bevor die Probe in das TEM geschleust wurde.

# **3.3 Datenakquise**

# **3.3.1 ADT**

Wie bereits in Abschnitt [2](#page-34-0).2.4 erwähnt, wurden alle ADT-, EDX- und HRTEM-Experimente mit einem Tecnai F30 S-TWIN der Firma FEI durchgeführt. Die Elektronenquelle des TEMs wurde für alle ADT-Experimente eine Beschleunigungsspannung von 300 kV, einer Extraktionsspannung von 3900 V, der kleinsten Kondensor 2 Blende *C*2 = 10 µm und bei einer *gun lens* von *GL* = 8 eingestellt. Je nach Probe wurde dann lediglich durch das Verändern der Brennfleckgröße (*spot size*) die gewünschte Elektronendosis eingestellt. Meistens wurde

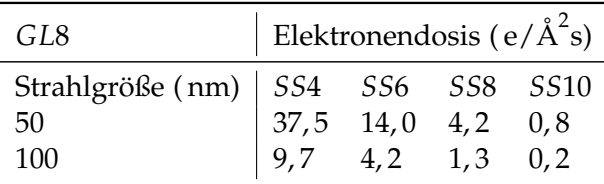

eine Strahlgröße von 75 nm und eine Brennfleckgröße *SS*6 oder *SS*8 verwendet. Die ADT-Experimente wurden mit dem, speziell für das TEM entwickelte ADT-Modul umgesetzt. Das Modul arbeitet wie oben in Abschnitt [3](#page-66-1).1 erläutert im *µ*-STEM-Modus und enthält Routinen,

die es ermöglichen, den Kristall nach jedem Kippschritt zu verfolgen und NBED-Bilder schrittweise aufzunehmen. Der Aufbau des Moduls, notwendige Kalibrierungen und die genauere Funktionsweise ist in [[17](#page-165-4)] beschrieben. Die aufgezeichneten Beugungsbilder einer Kippserie werden von dem ADT-Modul in einem MRC-Dateiformat gespeichert.

### **3.3.2 Fast-ADT**

Sergi Plana-Ruiz aus der Arbeitsgruppe von Ute Kolb der Universität Mainz hat eine schnelle EDT-Messmethode entwickelt, die auf der Grundidee der, in Abschnitt [3](#page-66-1).1 erwähnten, *Fast Electron Diffraction Tomography* [[146](#page-173-0)] basiert. Die Kristallverfolgung und Beugungsbilder werden jedoch direkt von dem kleinen Beobachtungsleuchtschirm mit einer optischen CCD-Kamera aufgenommen (siehe Abschnitt [2](#page-40-2).2.4) und es wird eine umfassendere Kristallverfolgungsroutine verwendet. Die Kamera wird über ein auf MATLAB basiertes Programm angesteuert, das eine geometrische Live-Entzerrung des aufgenommenen Beobachtungsleuchtschirms erlaubt. Über den FEI CompuStage-Dialog wird eine bestimmte Kipp-Geschwindigkeit in dem gewünschten Kippintervall [*ηA*, *η<sup>E</sup>* ] festgelegt. Zuerst wird die Bewegung des Kristalls während der kontinuierlichen Kippung aufgezeichnet. Das Fast-ADT Programm wertet durch in MATLAB implementierte Kreuzkorrelation-Routinen die Kristallverschiebung in Abhängigkeit der kontinuierlichen Kippung aus. Damit die nichtlineare Kristallverschiebung im Beugungsmodus in eine Elektronenstrahlverschiebung umgewandelt werden kann, wurde die NanoMEGAS P1000-Einheit verwendet, um die entsprechend notwendigen Stahlverschiebungsignale an das TEM zu senden. Folgend kann im Beugungsmodus (SAED oder NBED) der Kristall auf den Elektronenstrahl beim Anfangskippwinkel *η<sup>A</sup>* bewegt werden, bevor mit der kontinuierlichen Kippung begonnen wird. Die Beugungsbilder werden im tif-Dateiformat abgespeichert und müssen nachträglich noch überarbeitet werden, da die Live-Entzerrung nicht ausreichend genau ist. Die resultierenden verzerrten Beugungsbilder können jedoch über das Fast-ADT Programm geometrisch durch projektive Transformationen korrigiert werden.

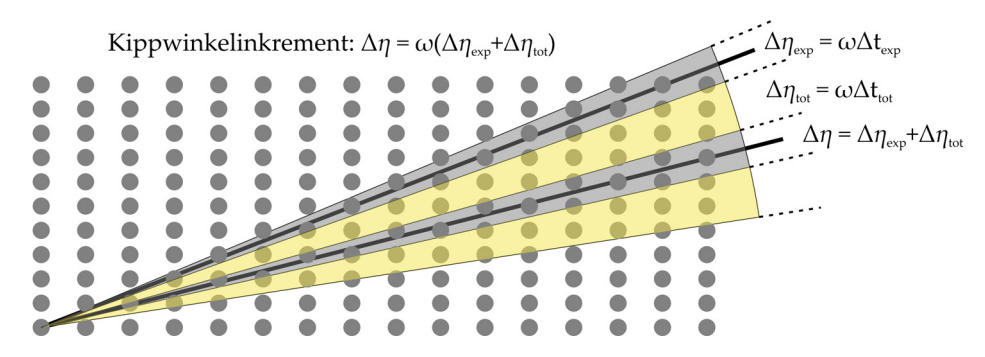

**Abbildung 3.2:** Schematisierung der integrierten Messbereiche und Totzeit von Fast-ADT.

In dieser Arbeit wurden drei Fast-ADT Experimente unter gleichen Bedingungen durchgeführt. Es wurde jeweils eine Kipp-Geschwindigkeit von 1, 75◦/s in dem Winkelbereich [-50°,60°] festgelegt. Die Kameraelektronik beschränkt die Bildwechselfrequenz auf maximal 16, 07 Hz, was dennoch zu 1018 Beugungsmuster bei einer Minute Messzeit geführt hat. Daraus ergibt sich ein integrierter Winkelbereich für jedes Beugungsmuster von 0,053°. Für die Beugung wurde eine Brennfleckgröße *SS*7, gun lens *GL*4, Kondensorblende 2 *C*2 = 50 µm und der Elektronenstrahl auf einen Durchmesser von 400 nm eingestellt.

# **3.4 Rekonstruktion und Datenextraktion**

# **3.4.1 Einführung**

Um einen Zugang zu dem experimentell erfassten reziproken Raum zu erhalten, können die gemessenen Kippserien in ein räumliches Voxelgitter transformiert werden. Vor der biliniearen Interpolation zu einem dreidimensionalem Abbild der Kippserie müssen die einzelnen Beugungsbilder zentriert und rotiert werden. Da die Qualität der 3D-Rekonstruktion maßgeblich von der Güte dieser beiden Bildvorverarbeitungsschritte abhängig ist, können Untergrundkorrekturen, Filter und weitere Bildbearbeitung notwendig sein. Für diese Prozeduren, Elementarzellenbestimmung, bis hin zur Intensitätsextraktion, wurden hausinterne MATLAB-basierte Skripte entwickelt [[18](#page-165-10)]. Anschließend wurde das, ebenfalls hausintern, in C++ programmierte ADT3D entwickelt, das eine verbesserte Visualisierung des Voxelraumes und zusätzliche Analysemöglichkeiten bietet [[19](#page-165-5)]. Mit Beginn dieser Promotionsarbeit hat gleichzeitig die Neuentwicklung des 3D-Rekonstruktion-Programms *eADT* angefangen. In Abbildung [3](#page-70-0).3 sind die wesentlichen Schritte der Datenverarbeitung gezeigt. Das Programm

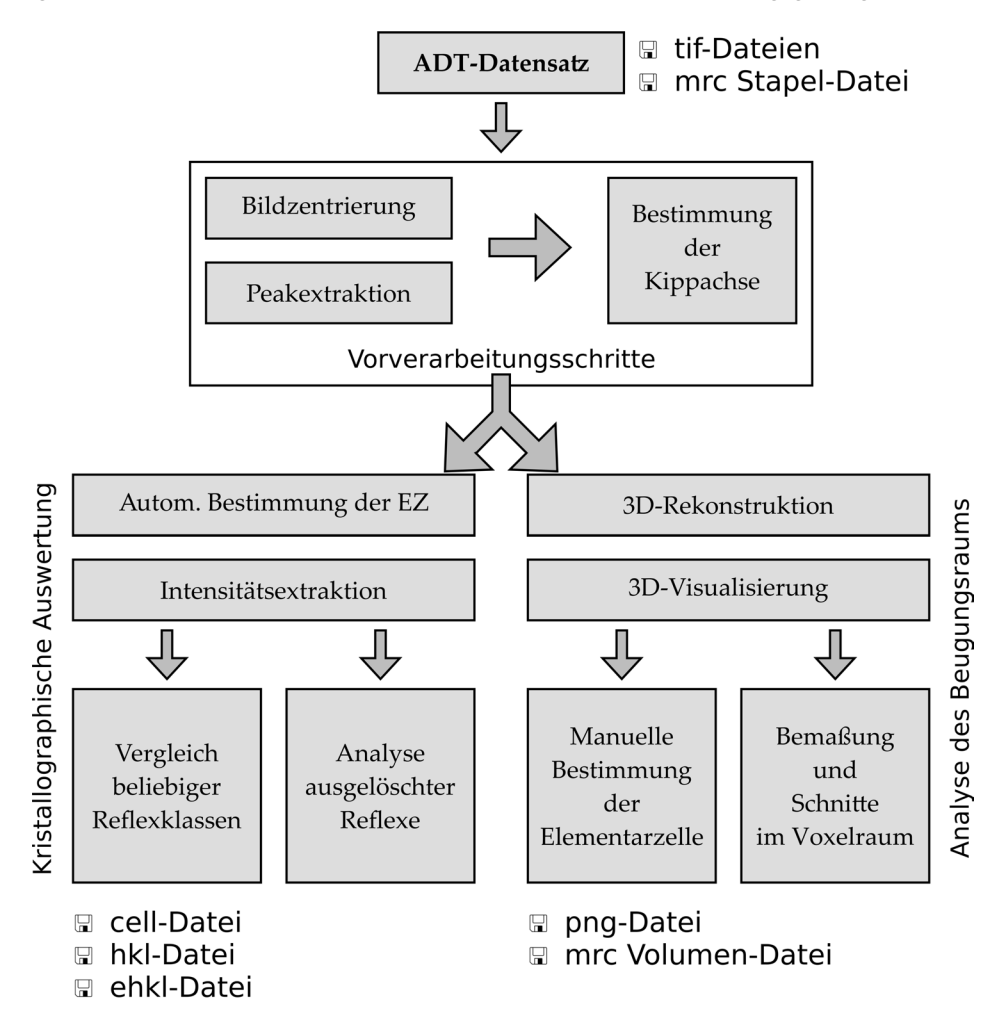

<span id="page-70-0"></span>**Abbildung 3.3:** Ein Datenflussdiagramm der einzelnen Schritte zur Datenverarbeitung mit eADT.

wurde von Alexey Schröder der Firma uptodata auf JAVA basierend entwickelt und von Ute Kolb in Zusammenarbeit mit Tatiana Gorelik und dem Verfasser selbst betreut. Der große Unterschied zu ADT3D ist, dass es möglich ist, ohne die Notwendigkeit der Rekonstruktion

des Voxelraumes, die Elementarzelle zu bestimmen und die Intensitäten zu extrahieren. Stattdessen, können die extrahierten Peaks zu einem 3D-Vektorraum aufgespannt werden, der dann zur Bestimmung der Elementarzelle genutzt wird. Eine Rekonstruktion des Voxelraumes ist aber weiterhin über getrennte Module realisierbar. Es ist nun auch möglich 4*K*-Datensätze (benötigt 64 GB Arbeitsspeicher) zu rekonstruieren, die Elementarzelle interaktiv und beliebige Schnitte im Voxelraum festzulegen bzw. zu visualisieren. Außerdem können die extrahierten Intensitäten untereinander verglichen und Auslöschungsregeln bestimmt werden. Die Bedienung und Reproduzierbarkeit wurde deutlich verbessert, weil das gesamte Programm eine modular aufgebaute Oberfläche ist und dadurch klar erkennbar ist welche Eingangsdaten und Ausgangsdaten jeder Prozess benötigt bzw. ausgibt. Alle erzeugten Informationen wie Bildzentren, Kippachsenposition 2D-Peaks u.s.w., lassen sich in einfach formatierten Textdateien abspeichern und auch wieder einladen. Somit müssen im Gegensatz zu ADT3D Auswertungsschritte nur einmal durchgeführt werden. Im Folgenden wird der Gang einer typischen Datenrekonstruktion und die einzelnen Schritte detailliert erläutert.

### **3.4.2 Zentrierung**

Es gibt zwei Möglichkeiten das Zentrum jedes Beugungsbildes einer Kippserie zu finden. Abhängig von der eingestellten Elektronenstrahldosis und verwendeten Kamera muss eventuell ein Primärstrahlfänger benutzt werden, um eine Beschädiging der Kamera zu vermeiden. In diesem Fall kann ein Satz friedelsymmetrischer Reflexpaare gesucht werden. Die sich kreuzenden Verbindungslinien der jeweiligen Friedelpaare deuten auf die Position (0 0 0) hin. In dieser Arbeit konnten alle Messungen ohne Primärstrahlfänger durchgeführt werden, so dass sich die Suche des Beugungsbildzentrums einfacher gestaltet. Es wird angenommen, dass die höchste Intensität mit der größten Ausdehnung dem Nullstrahl entspricht. Für Fälle bei denen gebeugte Intensitäten höher als der Nullstrahl sind, können die Abweichungen manuell korrigiert werden. Unabhängig von der gewählten Suchroutine, können die Zentren einer Kippserie in Form einer Liste (shift-Datei) abgespeichert werden.

### **3.4.3 Reflexsuche**

Wie bereits erwähnt, können die Reflexe in den zweidimensionalen Beugungsbildern einer Kippserie oder auch im rekonstruierten Impulsraum gesucht werden. Hier soll nur kurz die zweidimensionale Reflexsuche erläutert werden, wie sie in eADT integriert ist. Im Prinzip werden hohe Intensitäten einzelner Pixel ab einem gewissen Schwellenwert gesucht und benachbarte Pixel gruppiert. Dabei kann eADT die Mindestwerte für den Intensitätsschwellenwert und die Mindestanzahl der Punkte in einem Cluster für jedes Beugungsbild entweder automatisch ermittelt, oder durch den Benutzer festgelegt werden. Zusätzlich wird die Form eines Clusters identifiziert. Die ideale Form wäre ein Kreis, aber kleine Abweichungen sind zu erwarten, wie in Abbildung [3](#page-72-0).4 skizziert. Dafür wird ein kleinstmögliches Rechteck um den Schwerpunkt jedes Pixelclusters gebildet und die Intensitäten durch dessen Fläche dividiert. Die resultierende Intensitätsdichte kann gut als Indikator zur Bestimmung echter Peaks verwendet werden. Einige Clusterformen ergeben jedoch immer noch hohe Dichten, obwohl sie keine ideale Form haben. In diesen Fällen markiert der Algorithmus die Cluster um den Benutzer auf potentiell nicht gewollte Reflexe aufmerksam zu machen. Ein manuelles Ausschließen ist bei allen gefundenen Reflexen möglich. Diese Funktionalität ist sehr
hilfreich bei der Reflexsuche von EDT-Messungen bei Materialien mit Fehlordnung, die viel diffuse Streuung zur Folge hat.

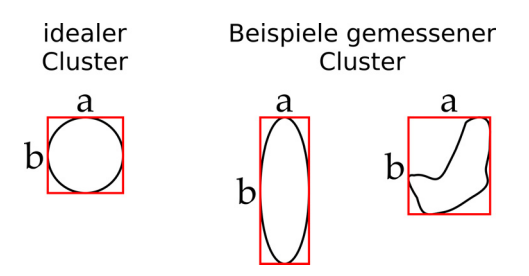

**Abbildung 3.4:** Reflexsuche in eADT.

#### **3.4.4 Kippachsenbestimmung**

Um eine dreidimensionale Rekonstruktion der Daten zu ermöglichen, muss die Kippachsenposition der Elektronenbeugungsbilder genau bekannt sein. Dabei wird davon ausgegangen, dass die Position der Kippachse während der Messung konstant ist. Es wird angenommen, dass das Objekt an dem man die EDT-Messung durchgeführt hat, ein Kristall ist. Der, aus der aufgenommenen Kippserie rekonstruierte, Impulsraum sollte demnach auch Periodiziäten in mehrere Richtungen aufweisen. Es gilt nun, die Periodiztät in Abhängigkeit der Kippachsenposition zu überprüfen. Dazu wird für diese für einen Winkel *ϕ* zur y-Achse des Beugungsbildes festgelegt und die Mitte des Impulsraums als Ursprung einer den Impulsraum einhüllenden Kugel definiert. Nun werden die Differenzvektoren zwischen den einzelnen Reflexen auf die Kugeloberfläche projiziert (analog zum Wulffschen Netz, siehe [[42](#page-166-0), S. 31]). Von der Kugeloberfläche kann dann eine stereographische Projektion berechnet werden, die bei richtig gewählter Kippachsenposition scharfe, sowie helle Linien und Punkte aufweisen sollte, wie man in Abbildung [3](#page-72-0).5 gut erkennen kann. Die Auswertung geschieht in ADT3D und eADT vollständig automatisch, nach einem iterativen Suchalgorithmus [[153](#page-173-0)].

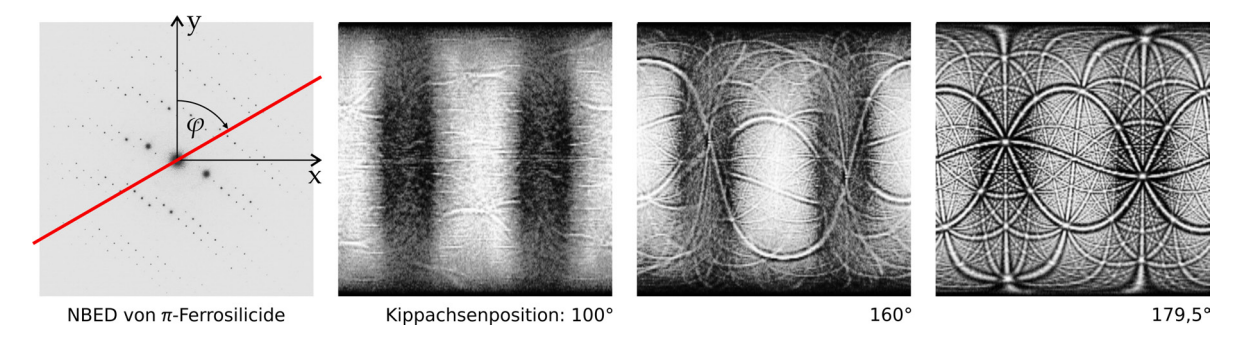

<span id="page-72-0"></span>**Abbildung 3.5:** Kippachsensuche in eADT von einer ADT-Messung an *π*-Ferrosilicide [[154](#page-173-1)]: Drei stereographische Projektionen für unterschiedliche Kippachsen. Für die exakte Kippachse (rechts) entsteht eine scharfes Bild.

#### **3.4.5 3D-Peaks**

Mit diesem Modul wird ein 3D-Datenfeld erzeugt. Die 3D Koordinaten der gefundenen Reflexe (2D-Peaks, siehe vorherigen Abschnitt [3](#page-71-0).4.3) werden mit Hilfe der ermittelten Kippachsenposition, der Beugungsbildzentren und der Kippschrittweite ∆*η* mittels trigonometrischer Funktionen berechnet. Da jedes einzelne Beugungsbild nicht ganz einem ebenen Schnitt des reziproken Raums entspricht, sondern leicht gekrümmt ist (siehe Abschnitt [2](#page-25-0).1.2), müssen die Positionen durch eine Rückprojektion auf eine Kreisoberfläche zurückgerechnet werden, deren Radius abhängig von der eingesetzten Wellenlänge  $r_{Euald} = 1/\lambda$  ist.

#### **3.4.6 Elementarzellenbestimmung**

Aus den 3D-Peaks werden die Differenzvektoren aller Reflexpositionen bestimmt. In dem daraus entstehenden Satz an Positionsvektoren gibt es viele Vektoren die auf Punkte mit ähnlichen Koordinaten zeigen. Diese können in Abhängigkeit von drei Parametern gruppiert werden. Der Benutzer kann die Mindestanzahl an Punkten angeben die zur Bildung eines Clusters notwendig sind und den maximalen Abstand zwischen den Punkten innerhalb eines Clusters. Zudem kann die maximale Distanz der Cluster zum Ursprung festgelegt werden. Details zum Cluster-Algorithmus können in [[155](#page-173-2)] nachgelesen werden.

Der berechnete Differenzvektorraum sollte eine gute Näherung des Translationsgitters von dem gemessenen reziproken Raum sein. Die Basisvektoren müssen nun so definiert werden, dass die Lage jedes signifikanten Clusterpunktes durch ein ganzahliges Vielfaches, wie in Gleichung 2.[10](#page-23-0) beschrieben, der Basisvektoren beschreibbar ist. eADT kann durch eine Clusteranalyse [[155](#page-173-2)] die Basisvektoren automatisch finden, das Ergebnis sollte jedoch im Differenzvektor-Betrachter überprüft werden und kann recht einfach manuell korrigiert werden. Es muss beachtet werden, dass die gefundenen Basisvektoren lediglich die primitive, reziproke Elementarzelle beschreiben. Mögliche Gitterzentrierungen und/oder Superzellen können in selbigem Betrachter durch Vektoraddition der bestehenden Basisvektoren erzeugt werden. Die Basisvektoren können als cell-Datei abgespeichert werden, die eine Orientierungsmatrix in Pixel, reziproke und reale Gitterkonstanten enthält.

#### **3.4.7 Intensitätsextraktion**

Um die gemessenen Intensitäten der einzelnen Elektronenbeugungsbilder einer Kippserie indizieren und extrahieren zu können, müssen aus der zuvor ermittelten Orientierungsmatrix reziproke Gitterpunkte berechnet und dessen Koordinaten auf die der einzelnen Beugungsbilder zurück transformiert werden. Aufgrund der relativ wenigen Schnitte des reziproken Raums durch die EDT-Messung und den meßbedingten Ungenauigkeiten, ist es höchst unwahrscheinlich, dass ein theoretisch berechneter Gitterpunkt exakt auf den gemessenen Koordinaten des reziproken Raums liegt. Außerdem muss die räumliche Ausdehnung von Begungsreflexen berücksichtigt werden, siehe Abbildung [3](#page-74-0).6.

Diese Probleme können durch die Annahme von definierten Intervallen um einen theoretischen Gitterpunkt senkrecht zur Kippachse gelöst werden. So existieren eine Reihe an möglichen Koordinaten für jeden Gitterpunkt die die zu integrierenden Koordinaten festlegen. An allen berechneten Positionen der einzelnen Beugungsbildern werden in einem quadratischen Bereich einer gewissen Größe integriert, der Untergrund ermittelt und die bereinigte Intensität gespeichert. Der Benutzer kann dabei die Größe der Box und die räumliche Ausdehnung senkrecht zum Bild über zwei Parameter festlegen. Für jeden möglichen Reflex gibt es somit mehrere integrierte Werte abhängig von dem Kippwinkel. Auf ein Diagramm aufgetragen sieht man deutlich den Intensitätsverlauf in Abhängigkeit vom Kippwinkel, der

einer symmetrischen Verteilungsfunktion ähneln (*rocking curve*) sollte. Reflexe auf oder in unmittelbarer Nähe der Kippachse, werden während der ganzen Kippserie erfasst.

eADT bietet dem Benutzer zwei Möglichkeiten an, um jedem (*h k l*) einen einzigen Intensitätswert zuzuordnen. Entweder wird nur der maximale Wert jeder *rocking curve* oder deren Integrale gespeichert. Für Messungen mit Elektronenstrahlpräzession stellt jeder Punkt einer *rocking curve* einen integrierten Wert dar. Bei einer Kippwinkelschrittweite von ∆*η* sollte der maximale Wert der *rocking curve* mit einem Präzessionsneigungswinkel von *φ* = <sup>∆</sup>*η*/<sup>2</sup> bereits der Intensität des integrierten Beugungsreflexes entsprechen.

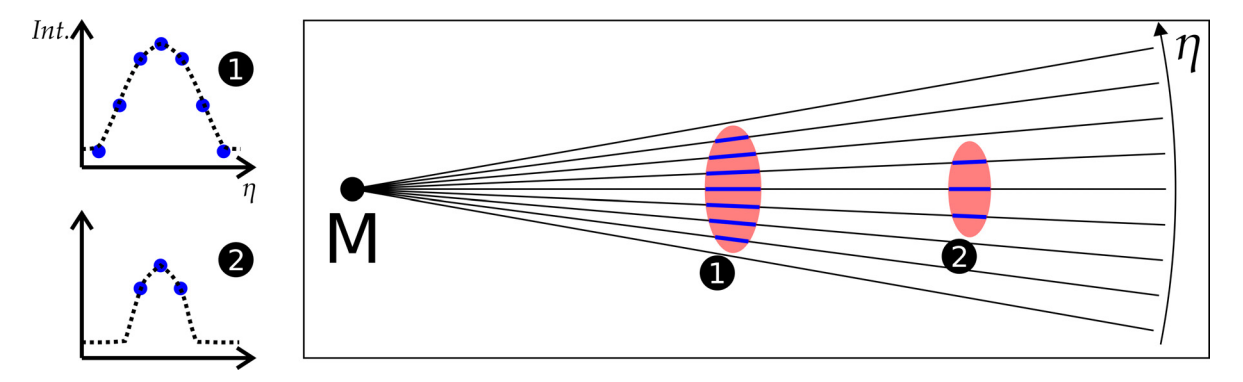

<span id="page-74-0"></span>**Abbildung 3.6:** Skizzierung von mehrfach geschnittenen Reflexen einer EDT-Messung (Blick entlang der Kippachse ausgehend vom Mittelpunkt).

Die extrahierten Intensitäten können in eADT bezüglich systematischer Auslöschungen untersucht werden. Außerdem ist es möglich Reflexklassen selbst zu definieren, die miteinander verglichen werden sollen. hkl-Dateien können im SHELX Format gespeichert werden und außerdem ist es möglich eine Liste aller extrahierten Intensitäten für jeden Kippwinkel abzuspeichern.

#### **3.4.8 Gang einer typischen Datenextraktion**

In dieser Arbeit wurde für jeden ADT-Datensatz zur Bestimmung der Beugungsbildzentren jedes Bild mit dem blur-Prozess weichgezeichnet. Der Prozess verwendet dazu einen üblichen Gaußschen Weichzeichner und dieser sollte bei einem 2*K*-Datensatz mit einer Maskengröße (*x* und *y* in Pixel) von 3 bis 5 verwendet werden. Der Nullstrahl auf jedem Bild sollte dann so weich gezeichnet sein, dass die centering-Routine sehr akkurate Beugungsbildzentren findet. Um die Kippachse bestimmen zu können, müssen vorerst die Reflexe jedes Beugungsbildes gesucht werden. Dafür wurde in den Datensätzen das Bildrauschen durch Untergrundkorrekturen zu minimieren. Hierfür wurde ebenfalls ein Gaußscher Weichzeichner mit 28 für *x* und *y*, gefolgt von der Modified Rolling Ball-Routine die mit den Parametern 56 für die maximale und 8 für die minimale Größe der Peaks auf den 2*K*-Datensatz angewandt wurde. Je nach eingesetzter Elektronenstrahldosis (siehe Abschnitt [3](#page-68-0).3) muss für das 2D peak search-Modul eine minimaler Intensitätsschwellenwert und die Clustergröße angegeben werden. Mit den notwendigen Bildverschiebungen und gefundenen Reflexen kann mit dem tilt axis-Modul die Kippachsenposition bestimmt werden.

Die Elementarzellen-Suchroutine von ADT3D ist im Gegensatz zu der von eADT zur Zeit noch erfolgreicher. Um den Datensatz in ADT3D laden zu können, müssen die einzelnen Beugungsbilder um die gefundenen Nullstrahlpunkte verschoben werden. Dafür kann ein von Tatiana Gorelik erstelltes und vom Verfasser nachträglich editiertes MATLAB-Skript MRC\_shift\_jADT\_shift verwendet werden, das die shift- und mrc-Datei als Dateieingabe benötigt. Der zentrierte Datensatz kann in ADT3D eingeladen und um den Winkel

$$
\varphi_{ADT3D} = 180^\circ - \varphi_{eADT} \tag{3.1}
$$

rotiert werden. Die Kippserie kann nun rekonstruiert und die Elementarzelle bestimmt werden. Da sich die Koordinatensysteme beider Programme unterscheiden, muss die mit ADT3D erzeugte cell-Datei durch den in Abschnitt [3](#page-75-0).5.2 erläuterten cell-transformer umgewandelt werden, um eine für eADT lesbare cell-Datei benutzen zu können. Je nach Datensatz kann die Intensitätsextraktion in eADT oder ADT3D zu unterschiedlich guten Daten führen, was individuell für jeden Datensatz überprüft werden muss.

## **3.5 Skripte zur Datenanalyse**

#### **3.5.1 Einführung**

Für die Datenanalyse der gemessenen Proben dieser Arbeit, aber auch als Vorarbeit für die Entwicklung von eADT wurden eine Reihe an unterstützend- und weiterführenden Matlab Skripten entwickelt. Außerdem soll hier kurz der Zusammenhang zwischen den Koordinatensystemen von ADT3D und eADT, sowie die MATLAB unterstütze Datenextraktion dargestellt werden. Darüber hinaus werden hier die Skripte diffuse-extractor und diffuse-compare vorgestellt, die eine Extraktion und Analyse von diffuser Streuung aus EDT-Datensätzen ermöglichen.

#### **3.5.2 Unterstützung der Auswertung**

#### <span id="page-75-0"></span>**cell-transformer**

Die Bild-Koordinaten werden in ADT3D intern transformiert. Der Zusammenhang kann durch

$$
\left(\begin{array}{c} x \\ y \end{array}\right)_{ADT3D} = \left(\begin{array}{c} res_{xy} - y_{eADT} \\ x_e ADT \end{array}\right) \tag{3.2}
$$

hergestellt werden, wobei *resxy* = √ *NPixel* die Anzahl der Pixel in eine Richtung darstellt. Es muss darauf geachtet werden, dass ADT3D im Gegensatz zu eADT nur quadratische Bilder einlesen kann. Für die Umwandlung der Orientierungsmatrix gilt dann:

$$
\begin{pmatrix} x \\ y \\ z \end{pmatrix}_{ADT3D} = \begin{pmatrix} 0 & -1 & 0 \\ 1 & 0 & 0 \\ 0 & 0 & 1 \end{pmatrix} \cdot \begin{pmatrix} x \\ y \\ z \end{pmatrix}_{eADT} .
$$
 (3.3)

Wenn das Skript ausgeführt wird, öffnet sich eine Benutzeroberfläche mit zwei Schaltflächen. Je nach Richtung in die umgewandelt werden soll, *eADT* → *ADT*3*D* oder *ADT*3*D* → *eADT*, kann die entsprechende cell-Datei eingeladen und anschließend umgewandelt gespeichert werden.

#### **hkl-merge**

Falls zwei ADT-Datensätze mit unterschiedlichen Orientierungen eines Kristalls gemessen wurden, die Datensätze für sich genommen jedoch eine zu geringe Datenvollständigkeit haben um erfolgreich eine *ab initio* Strukturanalyse durchführen zu können, kann versucht werden die beiden Datensätze zu einem Datensatz zusammenzufügen. Da jedoch unterschiedliche Messbedingungen und Kristallgrößen zu unterschiedlich skalierten experimentellen Intensitäten führen, müssen diese vor der Zusammenführung aufeinander abgestimmt werden. hkl-merge kann automatisch alle gleichen Intensitäten zweier hkl-Dateien gegenüberstellen und versucht mittels der linearen Regressionsfunktion linFIT eine Regressionsgerade zu bestimmen, um einen passenden Skalierungsfaktor zwischen

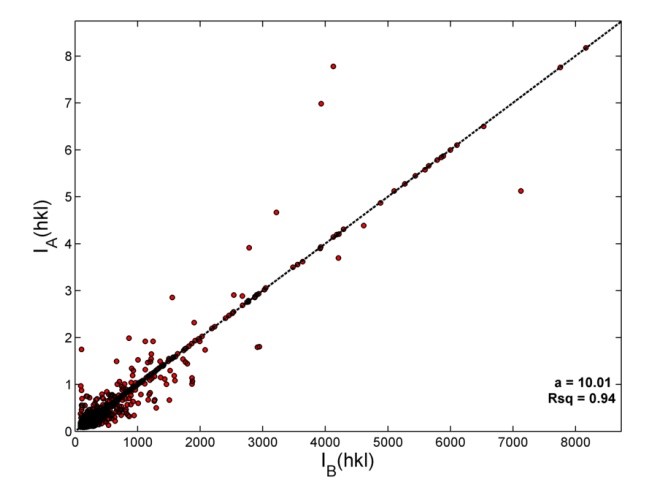

<span id="page-76-0"></span>**Abbildung 3.7:** Beispiel einer Datenzusammenführung mit hkl-merge.

beiden Datensätzen finden zu können. Die fusionierte hkl-Datei kann im ShelX-Format abgespeichert werden. Die *IA*(*hkl*) der zuerst eingeladenen Datei-A wird dann um die zusätzlichen, in Datei-A nicht vorhandenen, *I<sup>B</sup>* (*hkl*) der Datei-B erweitert. Dafür werden diese mit der zuvor ermittelten Steigung *a* der Regressionsgeraden skaliert. In Zeile 2 kann ein fester Skalierungsfaktor angegeben werden, falls dieser bekannt sein sollte. In Zeile 4-8 kann der Intensitätsbereich für die Bestimmung des Skalierungsfaktors gewählt werden. In diesem Fall werden von der Datei-A (x1 und y1) und Datei-B (x2 und y2) alle Intensitäten von [*x*1 · *Imax*, *y*1 · *Imax*] bzw. [*x*2 · *Imax*, *y*2 · *Imax*] für die Regression herangezogen.

**Ausschnitt 5.1:** Kopfdaten vom hkl-merge Skript.

```
1 %%%%%% settings %%
2 | fixed_scale = 0; % if this value is set to 1 a fixed scaling factor "a" will be used
3 %%boundaries%%
4 \times 1 = 0.001;
5 \mid x2 = 0.001;6 |v1 = 0.999;
7 | y2 = 0.999;8 |%%%%
9 \cdot 10^{-1} del_same = 1; % if 0, all hkl's including similar will be used for merged hkl.
```
Um dem Benutzer die Güte der Regression zu zeigen, werden die Intensitäten beider hkl-Dateien in einem einfachen Punktdiagramm mit Regressionsgerade gegenübergestellt. Auf der y-Achse befindet sich *IA*(*hkl*) und x-Achse *I<sup>B</sup>* (*hkl*). In Abbildung [3](#page-76-0).7 ist ein Vergleich für

die Datenextraktion mit zwei verschiedenen Programmen (*A* = *eADT*, *B* = *ADT*3*D*) eines identischen Datensatzes gezeigt.

#### **hkl-compare**

Mit diesem Skript können mehrere hkl-Dateien eingeladen und bestimmte I(hkl) qualitativ verglichen werden. Der Benutzer muss im oberen Teil des Skriptes nur die Anzahl (Zeile 4) der hkl-Dateien und die zu vergleichenden hkl's angeben (Zeile 5-10). Die hkl's werden durch Semikolons getrennt.

**Ausschnitt 5.2:** Kopfdaten vom hkl-compare Skript zum Vergleich von Intensitäten

```
1 \times nr of hkl's
2 \mid n = 2;3 % defined hkl's for comparison
4 | M = [5 | 1 0 0;6 -1 0 0;
7 | 0 0 1;8 0 0 -1;
9 \mid 101;
10 \mid 10 -1;];
```
Das Skript erzeugt ein Balkendiagramm, dass die Datensätze mit unterschiedlichen Farben kennzeichnet. In Abbildung [3](#page-77-0).8 ist ein Beispiel für den Vergleich von Intensitäten extrahiert mit eADT (blaue) und ADT3D (rote Balken) gezeigt. Hier kann deutlich erkannt werden, dass

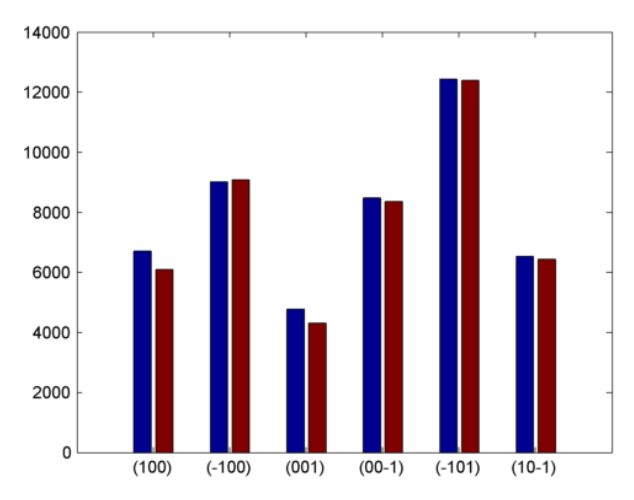

<span id="page-77-0"></span>**Abbildung 3.8:** Beispiel eines Vergleichs von Intensitäten unterschiedlicher Extraktionen mit hkl-compare.

sich die Intensitäten der Friedel-Paare (100) und (100) sowie (001) und (001) deutlich voneinander unterscheiden. In diesem Fall handelt es sich um das bereits zuvor erwähnte *π*-Ferrosilicide, das in der Raumgruppe *P*213 kristallisiert [[154](#page-173-1)] und dessen Bragg-Reflexe der Hauptrichtungen aufgrund kubischer Symmetrie äquivalent sind. Aufgrund dynamischer Streuung, die Mehrfachstreuung im Kristall zur Folge hat, wird das Friedel-Gesetz für nicht-zentrosymmetrische gebrochen, was hier deutlich erkennbar ist. Das Skript wurde in eADT übertragen.

#### **hkl-transformer**

In dieser Arbeit wurden die Intensitäten eines Datensatzes meistens mit einer primitiven Elementarzelle extrahiert. Für den Fall, dass die Wahl einer zentrierten Elementarzelle besser zur Beschreibung der Symmetrie einer Kristallstruktur geeignet ist, kann die hkl-Datei nachträglich mit dem hkl-transformer-Skript umindiziert werden. Die Umindizierung eines hkl kann über die reale Transformationsmatrix zwischen zweier EZ mit

$$
\begin{pmatrix} h \\ k \\ l \end{pmatrix}_{trans} = P_{real} \cdot \begin{pmatrix} h \\ k \\ l \end{pmatrix}
$$
 (3.4)

durchgeführt werden. Nach Ausführen des Skriptes wird der Benutzer aufgefordert die Transformationsmatrix, in reziproker oder auch realer Form, einzugeben. Nach dem Laden einer hkl-Datei wird diese entsprechend transformiert und kann im ShelX-Format abgespeichert werden.

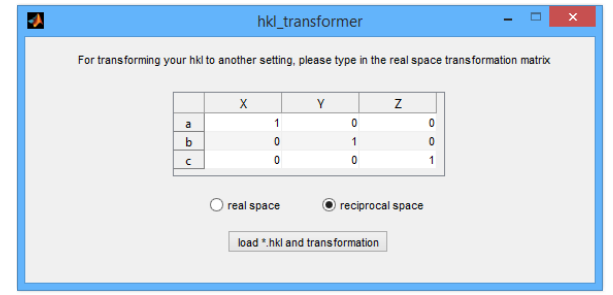

**Abbildung 3.9:** Benutzeroberfläche für die Eingabe einer reziproken oder realen Transformationsmatrix zur Umwandlung von hkl-Dateien mit dem hkl-transformer.

#### **hkl-filter**

Ein EDT-Datensatz hat aufgrund des eingeschränkten Kippwinkelintervalls üblicherweise nicht den gesamt möglichen Impulsraum erfasst. Nicht immer sind für die Strukturlösungen, vor allen Dingen bei hoher Kristallsymmetrie, fehlende Beugungsreflexe ein großes Problem, da entweder symmetrisch äquivalente Beugungsreflexe gemessen wurden oder weil trotzdem genügend Informationen aus allen Raumrichtungen vorhanden sind, um eine Strukturlösung zu ermöglichen. Wenn es um strukturelle Feinheiten, wie niedrig besetzte Atompositionen oder leicht streuende Atome ghet, können falsch extrahierte Beugungsreflexe zu nicht interpretierbaren Ergebnissen führen. Zu falschen Intensitäten kommt es vor allen Dingen an den Rändern eines Datensatzes, sprich beim ersten *η<sup>A</sup>* und letzten *η<sup>E</sup>* Kippwinkel der Kippserie. Wird ein Reflex nur einmal geschnitten, ist nicht ersichtlich ob das Maximum des Reflexes getroffen wurde. Eine Extraktion dieses Reflexes könnte also zu einem falschen *I*(*hkl*) führen. Handelt es sich dabei um einen niedrig indizierten, also "wichtigen'"Beugungsreflex, kann sich dies negativ auf die Analyse auswirken und im schlimmsten Fall falsche Ergebnisse liefern.

In den Programmen eADT und ADT3D gibt es die Möglichkeit erweiterte hkl-Dateien zu speichern, die für jede *I*(*hkl*) alle Kippwinkel *η<sup>n</sup>* aufgelistet hat an dem dieser extrahiert wurde. Das Skript hkl-filter kann diese ehkl- bzw. xhkl-Dateien einlesen und sucht

zunächst alle Intensitäten die am Anfangs-, und End-Kippwinkel (*η<sup>A</sup>* und *η<sup>E</sup>* ) extrahiert wurden. Anschließend überprüft das Skript wie häufig ein Beugungsreflex gemessen wurde. An Randreflexen die mindestens dreimal gemessen wurden, wird versucht die Intensitätsprofile durch eine Gauß-Funktion anzupassen. Es wird davon ausgegangen, dass bei allen Beugungsreflexen, die häufiger als dreimal geschnitten sind, der Maximalwert im Experiment getroffen wurde (für ∆*η* = 1 ◦ ). Reflexintensitäten mit schlechter Anpassung werden komplett verworfen.

<span id="page-79-0"></span>**Ausschnitt 5.3:** Kopfdaten vom hkl-filter Skript.

```
1 %%%%%%%%%%%%%%%%%%%%%%%%%%%%%%%%%%%%%%%%%%%%%%%%%%%%%%%%%%%%%%%%%%%%%%%%
 2 %%%%%%%%%%%%%%%%%%%%%%%%%%%%%%%%%%% 1 is on 0 is off %%%%%%%%%%%%%%%%%%%
3 |ADT3D = 0;
4 | %%%%%%%%%%%%%%%%%%%%%%%%%%%%%%%
5 | plotting = 0;
 6 | writeout = 1;
 7 \times Max Iterations of Fit
8 |MaxIter = 3;
9 \text{ s} single hkl fit
10 single = 0;
11 | hkl = [16 -1 -7];
12 % hkl edge filter
13 edge = 1;
14 \mid m3 = 0;
```
In Zeile 3 des Skript-Ausschnitts [5](#page-79-0).3 kann der Datenursprung festgelegt werden (0 = *eADT*). Zeile 5 gibt dem Benutzer die Möglichkeit sich für jede Anpassung der Gauß-Funktion an die *rocking curve* ein Diagramm darstellen zu lassen. Die Anzahl der Iterationen für die Anpassung der Gauß-Kurve kann mit Zeile 8 festgelegt werden. Möchte man nur eine bestimmte *rocking curve* eines Beugungsreflexes anpassen, kann dies in Zeile 10-11 getan werden. Die Filterung der Randreflexe kann in Zeile 13 aus- und angeschaltet werden, wobei es auch die Möglichkeit gibt Randreflexe zu überprüfen, die mehr als dreimal geschnitten wurden (Zeile 14).

## **3.5.3 Analyse von Fehlordnung**

#### **diffuse-extractor**

Für die Analyse der diffusen Streuung eines EDT-Datensatzes wurde ein Skript entwickelt welches die Extraktion von Schnitten im Impulsraum, aber auch von diffuser Streuung entlang beliebiger Richtungen, ermöglicht. Abbildung 3.[10](#page-80-0) zeigt in einem Datenflussdiagramm die prinzipielle Funktionsweise. Die aufgenommene Kippserie wird mit eADT, Matlab

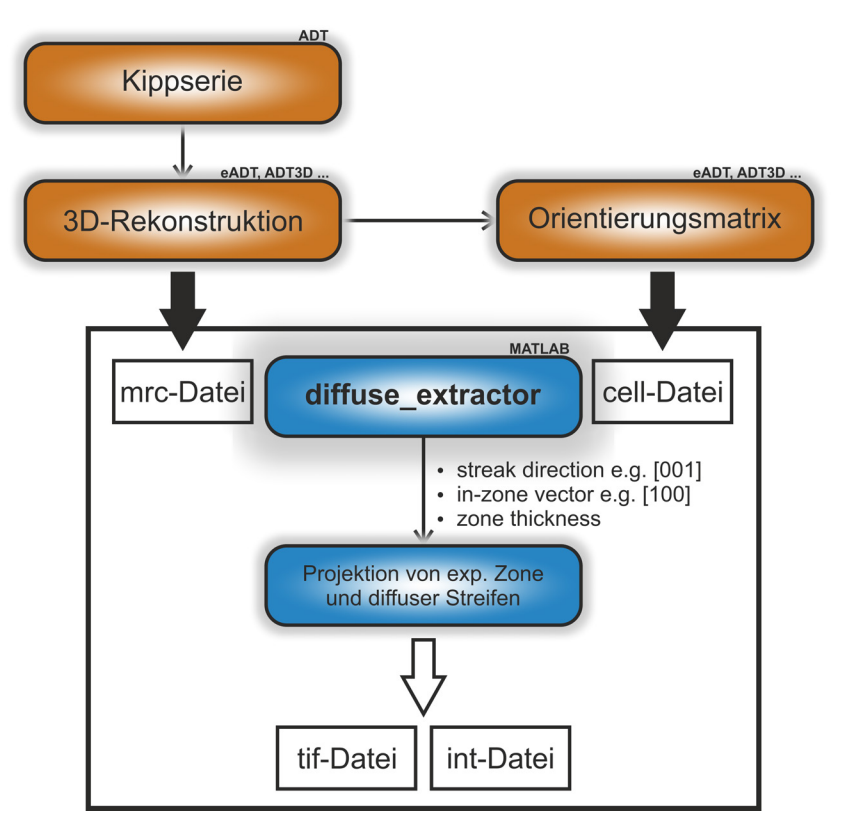

<span id="page-80-0"></span>**Abbildung 3.10:** Datenflussdiagramm des Matlab-Skripts diffuse-extractor: mrc- und cell-Datei als Eingangsdaten mit tif- und int-Datei als Ausgangsdaten.

oder ADT3D rekonstruiert und die entsprechende Orientierungsmatrix zur Beschreibung der Kristallmetrik eingeladen. Der Benutzer muss nun die kristallographische Richtung der diffusen Stäbe (bisher wird eine Richtung extrahiert) und einen in der gewünschten kristallographischen Zone liegenden Vektor festlegen (Zeile 3 und 4 aus Ausschnitt [5](#page-80-1).4). Je nach Auflösung und Beugungsreflexausdehnung, kann eine Linienbreite in Pixel für die diffuse Streuung angegeben werden.

<span id="page-80-1"></span>**Ausschnitt 5.4:** Kopfdaten von diffuse-extractor.

```
1<sup>1</sup> %%%%SETTINGS%%%%%%%%%%%%%
2 \frac{88}{8} desired zone
3 streak_direction = [0 0 1];
4 | zone_vector = [1 0 0];
5 line_thickness = 24;
6 layer_thickness = [0 \ 0 \ 1]/3; % thickness of layer for projection dependent on lattice
7 8%% Source of 3D volume
8 ADT3D = 1; % cell from ADT3D set to 1
9 eADT = 0; % not tested yet
10 | MATLAB = 0; % cell from eADT set to 1, cell from ADT3D set to 0
```

```
11 8% Figures on or off
12 plotting = 0;
13 \frac{1}{3} \frac{1}{3} \frac{1}{3} threshold for plotting and data (1 on 0 off)
14 th_plot = 1;
15 | th_data = 1;
16 %%%%%%%%%%%%%%%%%%%%%%%%%%%%%%%%%
```
In Zeile 6-8 gibt der Benutzer die Quelle der Eingangsdaten an. Zur Zeit ist das Ausgabeformat der mrc Volumen-Datei von eADT noch nicht vollständig, weswegen dieses bisher noch nicht verwendet werden konnte. In Zeile 12 kann die Darstellung des rekosntruierten Impulsraums, der Schnitte, Projektion, und extrahierten Intensitätsprofile an- bzw. ausgestellt werden. Die Darstellung ist sehr langsam für 1*K*-Datensätze, weswegen empfohlen wird die Extraktion in kleinerer Auflösung, max. 1/2*K*, zu testen bzw. darzustellen, und anschließend mit großer Auflösung bei deaktierter Darstellung durchzuführen. Optional kann für die Darstellung und für die Extraktion ein Intensitätsschwellenwert angegeben werden, falls der Untergrund einer Messung zu hoch ist (Zeile 14 und 15).

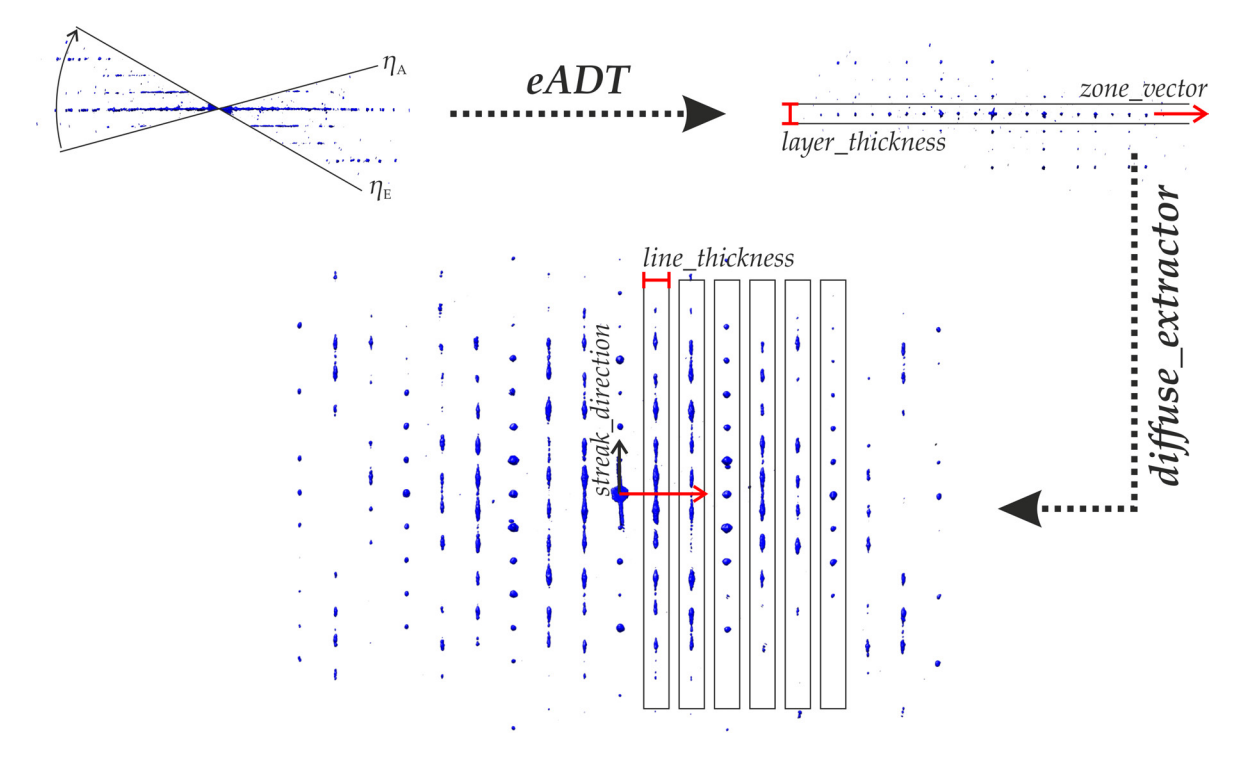

<span id="page-81-0"></span>**Abbildung 3.11:** Visualisierung der Parameter von diffuse-extractor. Illustration der wesentlichen, in Ausschnitt [5](#page-80-1).4 gezeigten, Parameter: streak\_direction, zone\_vector, line\_thickness und layer\_thickness.

Das Matlab-Skript nutzt zur Visualisierung der Voxeldaten die Funktion vol3d, welche ursprünglich für die Darstellung von Datensätzen aus der Magnetresonanztomographie entwickelt wurde. Die Funktion verwendet OpenGL zum Rendern von 3D-Volumendaten. Mit der Orientierungsmatrix und dem *zone\_vector* wird eine Ebene berechnet. Um diese Ebene werden in einem gewissen Intervall [−*t*/2, +*t*/2] (kann in Zeile 7 als Bruchteil einer Gitterkonstante angegeben werden) parallel verschobene Ebenen mit einem Pixel Abstand zueinander berechnet. Die Intensitätswerte der durch die Ebenen geschnittenen Voxel werden orthogonal zu den Ebenen auf ein 2D-Datenfeld projiziert. Aus dieser Projektion werden automatisch entlang der vom Benutzer vorgegeben Richtung alle Intensitätsprofile in einem

gewissen Bereich mit einer gewissen Dicke auf eine Dimension orthogonal projiziert (siehe Abbildung 3.[11](#page-81-0)). Alle automatisch extrahierten Profile werden Funktion der reziproker Gittereinheit gespeichert.

#### **diffuse-compare**

Damit experimentelle und von DISCUS in Abhängigkeit von Schichtpaar-Wahrscheinlichkeiten (siehe Abschnitt [2](#page-57-0).5.1) simulierte Intensitätsprofile automatisch miteinander verglichen werden können, wurde ein Skript entwickelt, das das Integral der Differenzkurven berechnet. Dabei ist es möglich die simulierten Daten mit einer Profilfunktion zu falten, um eine bessere Übereinstimmung zum Experiment erreichen zu können, die also die durch die Punktverbreiterungsfunktion der Kamera und Ausdehnung der Beugungsreflexe, verbreiterten Intensitäten besser vergleichen können. .

<span id="page-82-0"></span>**Ausschnitt 5.5:** Kopfdaten von diffuse-compare.

```
1 %%%%EXP input%%%%
2 EXPinput = 0; % 0 = Matlab, 1 = DigitalMicrograph
3 \sin x \rightleftharpoons 1.0; % factor for x-Achse of simulations
4 |%%%%%%%%%%%%%%%%%%%
5 convolution = 1; % convolutes simulated data with a specific profile function
6 | profile = 1; % 1 = gauss, 2 = voigt
7 \mid a = 2.6; % Profile factor
8 |9 | fitting_spline = 0; % splines simulated data
10 SmoothingParam = 0.999985;
11 88888888
```
Die experimentellen Eingangsdaten können entweder aus dem Skript diffuse-extractor oder aus Digital Micrograph (mit *Profile*) gewonnen werden, das durch Zeile 2 aus Ausschnitt [5](#page-82-0).5 einstellbar ist. Der Benutzer wird nach Start des Skriptes dazu aufgefordert die experimentellen Intensitätsprofile für die Vergleiche einzuladen. Hier können beliebig viele Dateien eingeladen werden. Je nach Anzahl der eingeladenen experimentellen Daten, kann der Benutzer ebenso viele simulierte Datensätze einladen. Wobei ein Datensatz auch aus mehreren Dateien bestehen kann. Wird beispielsweise eine Stapelfehlordnung in Abhängigkeit einer Schichtpaar-Wahrscheinlichkeit modelliert (siehe Abschnitt [2](#page-61-0).5.5) und für jede Schichtpaar-Wahrscheinlichkeit ein Intensitätsprofil berechnet, entspricht das einem Datensatz, der mit einem experimentellen Intensitätsprofil verglichen werden kann. Im nächsten Schritt werden die simulierten Daten mit einem Profil, das in Zeile 5-10 ausgewählt und eingestellt werden kann, gefaltet und zwischengespeichert. Nun wird das absolute Integral der Differenz zwischen experimentellem und simuliertem Intensitätsprofil bestimmt und bei geringer Variation des experimentellen Profils (x- und y-Verschiebung) mit der in Matlab integrierten fmincon minimiert. Das absolute Integral der Differenzkurve wird zwischengespeichert. Diese Anpassung wird für jedes simulierte Intensitätsprofil durchgeführt. Die beste Übereinstimmung wird dem Benutzer in Form von Diagrammen und im Befehlsfenster angezeigt.

#### **profile-parameter**

Um die Profilparameter für diffuse-extractor bestimmen zu können, wird ein getrenntes Skript verwendet. Hier sollte der Benutzer möglichst ein experimentelles und simulier-

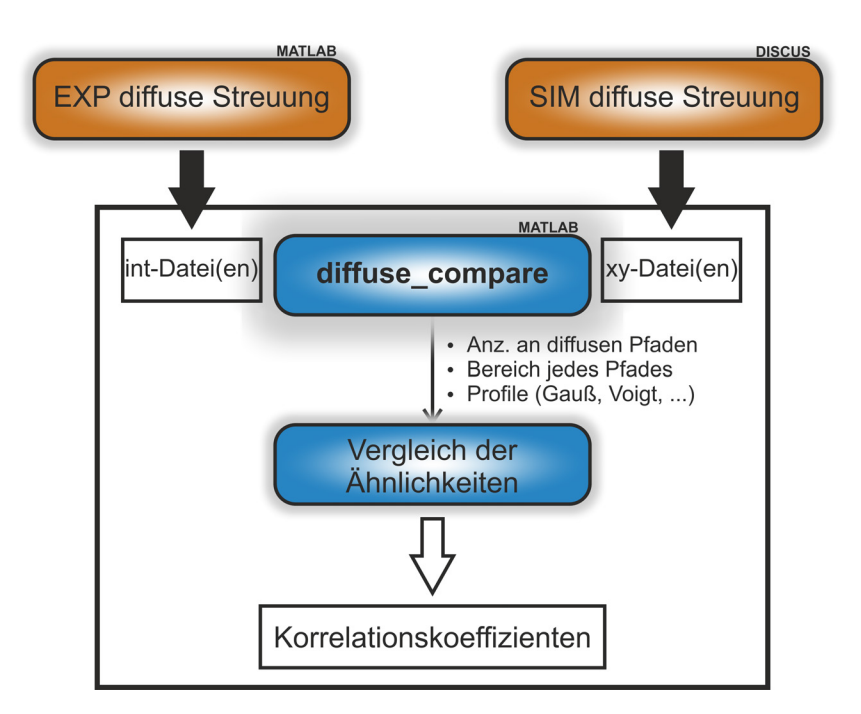

**Abbildung 3.12:** Datenflussdiagramm des Matlab-Skripts diffuse-compare: int- und xy-Datei(en) als Eingangsdaten werden auf die höchste Ähnlichkeit überprüft.

tes Intensitätsprofil ohne diffuse Streuung einladen. Anschließend wird, ähnlich wie im diffuse-extractor, das absolute Integral der Differenzkurve unter Variation der Profilfunktionsparameter (Ausschnitt [5](#page-83-0).6 in Zeile 5-12), minimiert. Dem Benutzer wird der optimale Profilparameter ausgegeben, der in dem diffuse-extractor verwendet werden kann.

<span id="page-83-0"></span>**Ausschnitt 5.6:** Kopfdaten von profile-parameter.

```
1 %%%%EXP input%%%%
 2 EXPinput = 0; % 0 = Matlab, 1 = DigitalMicrograph
 3 \sin x \rightleftharpoons x sim x correction = 1.0; % factor for x-Achse of simulations
 4 %%%%%%%%%
 5 \times 5 convolution = 1; % convolutes simulated data with a specific profile function
 6 profile = 1; \% 1 = gauss, 2 = voigt
 7 \mid n1 = 60;8 \mid n_{-}step = 5;
9 \ln 2 = 90;
10 %
11 | fitting_spline = 0; % splines simulated data
12 SmoothingParam = 0.9985;
13 %%%%%%%%%
```
# <span id="page-84-0"></span>**4 Vorstellung der Materialien und Fragestellungen**

# **4.1 Organische Schichtstrukturen**

## **4.1.1 Polytriazinimid**

## **Einführung**

Halbleiter gelten als potentielle Materialien für die effiziente Umwandlung von Sonnenenergie in saubere chemische Brennstoffe [[156](#page-173-3)]. Polymerisierte Kohlenstoffnitride haben sich aufgrund ihrer hohen Elementvorkommen, Stabilität und chemischen Variationsmöglichkeiten als vielversprechende, metallfreie Photokatalysatoren für sichtbares Licht herausgestellt [[157](#page-173-4)]. Eine neue Klasse an Kohlenstoffnitriden, Polytriazinimid [\(PTI\)](#page-15-0), weist eine verbesserte Photoaktivität für die Wasserspaltung auf [[158](#page-173-5)].

## **Struktur**

Die kristalline Form des PTIs mit eingebautem Lithiumchlorid, [(C<sub>3</sub>N<sub>3</sub>)<sub>2</sub>(NH<sub>x</sub>Li<sub>1-x</sub>)<sub>3</sub>] · LiCl] mit *x* = 2/3, ist in Raumgruppe *P*6<sub>3</sub>*cm* beschreibbar [[40](#page-166-1)]. Die Schichtstruktur bildet eine *ABABAB*... Stapelfolge, deren einzelne Schichten aus über Imidgruppen verknüpfte Triazin-Ringen bestehen. Zwischen den Schichten ist Cl<sup>-</sup> eingebaut und die Li<sup>+</sup>-Ionen besetzen Leerräume auf Höhe der Schichten. Darüber hinaus werden Wasserstoffatome teilweise durch Lithiumionen ersetzt, um die Ladungsneutralität aufrechtzuerhalten. Folglich sind bei einer Strukturbeschreibung in Raumgruppe *P6<sub>3</sub>cm* die Wyckoff-Positionen 6c, jeweils um <sup>2</sup>/<sup>3</sup> besetzt. Eine Darstellung der Struktur ist in Abbildung [4](#page-85-0).1 gegeben.

## **Festkörper-Kernspinresonanzspektroskopie**

Die Festkörper-Kernspinresonanzspektroskopie, solid-state nuclear magnetic resonance [\(ssNMR\)](#page-14-0), liefert keine Informationen über weitreichende Raumfrequenzen, also über die Periodizität eines Materials. Dafür ist die [ssNMR](#page-14-0) sehr sensitiv für die lokale Umgebung eines spezifischen Elements, die im Normalfall bis zu 8 Å weit reichen kann. [[160](#page-173-6), S. 138] In der Untersuchung von Wirnhier et al. wurde angereichertes <sup>15</sup>N-PTI/LiCl hergestellt, um die Empfindlichkeit der CP-MAS-NMR-Experimente zu erhöhen. Aus den [ssNMR-](#page-14-0)Experimenten konnten die an Stickstoff kovalent gebundenen Wasserstoffe bestimmt werden. Die auf [XRPD-](#page-14-1)Daten resultierte Kristallstrukturbestimmung basiert auf der Annahme, dass die H+/Li<sup>+</sup> Positionen in den Schichthohlräumen der Struktur fehlgeordnet vorliegen. Des Weiteren gibt es in der Kristallstrukturbeschreibung nur ein Kohlenstoff- und zwei Stickstoffatome die symmetrisch unabhängig sind, wohingegen die Auswertung der <sup>13</sup>C und <sup>15</sup>N MAS-NMR-Spektren in drei chemisch unterschiedlichen Kohlenstoffatomen und mindestens fünf unterscheidbaren Stickstoffatomen (zwei protoniert und drei nicht protoniert) resultieren.

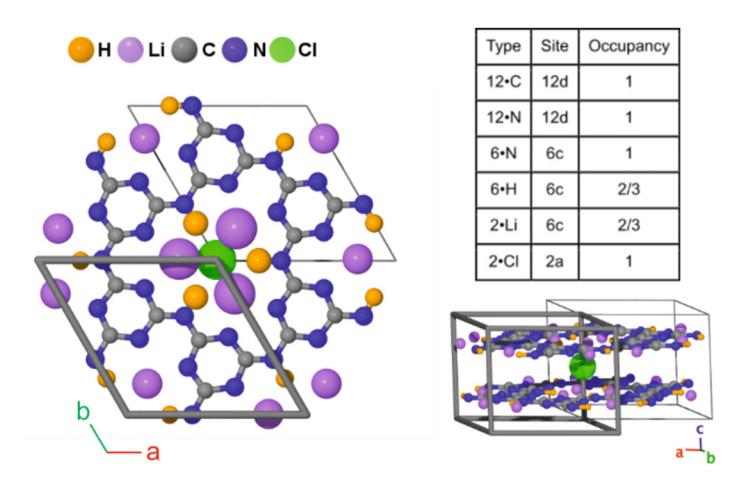

<span id="page-85-0"></span>**Abbildung 4.1:** Kristallstruktur von PTI/LiCl nach Wirnhier et al.: Die Wyckoff-Positionen sind zusammen mit den Besetzungsfaktoren in der Tabelle (oben rechts) angegeben. Projektion einer einzelnen Schicht mit Chlorid das um 1/4 in c-Richtung aus der Ebene verschoben ist (links) und die Seitenansicht der Elementarzelle (rechts). (Abbildung entnommen aus [[159](#page-173-7)])

## **Fragestellung**

Es gibt einige Überlegungen um die Protonierung bzw. Lithiierung der Schichthohlräume (H/Li-Substruktur) zu erklären. Es könnte eine statistische Verteilung der kristallographischen Punktlagen vorliegen, aber auch Domänen gewisser Größen mit unterschiedlichen H/Li-Substruktur existieren. Des Weiteren könnte über unterschiedlich geartete Schichten nachgedacht werden. Da die [XRPD](#page-14-1) immer nur ein Ensemble der Partikel misst, ist die Methode ungeeignet um die H/Li-Substruktur aufzuklären. In dieser Arbeit soll mit der Arbeitsgruppe von Jürgen Senker [\(ssNMR\)](#page-14-0) und Reinhard Neder [\(PDF\)](#page-14-2) zusammengearbeitet werden, um ein geeignetes Modell zur Beschreibung der H/Li-Substruktur finden zu können. Aufgrund der kleinen Beugungsvolumina die sich mit ADT untersuchen lassen, wäre eine strukturelle Charakterisierung eines einzelnen Partikels möglich. Hierfür sind einzelne Aspekte zu klären:

- Ermittlung der bekannten mittleren Struktur auf Basis von ADT-Daten.
- Ist diffuse Streuung und/oder sind Überstrukturreflexe in den ADT-Daten erkennbar?
- Kann eine alternative Strukturbeschreibung zur verbesserten Übereinstimmung mit der [ssNMR-](#page-14-0)Daten gefunden werden?

Da der LiCl- und der Wasserstoffgehalt in PTI einen entscheidenden Einfluss auf die photokatalytische Aktivität hat [[161](#page-174-0)], ist die Kenntnis der H/Li-Substruktur von entscheidender Bedeutung um Struktur-Eigenschafts-Beziehungen herstellen zu können. Bisher verhindert die fehlende Kenntnis der H/Li-Substruktur ein maßgeschneidertes Bandlücken-Design.

## **4.1.2 Pigment Orange 34**

## **Einführung**

Pigment Orange 34 [\(P.O.](#page-15-1)34) gehört zu den Dihydrazonpyrazolon-Pigmenten die zu der Klasse der Dihydrazon-Pigmenten gehören. P.O.13 und [P.O.](#page-15-1)34 sind die industriell am häufigst benutzten Pigmente dieser Art denen im Bereich der Lacke und Druckfarben die

größte Bedeutung zu kommt. Das Pigment kann im Prinzip durch Diazotierung eines aromatischen Amins (3,3'-Dichlorbenzidin) mit darauffolgender Umsetzung eines geeigneten Kupplungspartners (1-Phenyl-3-methyl-5-pyrazolone) synthetisiert werden. Die Synthese wurde erfolgreich von M'Barek durchgeführt [[162](#page-174-1)]. Das Pigment wurde mit hoher Reinheit isoliert. Die Synthese ist in Abbildung [4](#page-86-0).2 schematisiert. In Vorarbeiten wurde eine reversi-

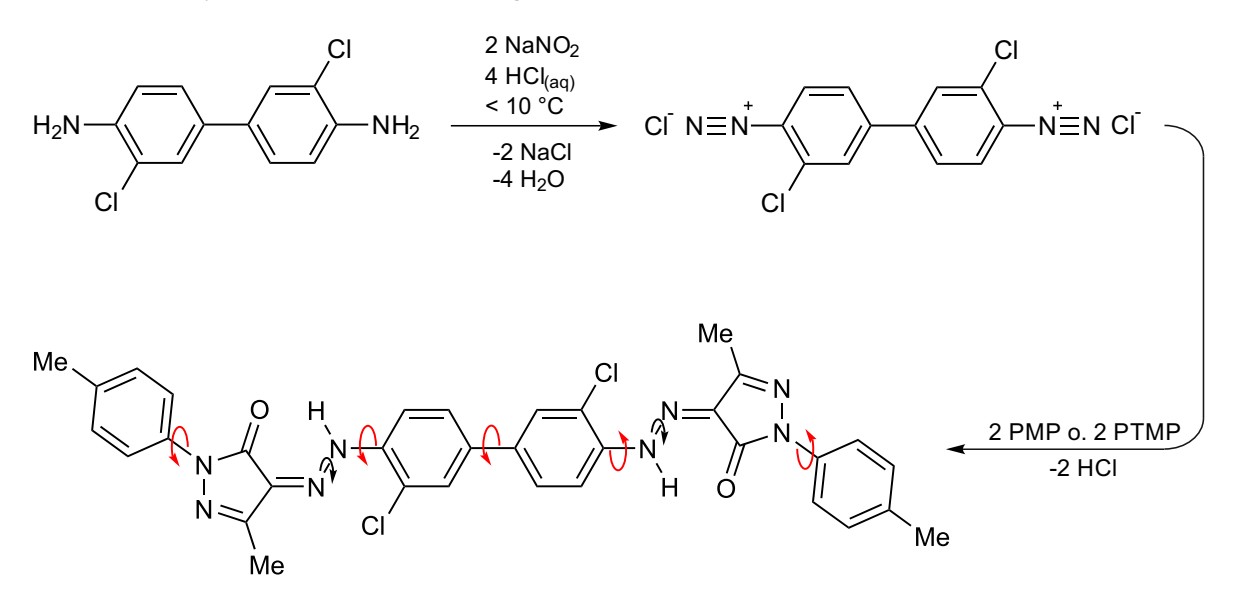

<span id="page-86-0"></span>**Abbildung 4.2:** Reaktionsschema der Synthese von [P.O.](#page-15-1)34

ble Phasenumwandlung mit X-ray powder diffraction [\(XRPD\)](#page-14-1)-, sowie [DTA-TG-](#page-14-3)Messungen vorgestellt [[163](#page-174-2)]. Zudem konnte die Kristallstruktur der Hochtemperaturphase auf Basis von [XRPD-](#page-14-1)Daten gelöst und verfeinert werden. Wie für Azopigmente üblich, liegen die Moleküle in der HT-Phase als Hydrazo-Tautomer vor [[39](#page-166-2)]. Die Kristallstruktur der RT-Phase von [P.O.](#page-15-1)34 ist bisher noch ungeklärt. Im Folgenden werden kurz die bereits zuvor getätigten, temperaturabhängigen Messungen, die Kristallstruktur und offene Fragestellungen erläutert.

## <span id="page-86-1"></span>**Pulverdiffraktogramm bei Raumtemperatur**

Die Probe wurde in eine 1.0 mm-Kapillare gefüllt und in Transmission mit Cu-Kα<sub>1</sub>-Strahlung bei RT mit einem PSD step von 0.5◦ bei 60 s/step von 2 ◦ bis 101.5◦ 2*θ* gemessen. Ein Ausschnitt des Pulverdiffraktogramms ist in [4](#page-87-0).3 dargestellt. Es wurde mehrfach erfolglos versucht, mit McMaille und DICVOL zu indizieren. Die Anzahl der Reflexe legt eine trikline Kristallstruktur nahe. Im Bereich von 26◦ 2*θ* ist eine mit Elektronendichte stark besetzte Netzebene zu erkennen. Das entspricht in etwa einem Netzebenenabstand von 3, 43 Å, der auf einen Schichtabstand mit *π*-*π stacking* hindeutet. Des Weiteren sind schon im kleinen 2*θ*-Bereich Reflexe zu erkennen, die eine große Elementarzelle erwarten lassen.

## **Temperaturabhängige Messungen**

**Pulverdiffraktometrie** Die Probe wurde auf einem Pulverdiffraktometer mit Cryostream-Einheit bis 220 ◦C erhitzt. Dabei betrug die Heizrate 6 K/min. Die temperaturabhängigen Diffraktogramme sind in Abbildung [4](#page-87-1).4 dargestellt. Bei 190 ◦C konnte eine Phasenumwandlung beobachtet werden. Bei 220 ◦C wurde die Temperatur konstant gehalten und eine Langzeitmessung durchgeführt. Hoch- und Tieftemperaturmessung werden in Abbildung

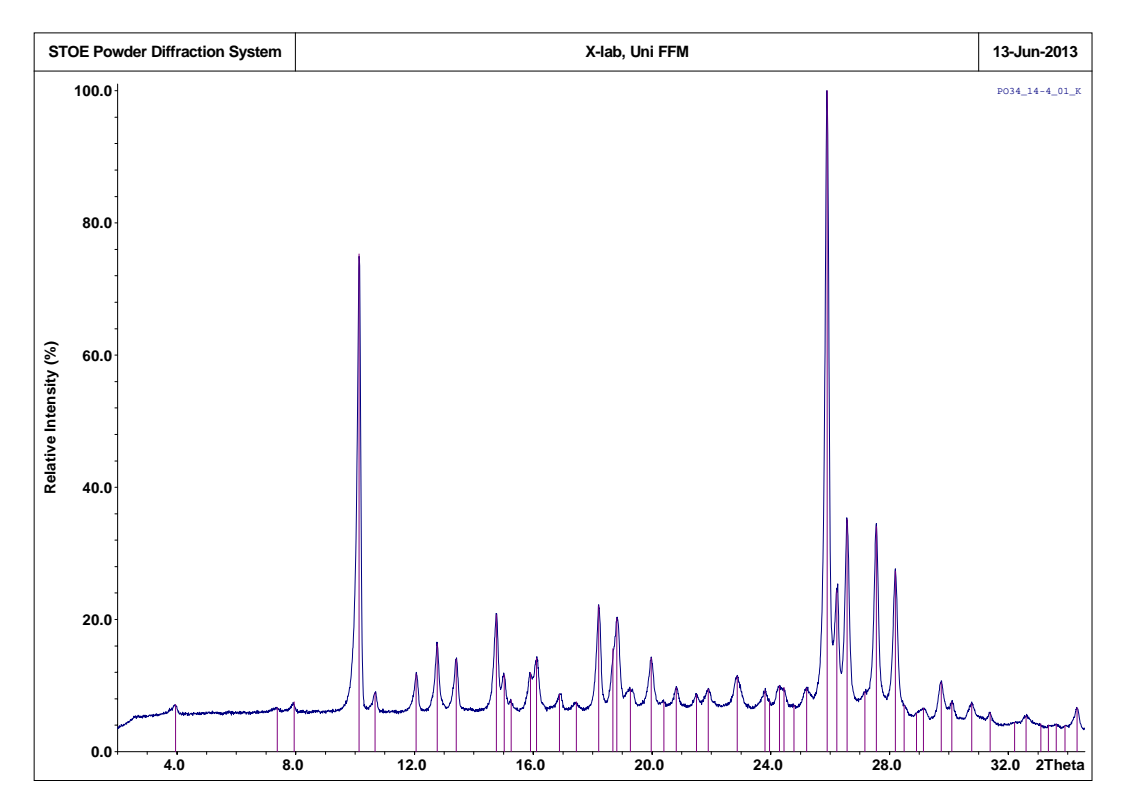

<span id="page-87-0"></span>**Abbildung 4.3:** Pulverdiffraktogramm von 2 − 33◦ 2*θ* (blau) mit ausgewählten Reflexen (lila).

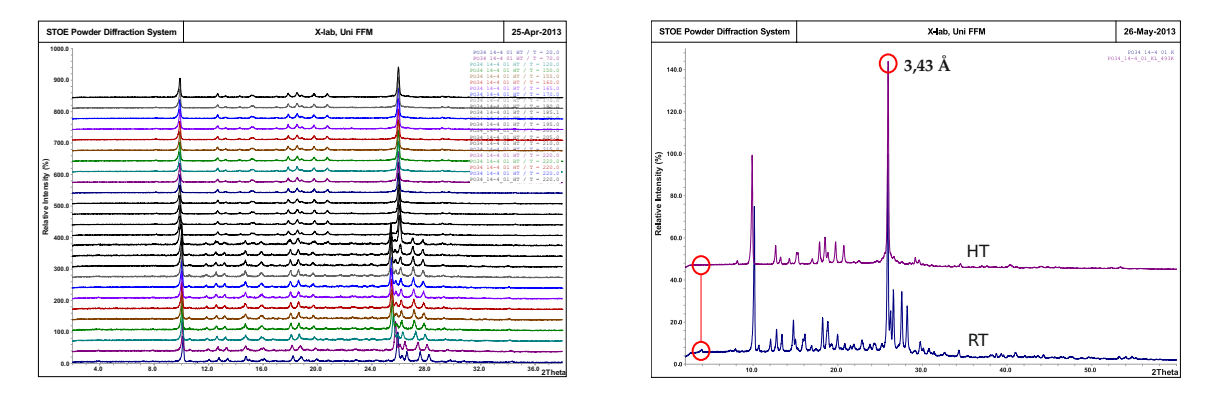

<span id="page-87-1"></span>**Abbildung 4.4:** [P.O.](#page-15-1)34: Diffraktogramme (links) der temperaturabhängigen Messungen. Pulverdiffraktogramm der Langzeitmessung bei 220 ◦C und RT (rechts). Im Bereich von 20 ◦C bis 150 ◦C wurde alle 50 ◦C ein Pulverdiffraktogramm in dem 2*θ*-Bereich 2 − 38◦ mit einem PSD-step von 1, 5◦ bei 30s/step gemessen. Ab 150°C wurde mit den obigen Parametern alle 5°C eine Messung durchgeführt.

[4](#page-87-1).4 verglichen. In der Hochtemperaturmessung ist die Netzebene mit dem Abstand 3, 43 Å deutlich stärker mit Elektronendichte besetzt. Außerdem fällt der kleine Reflex bei ca. 4 ◦ 2*θ* weg. Ansonsten sind sich die Pulverdiffraktogramme sehr ähnlich. Nach Abkühlen der

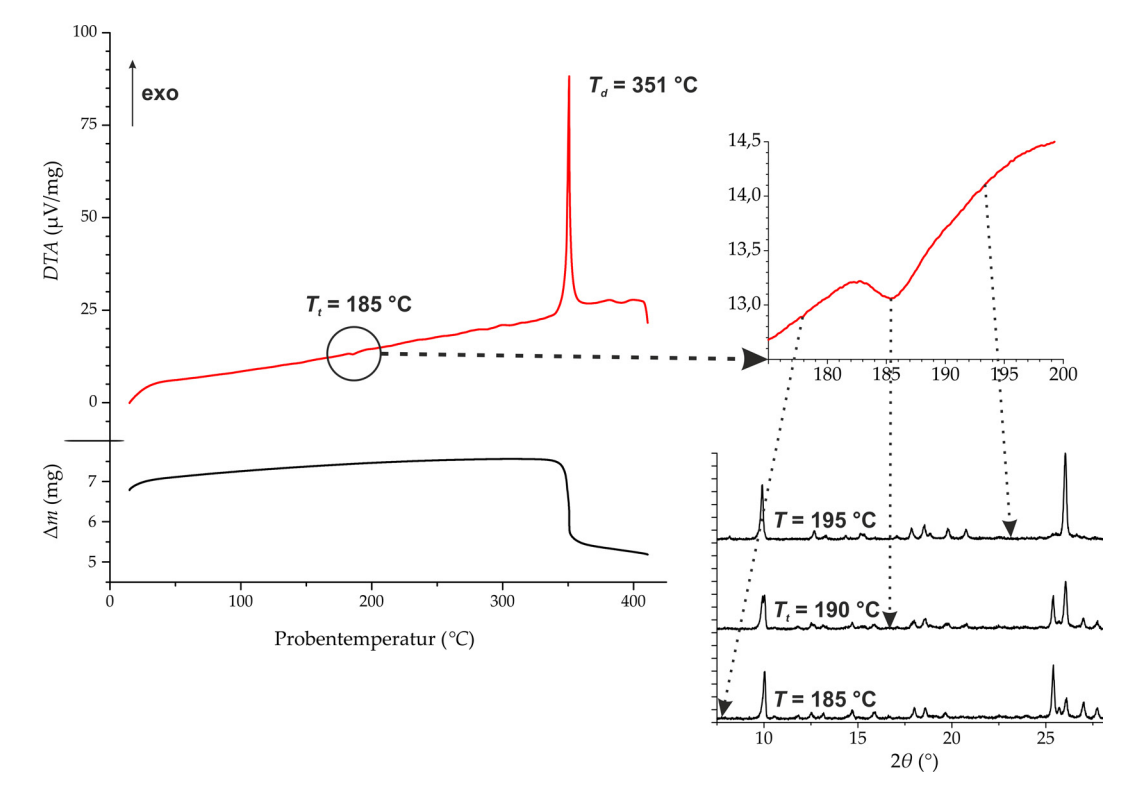

<span id="page-88-0"></span>**Abbildung 4.5:** DTA-TG von [P.O.](#page-15-1)34 in einem Temperaturbereich von RT-420 ◦C: Zersetzungstemperatur bei  $T_d = 351$  °C und Umwandlungstemperatur bei  $T_d = 185$  °C.

Probe auf Raumtemperatur wurde erneut eine Messung durchgeführt. Es konnte festgestellt werden, dass sich das ursprüngliche Reflexmuster exakt, ohne signifikante Abweichung, wieder zurückgebildet hat. Demnach liegt die Vermutung nahe, dass es sich um eine reversible Phasenumwandlung ohne Bindungsbrüche handelt. Des Weiteren kann von einer reinen Phase ausgegangen werden, da sich die Reflexe auch bei Abkühlung nur unwesentlich in Ihrer Lage geändert haben.

**DTA-TG** Die in Abbildung [4](#page-88-0).5 dargestellte DTA-TG-Messung wurde vor den temperaturabhängigen [XRPD](#page-14-1) durchgeführt. Sie zeigte auf den ersten Blick keine erkenntlichen Energieumsätze, abgesehen von der Zersetzung bei ca. 350 ◦C. Erst nach der in [XRPD](#page-14-1) erkennbaren reversiblen Phasenumwandlung, konnte im gleichen Temperaturbereich ein kleiner endothermer Energieumsatz bei ca. 185 ◦C entdeckt werden. Dies deckt sich mit der aus [XRPD-](#page-14-1)Daten extrahierten Phasenumwandlungstemperatur bei 190 ◦C, bei der deutlich eine Überlappung beider Reflexmuster erkennbar ist.

#### **Kristallstruktur der HT-Phase**

Die HT-Phase wurde mit DICVOL als triklines Kristallsystem indiziert (Gitterkonstanten, siehe Abbildung [4](#page-89-0).6) und die Struktur mit der Realraummethode von DASH mit halbem Molekül in *P*1¯ gelöst, so dass die Moleküle inversionsymmetrisch, also planar, in der Struktur sind. Die Rietveld-Verfeinerung resultierte in einem *go f* = 1.6 mit dem gewichteten Fehlerwert *Rwp* = 3.8%. Es bilden sich in der HT-Phase Dimere aus die als Hydrazo-Tautomer hohe intramolekulare Wechselwirkungen erwarten lassen. Die Dimere sind bilden dann über Vander-Walls Wechselwirkungen über die aliphatischen Gruppen eine planere 2D-Schicht, die sich mit einem Abstand von 3, 43 Å aufeinander stapeln. Eine Projektion der Kristallstruktur entlang der Schichten ist in Abbildung [4](#page-89-0).6 dargestellt.

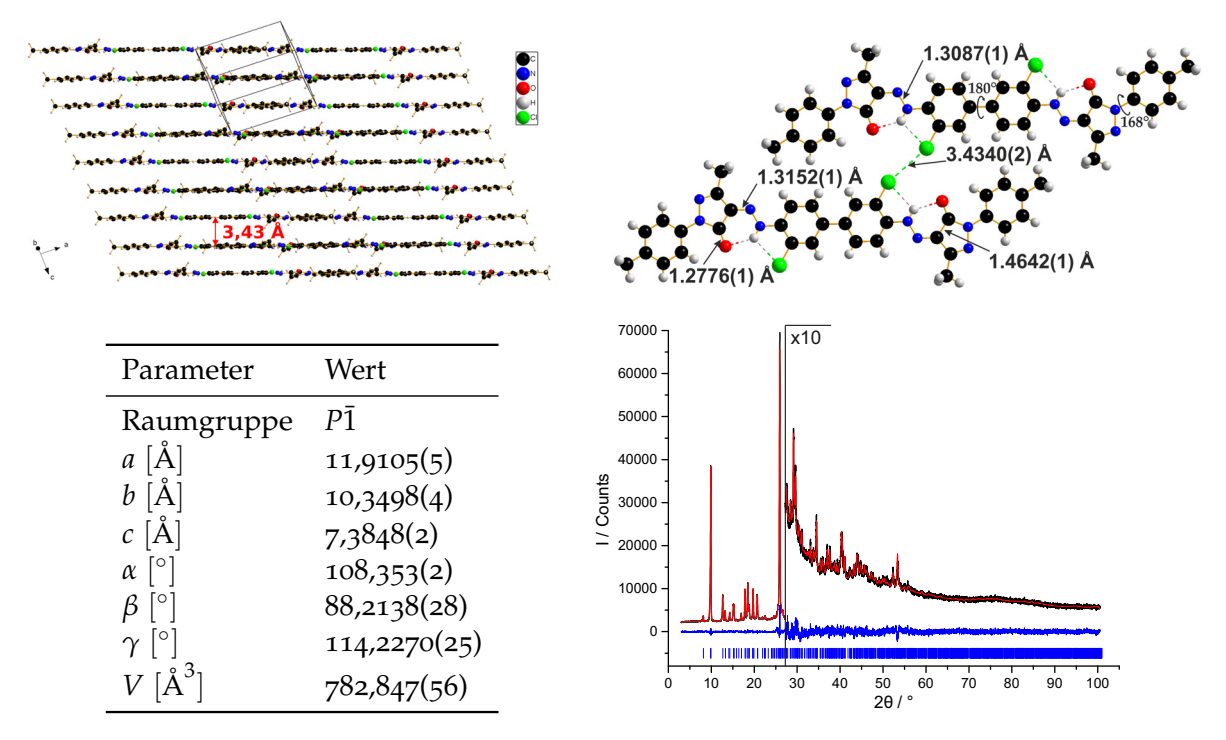

<span id="page-89-0"></span>**Abbildung 4.6:** Kristallstruktur der HT-Phase von [P.O.](#page-15-1)34. Links: Projektion der Kristallstruktur parallel zu den Schichten. Rechts: Intra- und intermolekulare Wechselwirkungen.

#### **Fragestellungen**

Trotz der aus [XRPD-](#page-14-1)Daten gelösten HT-Phase war es bisher nicht möglich aus dieser ein geeignetes Strukturmodell für die RT-Phase abzuleiten. Die geringe Energieaufnahme der Phasenumwandlung und die konstante Kristallinität bei mehrfach induzierten Phasenumwandlungen deuten auf einen sehr kleinen strukturellen Unterschied beider Phasen hin. Folgende Punkte sind zu gefragt:

- Strukturlösung der RT-Phase auf Basis von ADT-Daten realisieren,
- Rietveldverfeinerung der RT-Phase und
- die Strukturbeziehung zwischen RT- und HT-Phase erläutern.

Mit einer vollständigen Beschreibung beider Phasen von [P.O.](#page-15-1)34, könnten die Grenzen der Anwendungsmöglichkeiten strukturell erläutert und eventuell verbessert werden. In der Textilindustrie und Lackindustrie werden die Trocknungsmöglichkeiten bzw. Beständigkeit bis 200 ◦C sehr geschätzt, wohingegen diese Temperaturgrenze das Pigment nicht nutzbar für die Einfärbung von Polyolefinen macht [[39](#page-166-2)]. Außerdem wurde bei höheren Temperaturen eine Farbänderung in ein rötlicheres Orange beobachtet [[39](#page-166-2)], die sich bei bekannter RT-Phase erklären ließe.

# **4.2 Anorganische Schichtstrukturen**

## **4.2.1 Mullitartiges Aluminiumborat**

Aluminiumborat mit der Zusammensetzung  $Al_4B_2O_9$  wird mit zu der Mullit-Familie ge-zählt [[164](#page-174-3)]. In Mulliten verlaufen kantenverknüpfte  $\overline{\text{AIO}}_6\text{-}\text{O}$ kateder-Ketten meist parallel zu einer kristallographischen Achse. Mullit hat aufgrund seiner vorteilhaften thermischen und mechanischen Eigenschaften eine herausragende Bedeutung als Material für die Ke-ramikindustrie erlangt [[165](#page-174-4)]. Die Kristallstruktur des  $\text{Al}_4\text{B}_2\text{O}_9$  wurde erstmals 2008 durch

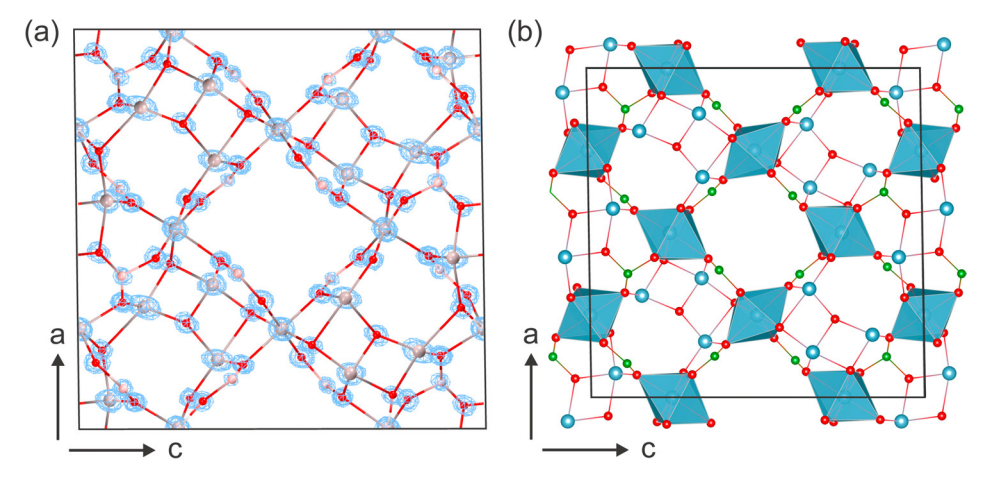

<span id="page-90-0"></span>**Abbildung 4.7:** Strukturlösung mit SIR2014 auf Basis von ADT-Daten: Projektion der Elektronendichte aus der Strukturlösung, überlagert mit einem Strukturmodell entlang [0 1 0] (links) und die verfeinerte Kristallstruktur (rechts). Aluminium ist in hellblau, Sauerstoff in rot und Bor in grün dargestellt. (Abbildung entnommen aus [[166](#page-174-5)])

Fischer et al. genauer beschrieben [[164](#page-174-3)]. Die Ecken der AlO<sub>6</sub>-Okateder-Ketten sind über Bor

als Borate,  $[BO_4]^{-4}$  und  $[BO_3]^{-2}$ , verknüpft. Fischer et al. schlägt in seinem Strukturmodell halb besetzte Sauerstoff-Punktlagen vor, was sich auf Basis von [XRPD-](#page-14-1)Daten jedoch nicht bestätigen ließ.

Haishuang Zhao aus der Arbeitsgruppe von Ute Kolb hat an der von Fischer et al. hergestellten Aluminiumborat Probe ADT-Messungen durchgeführt und erfolgreich die Struktur auf Basis dieser Daten *ab initio* mit Direkten Methoden lösen können, siehe Abbildung [4](#page-90-0).7. Die Gitterparameter und Raumgruppe *C*2/*m* der Kristallstruktur bestätigen die Ergebnisse von Fischer et al. Die Gitterkonstanten aus der Pawley-Verfeinerung lauten: *a* = 14, 8130(10) Å,  $b\,=\,5,5418(3)$  Å,  $c\,=\,15,0593(9)$  Å und  $\,\beta\,=\,90,930(2)^\circ$  mit  $\,V\,=\,1236,07(13)\,{\rm \AA}^3.$  Nicht vollständig belegte Sauerstoff-Punktlagen konnten jedoch nicht beobachtet werden. Darüber hinaus wurden entlang der Nanostäbchen einzelne NBED-Bilder entlang der [0 0 1]-Richtung aufgenommen (siehe Abbildung 4.[8](#page-91-0)). Dabei ist aufgefallen, dass NBED-Bilder bestimmter Bereiche diffuse Streifen entlang der reziproken Koordinate *k* aufzeigen. Bei näherer Betrachtung weisen die diffusen Streifen Maxima mit einer Raumfrequenz von 1/3 · *b* <sup>∗</sup> auf. In

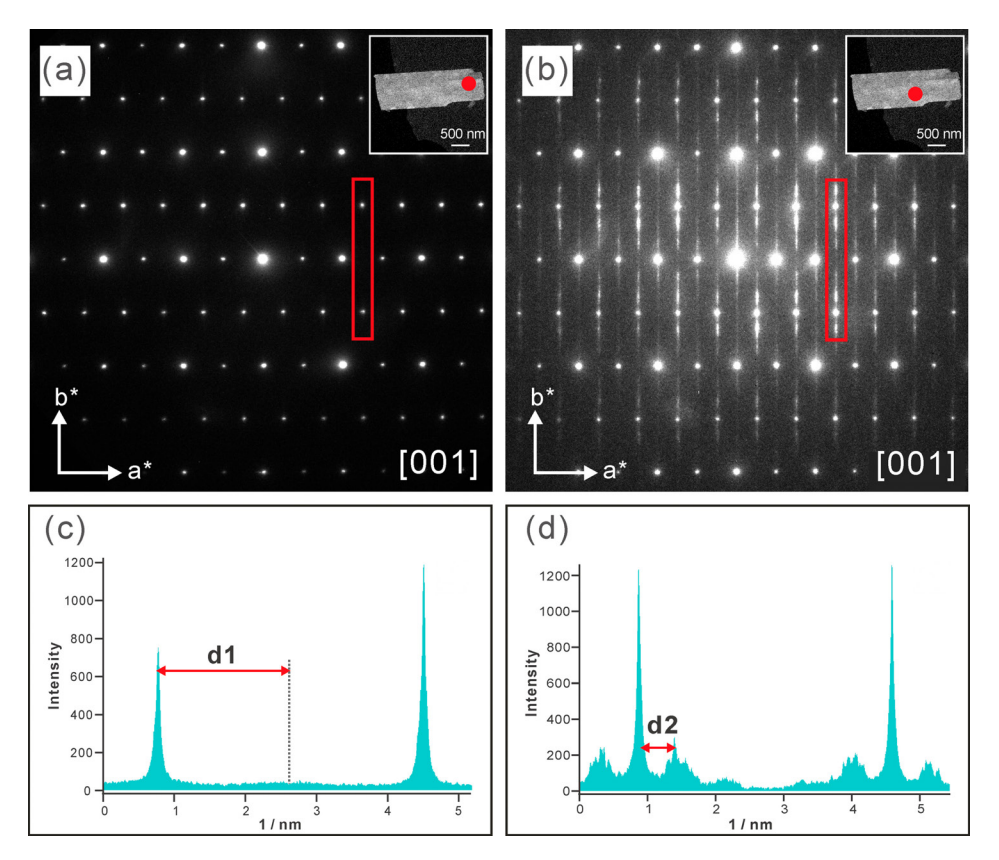

<span id="page-91-0"></span>**Abbildung 4.8:** NBED an einem einzelnen Aluminiumborat-Partikel: (a, b) Zonale NBED-Bilder orientiert entlang [0 0 1], aufgenommen an verschiedenen (in rot markierten) Bereichen eines Nanopartikels. (c, d) Projizierte Intensitätsprofile entlang eines gewissen Intervalls in Richtung der reziproken Koordinate *k* (in rot eingerahmt) (Abbildung entnommen aus [[166](#page-174-5)])

Zusammenarbeit mit Haishuang Zhao soll eine Möglichkeit gefunden werden, die in Abbildung [4](#page-91-0).8 dargestellte diffuse Streuung durch ein geeignetes Strukturmodell zu erläutern. Hier gilt es herauszuarbeiten

- durch welche Strukturvariation die diffuse Streuung erzeugt werden kann
- und wie diese zusätzlich modulierbar ist.

#### **4.2.2 Zeolith Beta**

#### **Synthese und Struktur**

Zeolith Beta ist sowohl für die SCR-Katalyse als auch für Anwendungen die Chiralität erfordern von großem Interesse [[167](#page-174-6)–[174](#page-174-7)]. Zeolith Beta wurde erstmals 1967 unter Verwendung von Tetraethylammoniumhydroxid (TEAOH) als organisches [SDA](#page-15-2) synthetisiert [[175](#page-174-8)] und dessen Struktur 20 Jahre später beschrieben [[26](#page-165-0), [176](#page-174-9)]. Sowohl Newsam et al. und Higgins et al. schlugen die Struktur als eine ungeordnete Verwachsung zweier Polymorphe A (BEA) und B (BEB) vor. Beide Polymorphe sind polytyp zueinander und unterscheiden sich nur in der Stapelfolge ein und derselben Schicht, siehe Abbildung [4](#page-92-0).9. Die größte sich wiederholen-

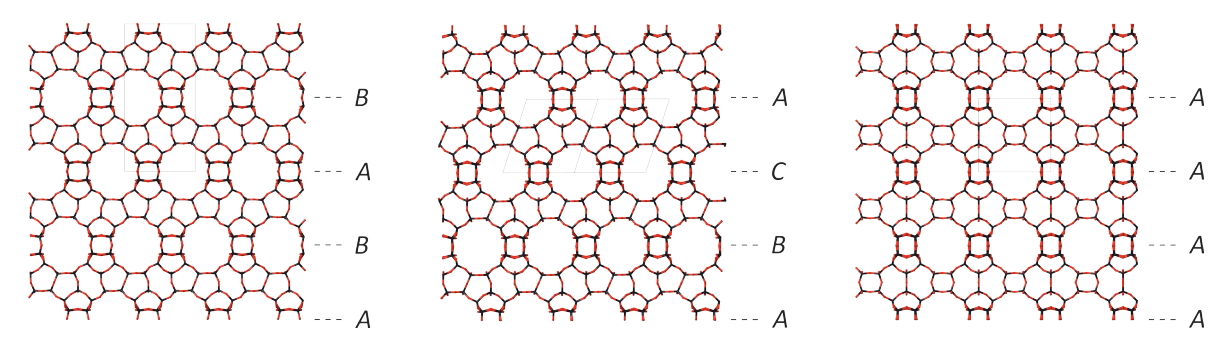

<span id="page-92-0"></span>**Abbildung 4.9:** Kristallstrukturen von Zeolith Beta (a) Polymorph A projiziert entlang [1 0 0], (b) Polymorph B projiziert entlang [110] und (c) Polymorph C projiziert entlang [100] mit unterschiedlichen Stapelsequenzen der 12-Ring-Kanäle, (a) *ABABAB*..., (b) *ABCABC*... und (c) *AAAAAA*.... (Abbildung entnommen aus [[177](#page-174-10)])

de Einheit die in allen polymorphen Formen identisch ist, kann als eine Schicht beschrieben werden, die aus einem dreidimensionalen Porennetzwerk von 12-Ringen besteht, die durch kleinere 4-, 5- und 6-gliedrige Ringe verbunden sind. Eine perfekte *ABABAB*... Stapelfolge erzeugt das chirale Polymorph A (Raumgruppen: rechtshändig *P*4<sub>1</sub>22; linkshändig *P*4<sub>3</sub>22), während eine Stapelung von *ABCABC*... zu Polymorph B (Raumgruppe *C*2/*c*) führt. Newsam et al. berichteten bereits über eine hypothetische Stapelsequenz *AAAAAA*..., die in der Raumgruppe *P4<sub>2</sub>/mmc* beschrieben zu einer chemisch sinnvollen Struktur führt, die als Polymorph C (BEC; Abbildung [4](#page-92-0).9 c) bezeichnet und nicht polytyp zu BEA und BEB ist, weil es ein anderes Verbindungsmuster zu den kleineren Ringen aufweist. Die vorgeschlagene Stapelsequenz von BEC konnte durch Conradsson et al. und Corma et al. synthetisiert werden, während eine Synthese von reinem BEA oder BEB noch nicht gelungen ist [[27](#page-165-1), [178](#page-175-0)]. Dennoch konnte eine durch BEB angereicherte Form des Zeolith Betas (*BEA*/*BEB* = 15 : 85) synthetisiert werden [[28](#page-165-2)]. Ein Synthese mit höherer Selektivität für das chirale BEA ist bisher nicht gelungen. Durch hydrothermale Synthese mit TEAOH als organischem strukturdirigierendem Agent und Fluorid als Mineralisator war immerhin eine Anreicherung von BEA auf ca. 66% möglich [[179](#page-175-1)].

Die in einer Zeolith Beta Synthese anfallenden Verwachsungen von BEA und BEB werden über den Vergleich zwischen experimentellen und simulierten Pulverdiffraktogrammen quantifiziert [[26](#page-165-0)]. Das Programm DIFFaX wird üblicherweise dazu verwendet, um Pulverdiffraktogramme von Kristallen simulieren zu können die Stapelfehler enthalten [[32](#page-166-3)]. Darüber hinaus hat sich für Zeolith Beta die HRTEM als eines der Standardexperimente zur Bewertung der Synthese [[179](#page-175-1)] und zur Visualisierung der Verwachsungen etabliert [[26](#page-165-0), [180](#page-175-2)]. Mit kristallographischer Bildverarbeitung ist es sogar möglich die Phasen der

Strukturfaktoren direkt aus einem HRTEM-Bild geordneter Regionen zu extrahieren [[181](#page-175-3)]. Durch die Kombination von den aus HRTEM gewonnenen Strukturfaktorphasen mit den aus Elektronenbeugung gemessenen Amplituden wurde erstmals die Struktur von BEB bestimmt [[28](#page-165-2)], die letztlich die Strukturmodelle von Newsam et al. und Higgins et al. bestätigt haben.

#### **Fragestellungen**

Bisher ist jedoch noch kein Standardverfahren bekannt, um ungeordnete dreidimensionale Strukturen von Nanokristallen *ab initio* zu lösen. Daher scheint eine Kombination von Bildgebung und Beugung für diesen Zweck geeignet und notwendig zu sein. Deswegen soll Zeolith Beta als Modellverbindung dienen, bei der

- 1. die Strukturen und deren Fehlordnung bekannt sind,
- 2. die Komplexität der Struktur gegeben ist,
- 3. eine Illuminierung mit hoher Elektronenstrahldosis nicht möglich ist.

Eine Kombination von Elektronenholografie, ADT, und geeigneten Strukturmodellierungen mit Beugungssimulationen soll eine adäquate Strukturbeschreibung ermöglichen. Speziell für ADT und die Datenanalyse stellen sich folgende Fragen:

- Kann die mittlere Struktur Zeolith Betas trotz der Stapelfehlordnung extrahiert werden?
- Ist es möglich die diffusen Streuung eine EDT-Datensatzes zu extrahieren?
- Kann das Polymorph-Verhältnis eines Partikels auf Basis von ED-Daten ermittelt werden?

## **4.2.3 RUB-5 und RUB-6**

## **Einführung**

In der von Hermann Gies geleiteten Arbeitsgruppe Kristallchemie werden seit vielen Jahren die sogenannten RUBs (von Ruhr-Universität Bochum) synthetisiert. Dabei handelt es sich meist um Schicht- oder Gerüstsilikate bzw. Zeolithe (siehe Abschnitt [2](#page-48-0).3.3). RUB-5 und RUB-6 sind eines der ersten, durch Bernd Marler, hergestellten Silikate, die seit mehr als 20 Jahren strukturell unbekannt sind. RUB-5 wurde bei 180 ◦C aus einer Reaktionsmischung von  $0.8$  SiO<sub>2</sub> /  $0.2$  LiOH /  $0.2$  B(OH)<sub>3</sub> /  $1$  OA /  $55.5$  H<sub>2</sub>O in 98 Tagen synthetisiert (OA = 2-Butyl-2-Ethyl-1, 5-Pentandiamin) wohingegen RUB-6 aus fast der gleichen Reaktionsmischung bei 180 ◦C mit 4-Aminoethyl-Piperidin als organischer Zusatzstoff (OA) synthetisiert wurde. Das Pulverdiffraktogramm von RUB-5 hat hohe Ähnlichkeiten mit dem in der Literatur als Silica-X (oder auch SiO<sub>2</sub>-X) bekannten Material. SiO<sub>2</sub>-X wurde erstmals von Heydemann als Intermediat zwischen der Umwandlung von amorphem SiO<sub>2</sub> zu Quarz festgestellt [[182](#page-175-4)]. SiO<sub>2</sub>-X ist als Schichtsilikat beschrieben, dass zum Beispiel durch Einlagerung von organischen Molekülen aufquillt [[183](#page-175-5)]. Die im Folgenden vorgestellten Messungen wurden von Herrn Marler durchgeführt und analysiert.

#### **Vorcharakterisierung von RUB-5 und RUB-6**

**Pulverdiffraktometrie** Herr Marler hat bereits Indizierungsversuche getätigt, die gut die Beugungsreflexe des Pulverdiffraktogramms von RUB-5 mittels LeBail-Anpassung beschreiben, siehe Abbildung 4.[10](#page-94-0). Die beste Anpassung hat dabei die monokline Indizierung mit den Gitterkonstanten *a* = 35, 390 Å, *b* = 7, 394 Å, *c* = 7, 337 Å, *β* = 100, 10◦ in der Raumgruppe *C*2/*c*. Eine weitere mögliche Beschreibung des Pulverdiffraktogramms kann durch eine tetragonale EZ mit *a* = 7, 3897 Å, *c* = 34, 8662 Å in der Raumgruppe *I*4/*m* erfolgen. Die Reflexlagen des Pulverdiffraktogramms von RUB-6 ist dem von RUB-5 ähnlich. Die

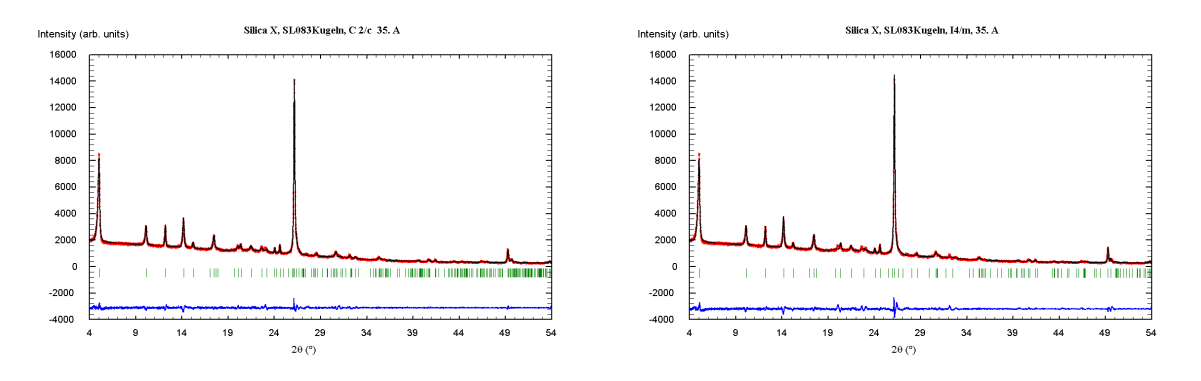

<span id="page-94-0"></span>**Abbildung 4.10:** LeBail-Anpassungen des Pulverdiffraktogramms von RUB-5: LeBail-Anpassung in *C*2/*c* (links) und LeBail-Anpassung in *I*4/*m* (rechts).

Beugungsreflexintensitäten nehmen mit zunehmenden 2*θ* deutlich stärker ab. Außerdem weisen die Intensitäten im RUB-6 Diffraktogramm höhere Reflexbreiten auf.

**Rasterelektronenmikroskopie** In der Abbildung 4.[11](#page-94-1) sind rasterelektronenmikroskopische Aufnahmen von RUB-5 und RUB-6 dargestellt. Für RUB-5 ist deutlich erkennbar, dass die Agglomerate aus plättchenförmigen Partikeln bestehen. RUB-6 bildet kugelförmige Agglomerate dessen Oberflächen schwammartig ist. Eine klare Morphologie der einzelnen Partikel ist hier nicht erkennbar.

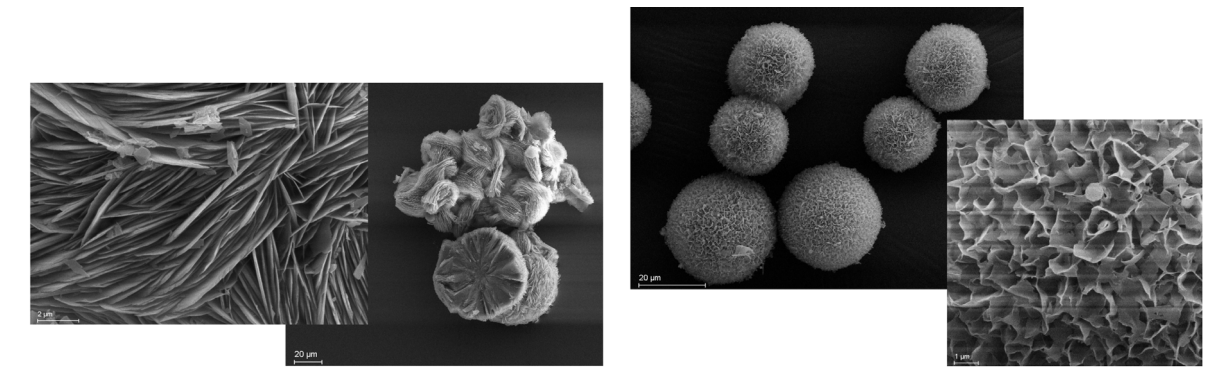

**Abbildung 4.11:** REM-Aufnahmen von RUB-5 (links) und RUB-6 (rechts).

<span id="page-94-1"></span>**DTA-TG** Die thermische Analyse (DTA und TG) von RUB-5 zeigte keine Abnahme des Gewichts zwischen 30 ◦C und 220 ◦C, was vermuten lässt, dass keine freien Wassermoleküle vorhanden sind. Ein sehr geringer Gewichtsverlust zwischen 220 ◦C und 500 ◦C

von etwa 0, 5 % kann Wasser zugeordnet werden, und stammt wahrscheinlich von freien Silanol-Gruppen. RUB-6 hingegen zeigt in der DTA-TG-Kurve einen deutlich höheren Gewichtsverlust von 7, 9 % zwischen 260 ◦C und 700 ◦C, der auf Wasser und/oder organische Bestandteile hindeutet.

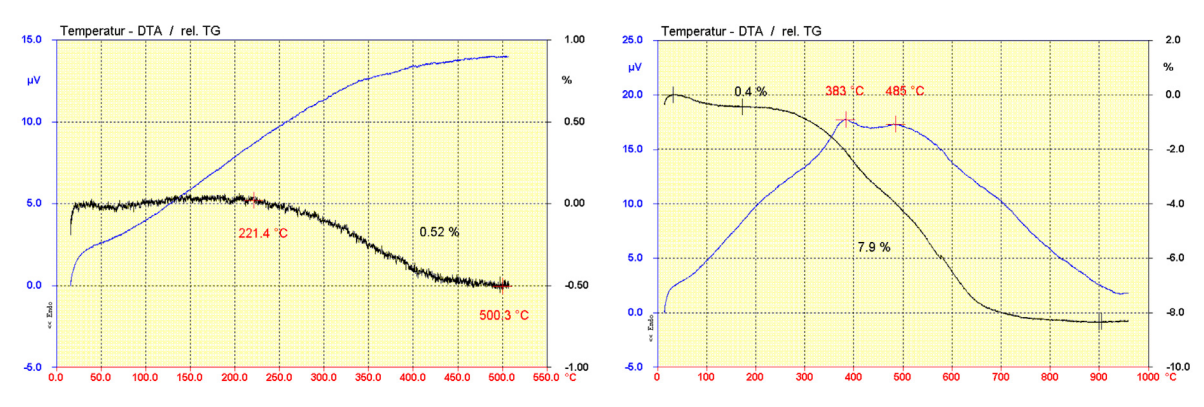

**Abbildung 4.12:** DTA-TG von RUB-5 (links) und RUB-6 (rechts).

**IR-Spektroskopie** Das Infrarotspektrum (ATR-FTIR) von RUB-5 (dargestellt in 4.[13](#page-95-0)) bestätigt die Ergebnisse der DTA-TG-Messung bezüglich der Zusammensetzung von RUB-5. Es gibt weder Signale zwischen ca. 1300 cm $^{-1}$  und 1900 cm $^{-1}$ , noch zwischen ca. 2400 cm $^{-1}$ und 3700 cm−<sup>1</sup> . Folglich enthält RUB-5 nur geringe bis kein Wasser oder organische Spezies. Im Gegensatz zu RUB-5 zeigte das FTIR-Spektrum von RUB-6 eine sehr breite Absorp-

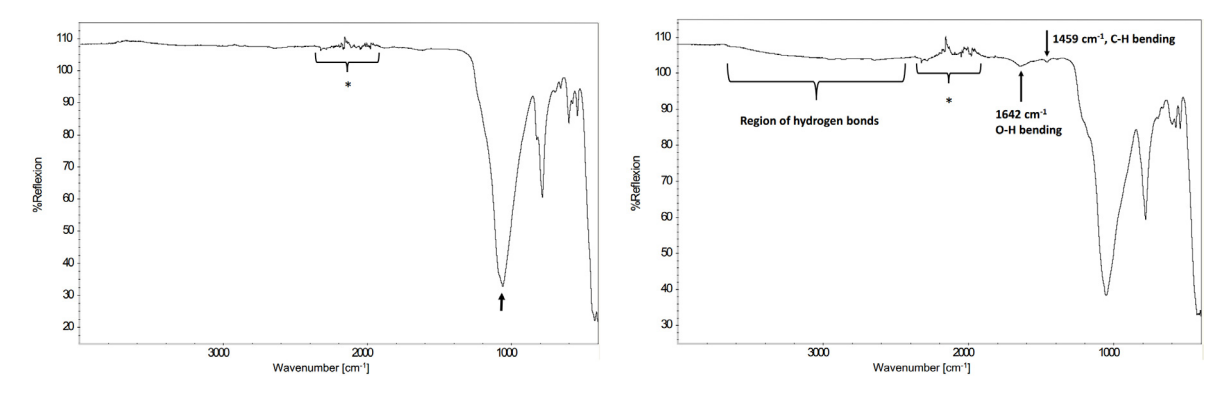

<span id="page-95-0"></span>**Abbildung 4.13:** FTIR-Spektren von RUB-5 (links) und RUB-6 (rechts). \*Der stärkere Untergrund zwischen 1900 cm<sup>-1</sup> und 2400 cm<sup>-1</sup> ist auf eine unvollständige Kompensation der Signale des ATR-Kristalls (Diamant) zurückzuführen.

tionsbande zwischen 2400 cm<sup>-1</sup> und ca. 3500 cm<sup>-1</sup> und auch ein intensives Signal bei ca. 1600 cm−<sup>1</sup> . Solche Signale sind typisch für ein komplexes System von Wasserstoffbrücken unterschiedlicher Ausbildung.

**NMR** Die NMR-Spektren sind in Abbildung 4.[14](#page-96-0) gezeigt. Das <sup>29</sup>Si hpdec-MAS-NMR-Spektrum von RUB-5 zeigt ein breites Signal bei −112 ppm das dem Silizium Q<sup>4</sup> -Typ zugeordnet werden kann. Das <sup>1</sup>H MAS-NMR-Spektrum zeigt drei schwache Signale, bei 1, 36 ppm, 3, 5 ppm und 5.0 ppm. Das <sup>29</sup>Si hpdec-MAS-NMR-Spektrum von RUB-6 zeigt drei Signale bei −100, 0 ppm (Silizium vom Q3-Typ), −111, 0 ppm und −113, 2 ppm (beide vom Q4-Typ). Das Intensitätsverhältnis der Signale beträgt *Q*<sup>3</sup> : *Q*<sup>4</sup> = 1 : 3, 5. Das <sup>1</sup>H-Spektrum

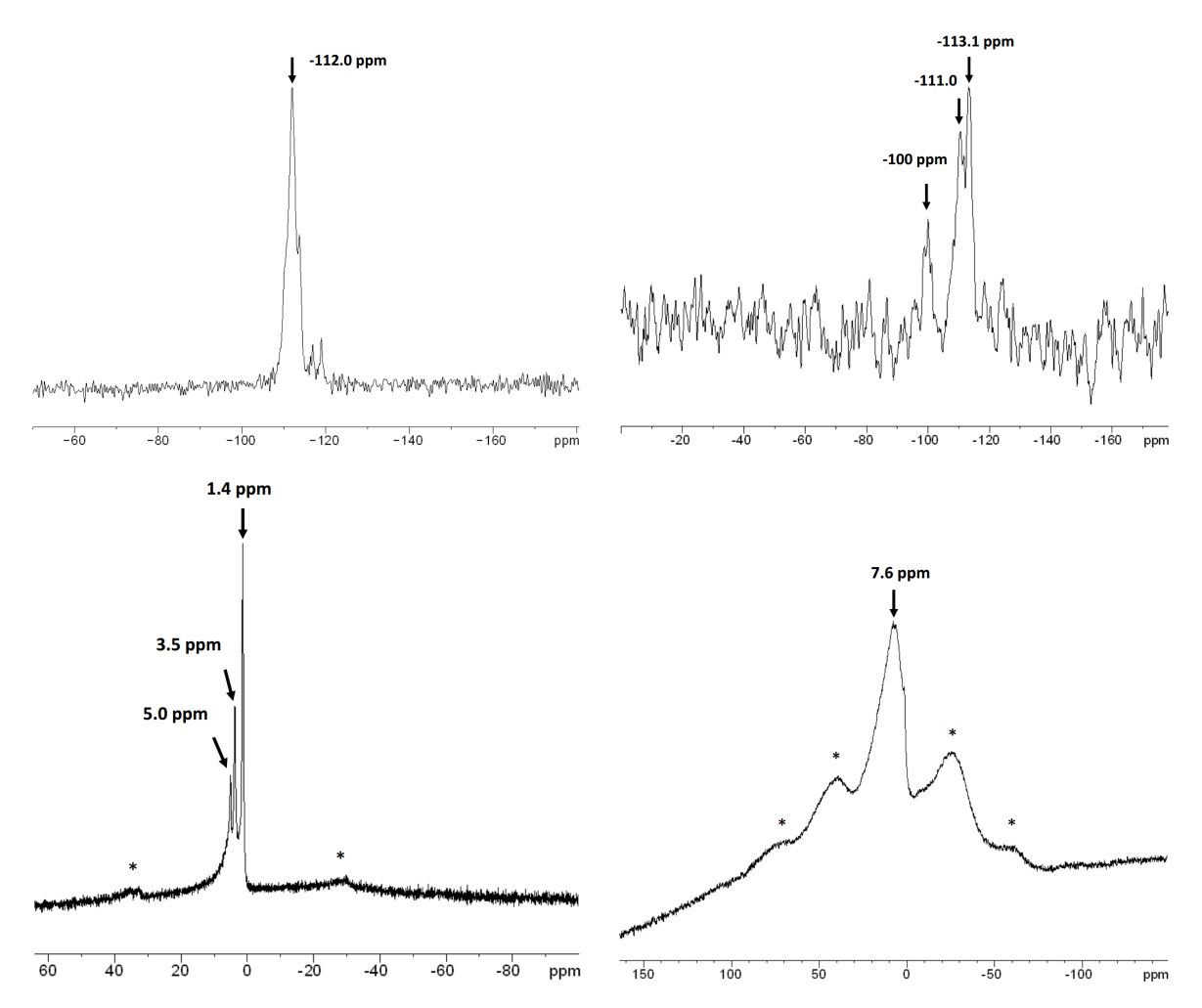

<span id="page-96-0"></span>**Abbildung <sup>4</sup>.14:** NMR-Spektren von RUB-<sup>5</sup> (links) und RUB-<sup>6</sup> (rechts): <sup>29</sup>Si hpdec (oben) und <sup>1</sup><sup>H</sup> MAS (unten).

von RUB-6 zeigt ein sehr breites Signal bei 7, 6 ppm. Solch ein Signal ist wiederum typisch für ein komplexes Wasserstoffbrücken-Netzwerk.

#### **Fragestellungen**

In erster Linie wird natürlich eine strukturelle Beschreibung von RUB-5 und RUB-6 angestrebt. Offensichtlich sind sich beide Silikate strukturell sehr ähnlich, weisen aber wahrscheinlich etwas unterschiedlich verknüpfte Netzwerke bzw. Schichttypen auf. Es deutet darauf hin, dass RUB-5 ein Gerüstsilikat bzw. Zeolith ist, wohingegen RUB-6 auch ein Schichtsilikat sein könnte. RUB-5 scheint eine höhere Kristallinität aufzuweisen als RUB-6. Demnach soll mit der Analyse von RUB-5 begonnen werden. Es wird ein hoher Grad an Fehlordnung für beide Strukturen erwartet, die eine sorgsame Analyse der Elektronenbeugungsdaten erfordern könnte. Folgende Punkte sind Ziel der Untersuchung beider Materialien:

- Strukturbestimmung von RUB-5 und RUB-6 auf Basis von ADT-Daten
- Erklärung der zuvor vorgestellten thermischen und spektroskopischen Experimente
- Aussagen über die Art der Fehlordnung in RUB-5 und RUB-6

## **4.2.4 Magadiit**

Magadiit kann den wässrigen Schichtsilikaten (hydrous layer silicates), die bereits in Abschnitt [2](#page-49-0).3.3 näher erläutert wurden, zugeordnet werden. Das natürlich vorkommende Mineral wurde von Eugster am Magadisee (ungewöhnlich hoher pH-Wert) in Südkenia gefunden und die ideale chemische Summenformel lautet  $\text{Na}_2\text{Si}_{14}\text{O}_{29} \cdot 9 \text{H}_2\text{O}$  [[184](#page-175-6)]. Am selben Fundort wurde ebenfalls das mit dem Magadiit verwandte Mineral Kenyait gefunden, das die chemischen Zusammensetzung  $\text{Na}_2\text{Si}_{22}\text{O}_{45} \cdot \text{10 H}_2\text{O}$  hat. Magadiit wurde bereits 1952 durch McCulloch synthetisiert [[185](#page-175-7)]. Es wurde beobachtet, dass Magadiit abhängig vom Wassergehalt quellbar ist und sich dementsprechend, die dem Schichtabstand zugeordneten, Beugungsreflexe in einem Pulverdiffraktogramm zu höheren *dhkl*-Werten verschoben [[186](#page-175-8)]. Magadiit kann auf verschiedene Arten und Weisen modifiziert werden, was es für viele Anwendungen attraktiv macht. Es kann beispielsweise zur Aufreinigung von Wasser verwendet werden, indem organischen Ammoniumverbindungen durch Ionenaustausch in die Zwischenräume der Schichten eingeführt werden [[37](#page-166-4), [187](#page-175-9)]. Außerdem wurde über die Einführung von Vanadium und Aluminium in die Zwischenräume, die Dehydratisierung von Ethanol realisiert [[188](#page-175-10)]. Kürzlich konnte an mit ZnO und CuO dekoriertem Magadiit gezeigt werden, dass Photolumineszenz und Magnetismus im Vergleich zu den Bulk-Metalloxiden besondere Eigenschaften aufweisen [[189](#page-175-11)]. Trotz der vielen Anwendungen und Anwendungsmöglichkeiten sind gezielte Anpassungen der Systeme nicht möglich, da die grundlegende Struktur des Magadiits noch völlig unbekannt ist. In Zeichnungen von funktionalisiertem Magadiit werden, so ähnlich wie in Abbildung 2.[13](#page-50-0), die Silikatschichten lediglich als undefinierte Schicht dargestellt. Vor der Funktionalisierung des Magadiits, wird dieser mit großen organischen Molekülen aufgequellt. Anschließend kann der gewünschte Austausch durchgeführt werden. Abbildung 4.[15](#page-98-0) zeigt die von Wang et al. gewählte Vorgehensweise um Magadiit mit Metalloxiden dekorieren zu können. Zur Erzeugung der aufgequellten Vorstufe wurde hier CTAB, Cetyltrimethylammoniumbromid  $C_{10}H_{42}BrN$ , verwendet. Das quartäre Ammoniumion ist mit einer 16 Kohlenstoff langen Alkylgruppe verbunden und hat

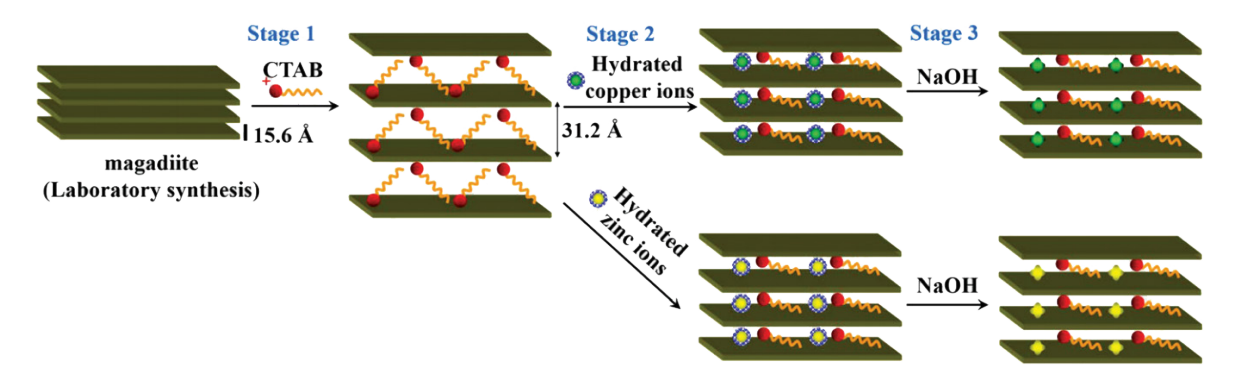

<span id="page-98-0"></span>**Abbildung 4.15:** Schematische Darstellung der Synthese von CuO- und ZnO-dekorierten Magadiiten. (Abbildung entnommen aus [[189](#page-175-11)])

Bromid als Gegenion. Aufgrund der starken Stapelfehlordnung die für Magadiit erwartet werden kann [[186](#page-175-8)], stellt sich natürlich prinzipiell die Frage, ob es möglich ist die Struktur der Magadiit-Schichten aufzuklären. Eine Magadiit-Probe wurde von Heloise de Oliveira Pastore der Universität Campinas in Brasilien zur Verfügung gestellt.

# **5 Darstellung der Ergebnisse**

In diesem Kapitel werden die Ergebnisse der Strukturuntersuchungen mittels ADT und XRPD für die in Kapitel [4](#page-84-0) "Vorstellung der Materialien" beschrieben. Um eine umfassende strukturelle Charakterisierung zu erreichen und die jeweiligen Fragestellungen beantworten zu können, müssen verschiedene Lösungswege beschritten werden. Schichtstrukturen haben häufig eine plättchenförmige Kristallmorphologie, die zwangsweise eine bevorzugte Orientierung der Stapelrichtung auf dem Kohlefilm des präparierten Kupfernetzchens zur Folge hat. In einer ADT-Kippserie können daher einige wichtige Haupt- und auch höher indizierte Beugungsreflexe im ADT-Datensatz fehlen. Aufgrund der Fehlordnungen in den vorgestellten Materialien, soll zunächst bei jeder der einzelnen untersuchten Schichtstruktur die mittlere Struktur *ab initio* gelöst werden. Die vorliegenden der sehr spezifischen Fragestellungen, die über eine mittlere Strukturbeschreibung hinausgehen, legen den Schwerpunkt auf die Kombination verschiedener Methoden mit ADT und eine erweiterte Datenanalyse.

## **5.1 Poly(Triazin-Imid)/LiCl**

Zunächst wird die Ermittlung der mittleren Struktur des PTIs auf Basis von ADT-Daten vorgestellt und mögliche Symmetriereduktionen diskutiert, die zu einer Lokalisierung der Li-Atome führen sollen. Außerdem soll die Existenz von diffuser Streuung oder Überstrukturen verifiziert werden.

## **5.1.1 ADT**

Es wurde angenommen, dass die Protonen in den Schichthohlräumen des PTIs mobil sind und die Struktur in einem protischen Lösungsmittel ungewollte Veränderungen erfahren könnte. Die ersten Präparationsversuche mit aprotischen Lösungsmitteln (Hexan und Benzol) führten zu einer sehr starken Agglomeration der Kristallite auf dem Kohlefilm der Kupfernetzchen. Mit polarem Chloroform konnte letztlich eine Präparation erzielt werden, die das Auffinden von isolierten Kristallen ermöglicht hat. Die plättchenförmig hexagonalen PTI-Kristalle (siehe Abbildung [5](#page-101-0).1) sind üblicherweise mit der c<sup>\*</sup>-Richtung des hexagonalen Gitters senkrecht zum Kupfernetzchen orientiert. Es wurde jeweils ein ADT-Datensatz von einem vorzugsorientierten (CRI) und einen angekippten Kristall (CRII) aufgenommen und mit eADT rekonstruiert (Abbildung [5](#page-104-0).6 a-d). Beide rekonstruierten Beugungsräume haben ein Translationsgitter, das durch ein primitives hexagonales Gitter, mit den Parametern für CRI von *a* = 8.07 Å, *b* = 8.07 Å, *c* = 8.07 Å, *α* = 89.4◦ , *β* = 89.7◦ und *γ* = 119.1◦ , beschreibbar ist (siehe Tabelle [5](#page-104-0).1). Systematische Auslöschungen (Abbildung 5.6 e, f) sind für alle  $l \neq 2n$  der 0*kl*- und *h*0*l*-Zonen erkennbar, die einer *c*-Gleitspiegelebene, senkrecht zur *a*- bzw. *b*-Achse, zugeordnet werden können. Aufgrund der Vorzugsorientierung sind in Datensatz CRI keine 00*l*-Reflexe vorhanden, wohingegen Datensatz CRII die 00*l*-Reflexe enthält und dort die erwartete Schraubenachse durch das systematische Fehlen der  $1 \neq 2n$ -Reflexe beobachtet

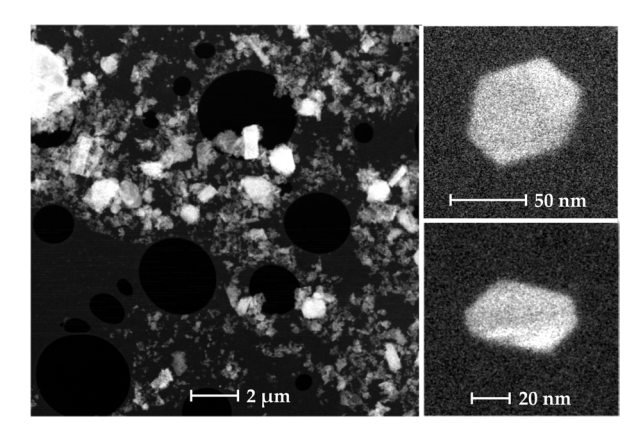

<span id="page-101-0"></span>**Abbildung 5.1:** STEM-Aufnahmen der PTI-Probe. Übersichtsaufnahme (links) und Abbildung einzelner Kristallite (rechts). Rechts oben: Abbildung von CRI vor der ADT-Messung. Rechts unten: Abbildung von CRII vor der ADT-Messung.

werden kann. Keiner der aufgenommenen Datensätze weist diffuse Streuung auf (siehe Abbildung [5](#page-104-0).6), deshalb wird im folgenden eine Symmetriereduzierung diskutiert.

## **5.1.2 Symmetriebeziehungen**

Bei näherer Betrachtung (in Abbildung [5](#page-101-1).2) der im Hexagonalen symmetrisch äquivalenten Beugungsintensitäten,  $I(100) = I(010) = I(1\overline{1}0)$ , kann man erkennen, dass die Intensitäten unterschiedlich gewichtet sind und damit die hexagonale Symmetrie gebrochen sein könnte. Auch wenn die Auslöschungsregeln der Raumgruppe *P6<sub>3</sub>cm* in beiden Datensätzen

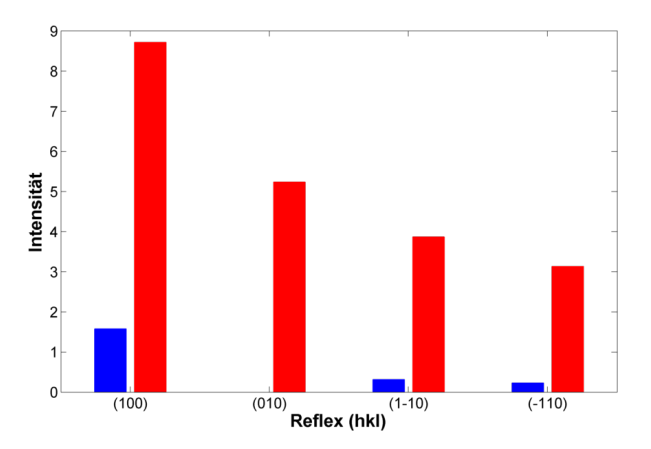

<span id="page-101-1"></span>**Abbildung 5.2:** PTI: Vergleich der im Hexagonalen äquivalenten Hauptreflexe von Datensatz CRI (rot) und Datensatz CRII. Reflex 010 wurde in Datensatz CRII nicht mitgemessen.

beobachtbar sind, könnte eine Verletzung durch schwach streuende Atome wie Lithium möglicherweise nicht sichtbar sein. Während die einzelnen Datensätze die publizierte Struktur im hexagonalen *P6<sub>3</sub>cm* bestätigen [1], muss für die Beschreibung einer Kristallstruktur mit vollständigen besetzten Li-Lagen die Symmetrie reduziert werden. In Abbildung [5](#page-102-1).3 sind in Frage kommende *translationsgleiche* Untergruppen, abgesehen von trigonalen, der Raumgruppe *P6<sub>3</sub>cm* dargestellt. Um möglichst wenig Symmetrie vorzugeben, wurde entschieden die Strukturlösungen in der monoklinen Raumgruppe C112<sub>1</sub> (4, P112<sub>1</sub>) durchzuführen. Zur Erhöhung der Datenvollständigkeit wurden dafür die Datensätze CRI und CRII zusammengeführt. Dabei muss bedacht werden, dass an der Metrik keine gebrochene Symmetrie

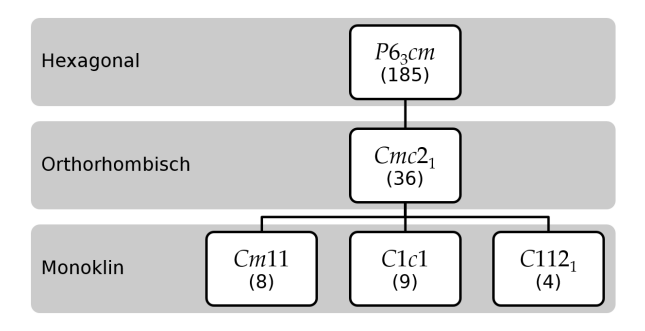

<span id="page-102-1"></span> $A$ bbildung 5.3: Schema möglicher, *translationsgleicher* Untergruppen von *P6<sub>3</sub>cm* durch Reduktion der Kristallklasse ohne trigonale Raumgruppen. (Abbildung entnommen aus [[159](#page-173-7)])

erkennbar ist und lediglich die *c*<sup>∗</sup>-Achse mit der 2<sub>1</sub>-Schraubenachse eindeutig als eine kristallographische Richtung identifizierbar ist. Deswegen wurde bei gegebener Indizierung von Datensatz CRII, Datensatz CRI, entsprechend der drei Wahlmöglichkeiten für die Achsen *a* ∗ und *b* <sup>∗</sup> unter Berücksichtigung der Richtung *c* ∗ , für insgesamt sechs verschiedene Indizierungen mit Datensatz CRII zusammengeführt. Zur Hilfe und automatischen Auswertung der Güte wurden die Skripte hkl-transformer und hkl-merge verwendet. In Abbildung [7](#page-184-0).1

<span id="page-102-0"></span>

|                                   | CRI & CRII | CRI               |          | CRII              |          |
|-----------------------------------|------------|-------------------|----------|-------------------|----------|
| $[\eta_A, \Delta\eta, \eta_E]$ /° |            | $[-40, 1, +40]$   |          | $[-60, 1, +60]$   |          |
| Anz. gem. Reflexe                 | 1651       | 668               | 697      | 1215              | 1250     |
| Anz. unabh. Reflexe               | 581        | 175               | 184      | 280               | 293      |
| Auflösung / Å                     | 0,9        | 0,9               | 0,9      | 0,9               | 0,9      |
| Datenvollst.                      | 92         | 50                | 50       | 82                | 82       |
| $R_{sym}/%$                       | 16,6       | 15,1              | 15,3     | 23,0              | 23,3     |
| $U_{iso}/\text{\AA}^2$            | 0,046      | 0,038             | 0,036    | 0,053             | 0,055    |
| $R(F)$ (SIR2014)                  | 0,150      | 0,092             | 0,104    | 0,136             | 0,140    |
| Refl./Par. Verh.                  | 4,6        | 2,75              | 2,91     | 4,4               | 4,6      |
| Raumgruppe                        | $P112_1$   | Ccm2 <sub>1</sub> | $C222_1$ | Ccm2 <sub>1</sub> | $C222_1$ |
| a/A                               | 8,468      | 8,468             | 8,468    | 8,468             | 8,468    |
| b/A                               | 8,468      | 14,667            | 14,667   | 14,667            | 14,667   |
| $c/\text{\AA}$                    | 6,750      | 6,750             | 6,750    | 6,750             | 6,750    |
| $\alpha$ / $\circ$                | 90         | 90                | 90       | 90                | 90       |
| $\beta$ / $\degree$               | 90         | 90                | 90       | 90                | 90       |
| $\gamma$ / $\circ$                | 120,0      | 90                | 90       | 90                | 90       |
| Anz. unabh. Atome                 | 10         | 10                | 10       | 10                | 10       |

**Tabelle 5.1:** PTI: Experimentelle und kristallographische Details.

(im Anhang [7](#page-184-1).3.1) sind die Ergebnisse der Datenzusammenführungen für alle Indizierungen von Datensatz CRI dargestellt. Abbildung [7](#page-184-0).1 b zeigt die beste lineare Abhängigkeit der Intensitäten beider Datensätze. Wäre die Symmetrie hexagonal, müsste jede der linearen Regressionen das gleiche Ergebnis liefern. Dies ist also ein weiterer Hinweis für die gebrochene hexagonale Symmetrie. Unter Verwendung des Datensatzes CRI als Basis wurden letztlich die fehlenden Beugungsreflexe aus CRII mit 5, 98 skaliert und zusammengeführt.

## **5.1.3 Strukturlösung**

Die Struktur des Polytriazinimid-Gerüstes inklusive Chloratome ist sehr gut in der Raumgruppe *P*6<sub>3</sub>*cm* über Direkte Methoden lösbar ( $R_{int} = 17,2\%$  und  $R_F = 9,8\%$ ). Um eine erniedrigte Symmetrie nutzen zu können und dennoch nicht zu viele freie Parameter für die Strukturlösung verwenden zu müssen, wurde wie bereits erwähnt, die Raumgruppe P112<sub>1</sub> ausgewählt. Es wurden die in SIR2014 implementierten Direkten Methoden für eine *ab initio* Strukturlösung auf Basis des zusammengeführten Datensatzes angewandt.

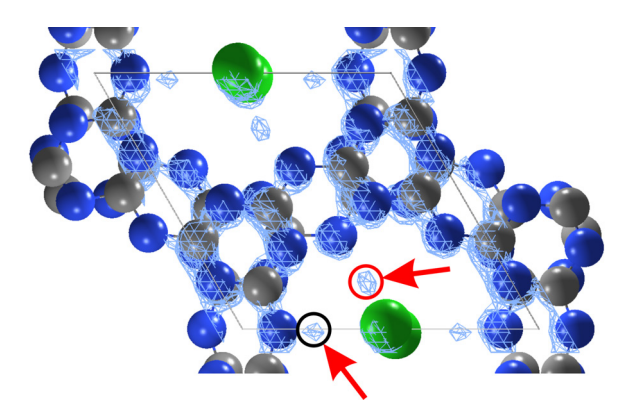

<span id="page-103-0"></span>**Abbildung 5.4:** PTI: Elektronendichte-Karte der Strukturlösung in Raumgruppe *P*112<sup>1</sup> überlagert mit dem Strukturmodell mit Blick entlang *c* ∗ . Die Chloratome sind in Grün, Kohlenstoff in Grau und Stickstoff in Blau dargestellt. Die roten Pfeile markieren zusätzliche Maxima. Rote Kreise sind um <sup>1</sup>/<sup>2</sup> in *z* verschoben zu den schwarzen Kreisen. (Abbildung entnommen aus [[159](#page-173-7)])

Die in Abbildung [5](#page-103-0).4 gezeigte Strukturlösung konvergierte mit einem *<sup>R</sup><sup>F</sup>* von 0, 150 bei einem *Rint* von 0, 166. Die Elektronendichte-Karte zeigt 16 starke Maxima (von 1, 76 bis 1, 27 e /  $\text{\AA}^{3}$ ), die dem CN-Netzwerk einschließlich Chlor zugeordnet werden können. Zwei der nächsten sechs Maxima (von 0,28 und 0,16 e/ $\text{\AA}^{3}$ ) entsprechen chemisch sinnvollen Li-Lagen. Eine dritte sinnvolle Li-Lage konnte nicht zugeordnet werden, was vorerst als Hinweis für

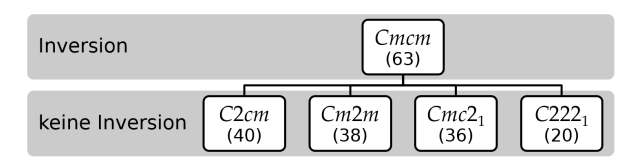

<span id="page-103-1"></span>Abbildung 5.5: Orthorhombische *translationsgleiche* Untergruppen von  $P6_3/mcm$  durch Reduktion der Symmetrieelemente. (Abbildung entnommen aus [[159](#page-173-7)])

eine gebrochene Symmetrie gedeutet wird. Vier fehlerhafte Maxima (0,31 bis 0,10 e/ $\text{\AA}^{3}$ ) zeigen sehr hohe Debye-Waller-Faktoren ( $U_{iso}\,=\,0$ ,74 und  $0$ ,68 $\text{\AA}^2$ ) und/oder chemisch unsinnige Umgebungen. In einer nachfolgenden Symmetriesuche der Strukturlösung mit Hilfe von Materials Studio wird *C222<sub>1</sub>/Cmc2<sub>1</sub>* mit einer maximalen Atomabweichung von 0, 2/0, 3 Å gefunden. Das ist nicht überraschend, da sowohl die Strukturlösung als auch die Literaturstruktur einer zentrosymmetrischen Struktur sehr nah ist. Abgeleitet von der zentrosymmetrischen Raumgruppe *P6<sub>3</sub>/mcm* ist eine Strukturbeschreibung durch *<sup>C</sup>*2221/*Cmc*2<sup>1</sup> durch Entfernen des Inversionszentrums denkbar (siehe Abbildung [5](#page-103-1).5). So wurde anschließend die Struktur auch in diesen beiden orthorhombischen Raumgruppen auf Basis der jeweils einzelnen Datensätze (aufgrund der nun kleineren asymmetrischen Einheit) ebenfalls mit Direkten Methoden gelöst. Die Fehlerwerte und gewählten Gitterkonstanten

sind für alle Strukturlösungen in Tabelle [5](#page-102-0).1 aufgelistet. Alle vier Strukturlösungen bestätigen die Position von zwei Lithiumionen pro Schichthohlraum (Anhang [7](#page-184-1).3.1 Abbildung [7](#page-185-0).2).

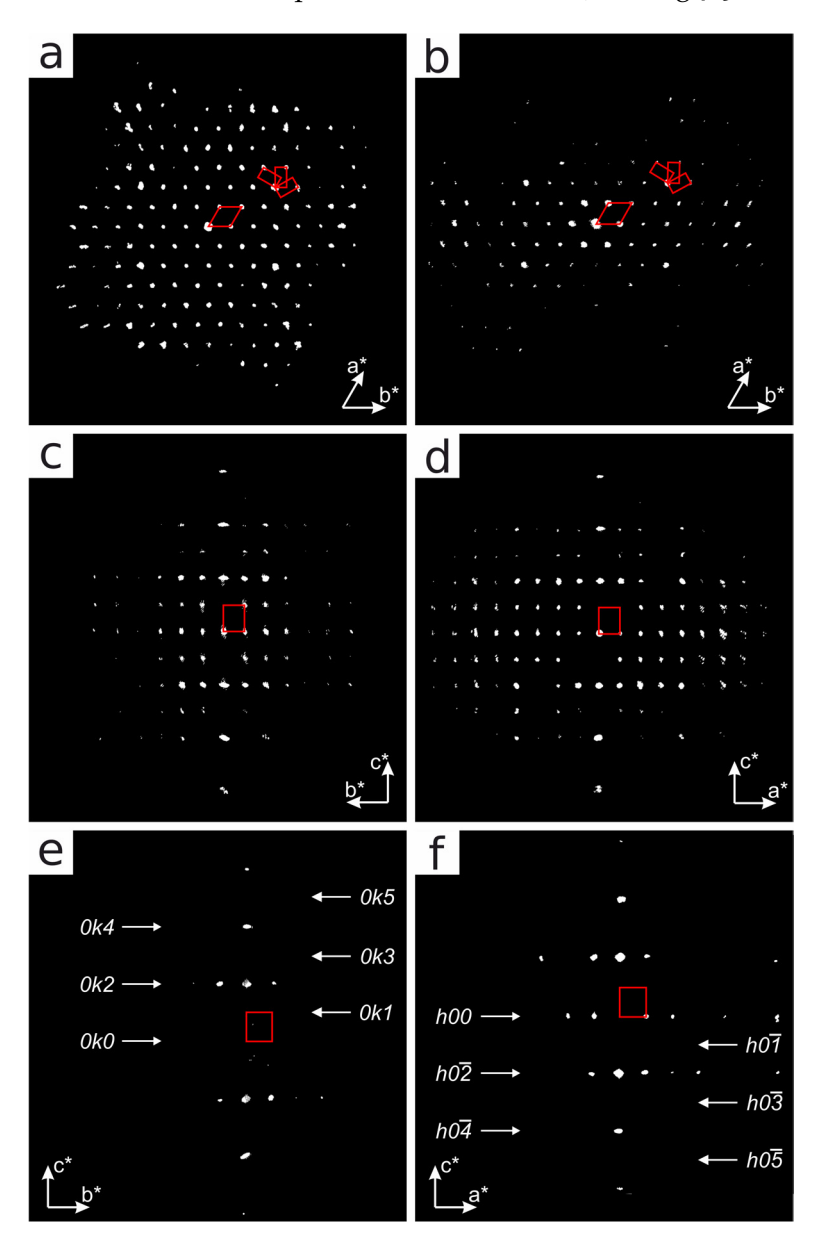

<span id="page-104-0"></span>**Abbildung 5.6:** Rekonstruierte ADT-Datensätze CRI und CRII von PTI mit Blick entlang *c* <sup>∗</sup> CRI (a) und CRII (b); Projektion entlang  $a^*$  (c) und  $b^*$  (d) des CRII Impulsraumes. Ausschnitte des CRII Impulsraumes entsprechend 0kl-Zone mit Blick entlang  $a^*$  (e) und h0l-Zone entlang  $b^*$  (f). Drei möglichen *C*-zentrierte, orthorhombischen Zellen sind in der oberen rechten Ecke von (a) und (b) gezeigt. (Abbildung entnommen aus [[159](#page-173-7)])

## **5.2 Pigment Orange 34**

Für dieses elektronenstrahlsensible organische Pigment soll versucht werden, die mittlere Kristallstruktur der RT-Phase aus ADT-Daten zu lösen an XRPD-Daten zu verfeinern und den Phasenübergang von RT zur HT-Phase zu beschreiben.

#### **5.2.1 Differentialthermoanalyse**

Die DSC (zu engl. *differential scanning calorimetry*) wurde mit einer Heizrate von 4, 26 K/min bis 247, 2 ◦C und der gleichen Kühlrate bis RT aufgenommen, bei einer Einwaage von *mPO*<sup>34</sup> = 12, 9 mg. In dem DSC-Diagramm ist für den Heizprozess eine endotherme Reaktion erkennbar, die bei 179,8 °C begann und ihr Maximum bei 182,5 °C hatte. Während des Abkühlens hat eine exotherme Reaktion bei 139,8 °C angefangen und ihr maximale Energiefreisetzung bei 130, 9 ◦C erreicht. Nach einer Untergrundkorrektur wurden die Flächen der beiden Peaks berechnet und die jeweiligen Enthalpieänderungen mit der molaren Masse  $M_{PO34} = 651, 54$  g/mol auf  $\Delta H_{auf} = 4,38$  kJ/mol und  $\Delta H_{ab} = -3,92$  kJ/mol bestimmt. Die

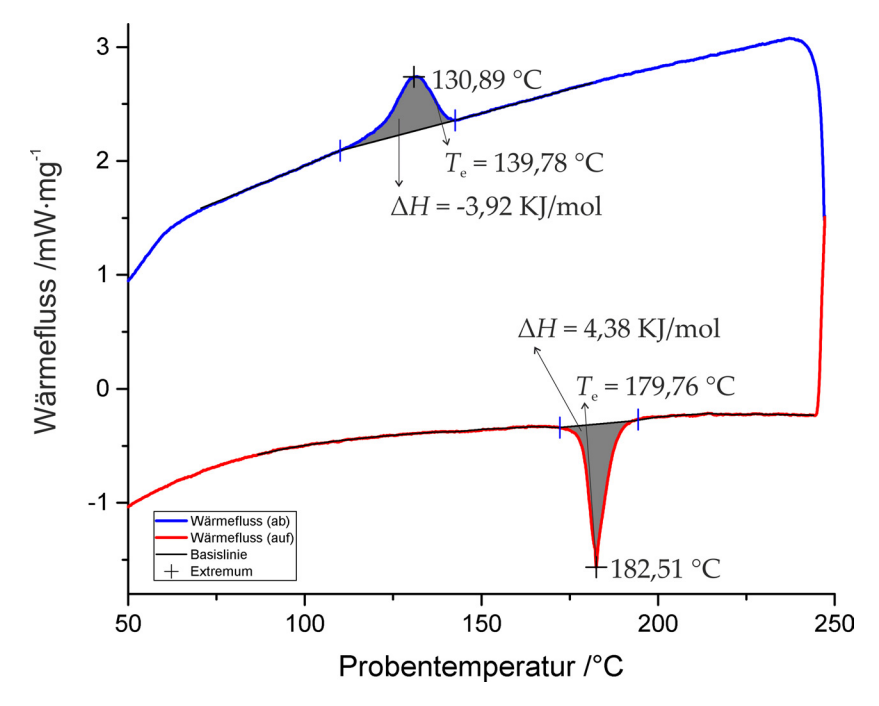

**Abbildung 5.7:** Differentialthermoanalyse von Pigment Orange 34.

Umwandlung ist reversibel und findet unterhalb des Schmelzpunktes beider Polymorphe statt weswegen eine enantiotrope Phasenumwandlung (siehe [[41](#page-166-5)]) vorliegt. Die Hysterese beträgt bezogen auf die Peak-Extrema ca. 51, 6 ◦C.

## **5.2.2 STEM und ADT**

Für TEM-Untersuchungen wurde [P.O.](#page-15-1)34 in Ethanol dispergiert und auf ein mit Kohlenstoff beschichtetes Kupfernetzchen gesprüht. Im *µ*-STEM Modus wurde vorerst die Morphologie untersucht. [P.O.](#page-15-1)34 kristallisiert nadelförmig, wobei die Nadeln einen Durchmesser von ca. 100 nm aufweisen, siehe Abbildung [5](#page-106-0).8. Aufgrund des relativ hohen Bildkontrastes und der scharfen Kanten die die Kristallite aufweisen, kann eine recht hohe Kristallinität

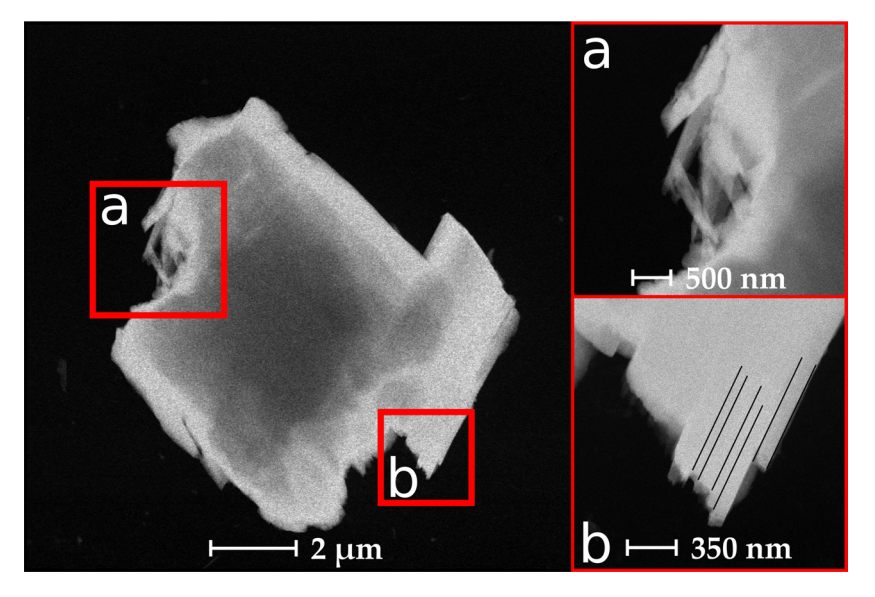

<span id="page-106-0"></span>**Abbildung 5.8:** STEM-Aufnahmen von [P.O.](#page-15-1)34. Die vergrößerten Bereiche sind rot umrahmt. In Bereich b ist die Nadelrichtung der einzelnen Domänen mit schwarzen Strichen skizziert.

angenommen werden, wie es auch aus den [XRPD-](#page-14-1)Daten ersichtlich ist (Anhang [7](#page-186-0).3.2 Abbildung [4](#page-87-0).3). In einem vergleichbar verwachsenen Partikel konnte eine einzelne Domäne

**Tabelle 5.2:** Gitterkonstanten von [P.O.](#page-15-1)34 bestimmt aus ADT-Datensatz-I mit eADT. Links: Gitterkonstanten von BaSO<sub>4</sub> aus ADT-Messung im Vergleich mit Literatur [[190](#page-175-12)]. Mitte: Korrigierte Gitterkonstanten von [P.O.](#page-15-1)34. Rechts: Mit Matrix [5](#page-106-1).1 transformierte Subzelle im Vergleich mit EZ der HT-Phase.

<span id="page-106-2"></span>

| EZ                   | $BaSO4$ ADT | $BaSO4$ Lit. | ADT-I  | ADT-I skaliert | Trans. | <b>HT</b> |
|----------------------|-------------|--------------|--------|----------------|--------|-----------|
| $a/\text{\AA}$       | 9.41        | 8,8842       | 27,05  | 25,57          | 11,98  | 11,911    |
| $b/\AA$              | 5,76        | 5,4559       | 19,61  | 18,54          | 10,26  | 10,350    |
| $c/\text{Å}$         | 7,58        | 7,1569       | 7,92   | 7,49           | 7,49   | 7,385     |
| $\alpha$ / $\circ$   | 90,2        | 90           | 85,6   | 85,6           | 115,7  | 108,35    |
| $\beta$ / $\degree$  | 90,2        | 90           | 69, 2  | 69, 2          | 86,2   | 88,21     |
| $\gamma$ / $\degree$ | 90,0        | 90           | 72,0   | 72,0           | 107,5  | 114,23    |
| $V/\text{\AA}^3$     | 410,8       | 346,9        | 3732,6 | 3154,7         | 789,0  | 782,9     |

gefunden werden, die in dem Kippwinkelbereich  $[-20^{\circ}, +60^{\circ}]$  nicht von anderen Domänen überlappt wurde. Von dieser Nadel wurde eine ADT-Messung (Datensatz-I) in 1°-Schritten innerhalb des genannten Intervalls durchgeführt. Die experimentellen Details können der folgenden Tabelle [5](#page-111-0).6 entnommen werden. Für die genaue Skalierung der Gitterkonstanten wurde BaSO<sub>4</sub> unter den gleichen Bedingungen mit ADT gemessen. Datensatz-I wurde mit Hilfe von eADT rekonstruiert und die Translationsvektoren ermittelt. Nach Eichung der Gitterkonstanten mit *S* = 0, 945 · [*a*, *b*, *c*], siehe Tabelle [5](#page-106-2).2, beträgt das Volumen der triklinen EZ ca. 3155 $\text{\AA}^{3}$ . Es liegen keine Zentrierungen des Translationsgitters vor, demnach wird davon ausgegangen, dass es sich um ein triklines Kristallsystem handelt. Durch

<span id="page-106-1"></span>
$$
\begin{pmatrix} a' \\ b' \\ c' \end{pmatrix} = \begin{pmatrix} -1/2 & 0 & 1/2 \\ 0 & 1/2 & 1/2 \\ 0 & 0 & -1 \end{pmatrix} \cdot \begin{pmatrix} a \\ b \\ c \end{pmatrix}
$$
 (5.1)

<span id="page-107-0"></span>**Tabelle 5.3:** Ergebnisse der Pawley-Verfeinerung von [P.O.](#page-15-1)34 RT-Phase. Die Kristallitgröße ist mit *CS* abgekürzt und *ehkl* ein mittleres Maß für die Verzerrung der Netzebenen. **\***aus STEM-Aufnahmen grob ermittelter Nadeldurchmesser.

| Parameter            | <b>XRPD RT-Phase</b> | ADT-I  |
|----------------------|----------------------|--------|
| $a/\text{\AA}$       | 25,147(7)            | 25,57  |
| $b/\text{\AA}$       | 18,443(2)            | 18,54  |
| $c/\text{\AA}$       | 7.3546(7)            | 7,49   |
| $\alpha$ / $\circ$   | 85,05(2)             | 85,6   |
| $\beta$ / $\degree$  | 69,20(2)             | 69, 2  |
| $\gamma$ / $\degree$ | 70,81(2)             | 72,0   |
| $V/\text{\AA}^3$     | 3009,68              | 3154,7 |
| CS/nm                | 94(1)                | $*100$ |
| $\epsilon_{hkl}$     | 0,26(1)              | х      |
| $R_{wp}/\%$          | 2,26                 | Х      |
| $R_{exp}/%$          | 1,72                 | X      |
|                      | 1,32                 | X      |

kann ein Bezug zur HT-Phase hergestellt werden. Eine Transformation der gewählten Basisvektoren führt zu den in Tabelle [5](#page-106-2).2 aufgelisteten Gitterkonstanten. Die Ähnlichkeit zu den Gitterkonstanten HT-Phase (siehe Abbildung [4](#page-89-0).6 und Tabelle [5](#page-106-2).2) lässt auf eine enge Verwandschaft beider Strukturen schließen. Wobei, in der Überlagerung der transformierten Basisvektoren mit dem rekonstruierten Impulsraum des Datensatzes-I (im Anhang [7](#page-186-0).3.2 Abbildung [7](#page-186-1).3 d), deutlich zu erkennen ist, dass die *a*- und *b*-Achse verdoppelt werden müssen um die zusätzliche auftretende Reflexe beschreiben zu können. Aus dem ADT-Datensatz-I kann also gefolgert werden, dass das Translationsgitter der RT-Phase durch eine verzogene Superzelle der HT-Phase beschreibbar ist. Dennoch wurden die primitiven Basisvektoren des Datensatzes-I so gewählt, dass die intensivsten Beugungsreflexe direkt auf den Hauptachsen liegen werden.

#### **5.2.3 Pawley-Verfeinerung**

In TOPAS [[68](#page-168-0)] wurde eine Pawley-Verfeinerung mit den skalierten Gitterkonstanten des ADT-Datensatzes-I an dem RT-Pulverdiffraktogramm, das bereits in Abschnitt [4](#page-86-1).1.2 vorgestellt wurde, durchgeführt. Die Pawley-Verfeinerung konvergierte mit einem *Rwp* = 2, 26 und einem  $\chi^2=1$ , 32. Die verfeinerten Gitterkonstanten sind in Tabelle [5](#page-107-0).3 aufgelistet. Für die Verfeinerung wurde eine Profilfunktion gewählt die richtungsabhängig (engl. spherical harmonic functions [[191](#page-175-13)]) ist, da die Kristallite offensichtlich eine anisotrope Morphologie, in Form von Nadeln, aufweisen. Der Differenzkurve des Verfeinerungsdiagramms, dargestellt in Abbildung [7](#page-187-0).4 (im Anhang [7](#page-186-0).3.2), sind kaum Abweichungen zu entnehmen. Trotz der vielen möglichen *Ihkl* die Ursache der großen Metrik sind, deutet die hohe Güte der Pawley-Verfeinerung daraufhin, dass das aus den ADT-Datensatz-I bestimmte Translationsgitter, die Begungsreflexpositionen im RT-Pulverdiffraktogramm gut beschreibt und damit repräsentativ für die gesamte Pulverprobe ist.
### <span id="page-108-0"></span>**5.2.4 Grundlegende Überlegungen**

In der HT-Phase (*Z =* 1) nimmt ein [P.O.](#page-15-0)34 Molekül in etwa das Volumen 783 Å $^3$  ein. Die verfeinerten Gitterkonstanten der RT-Phase ergeben ein EZ-Volumen von 3010 $\text{\AA}^{3}$ , womit durch *<sup>V</sup>EZ*/*VMol* = 3, 84 gefolgert werden kann, dass sich vier Moleküle *Z* = 4 in einer EZ befinden. Es stellt sich die Frage wie die asymmetrische Einheit kristallographisch beschrieben werden kann. Diese ist abhängig von der Wahl der Raumgruppe und von den Lagen der Moleküle. In *P*1 würden sich vier ganze Moleküle in der asymmetrischen Einheit ( $Z = 4$ ,  $Z' = 4$ ,  $Z'' = 4$ ) befinden. In  $P\overline{1}$  können zwei unabhängigen Molekülen auf allgemeiner Lage (*Z* = 4, *Z'* = 2, *Z''* = 2) liegen. Ist die Punktsymmetrie der Moleküle inversionssymmetrisch (1¯ bzw. *i*), bietet es sich an, die Inversionssymmetrie der Moleküle über 4 der 8 möglichen speziellen Lagen der Raumgruppe  $P\overline{1}$  zu beschreiben ( $Z = 4$ ,  $Z' = 0$ 2, Z'' = 4). Für letzteren Fall kann versucht werden, die zu belegenden Punktlagen aus der HT-Phase abzuleiten, da von einer engen Verwandtschaft der Kristallstrukturen für die RTund HT-Phase ausgegangen werden kann. Dafür wird als erstes der Ursprung des Moleküls von (1/2, 1/2, <sup>1</sup>/2) auf (0, 0, 0) gelegt. Als nächstes wird die EZ der HT-Phase in *a*- und *b*-Richtung verdoppelt, wodurch vier unabhängige Punktlagen (Wyckoff-Buchstaben *a*, *d*, *c*, *e*) entstehen, welche die Ursprünge der nun vier Moleküle beschreiben. Die Koordinaten  $x_{HTsum}$ können der Tabelle [5](#page-109-0).4 entnommen werden. Da die HT-Superzelle über

$$
\begin{pmatrix} a' \\ b' \\ c' \end{pmatrix} = \begin{pmatrix} -1 & 0 & 1 \\ 0 & 1 & 1 \\ 0 & 0 & -1 \end{pmatrix} \cdot \begin{pmatrix} a \\ b \\ c \end{pmatrix}
$$
 (5.2)

in die EZ der RT-Phase transformiert werden kann, müssen die neuen Atomlagen entsprechend der Basistransformation durch

$$
x' = P^{-1}x \tag{5.3}
$$

$$
P^{-1} = \left(\begin{array}{ccc} -1 & 0 & -1 \\ 0 & 1 & 1 \\ 0 & 0 & -1 \end{array}\right) \tag{5.4}
$$

berechnet werden, wobei  $x' = (x', y', z')$  und  $x = (x, y, z) = x_{H T s u p}$  ist. Die transformierten Koordinaten *xRT* können als Starthilfe für eine Strukturlösung über eine Realraum-Methode genutzt werden, wobei je nach gewählter Raumgruppe drei unterschiedliche Szenarien folgen:

- 1. Für die Strukturlösung in *P*1 ist die Wahl der Moleküllagen völlig frei, dennoch bietet es sich an, die Massenmittelpunkte der vier Moleküle Nahe der Wyckoff-Lagen *a*, *f* , *g*, *e* zu positionieren.
- 2. In Raumgruppe  $P\overline{1}$  mit  $Z'' = 2$  ist es sinnvoll den Massenmittelpunkt eines Moleküls zwischen zwei der Wyckoff-Lagen zu legen, beispielsweise zwischen *a* und *f* (1/4, 0, <sup>1</sup>/4), und den des anderen Moleküls um den gleichen Abstand zweier Wyckoff-Lagen (beispielsweise (3/4, 1/2, <sup>1</sup>/4)).
- 3. Wohingegen in *P*<sup>1</sup> mit *Z<sup>''</sup>* = 4 vier halbe Moleküle an die Wyckoff-Lagen gebunden (über ein Dummy-Atom) werden sollten.

<span id="page-109-0"></span>

|               | HT-Phase $(x_{HT})$ | $\Rightarrow$                                        | HT Superzelle $(x_{HTsup})$                                          | $\Rightarrow$                | RT-Phase $(x_{RT})$                                                  |
|---------------|---------------------|------------------------------------------------------|----------------------------------------------------------------------|------------------------------|----------------------------------------------------------------------|
| $\mathfrak a$ | (0, 0, 0)           | $\mathfrak a$<br>d<br>$\mathcal C$<br>$\mathfrak{e}$ | (0, 0, 0)<br>(1/2, 0, 0)<br>(0, 1/2, 0)<br>(1/2, 1/2, 0)             | $\mathfrak a$<br>g<br>$\ell$ | (0, 0, 0)<br>(1/2, 0, 1/2)<br>(0, 1/2, 1/2)<br>(1/2, 1/2, 0)         |
|               | d(1/2, 0, 0)        |                                                      | (1/4, 0, 0)<br>(3/4, 0, 0)<br>(1/4, 1/2, 0)<br>(3/4, 1/2, 0)         |                              | (3/4, 0, 3/4)<br>(1/4, 0, 1/4)<br>(3/4, 1/2, 1/4)<br>(1/4, 1/2, 3/4) |
|               | (1/2, 0, 1/2)       |                                                      | (1/4, 0, 1/2)<br>(3/4, 0, 1/2)<br>(1/4, 1/2, 1/2)<br>(3/4, 1/2, 1/2) |                              | (3/4, 0, 1/4)<br>(1/4, 0, 3/4)<br>(3/4, 1/2, 3/4)<br>(1/4, 1/2, 1/4) |

**Tabelle 5.4:** [P.O.](#page-15-0)34: Koordinatentransformation ausgewählter Wyckoff-Lagen (angegeben als Buchstabe) der HT-Phase über die Superzelle bis zur RT-Phase.

#### **5.2.5 Strukturlösung auf Basis von XRPD-Daten**

In dem Programm DASH wurden eine Pawley-Verfeinerungen in der Raumgruppe P1 in einem 2*θ*-Bereich von 2, 8 − 30, 0◦ (ca. *d* = 3 Å Auflösung) durchgeführt und als sdi-Datei abgespeichert, um später auf Basis dieser Verfeinerungen die Strukturlösung via Realraummethode durchführen zu können. Als erstes wurde versucht, unter der Annahme, dass

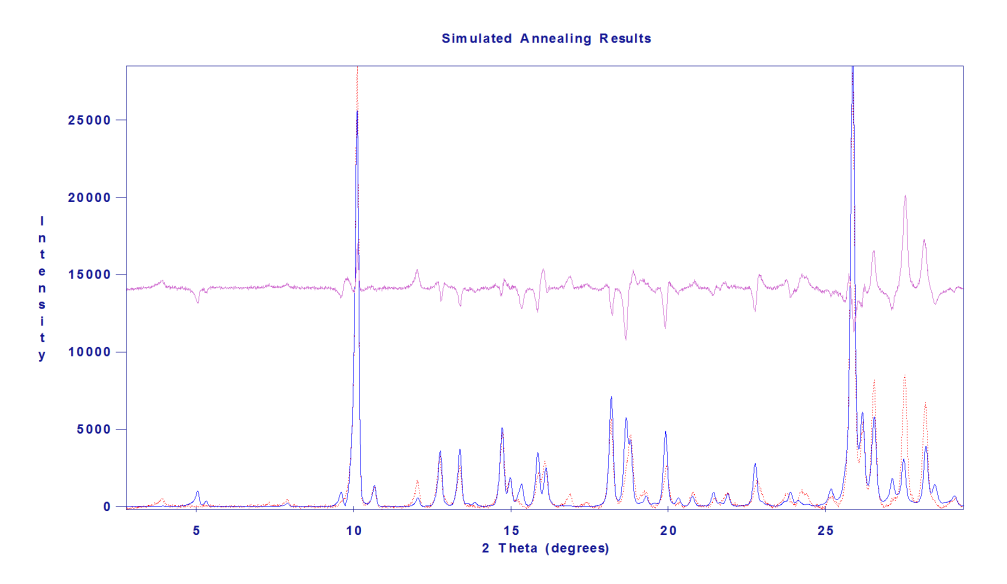

<span id="page-109-1"></span>**Abbildung** 5.9: [P.O.](#page-15-0)34: RT-XRPD-Diagramm (rot gepunktet) und das aus Strukturlösung ( $P\overline{1}$  mit  $Z'' = 4$ ) simulierte XRPD-Diagramm (blau) im Vergleich (lila).

die Moleküle inversionssymmetrisch sind, die Struktur zu lösen. Das entspricht dem oben aufgezählten 3. Fall. Das halbe Molekül inklusive Dummy-Atom wurde aus der cif-Datei der HT-Phase mit Hilfe von Mercury [[192](#page-175-0)] als mol-Datei gespeichert. In DASH wurde die mol-Datei viermal eingeladen und das Dummy-Atom als Rotationszentrum festgelegt. Die Positionen der jeweiligen Dummy-Atome wurden auf den Wyckoff-Lagen *a*, *f* , *g*, *e* festgesetzt und nur die Rotation der Modelle um diesen Punkt freigegeben. Alle anderen Freiheitsgerade, wie interne Torsionswinkel, wurden zunächst festgehalten, um den zu

| Parameter            | RT-Phase | HT-Phase $(F\bar{1})$ |
|----------------------|----------|-----------------------|
| $a/\text{\AA}$       | 25, 15   | 25, 16                |
| $b/\text{\AA}$       | 18,44    | 19,67                 |
| $c/\text{\AA}$       | 7,35     | 7,36                  |
| $\alpha$ / $\circ$   | 85,1     | 92,3                  |
| $\beta$ / $\circ$    | 69, 2    | 71, 2                 |
| $\gamma$ / $\degree$ | 70,8     | 67,4                  |
| $V/\text{\AA}^3$     | 3010     | 3123                  |

**Tabelle 5.5:** Gitterkonstanten der RT und HT-Phase (Superzelle) von [P.O.](#page-15-0)34 im Vergleich.

verfeinernden Parameterraum möglichst klein zu halten (12 Parameter). Die übrigen Voreinstellungen von DASH wurden so belassen. Von 30 *simulated annealing*-Läufen konvergierte die Lösung 23 mit der besten Übereinstimmung ( $\chi^2=85$  $\chi^2=85$ ,5). In Abbildung 5.9 sind das experimentelle, simulierte Diffraktogramm und dessen Differenzkurve in einem Diagramm dargestellt. Die Übereinstimmung ist nicht optimal, kann aber als Strukturlösungs-Modell näher betrachtet werden. Auch eine Rietveld-Verfeinerung, siehe Abschnitt [5](#page-113-0).2.8, führte zu keiner zufriedenstellenden Beschreibung des Experiments. Der wesentliche Unterschied der RT-Strukturmodells zur HT-Struktur ist die wechselweise Verkippung der Dimere um die *c*-Achse. Wie aus Abbildung 5.[13](#page-116-0) in Abschnitt [5](#page-113-0).2.8 zu erkennen ist, kann damit die Verkürzung der *b*-Achse um 1, 2 Å sowie die Veränderung des *α*-Winkels um 7 ◦ erklärt werden. Durch die Definition einer Schichtabfolge *ABABAB*... senkrecht zur *b*-Achse mit einer Schichtversetzung von 1/2*a* kann die HT-Superzelle als triklines F-Gitter beschrieben werden. Diese Symmetrie wird durch die Dimerverkippung im RT-Strukturmodell auf ein B-Gitter reduziert. Für ein B-Gitter müssten systematische Auslöschungen in den Beugungsdaten erkennbar sein. Zusätzlich stellt sich natürlich die Frage, ob die Moleküle in der RT-Phase wirklich inversionssymetrisch kristallisieren. Strukturlösungsansätze in *P*1 mit Z<sup>*n*</sup> = 4 konvergierten zu keinen sinnvollen Strukturlösungen. In *P*1 mit Z<sup>*n*</sup> = 2 konnten Strukturlösungen mit starren Molekülen erzeugt werden, die der hier vorgestellten Struktur gleichen. Aufgrund fast identischer Fehlerwerte, sollen diese hier nicht diskutiert werden.

#### **5.2.6 Symmetrieanalyse auf Basis von ADT-Daten**

Für eine genauere Analyse der Symmetrie und Strukturlösung der RT-Phase wurden drei weitere ADT-Datensätze (II, III und IV) mit ADT aufgenommen. Die experimentellen Details sind in Tabelle [5](#page-111-0).6 aufgelistet und in Abbildung 5.[10](#page-112-0) als Hauptzonen-Schnitte dargestellt.

Für eine Strukturlösung auf Basis von ADT-Daten wurde Datensatz II und III, aufgrund der gegensätzlichen Reflexabdeckung und der Abwesenheit starker diffuser Streuung, zusammengeführt, um eine hohe Datenvollständigkeit erreichen zu können. Die Reflexe des Datensatzes II wurden mit Hilfe von hkl-merge mit dem Faktor 0, 51 skaliert und alle ergänzenden Reflexintensitäten dem Datensatz III hinzugefügt. Die Datenvollständigkeit bis 1, 0 Å wurde so auf 80% gesteigert. Nachträgliches hinzufügen von Datensatz IV konnte die Vollständigkeit letztlich auf 88% anheben. Alle folgenden Untersuchungen basieren auf den zusammengeführten Datensatz *M*. In Datensatz II ist erkennbar, dass die 0*k*0-Reflexe für  $k \neq 2n$  systematische ausgelöscht sind, dem in nicht triklinen Kristallsystemen eine 2<sub>1</sub>-Schraubenachse parallel zur *b*-Achse zugeordnet wird. Betrachtet man die experimentellen,

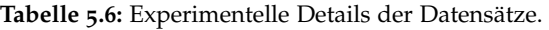

<span id="page-111-0"></span>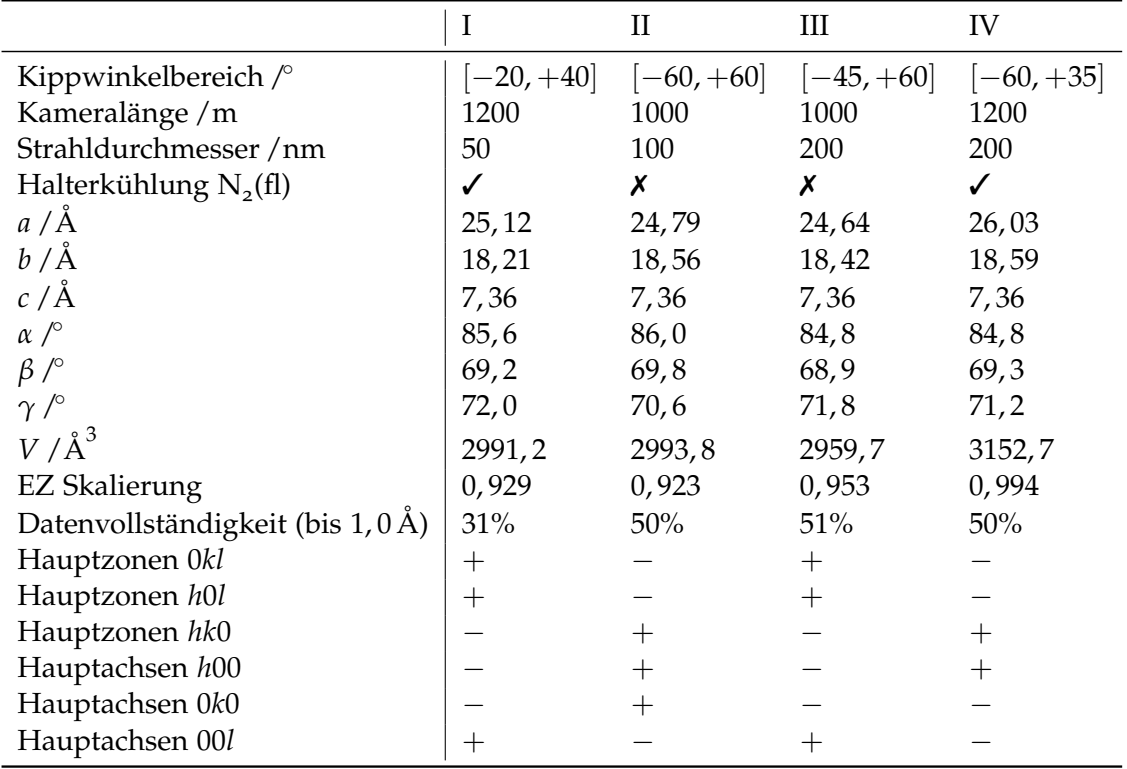

kristallographischen Zonen der Reflexklasse *h*0*l*, kann eine stark verletzte systematische Auslöschung der Reflexe  $h + l \neq 2n$  erkannt werden. Den Datensätzen I und III kann eine systematische Auslöschung der 0*kl*-Reflexe für  $l \neq 2n$  entnommen werden, was bei Vorhandensein einer kristallographischen Blickrichtung *c*-Gleitspiegelebene senkrecht zur *a*-Achse entspräche.

Insgesamt lässt sich aus den Auslöschungen schlussfolgern, dass die stärksten Intensitäten der Beschreibung durch das *F*-Gitter der HT-Phase folgen. Die Auslöschungen sind jedoch stark verletzt und auch die scheinbar übrig gebliebenen Auslöschungen geben lediglich einen Anhaltspunkt für strukturelle Überlegungen. So ist beispielsweise erkennbar, dass Auslöschungen die aus einer *B*-Zentrierung resultieren *hkl* für  $h + l \neq 2n$  am wenigsten verletzt sind, das einer gleichen Orientierung der Moleküle in der *B*-Schicht entspräche. Die gewellten Schichten senkrecht zur *c*-Achse hat den Bruch der *A*- und *C*-Zentrierung zur Folge, was sich nun auch aus den ADT-Datensätzen bestätigen lässt.

### **5.2.7 Strukturlösung auf Basis von ADT-Daten**

Es wurde mehrfach vergeblich versucht die Struktur *ab initio* mit Direkten Methoden und Charge Flipping in den Raumgruppen *P*1, *P*1, *B*1 und *B*1 zu lösen. Das geringe Streuvermögen von [P.O.](#page-15-0)34 führt zu stark abfallenden Reflexintensitäten mit steigendem Beugungswinkel, weswegen die Auflösung faktisch nur auf wenigen Beugungsbildern 1, 0 Å erreicht. In den Coulomb-Potentialen aus den Strukturlösungen sind zumindest die gewellte Schichten der RT-Phase im Ansatz erkennbar. Ein Beispiel aus einem Charge Flipping Lauf ist in Abbildung 5.[11](#page-113-1) gezeigt.

Da die prinzipielle Molekülgeometrie bekannt ist, kann dennoch versucht werden über die

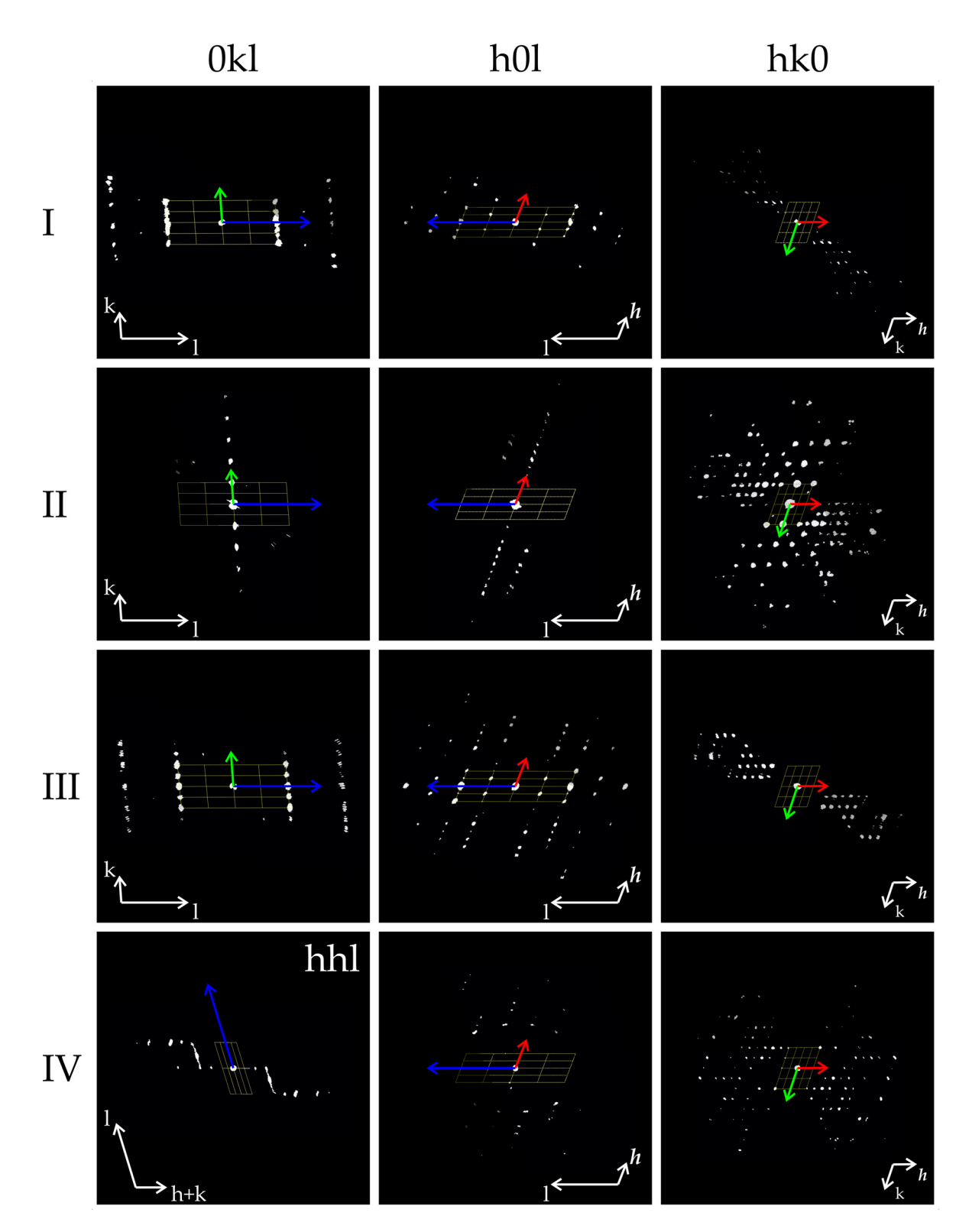

<span id="page-112-0"></span>**Abbildung 5.10:** Rekonstruierte Beugungsräume der ADT-Datensätze I, II, III und IV von [P.O.](#page-15-0)34: Projizierte Schnitte entsprechend der Reflexklassen 0*kl*, *h*0*l* und *hk*0. Für Datensatz IV Schnitt *hhl* anstelle 0*kl*.

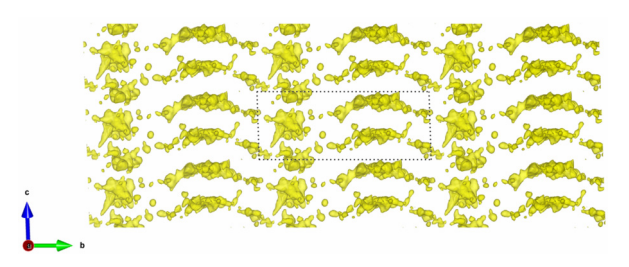

**Abbildung 5.11:** Coulomb-Potential eines Strukturlösungsversuchs mit Charge Flipping auf Basis von Datensatz-*M*.

<span id="page-113-1"></span>Real-Raummethode mit *simulated annealing*, die für Elektronenbeugung in dem Programmpaket SIR2014 implementiert ist, die Struktur der RT-Phase in den Raumgruppen *P*1¯ und *P*1 zu lösen. Leider ist es nicht möglich Atomkoordinaten von Strukturen an spezielle Lagen zu binden, weswegen der in Abschnitt [5](#page-108-0).2.4 erläuterte Fall 3 (Pl mit Z'' = 4) nicht als Ansatz für eine Strukturlösung gewählt werden konnte.

Für die Strukturlösung in *P*1 und *P*1 wurde jeweils gleich vorgegangen. Das [P.O.](#page-15-0)34-Molekül wurde als mol-Datei in SIR2014 zweimal bzw. viermal eingeladen und alle Reflexe bis 2, 0 Å verwendet. Vorerst wurden alle internen Freiheitsgrade der Moleküle für die Strukturlösungsansätze festgehalten. In der Raumgruppe P1 konvergierte der Lauf nach ca. 24 h bei *CF* = 44, 8 und für *P*1 bei *CF* = 42, 4. Die jeweils besten Lösungen der in den Raumgruppe *P*1 und *P*1 durchgeführten Realraum-Methode, wurden jeweils nochmal mit freien Torsionen weitergeführt. Dabei wurden alle in Abbildung [4](#page-86-0).2 durch rote Pfeile markierten Freiheitsgrade optimiert. Der schwarz markierte Freiheitsgrad, der die Torsion der Carbonylgruppe aus der Hydrazo-Ebene definiert, wurde aufgrund der Ergebnisse einer Suche ähnlicher Strukturmotive (siehe Abbildung [7](#page-187-0).5) in der CSD-Datenbank<sup>[1](#page-113-2)</sup> auf  $0^{\circ}$ festgesetzt. In beiden Fällen hat sich die Lösung auf *CF* = 42, 9 bzw. *CF* = 37, 8 verbessert. Die Strukturen werden im nächsten Abschnitt [5](#page-113-0).2.8 miteinander verglichen.

### <span id="page-113-0"></span>**5.2.8 Rietveldverfeinerung**

Da sich aus den Strukturlösungen bisher nicht mit Sicherheit folgern lässt, welche der drei möglichen Strukturbeschreibungen korrekt ist, wurden Rietveldverfeinerungen der drei Fälle mit dem Programm TOPAS durchgeführt. Hier sei erwähnt, dass die Rietveld-Verfeinerung mit großer Sorgfalt durchgeführt werden mussten, da sich prinzipiell aufgrund der großen EZ-Metrik das Pulverdiffraktogramm auch mit unsinnigen Strukturmodellen beschreiben lässt, weswegen letztlich ein alternativer Ansatz gewählt werden musste.

Um die hohe Anzahl freier Parameter zu verringern, wurden die Rietveld-Verfeinerung mit definierten Molekülen als starre Körper begonnen, um zunächst nur die Rotation und Translation dieser verfeinern zu müssen (ein Beispiel ist im Anhang [7](#page-186-0).3.2 gezeigt). Für dessen Startparameter wurden die bereits vorgestellten Strukturlösungen genutzt. Den starren Körpern wurden schrittweise interne Freiheitsgrade zugeordnet, die den freien Torsionen des Moleküls entsprechen, und verfeinert. Als letzte Stufe der Verfeinerung wurde die Definition der starren Körper aufgehoben und die Verfeinerung der Atompositionen nur noch durch übliche *Restraints* beschränkt. Dafür wurden die Atome den [P.O.](#page-15-0)34-Molekül entsprechend mit den typischen Atom-Atom-Abstände und Bindungswinkel für *sp*<sup>3</sup> - und

<span id="page-113-2"></span><sup>&</sup>lt;sup>1</sup>Zu engl. The Cambridge Structural Database (CSD) [[193](#page-176-0)].

*sp*<sup>2</sup> -hybridisierte C-Atome, sowie die im Anhang [7](#page-186-0).3.2 in Abbildung [7](#page-187-0).5 gezeigten Abstände und Winkel, für die Verfeinerungen restringiert. Es wird davon ausgegangen, dass in der RT-Phase auch das Hydrazo-Tautomer vorliegt [[39](#page-166-0), [194](#page-176-1)]. Natürlich ist es denkbar, dass [P.O.](#page-15-0)34 in der RT-Phase teilweise (min. zwei unabhängige Moleküle) oder sogar vollständig in der Azo-Form vorliegt, jedoch lassen sich diese strukturellen Feinheiten nur auf Basis von Einkristall-Röntgenbeugungsdaten verlässlich beantworten.

An den Rietveldverfeinerungen mit definierten Molekülen, die im Anhang [7](#page-186-0).3.2 in Abbildung [7](#page-188-0).6 dargestellt sind, kann man bereits deutlich erkennen, dass die simulierte Kurve des dritten Falls (P1<sup> $\pi$ </sup> mit *Z<sup>''</sup>* = 4) die geringste Übereinstimmung (*gof* = 3, 2) mit dem experimentellen Pulverdiffraktogramm hat. Die Verfeinerung in *P*1 (*go f* = 2, 2) hat eine etwas höhere Güte als die Verfeinerung in *P*I mit *Z*" = 2 (*gof* = 2,5), wobei dies auch an einer etwas falsch vorgegeben Molekülgeometrie liegen könnte. Im letzten Schritt wurden die Moleküldefinitionen aufgehoben und die Atompositionen einzeln verfeinert.

Es ist deutlich erkennbar, dass sich die Güte aller Verfeinerungen erheblich verbessert hat (im Anhang [7](#page-188-1).3.2 in Tabelle 7.1), wobei in *P*<sup>1</sup> mit *Z*<sup>*n*</sup> = 4 die Molekülgeometrien durch unsinnige Bindungslängen und -winkel stark verformt wurden. Zudem ist die Güte signifikant schlechter als für *P*<sup>1</sup> mit *Z*" = 2 bzw. *P*1. Deswegen werden im Folgenden nur noch die Ergebnisse der beiden anderen Verfeinerungen (Abbildung 5.[12](#page-114-0)) diskutiert. Die Gitterkon-

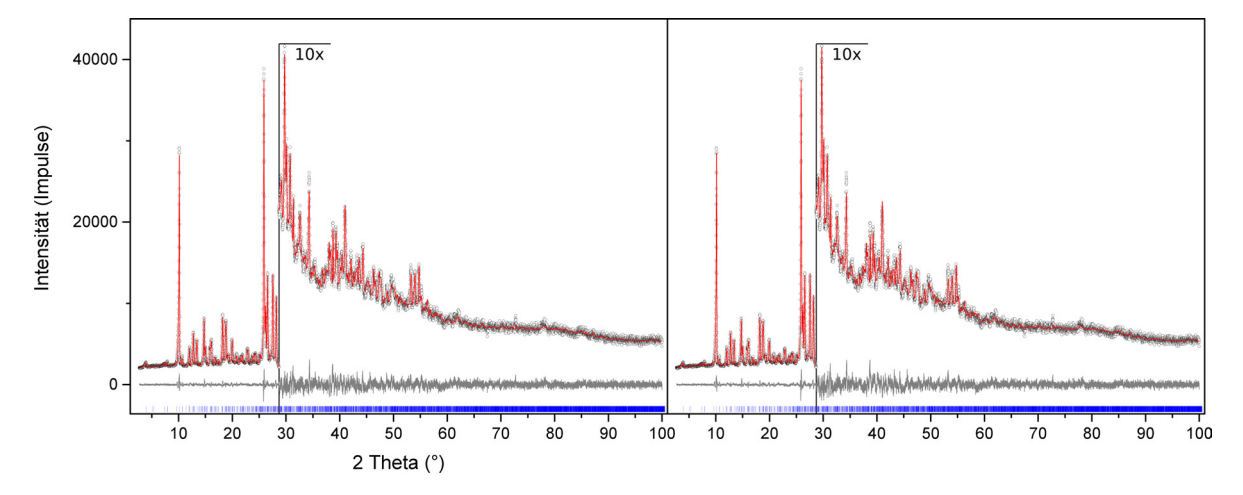

<span id="page-114-0"></span>**Abbildung 5.12:** Diagramme der Rietveld-Verfeinerungen von [P.O.](#page-15-0)34 mit Restraints: *P*1 (links) und *P*1¯ mit  $Z'' = 2$  (rechts). Gemessenes Pulverdiffraktogramm ist in Schwarz, simuliertes Diffraktogramm in Rot und die Differenz beider Werte in Grau dargestellt.

stanten von Fall 1 und 2 sind einander fast identisch und ähneln zudem den Gitterkonstanten der Pawley-Verfeinerung (siehe Tabelle [5](#page-107-0).3). Betrachtet man die Schichten senkrecht zur *c*-Achse (siehe Abbildung 5.[13](#page-116-0)) kann festgehalten werden, dass zwei verschieden geartete Dimere vorkommen. Dies lässt sich vor allen Dingen an unterschiedlichen Cl – Cl- und O – O-Abständen (dargestellt in Abbildung 5.[13](#page-116-0) durch grüne und rote Wolken), aber auch durch variierende Abstände der aliphatischen Reste (schwarze und blaue Wolken) erkennen. In Fall 3 ist die Translation der Moleküle durch die Besetzung spezieller Lagen restringiert und ist deswegen nicht geeignet um die unterschiedlichen Abstände in der Kristallstruktur beschreiben zu können. Pro Elementarzelle kommen zwei Schichten senkrecht zur *c*-Achse vor, wobei diese in Fall 1 symmetrisch unabhängig und in Fall 2 über Inversionszentren symmetrisch abhängig voneinander sind. Dennoch scheinen sich auch in Fall 1 die Schichten sehr ähnlich und fast inversionssymmetrisch zueinander zu sein. In Tabelle [5](#page-115-0).7 sind die

<span id="page-115-0"></span>**Tabelle 5.7:** Ausgewählte Torsionswinkel und Cl – Cl-Abstände aller unabhängigen Moleküle der asymmetrischen Einheit von Fall 1 (links) und Fall 2 (rechts) dargestellt in Abhängigkeit von den Rietveldverfeinerungen und Strukturlösungen.

| Rietveldverfeinungen |             |                  |                                             |             |                  |            |
|----------------------|-------------|------------------|---------------------------------------------|-------------|------------------|------------|
|                      | Mol1        | Mol <sub>2</sub> | Mol3                                        | Mol4        | Mol1             | Mol2       |
| $\alpha$ / $\circ$   | 166, 57(13) | 179, 17(12)      | 171,95(12)                                  | 176,90(12)  | 165, 57(9)       | 179, 27(9) |
| $\beta_1$ / $\circ$  | 157, 64(13) | 152,77(14)       | 164,58(13)                                  | 143, 64(13) | 152, 54(10)      | 156,89(10) |
| $\beta_2$ / $\circ$  | 178, 11(12) | 152,67(13)       | 160, 50(14)                                 | 174,76(12)  | 157,78(9)        | 161, 16(9) |
| $d_1/\text{\AA}$     | 3,38(6)     | Х                | 3,46(6)                                     | Х           | 3,39(3)          | Х          |
| $d_2/\text{\AA}$     | 4,53(6)     | Х                | 4,51(6)                                     | Х           | 4,54(3)          | Х          |
|                      |             |                  | Strukurlösung auf Basis von ADT-Datensatz-M |             |                  |            |
|                      | Mol1        | Mol <sub>2</sub> | Mol3                                        | Mol4        | Mol <sub>1</sub> | Mol2       |
| $\alpha$ / $\circ$   | 161         | 159              | 165                                         | 168         | 165              | 169        |
| $\beta_1$ / $\circ$  | 171         | 150              | 145                                         | 167         | 156              | 158        |
| $\beta_2$ / $\circ$  | 161         | 174              | 159                                         | 153         | 168              | 155        |
| $d_1/\text{\AA}$     | 3,39        | X                | 3,03                                        | Х           | 3,22             | Х          |
| $d_2/\text{\AA}$     | 4,47        | Х                | 4,88                                        | X           | 4,66             | Х          |

Torsionswinkel zwischen den Toluol-Gruppen und der stickstoffhaltigen Heterozyklen (*β*), der Dichlorbiphenyl-Torsionswinkel (*α*), sowie die Cl – Cl-Abstände (*d*) aufgelistet, die in Abbildung 5.[13](#page-116-0) (unten) definiert sind. Die Cl – Cl-Abstände sind sich in beiden Verfeinerungen sehr ähnlich. Der interne Torsionswinkel des Dichlorbiphenyls zeigt in Fall 1 in drei von vier Molekülen (Mol1, Mol3 und Mol4) und in Fall 2 für ein Molekül (Mol1) eine Abweichung von einer planaren Torsion. Auffällig ist, dass in beiden Fällen Mol2 fast inversionssymmetrisch ist. Was mit der Beschreibung durch Fall 2 hieße, das alle Moleküle in der *A*-Schicht inversionssymmetrisch und symmetrisch abhängig voneinander sind. Damit dieser Umstand auch in Fall 1 gilt, müssten Mol3 und Mol2 die gleichen Torsionswinkel aufweisen, was auch grob zutrifft. Vergleicht man Mol1 aus Fall 1 und Fall 2 miteinander sind sich ebenfalls zwei von drei Torsionswinkeln sehr ähnlich. Das gilt nicht mehr für Mol4 im Vergleich mit Mol1 aus Fall 1 bzw. Fall 2. Die Strukturlösung mit der Realraum-Methode auf Basis der ADT-Daten zeigt in beiden Fällen eine sehr ähnliche Struktur. Jedoch weichen für Fall 1 mit 3, 03 und 4, 88 Å die Cl – Cl-Abstände für Mol3 signifikant im Vergleich zu den anderen Molekülen aus den Reitveldverfeinerungen bzw. Strukturlösungen ab. Außerdem ist kein Molekül so nah an einer Inversionssymmetrie wie in den Rietveldverfeinerungen. Vergleich man die Torsionswinkel und Abstände für Fall 2 der Rietveldverfeinerung und Strukturlösung ist eine gute Übereinstimmung beider Strukturen erkennbar.

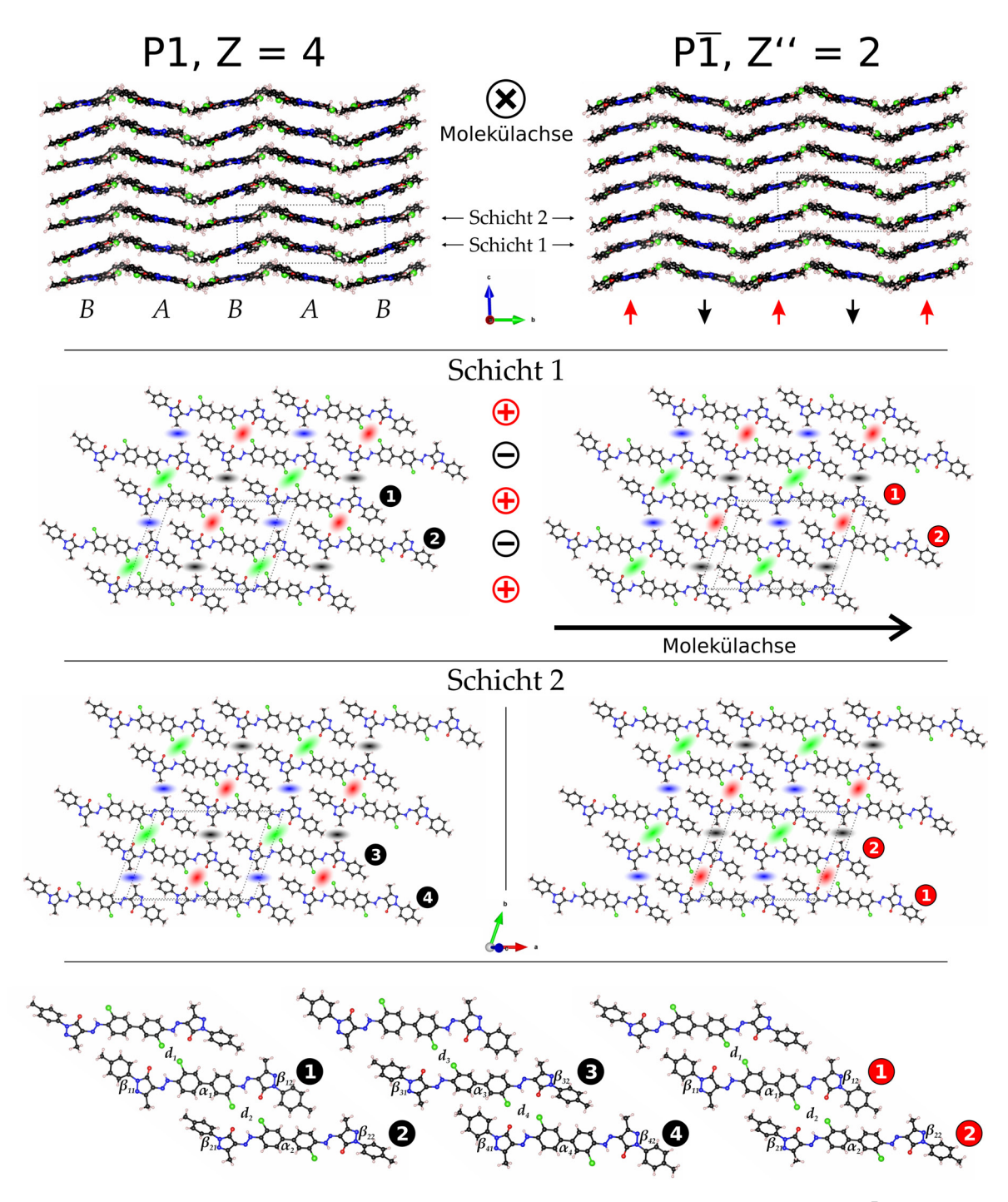

<span id="page-116-0"></span>**Abbildung 5.13:** Visualisierung der Kristallstruktur aus Rietveldverfeinerung in *P*1 (links) und *P*1¯ (rechts) mit Molekülen auf allgemeiner Lage. Darstellung der unterschiedlich gearteten Wechselwirkungen mit Blick entlang *c* zwischen den Molekülen einer Schicht in Rot, Grün, Schwarz und Blau (mitte). Definition von Abständen und Torsionswinkel der symmetrisch unabhängigen Moleküle (unten).

## **5.3 Modulierte Fehlordnung im Aluminiumborat**

Die in Abschnitt [4](#page-90-0).2.1 dargestellte diffuse Streuung des Aluminiumborats wird im Folgenden tiefer gehend analysiert, damit aus dieser die zugrunde liegende Strukturvariationen abgeleitet werden können.

#### **5.3.1 Analyse der diffusen Streuung**

Für eine qualitative Analyse der Fehlordnung wurde von H. Zhao ein ADT-Datensatz eines Kristallbereichs (siehe Abschnitt 4.[2](#page-90-0).1) aufgenommen, dessen NBED-Aufnahmen diffuse Streuung zeigten. Die Rekonstruktion des Impulsraumes (siehe Abbildung 5.[14](#page-118-0) a-c) mit eADT zeigt, dass aufgrund der Kristallorientierung mit [0 0 1] parallel zum Elektronenstrahl die [0 0 1]-Zone im Datensatz vollständig vorhanden ist. Darüber hinaus konnten auch Bereiche der [1 0 0]-Zone und [1 0 1] erfasst werden. Die diffuse Streuung erstreckt sich im rekonstruierten Impulsraum als modulierte diffuse Streifen entlang der *b* ∗ -Achse. Demnach scheint es sich um eine Schichtverschiebung nahezu identischer Schichtfolgen senkrecht zur *b*-Achse zu handeln. Wie auch in Abbildung [4](#page-91-0).8 erkennbar ist die Intensität der diffusen Streifen für *k* = 2*n* systematisch ausgelöscht, was als weiteres Indiz herangeführt werden kann, dass es sich um eine Verschiebung indentischer Schichten der Symmetrie *C*2/*m* handelt.

Des Weiteren zeigt der experimentell gemessene, reziproke Raum, dass keine diffusen Streifen für *h* + *l* = 2*n* für *h*0*l* vorhanden sind (siehe Abbildung 5.[14](#page-118-0)). Gemäß der in Abschnitt [2](#page-54-0).4.3 erläuterten Vorgehensweise kann versucht werden auf den Verschiebungsvektor der identischen Schichten zurückzuschließen. Für ausgelöschte diffuse Streuung gilt *h*∆*x* + *k*∆*y* + *l*∆*z* = *n*. Aus *k* = 0 mit *l* = 2*n* − *h* (*h* + *l* = 2*n* für *h*0*l*) folgt

$$
h\Delta x + l\Delta z = n
$$

$$
h\Delta x + (2n - h)\Delta z = n
$$

$$
2n\Delta z = n
$$

womit ∆*z* = <sup>1</sup>/<sup>2</sup> und analog dazu ∆*x* = <sup>1</sup>/<sup>2</sup> sein muss. Somit beruht die Fehlordnung auf der Verschiebung identischer Schichten um <sup>1</sup>/2*a* + <sup>1</sup>/2*c*. Für die starke Modulation der diffusen Streuung (siehe Abbildung 5.[15](#page-120-0) c) sind zwei Arten an Stapelsequenzen denkbar:

1. ...*AABAABAAB*...

2. ...*ABCABCABC*...

Da die Verschiebung <sup>1</sup>/2*a* + <sup>1</sup>/2*c* sein muss wäre die dritte Schicht in einer Sequenz *ABC* an einer äquivalenten Position zu der anfänglichen *A*-Schicht. Somit ergibt sich für die Schichtsequenz der reinen Modulation *AAB*.

### **5.3.2 Strukturmodellierung und Beugungssimulation**

Eine fehlgeordnete *AABAABAAB*... Stapelsequenz lässt sich nicht durch eine einfache Markow-Kette erzeugen. Neben des Korrelationskoeffizienten erster Ordnung C<sub>1</sub> für das Schichtpaar *AA* und *AB* gibt es auch Korrelationen höherer Ordnung wie beispielsweise C<sub>2</sub> für das Schichtpaar *A*..*B* und *A*..*A*, die es zu definieren gilt.

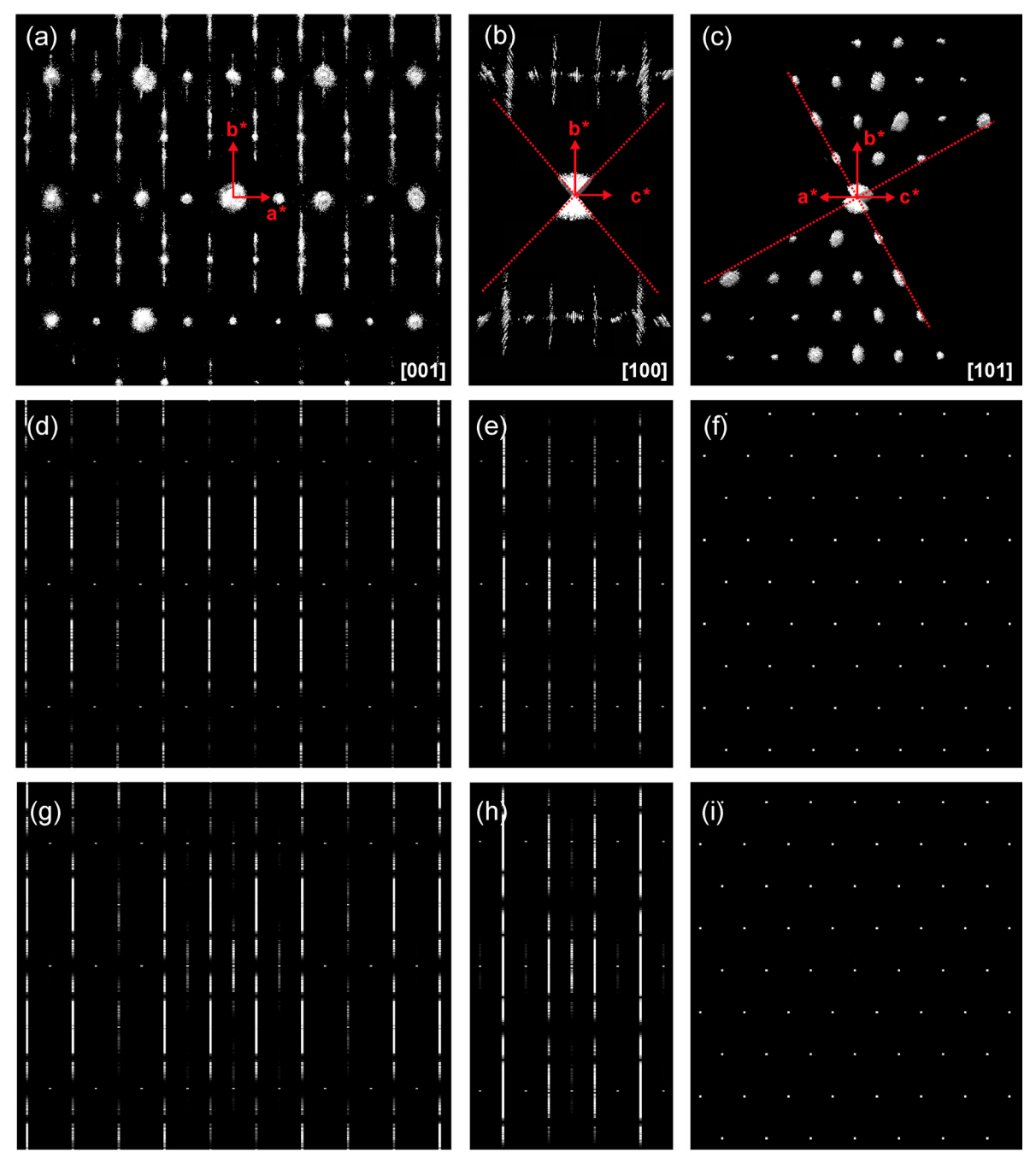

<span id="page-118-0"></span>**Abbildung 5.14:** Experimentelle Elektronenbeugungsbilder der [0 0 1]-, [1 0 0]- und [1 0 1]-Zonen, die aus dem reziproken Volumen (a-c) geschnitten wurden. Entsprechend simulierte Elektronenbeugungsmuster der fehlgestapelten, dreifachen Überstruktur (d-f) und mit zusätzlicher chemischer Abweichung in der *B*-Schicht (g-i). Der gemessene Teil des Impulsraumes ist in (b) und (c) mit einer roten gepunkteten Linie markiert. (Abbildung entnommen aus [[166](#page-174-0)])

Etwas vereinfacht werden kann die Beschreibung in DISCUS mit dem Bau einer Folge zweier Atomtypen durch eine Monte-Carlo-Simulation, wie es in Abschnitt [2](#page-63-0).5.5 erläutert ist. So kann beispielsweise eine zweiatomige Folge an PlAl und Fe (Platzhalter), wobei Al eine Doppelschicht *AA* und Fe eine Einzelschicht *B* definiert, simuliert werden. Dabei ist lediglich mit dem Festlegen eines einzigen Korrelationskoeffizienten *C*<sup>1</sup> indirekt eine gestörte *AABAABAAB*... Superstruktur erzeugbar. So wurden wie in dem Makro [5](#page-63-1).2 dargestellt, Atomlisten mit einer Anzahl von 200 Atomen erzeugt und als Schichtursprünge in das stack-Modul von DISCUS eingeladen.

<span id="page-119-0"></span>**Ausschnitt 3.1:** stack-Modul von DISCUS zur Erzeugung von Stapelfolgen für Aluminumborat

```
1 ######################
 2 \vert read
 3 \vert cell internal_dummy.cell, 1, 1, 1 \vert. Expand to column "anzahl" long
4 | stack
 5 layer stru/layer_AA_$1x_2y_$2z.stru
 6 layer stru/layer_B_$1x_1y_$2z.stru
 7 \mid #8 trans 1, 1, 0.000, 2.000, 0.000
 9 trans 1, 2, 0.500, 2.000, 0.500
10 trans 2, 1, -0.500, 1.000, -0.500
11 trans 2, 2, 0.000, 1.000, 0.000
12 sigma 1, 1, 0.000, 0.000, 0.000
13 sigma 1, 2, 0.000, 0.000, 0.000
14 sigma 2, 1, 0.000, 0.000, 0.000
15 sigma 2, 2, 0.000, 0.000, 0.000
16 \mid #17 aver 0.00, 1.00, 0.00
18 modulus 1,0,0, 0,0,1
19 set trans, fixed
20 set modulus, off
21 \; | \; #22 randot prob, 0.00
23 rotate status, off
24 \mid #25 distr file, stru/origins.stru
26 \mid #27 number anzahl
28 \mid #29 create
```
In Zeile 5-6 des in Ausschnitt [3](#page-119-0).1 gelisteten Makros werden die Schichten und in Zeile 25 die Ursprungsliste eingeladen. In Zeile 8-11 sind die Verschiebungsvektoren für die jeweiligen Ereignisse festgelegt. Die Elektronenbeugungsbilder der Zonen [0 0 1], [1 0 0] und [1 0 1] wurden in Abhängigkeit des Korrelationskoeffizienten simuliert. In Abbildung 5.[14](#page-118-0) d-f sind die simulierten Zonen den experimentellen Schnitten des Impulsraumes gegenübergestellt. Die modulierten diffusen Stäbe konnten so erfolgreich simuliert werden. Ein ausgewählter qualitativer Vergleich von simulierten und experimentellem diffusen Streifen ist in Abbildung 5.[15](#page-120-0) dargestellt. Für die Simulation der diffusen Streifen musste der Anteil an Schicht-*B* von 1/3 auf 1/5 reduziert werden, um eine vergleichbare Intensitätsverteilung der Superstrukturreflexe des Experiments erreichen zu können.

Zusätzlich kann zwischen den Braggreflexen für *h* = 2*n* in der zonalen NBED-Aufnahme, siehe Abbildung [4](#page-91-0).8 b, schwache diffuse Streuung entlang **b**\* erkannt werden, die aufgrund der niedrigen Intensität in dem rekonstruiertem ADT-Datensatz kaum erkennbar ist. In

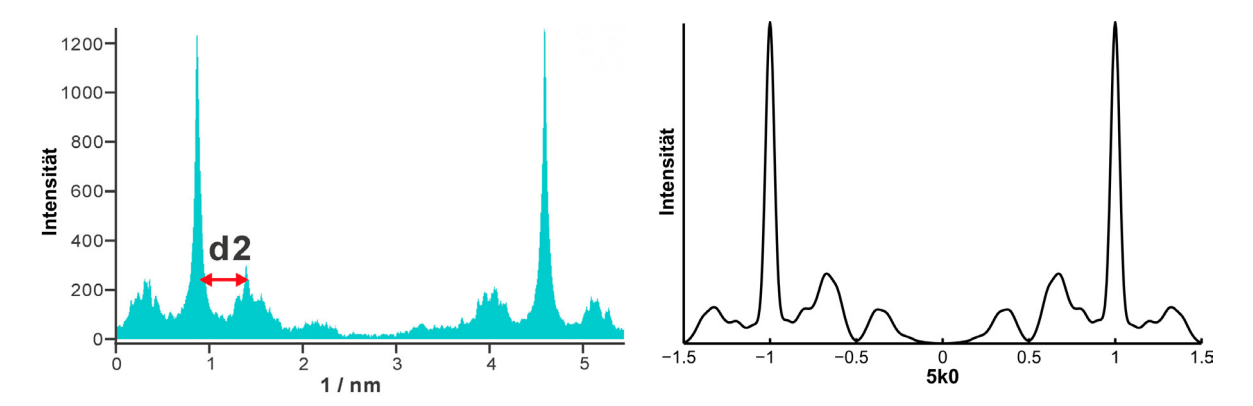

<span id="page-120-0"></span>**Abbildung 5.15:** Vergleich zwischen experimentellem und simuliertem diffusen Streifen von Aluminiumborat. Experimentelles (links) und simuliertes (rechts) Intensitätsprofil für 5*k*0 von −1, 5 ≤ *k* ≤ 1, 5.

Anbetracht der Synthese von Al $_4$ B<sub>2</sub>O<sub>9</sub>, die anfänglich mit einem Uberschuss an Bor durchgeführt wurde, wurden einige der tetraedrischen Al2 und Al4-Positionen (siehe Ausschnitt [3](#page-203-0).4 im Anhang [7](#page-203-1).3.6) für die *B*-Schicht teilweise durch Bor-Lagen ersetzt und die Simulationen wiederholt, wodurch auch für *h* = 2*n* entlang *b* ∗ simuliert Diffusität werden konnte (Abbildung 5.[14](#page-118-0) g-i).

# <span id="page-121-2"></span>**5.4 Verwachsungen im Zeolith Beta**

Wie bereits beim Aluminiumborat gesehen werden konnte, ist ein rein qualitativer Vergleich der 2-D Beugungsbilder zur genauen Ermittlung der Anteile unterschiedlicher Schichttypen in einer Stapelsequenz nicht ausreichend. Zeolith Beta soll hier als Modellverbindung dienen, um die im Folgenden dargestellte quantitative Beschreibung diffuser Streuung auf Grundlage von Elektronenbeugunsgdaten zu entwickeln. Dafür wird die mittlere Struktur auf Basis von ADT-Daten ermittelt, die Verwachsungen in DISCUS auf Basis der zuvor experimentell ermittelten Struktur modelliert und die entsprechende diffuse Streuung simuliert. Die simulierte diffuse Streuung wird anschließend mit der experimentellen in Abhängigkeit der Polytyp-Verhältnisse verglichen werden.

## <span id="page-121-1"></span>**5.4.1 Synthese, Pulverdiffraktometrie und DIFFaX**

Zeolith Beta wurde von der BASF bereitgestellt und gemäß der Patente WO 2010146156 [[195](#page-176-2)] und WO 2015101930 [[196](#page-176-3)] synthetisiert. Die Probe wurde in eine Borosilikatglaskapillare gefüllt und in einem Ofen für 15 Stunden auf 450 ◦C erhitzt, um die dehydratisierte Form zu erhalten. Nach 15 Stunden wurde die Kapillare im heißen Ofen verschlossen, um die Aufnahme von Wasser zu vermeiden. Anschließend wurde ein Pulverdiffraktogramm der dehydratisierten Form bei RT mit einem Siemens D5000 in modifizierter Debye-Scherrer-Geometrie unter Verwendung von *Cu-Kα*<sub>1</sub>-Strahlung ( $λ = 1,54059 Å$ ) aufgenommen (dargestellt in 5.[16](#page-121-0)).

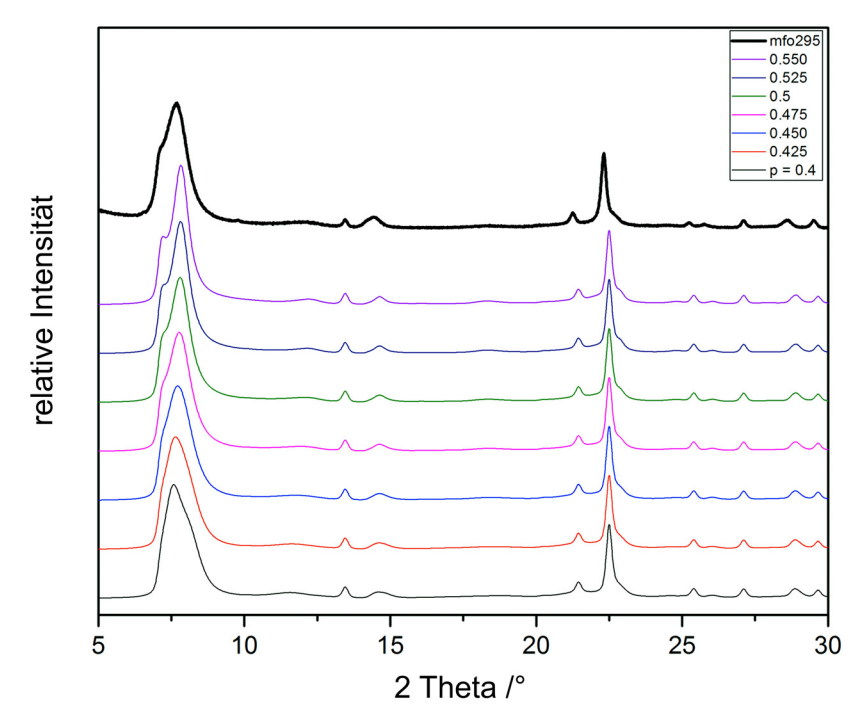

<span id="page-121-0"></span>**Abbildung 5.16:** Das experimentelle XRPD-Diagramm (mfo295, oben) und die simulierten XRPD-Diagramme für verschiedene Verhältnisse von Polymorph A und Polymorph B. (Abbildung entnommen aus [[177](#page-174-1)])

Das Pulverdiffraktogramm zeigt sehr breite Beugungsreflexe die für solch eine verwachsene Schichtstruktur charakteristisch sind. Um nun die genaue Menge an Polymorph A und Polymorph B (BEA/BEB) bestimmen zu können, wurden eine Reihe von XRPD-Diagrammen

mit DIFFaX für verschiedene Zusammensetzungen,  $p = \frac{x_{BEA}}{x_{BEA} + x}$  $\frac{x_{BEA}}{x_{BEA}+x_{BEB}}=0.4$  bis  $p=0.55$  in 0, 025-Schritten, von BEA und BEB simuliert und dem experimentellen XRPD-Diagramm gegenübergestellt. Ein sorgfältiger Vergleich des ersten breiten Peaks zeigt, dass die Synthese ungefähr ein Verhältnis von 50/50 für BEA/BEB ergeben hat. Der sehr niedrige Cu-Gehalt der Probe wurde für die Simulationen ignoriert.

# <span id="page-122-1"></span>**5.4.2 Elektronenholographie**

Um die Stapelfehlordnung der Zeolith Beta-Probe sichtbar zu machen, wurde eine HRTEM-Fokusserie (vgl. Abschnitt [2](#page-43-0).2.4) von eines Kristalls in [1 0 0]-Orientierung zum Elektronenstrahl aufgenommen. Aus der Fokusserie (20 Bilder) wurde daraufhin die Phase (Abbildung 5.[17](#page-122-0)) und Amplitude der Elektronenausgangswelle mit dem Programm Waves rekonstruiert. Die verbleibenden axialen Aberrationen wurden durch numerische Korrektur hinsichtlich der Koeffizienten Fokus (*C*1), zweizähligem Astigmatismus (*A*1), Koma zweiter Ordnung (*B*2), dreizähligem Astigmatismus (*A*2) und sphärischer Aberration dritter Ordnung (*C*3) minimiert (vgl. Abschnitt [2](#page-43-0).2.4).

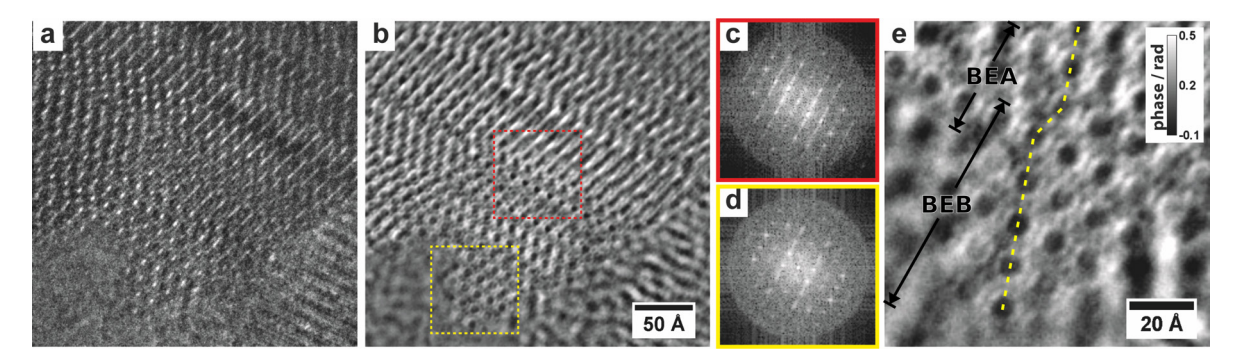

<span id="page-122-0"></span>**Abbildung 5.17:** Hochauflösende TEM-Aufnahmen von Zeolith Beta entlang der [1 0 0]-Zonenachse. (a) Einzelnes Phasenkontrastbild, aufgenommen bei 36 nm Überfokus. (b) Phase des holografischen Bildes rekonstruiert aus einer Fokusserie von 20 Bildern, die mit einer Fokusschrittweite von 6 nm bei einer Grundvergrößerung von ca. 790000 aufgenommen wurden. (c-d) Leistungsspektren, berechnet aus dem in (b) markierten Bereichen. Verwachsene Polymorphe BEA/BEB (c; rot) und reines BEB (d; gelb). (e) Vergrößerte Ansicht des Bereichs im gelben Rahmen in (b). (Abbildung entnommen aus [[177](#page-174-1)])

Das rekonstruierte Strukturbild zeigt ein deutlich besseres Signal-Rausch-Verhältnis als ein Einzelbild (Abbildung 5.[17](#page-122-0)). Wie mit der Auswertung der XRPD-Daten zu erwarten war, ist eine zufällige Sequenz entlang der Stapelachse, [0 0 1] für BEA bzw. [1 0 3] für BEB, senkrecht zu den geschichteten Baueinheiten (LBU) sichtbar (Abbildung 5.[17](#page-122-0) b, e). In dem rekonstruierten Strukturbild sind variierende Schichtdicken für BEA und BEB zu erkennen.

# **5.4.3 ADT**

Um den Einfluss der Stapelfehlordnung solcher Systeme auf die Elektronenbeugung kennenzulernen und die Strukturermittlung der einzelnen Polymorphe zu ermöglichen, wurden ADT-Messungen durchgeführt. Ein Kristall, der mit der *a*-Richtung annähernd senkrecht zum Kohlenstofffilm des Kupfernetzchens ausgerichtet war (Abbildung 5.[18](#page-123-0) d), wurde verwendet, um einen ADT-Datensatz mit und ohne Elektronenstrahlpräzession aufzunehmen. Wie erwartet zeigt das rekonstruierte dreidimensionale Beugungsvolumen (Abbildung 5.[18](#page-123-0) a-c) starke diffuse Streuung entlang der *c*∗-Richtung. Für die in dem Programm

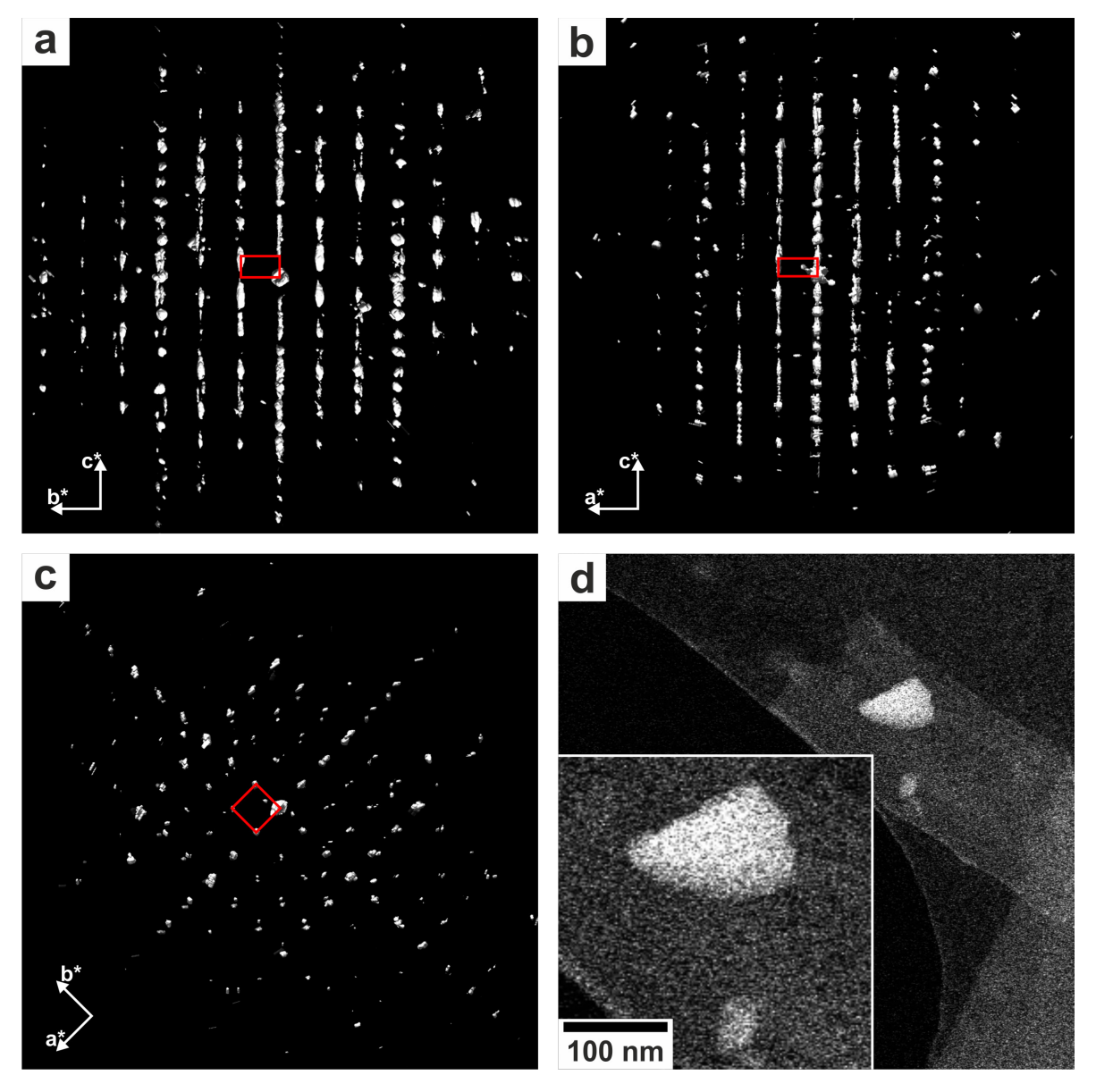

<span id="page-123-0"></span>**Abbildung 5.18:** Rekonstruierter Impulsraum von Zeolith Beta mit Blick entlang *a* ∗ (a), *b* ∗ (b) und *c* ∗ (c). STEM-Aufnahme des ausgewählten Kristalls für die ADT-Messung (d). (Abbildung entnommen aus [[177](#page-174-1)])

eADT implementierte Cluster-Routine wurden nur die stärksten Intensitäten aus dem ohne Präzession aufgenommenen Datensatz berücksichtigt. Die Indizierung ergab vorerst, mit für ADT-Daten typischen Abweichungen von etwa 1%, das tetragonale Gitter von BEA  $(a=12,1(1)\,\text{\AA},\, b=12,1(1)\,\text{\AA},\, c=25,9(3)\,\text{\AA},\, \alpha=89,7(9)^\circ$  ,  $\beta=90,6(9)^\circ$  und  $\gamma=89,7(9)^\circ$  , siehe Tabelle [5](#page-124-0).8). Aufgrund der bekannten kristallographischen Beziehung zwischen dem

<span id="page-124-0"></span>

|                                             |              | BEA (Indizierung-I) BEB (Indizierung-II) |
|---------------------------------------------|--------------|------------------------------------------|
| $[\eta_A, \Delta\eta, \eta_F]$ / $^{\circ}$ |              | $[-60, 1, +70]$                          |
| Anz. gem. Reflexe                           | 11063        | 5967                                     |
| Anz. unabh. Reflexe                         | 1230         | 1847                                     |
| Auflösung / Å                               | 1,0          | 1,0                                      |
| Datenvollst.                                | 91           | 86                                       |
| $R_{sym}/%$                                 | 38,0         | 23,9                                     |
| $U_{iso}/\text{\AA}^2$                      | 0,080        | 0,076                                    |
| $R(F)$ (SIR2014)                            | 0,120        | 0,233                                    |
| Refl./Par. Verh.                            | 7,5          | 11,0                                     |
| Raumgruppe (Nr.)                            | $P4_122(91)$ | C2/c(15)                                 |
| $a/\text{\AA}$                              | 12,08        | 17,18                                    |
| $b/\AA$                                     | 12, 12       | 17,32                                    |
| $c/\text{\AA}$                              | 25,86        | 14,10                                    |
| $\alpha$ / $\degree$                        | 89,7         | 90,3                                     |
| $\beta$ / $\degree$                         | 90,6         | 113,5                                    |
| $\gamma$ / $\degree$                        | 89,7         | 90,0                                     |
| Anz. unabh. Atome                           | 26           | 25                                       |
|                                             |              |                                          |

**Tabelle 5.8:** Experimentelle und kristallographische Daten der ADT-Messung, Indizierung und Strukturlösung von BEA und BEB.

BEA- und BEB-Polymorph konnte die Orientierungsmatrix des BEA-Gitters mit der Matrix

$$
M^* = \left(\begin{array}{ccc} 1/2 & -1/2 & 2/3 \\ 1/2 & 1/2 & 0 \\ 0 & 0 & 2 \end{array}\right)
$$

in die Orientierungsmatrix die das BEB-Gitter beschreibt, durch *O'* = *M*<sup>∗</sup> ⋅ *O*, umgewandelt werden. Für die Intensitätsintegration wurde dann der mit Elektronenstrahlpräzession aufgenommene ADT-Datensatz verwendet. Die mit dem BEA- und BEB-Gitter assoziierten Intensitäten wurden integriert und getrennt gespeichert (siehe Anhang [7](#page-192-0).3.3 Abbildung [7](#page-192-1).7).

### **5.4.4 Bestimmung der mittleren Struktur**

Die Strukturlösung, wie sie in Abbildung 5.[19](#page-125-0) unter Verwendung veröffentlichter Gitterkonstanten [[26](#page-165-0)] gezeigt ist, konvergierte mit einem endgültigen *R<sup>F</sup>* von 0, 120 mit einem *Rint* von 0, 380 für die Strukturlösung von BEA und  $R_F = 0$ , 233 und  $R_{int} = 0$ , 239 für die Strukturlösung von BEB (siehe Tabelle [5](#page-124-0).8). In beiden *ab initio* Strukturlösungen von SIR2014 war die Gerüststruktur direkt aus den beobachteten Potentialen erkennbar. Unter Berücksichtigung der einzigen zusätzlichen Information, dass Zeolith Beta ein Silikat ist, das miteinander verbundene [SiO<sub>4</sub>]-Tetraeder besitzt, wurden einige bedeutungslose Potentiale gelöscht ( $<$  0,74 e/Å $^{3}$ ). Die verbleibenden Potentiale repräsentierten die vollständige Gerüststruktur von Zeolith Beta Polymorph B und Polymorph A. Mit einer anschließenden Strukturverfeinerung in SIR2014 mit 3 Zyklen blieben beide Strukturen stabil. Die Atomkoordinaten sind im Anhang [7](#page-192-0).3.3 in Tabelle [7](#page-192-2).2 aufgelistet. Die starke Stapelfehlordnung macht sich mitunter an den hohen isotropen Auslenkungsfaktoren innerhalb des 12-Rings bemerkbar, was auch am Gesamt-*Uiso* (Tabelle [5](#page-124-0).8) ersichtlich ist. Die Darstellung der Elektronendichtekarte mit

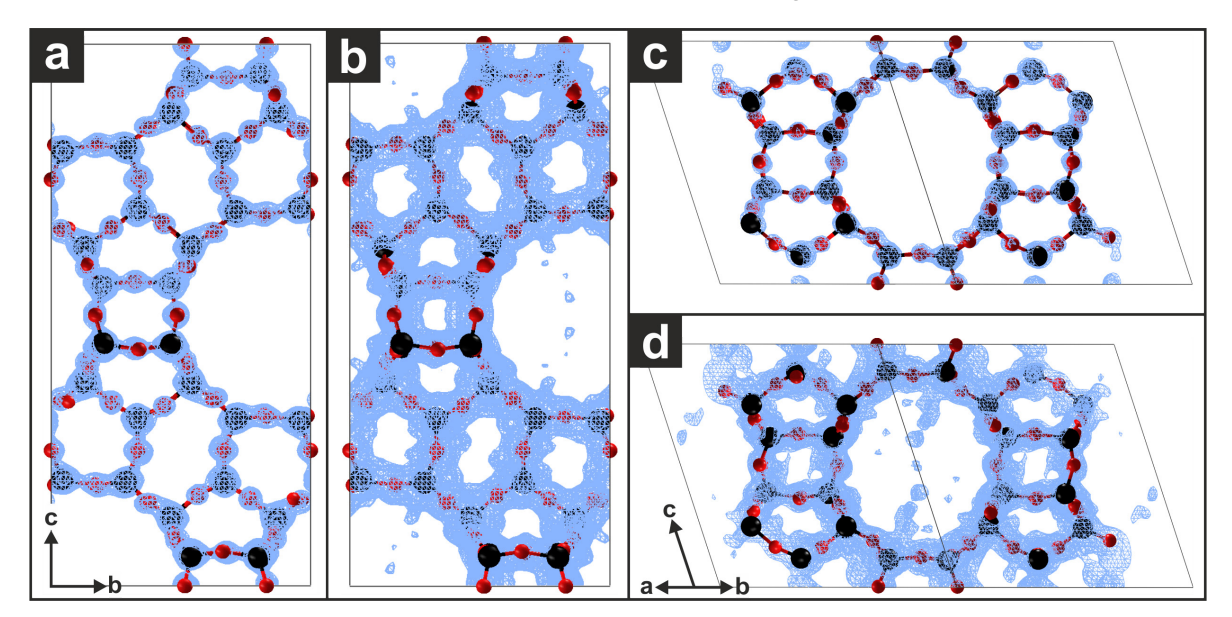

<span id="page-125-0"></span>**Abbildung 5.19:** Elektronendichtekarte der Strukturlösung zusammen mit dem Strukturmodell mit Blick entlang [1 0 0] für BEA (a) bzw. [1 1 0] für BEB (c); Reduziertes Sigma-Niveau für Elektronendichtekarten in (b) bzw. (d). Siliziumatome sind in Schwarz und Sauerstoff in Rot dargestellt. (Abbildung entnommen aus [[177](#page-174-1)])

stark verringertem Sigma-Niveau (Abbildung 5.[19](#page-125-0) b, d) beider Strukturverfeinerungen zeigt zusätzliche, diskrete Potentiale. Diese lassen sich durch eine Überlagerung der Polymorphe erklären, die in beiden Strukturlösungen erkennbar ist. In den Poren des Zeoliths sind, zusätzlich Wasser und niedrig besetzte Kupferlagen zu erwarten, die hier jedoch nicht weiter behandelt werden sollen.

### **5.4.5 Modellierung und Beugungssimulation mit DISCUS**

Das durch Elektronenholographie erzeugte strukturelle Bild von Zeolith Beta (Abbildung 5.[17](#page-122-0) b) macht die nicht periodisch gestapelten Schichten direkt sichtbar. DISCUS wurde verwendet um eine vergleichbare aperiodische Zeolith Beta Struktur und die korrespondierenden Elektronenbeugungsbilder zu simulieren, um diese mit experimentellen vergleichen zu können. Im Prinzip wurde das in Abschnitt [2](#page-61-0).5.5 vorgestellte Makro [5](#page-62-0).1 verwendet um in Abhängigkeit der Wahrscheinlichkeit *pBEA* = *p* zufällige Stapelsequenzen bestimmter Längen *d* zu simulieren. Von den simulierten Zeolith Beta Strukturen konnten dann mit dem in Abschnitt [7](#page-182-0).2.3 vorgestelltem Makro [2](#page-183-0).3 Elektronenbeugungsbilder simuliert werden.

Dabei bestimmen in einer ungeordneten Schichtfolge hauptsächlich zwei Parameter die Feinheiten des berechneten Beugungsmusters. Dies sind die Gesamtgröße des simulierten Kristalls und die Stapelfolge der Schichttypen. Wie bei jeder Nanopartikelstruktur ist die kristalline Domänengröße umgekehrt proportional zur Breite der Bragg-Reflexe und ebenso der Breite der diffusen Streuung. Da Stapelfehlordnung sich im reziproken Raum in Form von Stäben widerspiegelt, wird der Aufweitungseffekt vorwiegend senkrecht zu den Stäben beobachtet. Entlang der Stäbe ist die diffuse Streuung aufgrund der begrenzten Nahordnung

<span id="page-126-0"></span>**Tabelle 5.9:** Vergleich der Translationsvektoren zwischen Schicht *i* und *j*. Elemente für die in der ED-Simulation verwendeten Korrelationsmatrix, die die Wahrscheinlichkeit aller möglichen Schichtpaare beschreibt.

| Ereignis | $\Delta x$   | Δų           | Δz  | $P_{ii}$ |
|----------|--------------|--------------|-----|----------|
| ΑA       | 1/3          | $-1/3$       | 1/2 | $1-p$    |
| ΑB       | $\mathbf{0}$ | $\mathbf{0}$ | 1/2 | n        |
| B A      | $\cup$       | $\mathbf{0}$ | 1/2 | n        |
| ΒB       | $-1/3$       | 1/3          | 1/2 | $1-p$    |

normalerweise viel breiter als die der Bragg-Reflexe. Folglich hat die Gesamtdicke des simulierten Kristalls eine geringe Auswirkung auf die diffuse Streuung entlang der Stäbe. Daher ist die Länge der Stapelsequenz der hauptsächliche Parameter, der für die Simulation der Modelle modifiziert werden sollte, wie weiter unten noch genauer erläutert wird. Eine nach der Markow-Kette (siehe Abschnitt [2](#page-60-0).5.4) gebaute Stapelsequenz besteht in DISCUS aus zwei Komponenten:

- 1. Stapelvektoren von einer Schicht zu der Folgenden
- 2. Wahrscheinlichkeit eines spezifischen Schichtpaares

In Tabelle [5](#page-126-0).9 sind die Stapelvektoren, basierend auf der EZ von BEA, aufgelistet. Ein Paar identischer Schichttypen wird durch den Vektor [ <sup>1</sup>/3, −1/3, <sup>1</sup>/2] getrennt, während ein Paar verschiedener Schichttypen durch den Vektor [0, 0, <sup>1</sup>/2] getrennt ist. Die letzte Spalte in Tabelle [5](#page-126-0).9 listet alle möglichen Schichtpaarwahrscheinlichkeiten auf. Für *p* = 0 ergibt sich eine perfekte *ABCABC*...-Folge, das entspricht Polymorph B (BEB), während *p* = 1 eine perfekte Sequenz *ABABAB*..., Polymorph A (BEA), erzeugt. Zwischen den beiden Extremwerten werden ungeordnete Verwachsungen von BEA/BEB erzeugt. Zur Überprüfung der aufgebauten Simulation wurden vorerst Pulverdiffraktogramme simuliert und mit denen von DIFFaX verglichen. Diese sollten für die gleichen Stapelwahrscheinlichkeiten identisch sein, wenn die Simulation korrekt aufgebaut ist. In Abbildung 5.[20](#page-127-0) ist ein Vergleich dargestellt. Wie man sehen kann, scheint die in DISCUS konstruierte einfache Markow-Kette korrekten Stapelsequenzen zu erzeugen. Die Elektronenbeugungsbilder der Zone [0 1 0] wurden für *p* = 0 bis *p* = 1 in 0, 1-Schritten mit einer Sequenzlänge die ca. *d* = 80 nm entspricht, berechnet. Zur Einsparung von Rechenzeit, wurde die Größe des Kristalls entlang der geordneten [1 0 0] -Richtung auf *<sup>d</sup>*/<sup>4</sup> = 20 nm reduziert. Die Anzahl der Elementarzellen in Richtung [0 1 0] kann auf 3 reduziert werden, da die Ausdehnung des Kristalls in dieser Richtung nicht zur Berechnung der Zone [0 1 0] beiträgt. Wie erwartet entspricht das simulierte Elektronenbeugungsbild für *p* = 0 und *p* = 1 (Abbildung 5.[22](#page-129-0) a, b) dem Beugungsbild der jeweiligen reinen polymorphen Formen BEB bzw. BEA. Der Vergleich zur experimentellen [0 1 0]-Zone, die aus den nicht präzedierten ADT-Daten rekonstruiert wurde, zeigt die beste Übereinstimmung für das Elektronenbeugungsbild welches von dem Modell mit *p* = 0, 5 simuliert wurde, siehe Abbildung 5.[22](#page-129-0) d. Dies entspricht einer Zusammensetzung von 50/50 für BEA/BEB und somit das Ergebnis aus den DIFFaX-Simulationen bestätigt (siehe Abschnitt [5](#page-121-1).4.1).

### **5.4.6 Quantitative Bestimmung der Polymorphverhältnisse aus EDT-Daten**

Damit simulierte und experimentelle ADT-Beugungszonen auch quantitativ miteinander verglichen werden können, ist es notwendig hochwertige Projektionen der gewünschten

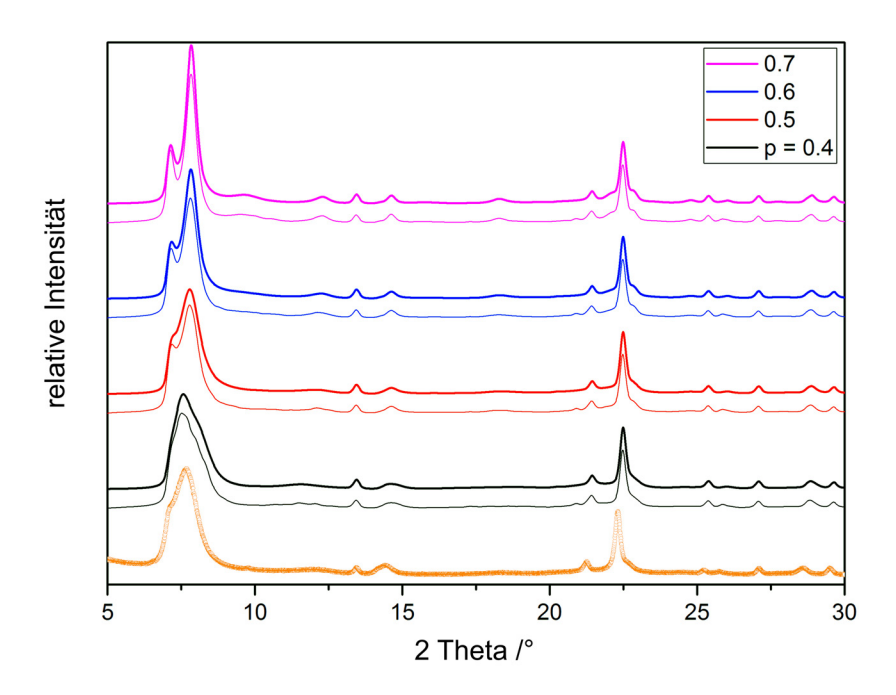

<span id="page-127-0"></span>**Abbildung 5.20:** Vergleich der mit DIFFaX und DISCUS simulierten Pulverdiffraktogramme für verschiedene Verhältnisse von BEA und BEB. Das untere Pulverdiffraktogramm eines jeden Paares stammt von DIFFaX (dünn gezeichnet) wohingegen das obere mit DISCUS simuliert wurde (dick gezeichnet). Die Diagramme wurden für eine bessere Übersichtlichkeit entlang der vertikalen Achse versetzt. (Abbildung entnommen aus [[177](#page-174-1)])

kristallographischen Zone automatisiert aus EDT-Daten extrahieren zu können. Dafür wurde das in Abschnitt [3](#page-80-0).5.3 vorgestellte Matlab-Skript diffuse-extractor an den ADT-Daten von Zeolith Beta entwickelt, der die gewünschte Zone orthogonal zur Beobachtungsrichtung projiziert, wodurch ein integriertes Zonenbild erhalten wird, aus dem die gewünschten Intensitätsprofile entnommen werden können. Für die Extraktion der [0 1 0]-Zone und der Begungsreflexe inklusive diffuser Streuung von *l* = −8 bis +8 für 10*l*, wurde ein nicht präzedierter ADT-Datensatz (von -20° bis +20° in 0,5°-Schritten) verwendet. In Abbildung 5.[21](#page-128-0) ist die extrahierte Zone und das entsprechende Intensitätsprofil dargestellt. In DISCUS wurden für *p* = 0 bis *p* = 1 in 0, 01-Schritten die 10*l*-Linie simuliert. Die Simulationen 10*l*-Profillinien wurden zehnmal durchgeführt und anschließend für jedes *p* aus zehn zu jeweils einer Profillinie gemittelt. Dies führt zum einen zu einer Verbesserung der Statistik und zum Anderen zu "unschärferen" Profilen die sich besser mit dem Experiment vergleichen lassen. Daraufhin wurde die simulierte 10*l*-Linie mit dem in Abschnitt [3](#page-82-0).5.3 vorgestellten Matlab-Skript diffuse-compare mit dem experimentellen Intensitätsprofil verglichen. Für die Simulation mit der Wahrscheinlichkeit *p* = 0, 47 ± 3 an BEA zeigte das Integral der Differenzkurve zwischen der simulierten und experimentellen 10*l*-Linie den kleinsten Wert. Das Ergebnis des Ähnlichkeitsvergleichs ist für ausgewählte Simulationen in Abbildung [6](#page-154-0).4 dargestellt. Dieses Ergebnis konnte über den Vergleich weiterer Intensitätsprofile 20*l*, 40*l*, 50*l* durchgeführt werden, die das Ergebnis bestätigen und im Einklang mit der Polymorphzusammensetzung, die auf Basis von XRPD-Daten ermittelt wurde (*p* = 0, 5), sind.

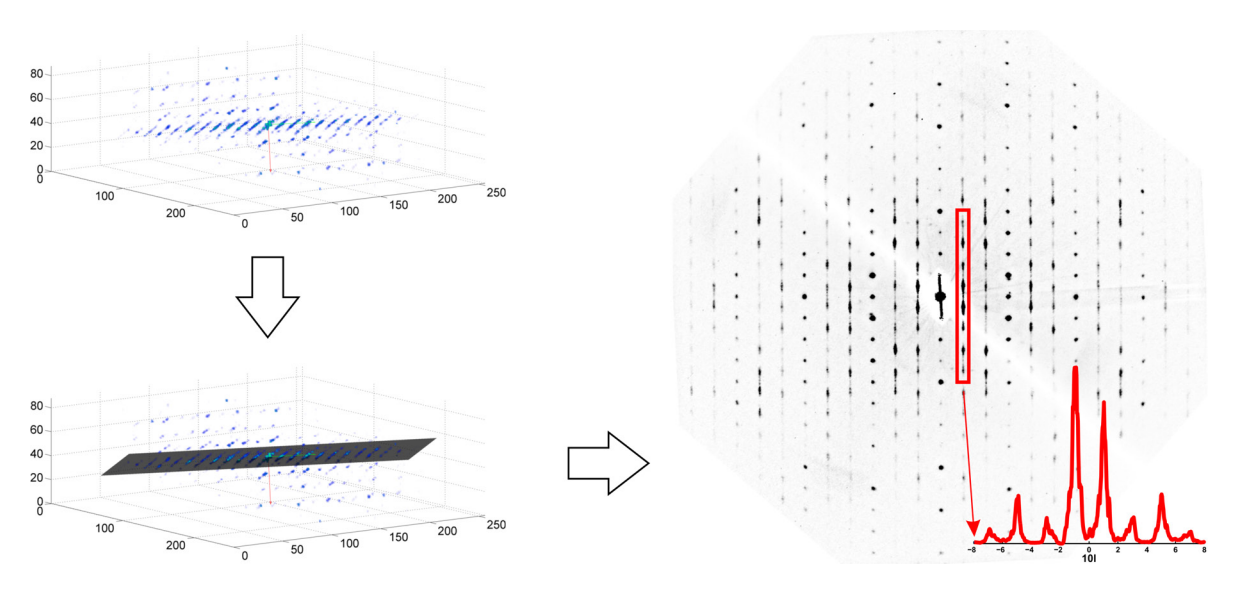

<span id="page-128-0"></span>**Abbildung 5.21:** Durch diffuse-extractor extrahierte [0 1 0]-Zone (rechts) und Intensitätsprofil 10*l* (unten rechts in Rot). Rekonstruierter ADT-Datensatz (oben links) mit markierter Zone (unten links).

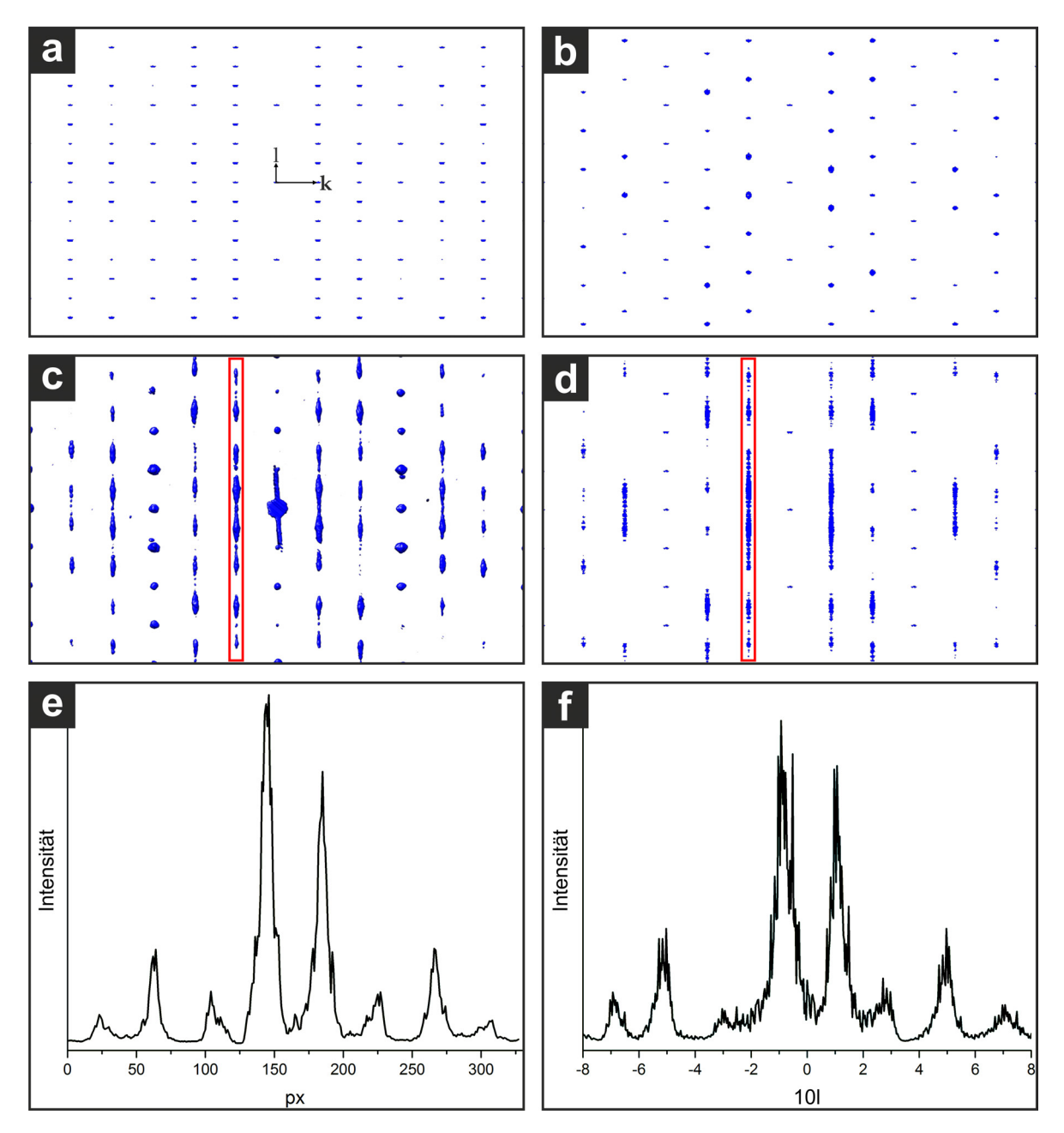

<span id="page-129-0"></span>**Abbildung 5.22:** Simulierte Elektronenbeugungsbilder von [0 1 0]-Zone für *p* = 0 (a), *p* = 1 (b), *p* = 0, 5 (d) und Schnitt des exp. Impulsraumes entsprechend der [0 1 0]-Zone (c). (e) und (f): Intensitätsprofile entsprechend der in (c) und (d) durch rote Rechtecke markierte Bereiche. (Abbildung entnommen aus [[177](#page-174-1)])

# **5.5 Strukturelle Charakterisierung RUB-5 und RUB-6**

Für RUB-5 und RUB-6 wird, wie in Abschnitt [4](#page-93-0).2.3 erwähnt, Stapelfehlordnung in Form von Verwachsungen erwartet. Mit den aus Abschnitt [5](#page-121-2).4 gewonnenen Erkenntnissen und Ergebnissen zur strukturellen Bestimmung nanoskaliger Verwachsungen aus Elektronenbeugungsdaten wird folgend eine Strukturbestimmung von RUB-5 und RUB-6 inklusive einer quantifizierten Aussage über die Art der Fehlordnung angestrebt.

### **5.5.1 Strukturbestimmung von RUB-5**

### **STEM und ADT**

Erst wurde die Struktur von RUB-5 durch STEM, EDX und ADT untersucht. Die pulvrige Probe wurde in Ethanol dispergiert und auf die Kupfernetzchen gesprüht. Die durch die  $\mu$ -STEM-Bildgebung beobachteten Einkristalle weisen Größen von etwa 1,0 bis zu 0,01  $\mu$ m<sup>2</sup> auf. Die plättchenartige Morphologie der Kristalle bedingt eine starke Vorzugsorientierung der Partikel auf dem Kohlefilm des Kupfernetzchens. Das macht aufrecht stehende Kristalle wie im Anhang [7](#page-193-0).3.4 in Abbildung [7](#page-193-1).8 abgebildet, extrem selten. Hier ist die Kristalldicke von ca. 15 − 20 nm gut zu erkennen. Die mit EDX gemessene Zusammensetzung (Anhang [7](#page-193-0).3.4 in Abbildung 7.[10](#page-194-0)) ergibt ein Stoffmengenverhältnis von *<sup>n</sup>*(*Si*)/*n*(*O*) ≈ <sup>1</sup>/<sup>2</sup> für Silizium und Sauerstoff.

#### <span id="page-130-0"></span>**Strukturlösung**

Es wurden mehrere ADT-Datensätze von einzelnen Kristalliten aufgenommen und deren Impulsraum mit eADT rekonstruiert. Für jeden gemessenen Datensatz zeigten die Indizierung des Impulsraumes das gleiche Translationsgitter mit diffuser Streuung entlang *c*∗, der kürzesten reziproken Richtung. Darüber hinaus besteht jedes der gemessenen Partikel aus schichtig übereinander gestapelten Plättchen, was die Bestimmung des Kristallgitters und der Symmetrie erschwert.

Die Auswertung des in Abbildung 5.[24](#page-132-0) dargestellten Beugungraums ergab ein primitives Gitter mit den Konstanten *a* = 7, 83 Å, *b* = 7, 72 Å, *c* = 19, 03 Å, *α* = 100, 7◦ , *β* = 103, 2◦ und γ = 91,1<sup>°</sup>. Das Gitter ist einer innenzentrierten Aufstellung mit tetragonaler Metrik (*a* = 7, 72 Å, *b* = 7, 72 Å, *c* = 36, 37 Å, *α* = 91, 6◦ , *β* = 89, 2◦ , *γ* = 91, 1◦ ) sehr nah, jedoch weist die Analyse des *Rint* nach Zusammenführung symmetrieäquivalenter Reflexe (*Rsym* = 0, 294) auf eine niedrigere Symmetrie hin. Schließlich ist das Translationsgitter als monoklin flächenzentriert beschreibbar. Die entsprechende Metrik ist in Tabelle 5.[10](#page-133-0) angegeben und die Annahme monokliner Symmetrie wird durch einen deutlich niedrigeren Fehlerwert für symmetrieäquivalente Reflexe bestätigt (*Rsym* = 0, 167, Laue-Klasse 2/*m*). Da keine weiteren Auslöschungen festgestellt wurden, gilt das Auslöschungssymbol *C*1 − 1, was *C*2, *Cm*, *C*2/*m* als mögliche Raumgruppen erlaubt. Für die folgende Strukturlösung wurden die Gitterparameter einer Pawley-Verfeinerung an XRPD-Daten (*a* = 10, 260 Å, *b* = 10, 642 Å,  $c=18$ , 150 Å und  $\beta=106$ ,  $48^\circ)$  verwendet.

Die *ab initio*-Strukturlösung, wie in Abbildung 5.[24](#page-132-0) gezeigt, konvergierte mit einem *<sup>R</sup><sup>F</sup>* von 0,171. Die Elektronendichtekarte hat 12 starke Maxima (von 3,61 bis 2,33 e/Å $^3$ ), die 12 unabhängigen Siliziumatomen zugeordnet wurden. Unter Berücksichtigung, dass RUB-5 ein Gerüstsilicat ist, konnten neunzehn der nächsten 20 Maxima (von 2,15 bis 1,22 e/ $\text{\AA}^3$ ) und

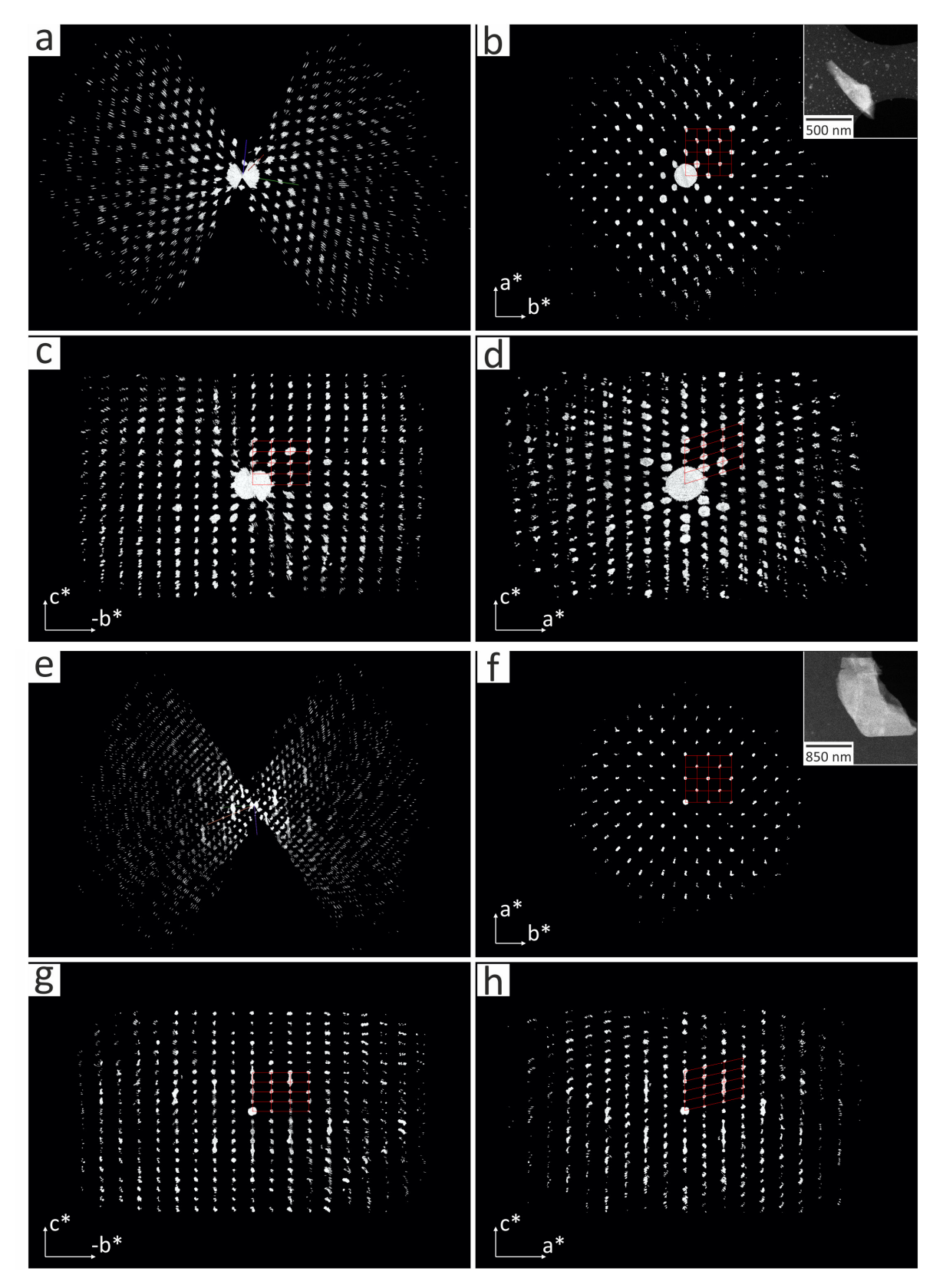

<span id="page-131-0"></span>**Abbildung 5.23:** Impulsraum rekonstruiert mit eADT. RUB-5 (linker Teil): Blick entlang der Goniometerachse (a), *c* ∗ (b), *a* ∗ (c) und *b* ∗ (d). RUB-6 (rechter Teil): Blick entlang der Goniometerachse (e), *c* ∗ (f), *a* ∗  $(g)$  und  $b^*$  (h).

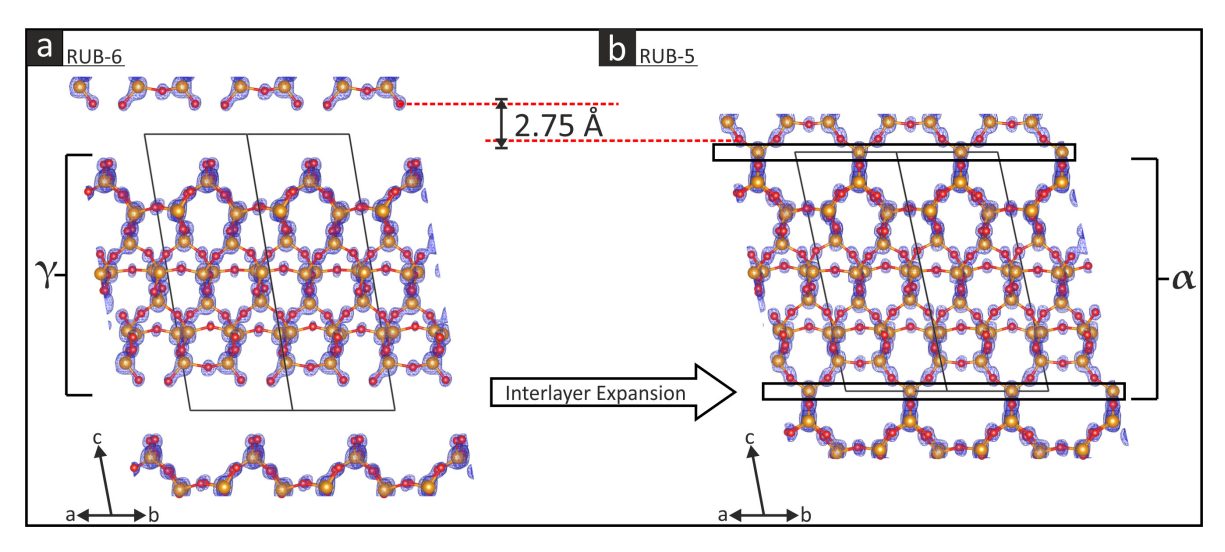

<span id="page-132-0"></span>**Abbildung 5.24:** Potentialkarte der Strukturlösung in Kombination mit dem Strukturmodell mit Blick entlang [110] von RUB-6 (a) und RUB-5 (b). Siliziumatome sind in Orange und Sauerstoff in Rot dargestellt.

ein schwächeres Maximum (0,57 e/ $\text{\AA}^{3}$ ) 20 Sauerstoffatomen zugeordnet werden. Acht der schwächsten neun Maxima (von 1,21 bis 0,56 e/ $\text{\AA}^{3})$  und ein höheres Maximum (1,29 e/ $\text{\AA}^{3})$ wurden nicht berücksichtigt. Ein fehlendes Sauerstoff wurde manuell hinzugefügt. Anschließend wurde die Struktur durch die in SIR2014 implementierte Methode der kleinsten Quadrate in 3 Zyklen ohne Restraints verfeinert ( $R_F = 29.8\%$ ).

### **Strukturbeschreibung**

RUB-5 hat eine Gerüstdichte [\(FD\)](#page-15-1) von 22,0 Siliciumatomen pro 1000 $\text{\AA}^{3}$  und stellt damit einen reinen Silica-Zeolithen mit hoher Dichte dar. Die Struktur kann so dargestellt werden, dass sie aus der Schicht *α* besteht (siehe: Experimenteller Teil, Modellierung der Fehlordnung und Beugungssimulationen) oder als ein Wechsel von zwei verschiedenen Untereinheiten. Eine Untereinheit ist topologisch identisch mit der Struktur von *β*-Quarz (LLBU *A*), während die andere schichtartige Untereinheit (LLBU *B*) keine Analogien zu anderen bekannten schichtartigen Baueinheiten (LLBU) aufweist, siehe Abbildung 5.[25](#page-133-1). Während LLBU *A* der Grund für die hohe Dichte von RUB-5 ist, repräsentiert LLBU *B* den porösen Strukturteil von RUB-5. LLBU *B* bildet ein zweidimensionales Porensystem von sich kreuzenden 8-Ring-Kanälen, die sich senkrecht zur *c*-Achse erstrecken. Die effektiven Durchmesser betragen 3,8  $\times$  4,2 Å $^{2}$  für beide Kanäle. Das Programm ZE0MICS [[197](#page-176-4)] wurde verwendet, um das Kanalsystem zu verdeutlichen (siehe Abbildung [6](#page-158-0).8 a). Das RUB-5-Gerüst ist im Anhang [7](#page-193-0).3.4 in Abbildung 7.[12](#page-195-0) mit Parkettierung dargestellt und veranschaulicht, dass RUB-5 eine komplexe Struktur mit teilweise stark unregelmäßigen Kacheln aufweist.

## **5.5.2 Strukturbestimmung von RUB-6**

### **STEM und ADT**

Im nächsten Schritt wurde die Struktur von RUB-6 mittels EDX und ADT untersucht. Dafür wurde die pulvrige Probe in Ethanol dispergiert und auf ein Kupfernetzchen gesprüht. Die durch STEM-Bildgebung beobachtete plättchenartige Morphologie ähnelt der von RUB-5

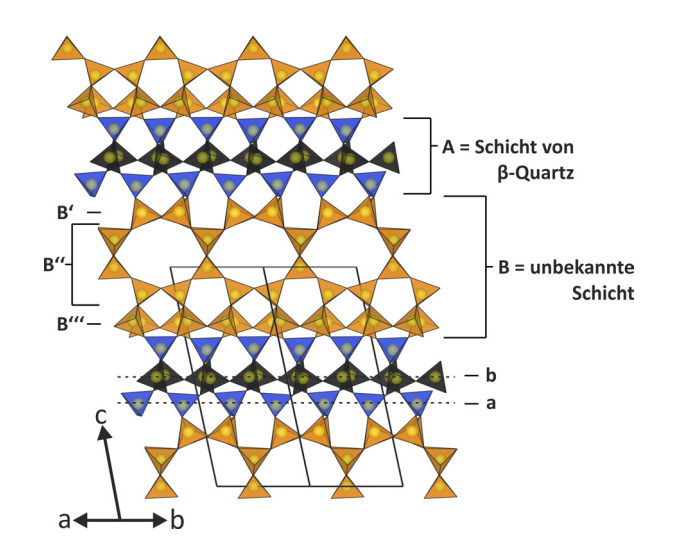

<span id="page-133-1"></span>**Abbildung 5.25:** Visualisierung der Kristallstrukturen von RUB-5 mit Blick entlang [1 1 0]. LLBUs und Untereinheiten sind mit Buchstaben signiert.

(siehe im Anhang [7](#page-194-1).9). Die Partikel liegen daher ebenfalls stark vorzugsorientiert auf dem Kupfernetzchen vor. Die chemische Zusammensetzung, gemessen mit EDX,  $n(Si)/n(O) \approx 1/2$ , ist für alle gesammelten EDX-Spektren gleich. Ein Beispiel ist im Anhang in Abbildung 7.[11](#page-195-1) gezeigt. RUB-6 ist deutlich strahlempfindlicher als RUB-5. Um der kurzen Lebens-

<span id="page-133-0"></span>**Tabelle 5.10:** Experimentelle und kristallographische Daten der ADT-Messung, Indizierung und Strukturlösung von RUB-5 und RUB-6.

|                                                         | RUB-6           | $RUB-5$ |
|---------------------------------------------------------|-----------------|---------|
| $[\eta_A, \Delta\eta, \eta_F]$ $\int_{\alpha}^{\infty}$ | $[-60, 1, +60]$ |         |
| Anz. gem. Reflexe                                       | 5459            | 7994    |
| Anz. unabh. Reflexe                                     | 982             | 1641    |
| Auflösung / Å                                           | 1,0             | 0,8     |
| Datenvollst.                                            | 82.             | 81      |
| $R_{sym}/%$                                             | 13,2            | 16,7    |
| $U_{\text{iso}}/\text{\AA}^2$                           | 0,049           | 0,035   |
| $R(F)$ (SIR2014)                                        | 0,141           | 0,171   |
| Refl./Par. Verh.                                        | 4,7             | 7,9     |
| Raumgruppe (Nr.)                                        | C2(12)          |         |
| $a/\text{\AA}$                                          | 10,73           | 10,88   |
| $b/\AA$                                                 | 11,22           | 11,10   |
| $c/\text{Å}$                                            | 21,38           | 18,92   |
| $\alpha$ / $^{\circ}$                                   | 90,5            | 88,6    |
| $\beta$ / $^{\circ}$                                    | 103,4           | 106,1   |
| $\gamma$ / $\degree$                                    | 89,4            | 89,2    |
| Anz. unabh. Atome                                       | 32              | 33      |

dauer von RUB-6 im Elektronenstrahl entgegenzuwirken, wurde die Elektronenstrahldosis einer ADT-Messung auf einen Wert von ca. 126 e/nm<sup>2</sup> reduziert. Die ADT-Messungen mit Elektronenstrahlpräzession wurden an einzelnen isolierten Partikeln durchgeführt. Der rekonstruierte Impulsraum des besten Datensatzes ist in Abbildung 5.[23](#page-131-0) dargestellt. Das Translationsgitter des Impulsraumes ist ebenfalls monoklin flächenzentriert mit  $a = 10,73 \text{ Å}$ , *b* = 11, 22 Å, *c* = 21, 38 Å, *α* = 90, 5◦ , *β* = 103, 4◦ und *γ* = 89, 4◦ beschreibbar. Eine Verfeinerung der Gitterkonstanten auf Basis von XRPD-Daten [[198](#page-176-5)] bestätigt unter Berücksichtigung des Skalenfaktors, der auf der Änderung der effektiven Kameralänge basiert, die durch eADT bestimmte Indizierung der ADT-Daten (Einzelheiten sind in Tabelle 5.[10](#page-133-0) gezeigt). Wie bei RUB-5 wurde die Auslöschungsgruppe *C*1 − 1 ermittelt. Die Struktur wurde, unter der Annahme, dass die Struktur von RUB-6 sehr eng mit der von RUB-5 verwandt ist, direkt in der Raumgruppe *C*2 (*Rsym* = 0, 132, Laue-Klasse 2/*m*) gelöst.

### **Strukturlösung**

Die *ab initio*-Strukturlösung, wie in Abbildung 5.[24](#page-132-0) a gezeigt, konvergierte mit einem *<sup>R</sup><sup>F</sup>* von 0,141. Die Elektronendichtekarte hat neun stärkste Maxima (von 2,30 bis 1,35 e/ $\text{\AA}^{3})$ und ein schwächeres Maximum (1, 19 e/ $\text{\AA}^{3}$ ) entsprechend 10 unabhängigen Siliziumatomen. Zwanzig der nächsten 21 Maxima (von 1,34 bis 0,67 e/ $\text{\AA}^{3}$ ) und zwei schwächere Maxima (0,62 und 0,49 e/ $\text{\AA}^{3}$ ) entsprechen 22 Sauerstoffatomen. Sieben der schwächsten neun Maxima (von 0,65 bis 0,36e/ $\AA^3$ ) wurden nicht berücksichtigt. Anschließend wurde die Struktur durch mit SIR2014 in 3 Zyklen ohne Restraints verfeinert, wobei die Struktur stabil geblieben ist.

### **Strukturbeschreibung**

Die Struktur von RUB-6 besteht aus Silikatschichten (siehe Abbildung 5.[24](#page-132-0) a), die die Topologie der *γ*-Schicht aufweisen (siehe: Experimenteller Teil, Modelle der Fehlordnung und Beugung). Die Schichten von RUB-6 sind nicht kovalent miteinander verbunden. Der kürzeste Zwischenschichtabstand endständiger Sauerstoffatome zweier benachbarter Schichten beträgt in etwa 4, 3 Å. Das schließt das Vorhandensein von Wasserstoffbrückenbindungen zwischen den Silanol/Siloxygruppen benachbarter Schichten aus. Es ist klar, dass zusätzliche Materie zwischen den Schichten vorhanden sein muss, die diese in dem gegebenen Abstand hält. Basierend auf dem FTIR-Spektrum und der thermischen Analyse von RUB-6 zeigt sich, dass organisches Material (jedoch unbekannter Natur) Teil der Struktur von RUB-6 ist [[198](#page-176-5)]. Es wird angenommen, dass das organische Molekül, 4-Aminomethyl-piperidin, als org. Additiv während der Synthese zwischen den Schichten interkaliert. Somit stellt RUB-6 ein wasserhaltiges Schichtsilikat mit der chemischen Zusammensetzung [Si $_{40}{\rm O}_{76}({\rm OH})_8]\cdot {\rm C}_6 {\rm H}_{14} {\rm N}_2$ dar. Die Moleküle konnten aufgrund der geringen Streukraft des organischen Materials und der ungeordneten Struktur von RUB-6 nicht durch die Strukturanalyse lokalisiert werden.

### **Vergleich mit RUB-5**

Die Strukturen von RUB-6 und RUB-5 sind eng miteinander verwandt, mit teilweiser identischer Struktur. Die Silikatschichten von RUB-6 (Schicht *γ*) haben Silanol/Siloxy als terminale Gruppen die einen gewissen Abstand zueinander haben. Durch Zugabe einer zusätzlichen Siliziumdioxidschicht, die Teil der B<sup>"</sup>-Schicht ist (siehe Abbildung [6](#page-155-0).5), wird in einer formalen Kondensationsreaktion mit den Silanolgruppen die Schicht *α* erzeugt. Beim verbinden der *α*-Schichten mit dem übrigen Gerüst bildet sich die komplette Struktur von RUB-5. RUB-6 kann daher als Vorläufer von RUB-5 angesehen werden. Es ist vorstellbar, dass RUB-6 durch eine *interlayer expansion* langsam in RUB-5 übergeht, wofür nicht umgesetztes Siliziumdioxid in dem Syntheseansatz vorhanden sein muss.

#### **5.5.3 Analyse der Fehlordnung**

#### <span id="page-135-1"></span>**Elektronenholographie**

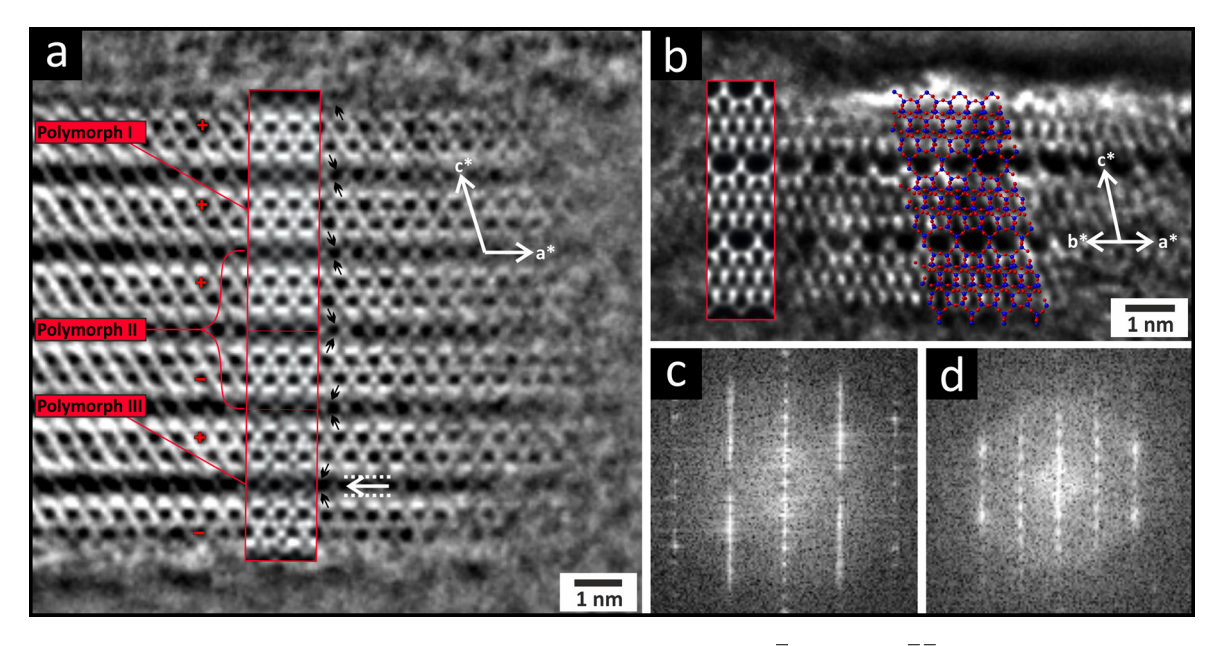

<span id="page-135-0"></span>**Abbildung 5.26:** Phasenbilder von RUB-5, rekonstruiert für die Zone  $[0\bar{1}0]$  (a) und  $[1\bar{1}0]$  (b). (a) Unregelmäßige Stapelung der Schichten entlang der *c*-Achse ist mit + und - Zeichen markiert. Änderungen in der Händigkeit von Si-Spalten um Lücken sind durch schwarze Pfeile markiert, und eine verschobene Schicht *B* ist durch einen weißen Pfeil markiert. Die rot umrandeten Einfügungen sind simulierte  $[0\bar{1}0]$  Phasenbilder von RUB-5 Polymorph I, II und III. (b) Überlagertes Strukturmodell und simuliertes Bild (rot eingefasster Bereich) von RUB-5 in  $\overline{110}$  Zonenachsenorientierung. (c) Leistungsspektrum berechnet aus Bild (a). (d) Leistungsspektrum berechnet aus Bild (b).

Um die Fehlordnung von RUB-5 näher untersuchen zu können, wurde ein Phasenbild aus einer HRTEM-Fokusserie, die von einem dünnen Kristallit in  $[0\bar{1}0]$ -Orientierung zum Elektronenstrahl aufgenommen wurde, rekonstruiert. Nach Rekonstruktion mit Hilfe des Programms Waves wurden verbleibende axiale Aberrationen durch numerische Korrektur minimiert (vgl. Abschnitt [5](#page-122-1).4.2). Die Korrektur erfolgte automatisch durch die Minimierung der *x*, *y*-Standardabweichung der Wellenamplitude durch einen Downhill-Simplex Algorithmus implementiert in Python. Das rekonstruierte Strukturbild (Abbildung 5.[26](#page-135-0) a) zeigt eine unregelmäßige Stapelung entlang der *c*-Achse mit einer Länge von ca. 105 Å. Ausgehend von dem oberen Teil des Partikels kann der erste Teil des Bildes als eine Wiederholung von drei Schichten *α* in *c*-Richtung beschrieben werden. Der darunter liegende Teil ist jedoch keine reine Wiederholung von *α*-Schichten. Das ausschließliche Stapeln von *α*-Schichten führt zu Polymorph I, das identisch mit der mittleren Struktur von RUB-5 ist. Der darunter liegende Teil ist jedoch keine weitere Wiederholung der mittleren Struktur in *c*-Richtung. Der Teil des HRTEM-Bildes lässt sich nur dann richtig beschreiben, wenn man eine *α*-Schicht mit 180◦ um die *a*-Achse dreht und zusätzlich um ∆*x* = −0, 29 (Schicht *β*) verschiebt (dargestellt im Anhang [7](#page-193-0).3.4 in Abbildung 7.[13](#page-196-0)), was ebenfalls zu einer sinnvollen chemischen Verknüpfung mit der dritten Ebene führt. Eine periodische Wiederholung *αβαβαβ*... (+ − + − + − ...) kann als neues Polymorph (Polymorph II) von RUB-5 aufgefasst werden. Polymorph II hat ein flächenzentriertes Gitter und die Struktur lässt sich in der Raumgruppe C222<sub>1</sub> beschreiben. Die entsprechenden Gitterkonstanten können aus Polymorph I über

$$
\begin{pmatrix}\n a' \\
 b' \\
 c'\n\end{pmatrix} =\n\begin{pmatrix}\n1 & 0 & 0 \\
0 & 1 & 0 \\
1 & 0 & 2\n\end{pmatrix}\n\cdot\n\begin{pmatrix}\n a \\
 b \\
 c\n\end{pmatrix}
$$
\n(5.5)

berechnet werden und resultieren in  $a'=10$ , 26 Å*, b'*  $=10$ *,* 64 Å*, c'*  $=34$ *,* 81 Å.

Der folgende Teil des experimentellen Phasenbildes entlang der Stapelachse zeigt ebenfalls eine Änderung der Händigkeit. Darüber hinaus verbindet eine verschobene B<sup>11</sup>-Schicht, eine Untereinheit der Grundstruktur (in Abbildung [6](#page-155-0).5 dargestellt), die fünfte und sechste Schicht miteinander. Dieses Element kann nicht durch einzelne Elementarzellen von Polymorph I oder Polymorph II beschrieben werden. Um diese Region korrekt beschreiben zu können, wurde eine anderes Polymorph durch Verschiebungen von RUB-5 Untereinheiten gebaut. Dafür wurde eine Überstruktur von Polymorph I mit zwei Elementarzellen in *c*-Richtung verwendet. In der Superstruktur wurde die Untereinheit B<sup>III</sup> AB<sup>1</sup>B<sup>II</sup> um den Vektor von ∆*x* = −1/4, ∆*y* = +1/4 verschoben. Die resultierende Überstruktur beschreibt den letzten Teil des experimentellen Phasenbildes mit einer chemisch sinnvollen Verbindung zum oberen Teil. Die Anwendung einer Symmetrie-Suche mit Materials Studio für die konstruierte Überstruktur führte zu einem kleineren Translationsgitter mit trikliner Symmetrie, deren Metrik von Polymorph I ausgehenden über

$$
\begin{pmatrix} a' \\ b' \\ c' \end{pmatrix} = \begin{pmatrix} 1/2 & 0 & 0 \\ -1/2 & 1/2 & 0 \\ 2/3 & 1/4 & 1 \end{pmatrix} \cdot \begin{pmatrix} a \\ b \\ c \end{pmatrix}
$$
 (5.6)

berechnet werden kann (*a* <sup>0</sup> = 7, 39 Å, *b* <sup>0</sup> = 7, 39 Å, *c* <sup>0</sup> = 17, 80 Å, *α* = 89, 52◦ , *β* = 78, 05◦ , *γ* = 87,90°). Diese Kristallstruktur wird hier als Polymorph III von RUB-5 definiert.

Die FFT-Bilder aus Abbildung 5.[26](#page-135-0) a zeigen wie erwartet diffuse Streifen entlang der *c* ∗ -Achse. Alle drei Polymorphe wurden verwendet, um Multislice-Simulationen (Dr. Probe [[199](#page-176-6)]) durchzuführen. Die Überlagerung mit dem experimentellen Phasenbild der Austrittswelle (Abbildung 5.[26](#page-135-0) a) beschreibt alle Stapelunregelmäßigkeiten in Gänze. Es wurde ein weiteres Teilchen gefunden das mit  $\overline{110}$  parallel zum Elektronenstrahl orientiert war. Die Phasenrekonstruktion und die verbleibenden axialen Aberrationen wurden wie oben beschrieben durchgeführt bzw. korrigiert. Abbildung 5.[26](#page-135-0) b zeigt das resultierende Phasenbild mit überlagertem Strukturmodell von Polymorph I. Das Partikel ist in Stapelrichtung in etwa 5 nm dick und weist daher sehr wenig Wiederholungen entlang der [1 $\overline{1}0$ ]-Richtung ohne Konstruktionsfehler des Gerüstes auf. Dennoch kann die Struktur des Phasenbildes mit dem überlagerten Strukturmodell von Polymorph I und den entsprechenden Bildsimulation sinnvoll wiedergegeben werden.

#### **Modellierung und Beugunssimulation der Stapelfehlordnung**

Die verschiedenen Polymorphe bzw. Stapelungen der unterschiedlichen Schichten die aus dem elektronenholographischen Strukturbild (Abbildung 5.[26](#page-135-0)) extrahiert werden konnten, sollen in diesem Abschnitt geprüft werden. Hierfür bietet es sich an, die diffuse Streuung aus ADT-Daten zu extrahieren und mit der berechneten diffusen Streuung aus simulierten Strukturmodellen zu vergleichen. Die Vorgehensweise dafür wurde an der Modellverbindung

Zeolith Beta bereits erarbeitet und erläutert (siehe Abschnitt [5](#page-121-2).4).

Neben den ungeordneten Schichtfolgen die mit der Elektronenholographie beobachtet werden konnten ergab die Interpretation der thermischen Analyse (DTA und TG) und des <sup>29</sup>Si-<sup>1</sup>H CP-MAS-NMR-Spektrums von RUB-<sup>5</sup> (siehe Abschnitt [4](#page-94-0).2.<sup>3</sup> und [4](#page-95-0).2.3) kleine Mengen von Silanol-Gruppen ( $\equiv$ Si-OH). Dies weist auf einen weitere Art Defekt hin, der aufgrund nicht verbundener LLBUs zustande kommen könnte. Eine periodische Wiederholung dieser "Defekte" spiegelt im Prinzip die Struktur von RUB-6 wieder. Mit der Überlegung, dass RUB-6 durch eine *interlayer expansion* Reaktion langsam in RUB-5 übergeht, liegt es nahe diese Defekte nicht vollständig umgesetztem RUB-6 zuzuordnen. Dort wo die Defekte vorkommen, müsste die c-Achse elongiert sein, was im Impulsraum diffuse Streuung entlang der 00*l*-Reflexe zur Folge hätte.

Für die Simulation diffuser Streuung von fehlgeordneten RUB-5 Modellen, wurden ungeordnet gestapelte Strukturen basierend auf drei verschiedenen Schichten modelliert und die entsprechenden Elektronenbeugungsmuster mit DISCUS berechnet. Eine Schicht der geordneten (mittleren) Struktur von RUB-5, die sich entlang der *a*- und *b*-Richtung erstreckt, wurde als Schicht *α* definiert. Die *β*-Schicht wurde durch das Anwenden von zwei Symmetrieoperationen (siehe vorheriger Abschnitt [5](#page-135-1).5.3) auf die *α*-Schicht erzeugt. Erstens, eine Drehung von 180<sup>°</sup> um die *a*-Achse die an den Koordinaten [1/2, 1/2, 1/2] angewendet wird. Zweitens, eine Verschiebung von ∆*y* = −0, 293 entlang der *b*-Richtung. Die *γ*-Schicht wurde aus der RUB-5-Struktur gebaut, indem eine Schicht an Siliziumatomen (markierter Bereich in 5.[24](#page-132-0) b) entfernt wurde. Stapelsequenzen der Schichten *α*, *β* und *γ* wurden mit dem Stapelmodul von DISCUS erstellt. Zur Berechnung der zweidimensionalen Elektronenbeugungsbilder wurden die jeweiligen Schichten als  $10 \times 10 \times 1$ -Superzelle aufgebaut. Für jede erzeugte Stapelsequenz wurden 80 dieser Schichten entlang der *c*-Richtung gestapelt. Für die Berechnung der eindimensionalen Linienprofile wurden 30 einzelne Schichten ( $1 \times 1 \times 1$ -Superzellen) entlang der *c*-Richtung gestapelt. Die entsprechenden Linienprofile wurden im Intervall 8 ≤ *l* ≤ +8 für jeden *hk* berechnet. Die Stapelfolgen und Simulationen wurden zehnmal wiederholt und für jedes einzelne eindimensionale Linienprofil gemittelt, um die Statistik zu verbessern.

Die durch die *γ*-Schicht hervorgerufene diffuse Streuung überlagert in Teilen mit der von der *β*-Schicht. Da der Gitterabstand *c* sich nur durch den Einbau von *γ*-Schichten ändert (siehe RUB-6) ist die zu erwartende diffuse Streuung entlang der Hauptreflexe 00*l* spezifisch für den Anteil an *γ*-Schichten, sprich nicht kondensiertem RUB-6. Damit die 00*l*-Reflexe mit der internen CCD-Kamera des TEMs in einem kurzen Intervall gemessen werden konnten war es notwendig aufrecht stehende Kristallite zu finden. Trotz der Morphologie geschuldeten Vorzugsorientierung der Kristallite konnten zwei mit der Stapelachse senkrecht zum Elektronenstrahl orientierte Kristallite gefunden werden, von denen ADT-Messungen in einem kurzen Intervall durchgeführt wurden (von -20<sup>°</sup> bis +10<sup>°</sup> in 1<sup>°</sup>-Schritten Kristall CRI und von -5° bis +15° in 1°-Schritten für den zweiten Kristall CRII). Die integrierten Zonenbilder (Abbildung 7.[14](#page-197-0)) wurden mit diffuse-extractor extrahiert. Beide extrahierten Zonen ([1 1 0] bzw. [0 1 0]) zeigen diffuse Streuung entlang der 001-Reflexe. Für die Simulation der diffusen Streuung entlang der 001-Reflexe wurde das stack-Modul von DIS-CUS verwendet. Die Korrelationsmartix, dargestellt in Tabelle 5.[11](#page-138-0), wurde genutzt, um die spezifische Sequenz der Schichttypen in Abhängigkeit von der Stapelwahrscheinlichkeit *p<sup>x</sup>* und *p<sup>y</sup>* zu definieren. Dabei ist die relative Auftrittswahrscheinlichkeit der Schicht *β* für eine simulierte Stapelsequenz durch *p<sup>x</sup>* , und die absolute Auftrittswahrscheinlichkeit der Schicht

<span id="page-138-0"></span>**Tabelle 5.11:** Elemente der Korrelationsmatrix beschreiben die Wahrscheinlichkeit für alle möglichen Stapelereignisse.

| Schicht $\alpha$                                                                 |                                                       |                                               |
|----------------------------------------------------------------------------------|-------------------------------------------------------|-----------------------------------------------|
| $(1-p_x)(1-p_y)$<br>α<br>$p_x(1-p_y)$<br>β<br>$(1-p_{y})\check{ }/2$<br>$\gamma$ | $p_{x}(1-p_{y})$<br>$(1-p_x)(1-p_y)$<br>$(1-p_{y})/2$ | $\mathcal{P}_{\mathcal{U}}$<br>$p_y$<br>$p_y$ |

*γ* durch den Parameter *p<sup>y</sup>* gegeben. Die diffuse Streuung entlang 00*l* ist jedoch nur von dem Anteil an Schicht *γ* abhängig, weswegen *p<sup>x</sup>* zunächst auf 0 gesetzt werden kann. Zuerst wurde für die Bestimmung der absoluten Menge an Schicht *γ* (*p<sup>y</sup>* ) die 00*l*-Reflexe (*l* von 2, 5 bis 4, 5) für einen Vergleich von experimenteller und simulierter diffuser Streuung unter Verwendung des Skripts diffuse-compare ausgewählt. Die höchste Ähnlichkeit zwischen dem experimentellen und dem simulierten diffusen Bereich konvergiert für beide Datensätze bei *<sup>p</sup><sup>y</sup>* = 0, 1 (siehe Abbildung 7.[14](#page-197-0)). Dieser Wert wurde dann für die unten beschriebenen Simulationen verwendet.

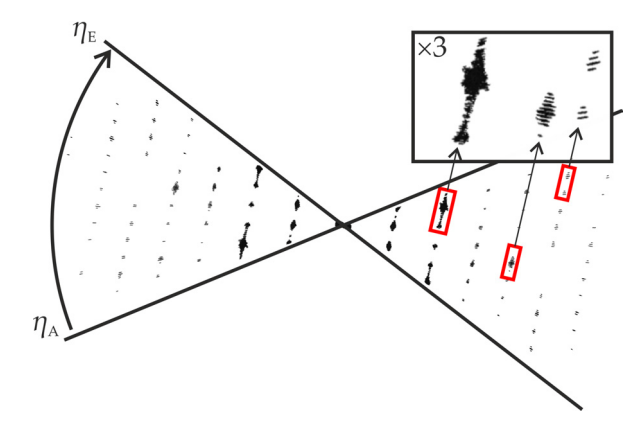

<span id="page-138-1"></span>**Abbildung 5.27:** Experimentelle Elektronenbeugungszone [1 1 0] von RUB-5, aufgenommen mit ADT bei einem Kippwinkelinkrement von ∆*η* = 1 ◦ . Diffuse Stäbe in rot eingerahmt sind dreifach vergrößert in schwarzem Rechteck dargestellt.

Für die Analyse diffuser Streuung zwischen den Bragg-Reflexen von vorzugsorientierten Kristallen ist das übliche Kippwinkelinkrement von ADT (∆*η* = 1, 0◦ ) nicht ausreichend um diese aufzulösen (siehe hierzu Abbildung 5.[27](#page-138-1)). Das Inkrement kann zwar verringert werden, dies geht jedoch mit einer erheblich längeren Messzeit einher und ist letztlich durch die Konfiguration des genutzten TEMs auf ∆*η* = 0, 2◦ begrenzt. Hier scheint die Messmethode durch Fast-ADT besser geeignet zu sein, bei der der Probenhalter des TEMs mit konstanter Geschwindigkeit kontinuierlich in dem gewünschten Kippwinkelintervall durchgekippt werden kann, während mit einer optischen CCD-Kamera die Beugungsbilder vom Fluoreszenzschirm gefilmt werden (Details sind in Abschnitt [3](#page-69-0).3.2 erläutert). Beispiele für integrierte Zonenbilder ([0 1 0] und [1 1 0]) basierend auf den Fast-ADT-Daten sind in Abbildung 5.[28](#page-140-0) gezeigt. Die dazu korrespondierenden ED-Zonen wurden von *p<sup>x</sup>* = 0, 0 bis 0, 5 in 0, 05-Schritten bei festem *p<sup>y</sup>* = 0, 1 simuliert. Qualitativ ist die diffuse Streuung der experimentellen und simulierten ED-Zonen vergleichbar (Abbildung 5.[28](#page-140-0)). Die stärksten diffusen Streifen der Zone [0 1 0] sind für Reflexe in dem Bereich von 20*l* und 60*l* beobachtbar. Speziell von diesen Bereichen wurden experimentelle Linienprofile mit simulierten Linienprofilen mit Hilfe von diffuse-compare in Abhängigkeit von *p<sup>x</sup>* verglichen. Die beste Übereinstimmung

zwischen den experimentellen und den simulierten Linienprofilen wurde für  $p_x = 0.05$  und *p<sup>y</sup>* = 0, 10 erreicht. Das aus der Elektronenholographie abgeleitete Polymorph III wurde für die hier vorgestellte Fehlordnungssimulationen nicht berücksichtigt, da diese Feinheiten sich aus den mit der externen CCD-Kamera aufgenommenen Beugungsbildern und deren rekonstruiertem Impulsraum nicht unterscheiden lassen.

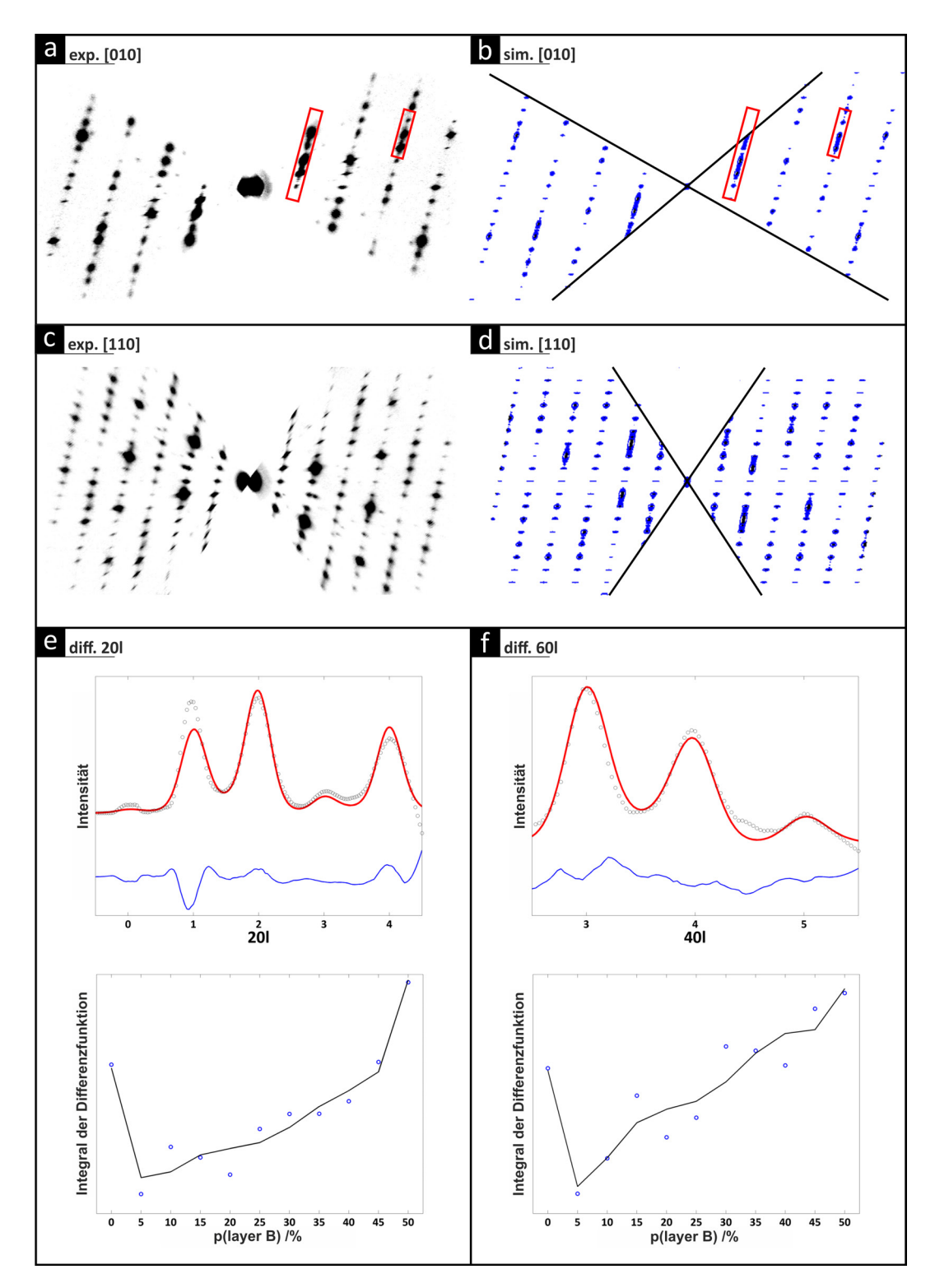

<span id="page-140-0"></span>**Abbildung 5.28:** Vergleich experimenteller und simulierter Elektronenbeugungszonen [0 1 0] (a), (b) und [1 1 0] (c), (d). Intensitätsprofile entlang ausgewählter diffuser Bereiche, die in (a) und (b) durch rote Rechtecke markiert sind. Diagramm der experimentellen (schwarze Kreise) und des simulierten (roten) Linienprofils 20*l* (e) und 60*l* (f) für die Stapelungswahrscheinlichkeit *p<sup>x</sup>* = 0, 05. Diagramm der integrierten Differenzfunktion zwischen simuliertem und experimentellem Linienprofil in Abhängigkeit der Stapelwahrscheinlichkeit von Schicht *β* für das Linienprofil 20*l* (e) und 60*l* (f).

# **5.6 Struktur von Magadiit**

Im weiteren Verlauf wird mit einer Kombination von ADT- und XRPD-Daten und strukturellen Quervergleichen zu RUB-6 ein ein struktureller Aufbau des Magadiits abgeleitet.

### **5.6.1 NBED und ADT**

Die CTAB Magadiit-Probe wurde in Ethanol dispergiert und auf ein Kupfernetzchen mit löchrigem Kohlefilm präpariert, um der erwarteten Vorzugsorientierung entgegen wirken zu können. Die STEM-Bildgebung zeigt eine der RUB-5 bzw. RUB-6 sehr ähnliche plättchenartige Kristallmorphologie mit einer Ausdehnung von 1, 0 bis zu 0, 01 µm<sup>2</sup> . In Abbildung 5.[29](#page-142-0) b ist ein Kristallit gezeigt von dem ein ADT-Datensatz bei geringer Elektronenstrahldosis (*SS*8, GL8, 100 nm Strahldurchmesser) von -50<sup>°</sup> bis +70<sup>°</sup> in 1<sup>°</sup>-Schritten aufgenommen wurde. Sichelförmige Reflexe im rekonstruierten Impulsraum zeigen deutlich, dass das gemessene Partikel nicht aus einer, sondern mehreren leicht zueinander verdrehten Domänen besteht. Zudem weisen die Daten entlang der kurzen, zum Elektronenstrahl parallel orientierten, reziproken Achse starke diffuse Streuung auf, die das automatische Indizieren durch die in eADT implementierten Cluster-Routinen nicht erlaubt. Da die Projektion des reziproken Raums entlang *c* <sup>∗</sup> diskrete Reflexe zeigt, konnten zumindest zwei Richtungen eindeutig mit *a* = 7, 86 Å, *b* = 7, 84 Å und dem Winkel *γ* = 91, 21◦ zugewiesen werden. Entlang der Projektion *a*<sup>\*</sup> und *b*<sup>\*</sup> wurden die Vektoren *b*<sup>\*</sup> bzw. *a*<sup>\*</sup> jeweils auf ein hohes Maxima der diffusen Streuung gelegt, so dass die Winkel mit *α* = 103, 67◦ und *β* = 104, 01◦ bestimmt werden konnten. Ein einzelnes NBED-Bild mit 00*l*-Reflexen, ohne diffuse Streuung zwischen den Bragg-Reflexen, weist eine Periode von ca. *x* = 14, 75 Å auf (siehe Abbildung 5.[29](#page-142-0) d). Mit dieser zusätzlichen Information konnte die dritte Richtung des durch ADT gemessenen Impulsraumes unter Berücksichtigung der Projektion mit einer Periode von 31.45 Å für *c* indiziert werden. Bei Wahl einer C- bzw. F-zentrierten Aufstellung kann das Translationsgitter durch eine annähernd orthonormale Basis beschrieben werden, deren Gitterkonstanten in Tabelle 5.[12](#page-141-0) gegenübergestellt sind.

<span id="page-141-0"></span>

|                      | P-Gitter | C-Gitter | F-Gitter | Pawley-Verf. | RUB-6       |
|----------------------|----------|----------|----------|--------------|-------------|
| $a/\text{\AA}$       | 7,40     | 10,56    | 10,56    | 10,751(9)    | 10,2407(13) |
| $b/\AA$              | 7,38     | 10,34    | 10,34    | 10,286(8)    | 10,5501(16) |
| $c/\text{\AA}$       | 29,59    | 27,82    | 55,62    | 55,086(3)    | 20,5586(31) |
| $\alpha$ / $\circ$   | 103, 7   | 90,5     | 90,5     | 90           | 90          |
| $\beta$ / $^{\circ}$ | 104,0    | 90,2     | 90,4     | 90           | 105, 96(1)  |
| $\gamma$ / $\degree$ | 91, 2    | 90,2     | 90,2     | 90           | 90          |
| $V/\AA^3$            | 1517,2   | 3037,5   | 6072,8   | 6091, 6(3)   | 2135, 5(5)  |

**Tabelle 5.12:** Gitterkonstanten der indizierten ADT-Daten von Magadiit, aufgelistet für verschiedene Gitter-Zentrierungen und Vergleich zur Pawley-Verfeinerung.

Hier kann die Periode von  $n \cdot x = 14,57 \text{ Å}$  als Vielfaches, mit  $n = 2$  bzw.  $n = 4$ , wiedererkannt werden. Im Fall von *n* = 2 kann man für die Hauptreflexe 00*l* eine systematische Auslöschung von  $l \neq 2$  erkennen und einem C-Gitter entspricht. Berücksichtigt man von den ADT-Daten nur die stärksten Bragg-Reflexe der F-zentrierten Aufstellung, sind Auslöschungen für 0*kl* mit  $k + l \neq 4n$ , *h*0*l* mit  $h + l \neq 4n$  und *hk*0 mit  $h + k \neq 4n$  erkennbar, die strukturell auf eine *d*-Gleitspiegelebenen senkrecht zur *a*, *b* und *c*-Achse hindeuten. Hier sei

erwähnt, dass abgesehen von den 00*l*-Reflexen aufgrund der diffusen Streuung eigentlich keine systematischen Auslöschungen erkennbar sind.

Die Gitterkonstanten weisen in *a*- und *b*-Richtung eine ähnliche Periodizitätslänge wie RUB-6 auf (siehe Abschnitt [5](#page-130-0).5.1). Mit der Annahme eines ähnlichen Strukturmotivs für Magadiit und RUB-6 wurden die in Tabelle 5.[12](#page-141-0) aufgelisteten Gitterkonstanten mit 0, 941 skaliert um die ungenau kalibrierte Kameralänge des TEMs kompensieren zu können.

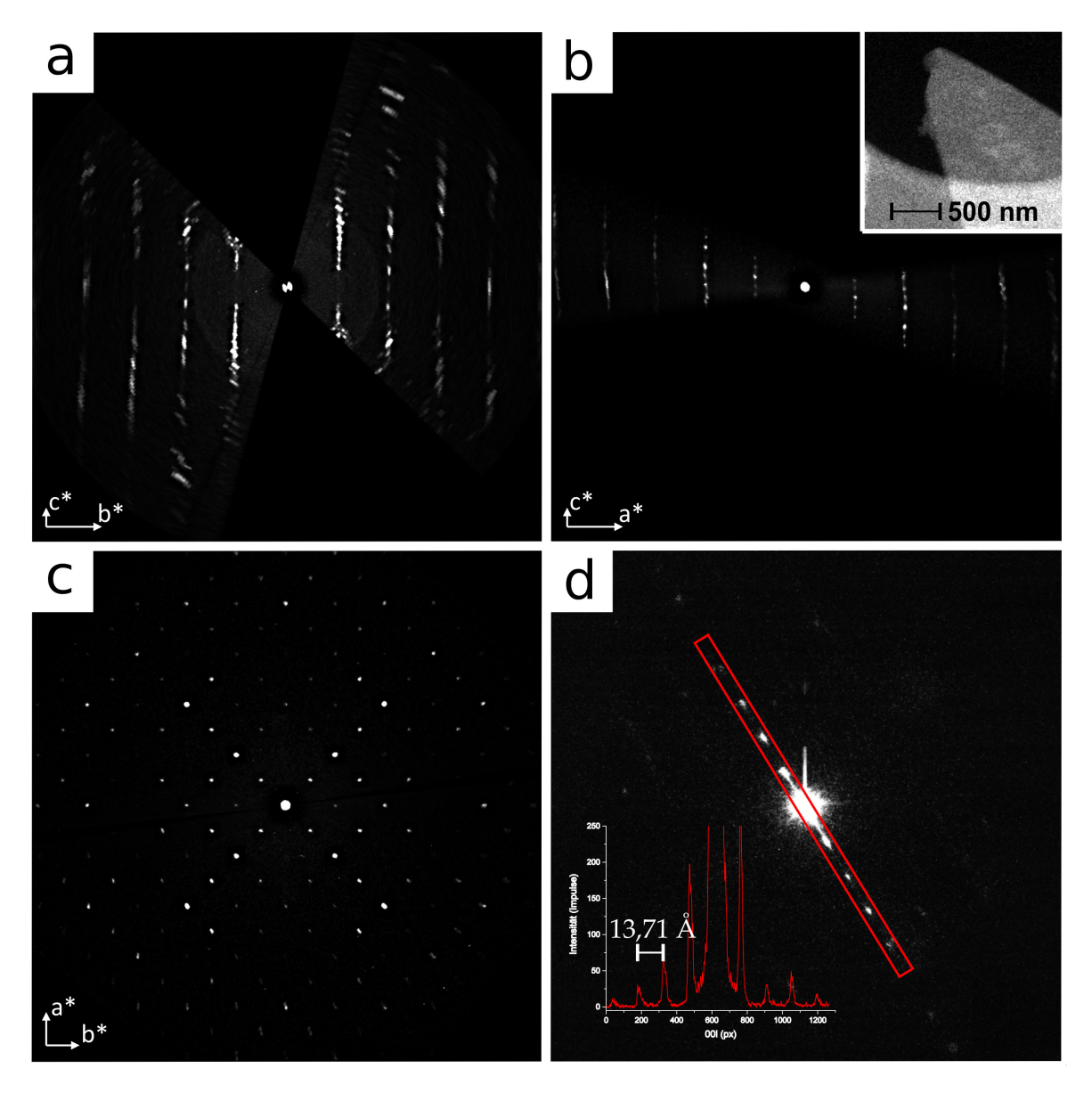

<span id="page-142-0"></span>**Abbildung 5.29:** Experimentelle Zonen aus rekonstruiertem ADT-Datensatz von Magadiit ausgerichtet am F-Gitter.

## **5.6.2 Pawley-Verfeinerung**

Um die vorgestellten Indizierungen aus der Elektronenbeugung mit der gesamten Probe in Einklang bringen zu können, wurde eine XRPD-Langzeitaufnahme mit *Cu*-*Kα*<sup>1</sup> -Strahlung von 3 bis 80 degree 2*θ* aufgenommen. Es ist deutlich erkennbar (siehe Abbildung 5.[30](#page-143-0)), dass bei ungefähr 6, 41◦ der erste Reflex entsprechend einer orthonormalen Indizierung mit 13, 77 Å für den Schichtabstand erscheint. Dies entspricht der Metrik die mit ADT und NBED ermittelt wurde. Die starke diffuse Streuung ist an den teilweise sehr breiten Reflexprofilen und dem "hohen" Untergrund erkennbar. Man sieht jedoch, dass der erste Reflex ein relativ scharfes Profil aufweist, was wiederum im Einklang mit der NBED-Aufnahme der 00*l*-Reflexe ist, die ebenfalls keine diffuse Streuung erkennen lies.

Es wurde eine Pawley-Verfeinerung des F-zentrierten Gitters in der Raumgruppe *Fddd* durchgeführt die mit einem Fehlerwert von *Rwp* = 3, 53%, einem *go f* von 1, 35 mit den in Tabelle 5.[12](#page-141-0) aufgelisteten Gitterkonstanten konvergierte. Im hinteren Bereich (ab 30◦ 2*θ*) hat die Profilanpassung wenig Aussagekraft, weil die große Metrik viele mögliche Reflexpositionen zur Folge hat und die Schärfe der Bragg-Reflexe nicht mehr gegeben ist. Dennoch zeigt die Verfeinerung im vorderen Bereich des XRPD-Pulvers eine gute Anpassung des Profils. Es wird also vorerst von der höchstmöglichen orthorhombischen Symmetrie *Fddd* ausgegangen.

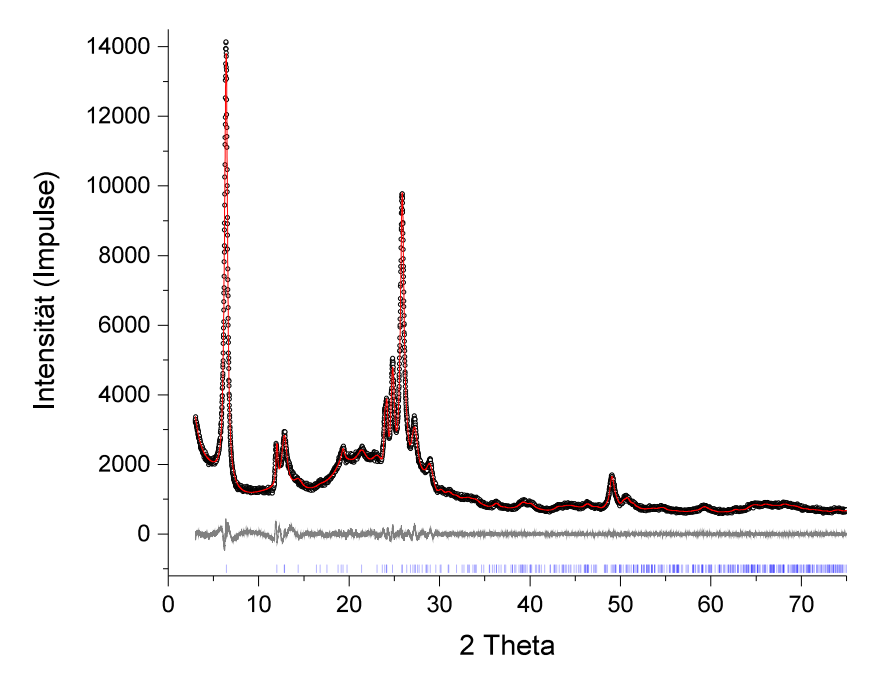

<span id="page-143-0"></span>**Abbildung 5.30:** Diagramm der Pawley-Verfeinerung von Magadiit.

#### **5.6.3 Bestimmung der mittleren Struktur**

Die diffuse Streuung wurde ignoriert und die Intensitäten gemäß des F-Gitters indiziert. Die Struktur konnte ab initio mit Direkten Methoden in SIR2014 gelöst werden und konvergierte mit einem *R<sup>F</sup>* von 0, 225. Die Elektronendichtekarte hat fünf starke Maxima (von 1, 52 bis 0,98 e/ $\text{\AA}^{3}$ ), die 5 unabhängigen Siliziumatomen zugeordnet wurden. Unter Berücksichtigung, dass Magadiit ein Silikat ist, konnten weitere sechs Maxima (von 0,99 bis 0,76 e/ $\text{\AA}^{3})$ 6 Sauerstoffatomen zugeordnet werden. Alle schwächeren Maxima (von 0,60 bis 0,42 e/ $\text{\AA}^{3}$ ) wurden nicht berücksichtigt. Ein fehlendes Sauerstoff wurde manuell hinzugefügt. Die so gelöste Struktur zeigt sinnvoll verknüpfte [SiO<sub>4</sub>]<sup>4-</sup>-Tetraeder, wobei die Sauerstoffe der endständigen Siliziumatome fehlen. Anschließend wurde die Struktur durch die in SIR2014 implementierte Methode der kleinsten Quadrate ohne Restraints verfeinert. Die Differenzfouriersysthese zeigt einige Maxima zwischen den Schichten, die nicht interpretiert wurden.
An den enständigen Siliziumatome wurden keine Restpotentiale gefunden, die auf ein dort fehlendes Sauerstoffatom in der asymmetrischen Einheit hindeuten. Die Struktur ist in Abbildung 5.[31](#page-144-0) dargestellt.

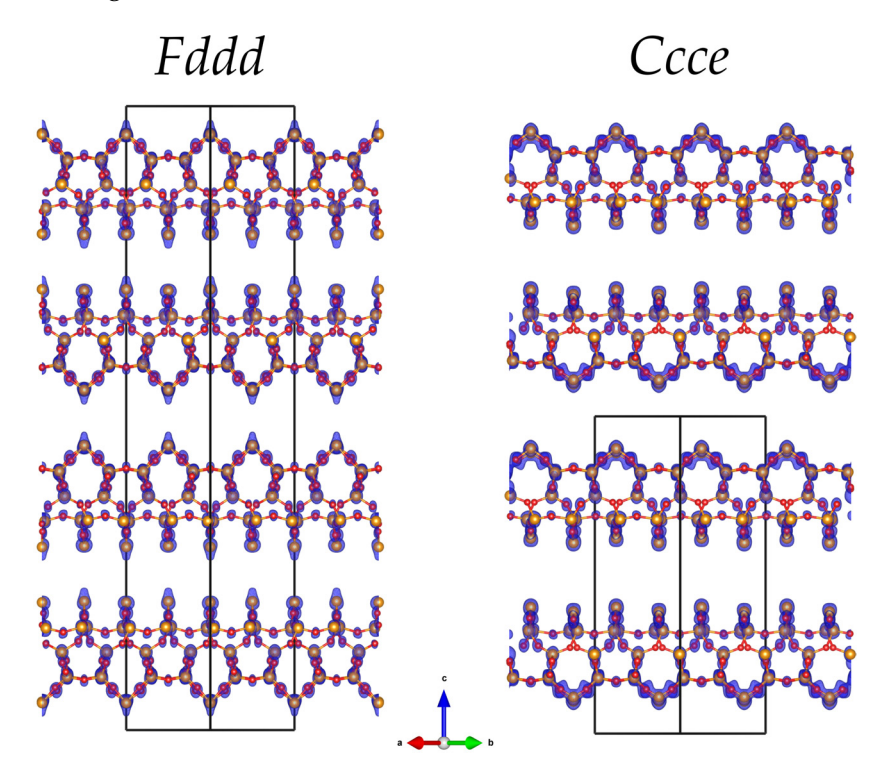

<span id="page-144-0"></span>**Abbildung 5.31:** Potentialkarte der Strukturlösung von Magadiit kombiniert mit dem Strukturmodell mit Blick entlang [1 1 0] für *Fddd* (links) und *Ccce* (rechts). Siliziumatome sind in Orange und Sauerstoff in Rot dargestellt.

Der ADT-Datensatz wurde außerdem als C-Gitter indiziert und mit maximal angenommener Symmetrie in der Raumgruppe *Ccce* gelöst (*R<sup>F</sup>* von 0, 226). Die Elektronendichtekarte hat ebenso wie die Strukturlösung in *Fddd* fünf starke Maxima (von 1,59 bis 1,10e/Å<sup>3</sup>), die 5 unabhängigen Siliziumatomen zugeordnet wurden und sechs schwächere Maxima (von 1,13 bis 0,82 e/ $\AA^3$ ) die Sauerstoffatomen zugeordnet werden konnten. Auch hier ist die Silikatschicht chemisch sinnvoll, abgesehen von den endständigen Siliziumatomen deren Bindungspartner nicht lokalisiert werden konnten.

Die Strukturen in den Raumgruppen *Fddd* und *Ccce* unterscheiden sich lediglich in der Stapelung einer identischen Silikatschicht und sind demnach polytyp zueinander. Wie sich im Vergleich mit RUB-6 erkennen lässt, entspricht die Struktur einer einzelnen Silikatschicht von Magadiit einer Substruktur der in RUB-6 vorkommenden Silikatschichten die topologisch identisch mit der Struktur von *β*-Quarz (LLBU *A*) ist, siehe Abbildung [6](#page-155-0).5. Die endständigen Siliziumatome wurden denen der RUB-6 Silikatschicht nachempfunden und aus der Spiegelebene bewegt. Dafür wurde die Raumgruppe von *Fddd* bzw. *Ccce* auf *F*2*dd* bzw. *C*2*ce* reduziert und die fehlenden Sauerstoffatome hinzugefügt.

Die so erzeugte Struktur *F*2*dd* wurde anschließend in JANA ohne Restraints kinematisch verfeinert. Dabei ist in der Differenzfouriersynthese ein starkes Restpotential zwischen den Schichten sichtbar geworden, dass voll durch ein Na-Atom besetzt wurde. Die Struktur konvergierte so mit einem *R*(*obs*) = 26.0%. Für die polytype Struktur in Raumgruppe *C*2*ce* wurde genauso vorgegangen, nur konvergierte die Verfeinerung deutlich schlechter und mit

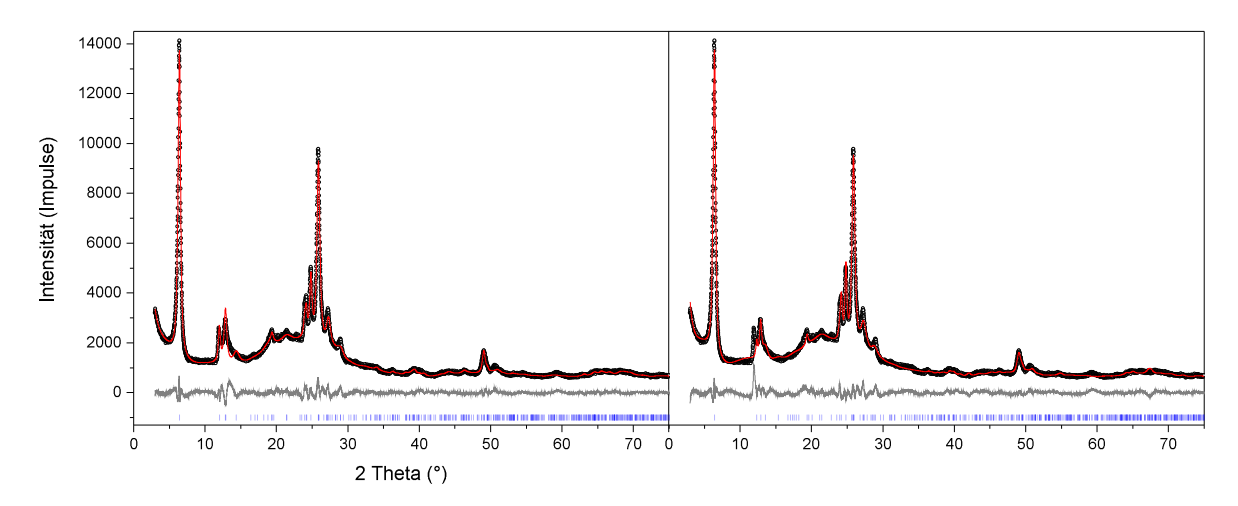

<span id="page-145-0"></span>**Abbildung 5.32:** Diagramme der Rietveld-Verfeinerung von Magadiit in Raumgruppen *F*2*dd* (links) und *C*2*ce* (rechts).

einer höheren Güte von *R*(*obs*) = 30.5%. Zwischen den Schichten konnte kein zusätzliches Restpotential gefunden werden, dass signifikant ist. Außerdem wich die Struktur an einigen [SiO<sub>4</sub>]<sup>4-</sup>-Einheiten von einer idealen Tetraeder-Geometrie deutlich ab, was hier nicht weiter diskutiert wird.

#### **5.6.4 Rietveldverfeinerung**

Aufgrund der geringen Kristallinität und den starken Verwachsungen der Kristallite ist eine exakte Verfeinerung der Struktur über die Rietveld-Methode nicht möglich. Dennoch soll hier kurz gezeigt werden, dass sich das gemessene Pulverdiffraktogramm prinzipiell durch die Strukturbestimmung auf Basis der ADT-Daten in Raumgruppe *F*2*dd* beschreiben lässt, siehe Abbildung 5.[32](#page-145-0). Weitere Ergebnisse der Rietveld-Verfeinerung sind in Tabelle 5.[13](#page-146-0) aufgelistet. Es wurde außerdem versucht die polytype Struktur in Raumgruppe *C*2*ce* durch die Rietveld-Methode zu verfeinern. Tatsächlich konnte jetzt auch hier zwischen den Schichten nach einer Differenzfouriersynthese Restelektronendichte gefunden werden, die einem Na-Atom zugeordnet worden sind. Prinzipiell ist das Pulver auch durch dieses Polymorph beschreibbar, jedoch mit einer weitaus geringeren Güte (siehe Tabelle 5.[13](#page-146-0) und Abbildung 5.[32](#page-145-0)). Auffällig ist auch, dass ein Bragg-Reflex bei ca. 12◦ nicht durch die das Polymorph *C*2*ce* beschrieben werden kann. Die Abstandsmatrizen für die einzelnen Atome der asymmetrischen Einheiten sind im Anhang [7](#page-198-0).3.5 im Ausschnitt [3](#page-198-1).2 bzw. [3](#page-200-0).3 zu finden.

<span id="page-146-0"></span>

|                                 | F2dd (43)             | C2ce(41)    |
|---------------------------------|-----------------------|-------------|
| chemische Formel                | $NaSi7O15 \cdot xH2O$ |             |
| $a/\text{Å}$                    | 10,6138(78)           | 10,6789(56) |
| $b/\AA$                         | 10,3963(74)           | 10,3395(50) |
| $c/\text{\AA}$                  | 54,918(19)            | 27,4764(90) |
| $\alpha$ / $\circ$              | 90                    | 90          |
| $\beta$ / $\circ$               | 90                    | 90          |
| $\gamma$ / $\degree$            | 90                    | 90          |
| $V/\text{\AA}^3$                | 6059, 9(65)           | 3033, 8(24) |
| T/K                             | 293                   |             |
| $U_{iso}(Atome) / \text{\AA}^2$ | 0,0190                |             |
| $\theta_{max}$ / $\degree$      | 37,5                  |             |
| CS/nm                           | 25,0(2)               | 25, 1(2)    |
| $\epsilon_{hkl}$                | 0,47(3)               | 0,59(3)     |
| $R_{wp}/\%$                     | 5,3                   | 6,0         |
| go f                            | 2,0                   | 2,2         |

**Tabelle 5.13:** Ausgewählte Daten und Details der Rietveldverfeinerungen von Magadiit in Abhängigkeit zwei unterschiedlichen orthorhombischen Raumgruppen.

## **6 Vergleich der Ergebnisse und Diskussion**

### **6.1 Organische Schichtstrukturen**

Das polymerisierte Kohlenstoffnitrid Poly(Triazin-Imid/LiCl) wurde auf die H/Li Substruktur hin untersucht. Erläuterungen zu Eigenschaften und Fragestellung des Materials sind Abschnitt [4](#page-84-0).1.1 gegeben. Für die angestrebten ADT-Messungen musste die Probe mit einem aprotischen Lösungsmittel präpariert werden, da potentielle Wechselwirkungen und Interkalationen mit den Schichthohlräumen ausgeschlossen werden sollten. Auf der anderen Seite neigt PTI zu starker Agglomeration, was eine ADT-Messung einzelner Nanopartikel erschwerte. Letztlich konnte durch Dispersion von PTI in Chloroform der Agglomeration etwas entgegengewirkt werden, so dass zwei Kristalle, CRI und CRII, mit unterschiedlicher Orientierung durch STEM gefunden und ADT gemessen werden konnten (siehe [5](#page-100-0).1.1).

In beiden rekonstruierten Datensätzen war keine diffuse Streuung erkennbar, die systematischen Auslöschungsregeln der Raumgruppe *P6<sub>3</sub>cm* erfüllt und die Struktur auch in dieser Aufstellung mit *ab initio* Methoden gut lösbar. Dennoch konnte anhand einer systematischen Analyse symmetrieäquivalenter Reflexe herausgearbeitet werden, dass die Beziehungen der Bragg-Reflexe keiner hexagonalen Symmetrie folgen, sondern eine Erniedrigung der Raumgruppensymmetrie erforderlich ist (Diskussion in Abschnitt [5](#page-101-0).1.2). Um möglichst wenig Symmetrie für eine Strukturlösung vorgeben zu müssen, andererseits aber auch die dafür erforderliche hohe Datenvollständigkeit zu gewährleisten, mussten die beiden Datensätze CRI und CRII zusammengeführt werden. Interessanterweise ist durch das Zusammenführen der Datensätze ebenfalls der Bruch einer hexagonalen Symmetrie sichtbar geworden, da nur eine Datenzusammenführung von verschiedenen Indizierungen sinnig erschien. So konnte die Struktur erfolgreich auf Basis des zusammengeführten Datensatzes in der Raumgruppe *P*112<sub>1</sub> mit Direkten Methoden gelöst werden (siehe Abschnitt [5](#page-103-0).1.3). Die Strukturlösung auch Verfeinerung zeigt die Besetzung von zwei der drei Lithium-Lagen der mittleren Struktur, die in Raumgruppe *P6<sub>3</sub>cm* beschrieben ist.

Eine Symmetriesuche des verfeinerten Strukturmodells ergab mit geringen Abweichungen der Atompositionen  $(0, 2 \text{ Å}/0, 3 \text{ Å})$  eine orthorhombische Aufstellung beschrieben in Raumgruppe C222<sub>1</sub> bzw. C*mc*2<sub>1</sub> in denen sich die Struktur ebenfalls mit zwei bestimmten Lithium-Lagen pro Schichthohlraum lösen ließ. Somit konnte der Kooperationspartnerin Dr. Maria Mesch ein Strukturmodell übergeben werden, dass eine Beschreibung der Struktur von PTI/LiCl mit vollbesetzten Lithium-Lagen darstellt und eine Alternative zu den bisher verwendeten Modellen liefert. Bis zu diesem Zeitpunkt wurde versucht die NMR-Daten einerseits durch homogene Modelle, in denen zwei Lithium- und zwei Wasserstoffatome sich einen Schichthohlraum teilen, und andererseits durch heterogene Modelle, bei denen die Lithium- und Wasserstoffatome separiert in den Schichthohlräumen vorliegen, zu beschreiben. Die orthorhombische Beschreibung die auf Basis der ADT-Daten ermittelt wurde entspricht dabei einem homogenen Modell.

In weiterer Zusammenarbeit wurden Überlegungen angestellt, welche strukturellen Effek-

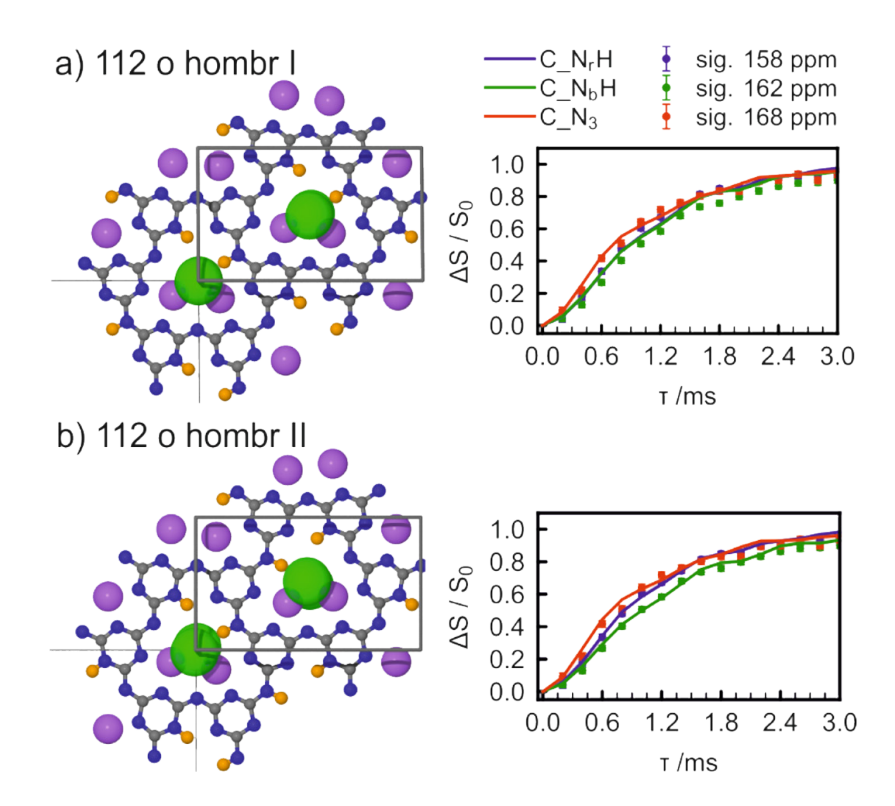

<span id="page-149-0"></span>**Abbildung <sup>6</sup>.1:** Gemessene und simulierte <sup>13</sup>C{ <sup>7</sup>Li} REDOR-Kurven von unterschiedlichen PTI-Modellen. Experimente sind mit runden Symbolen und Fehlerbalken markiert, während die simulierten Kurven als Linien dargestellt sind. a) Modell 112-o-hombr-I und b) 112-o-hombr-II.

te in PTI/LiCl keinen Effekt auf die ADT-Messdaten haben, aber dennoch kristallographisch relevant sein könnten für die Verfeinerung der NMR-Daten. Letztlich wurden zwei Modelle ausgehend von der Strukturbeschreibung in Raumgruppe C222<sub>1</sub> mit zwei unterschiedlichen Protonierungen der Schichthohlräume gebaut, wovon Eines, 112-o-hombr-II, die C-Zentrierung aufhebt (siehe Abbildung [6](#page-149-0).1). Nach Geometrie-Optimierung des Modells [1](#page-149-1)12-o-hombr-II durch DFT-Methoden<sup>1</sup> resultierte eine anschließende Symmetriesuche in Raumgruppe  $P2_12_12_1$ . Letztlich hat die Simulation von <sup>13</sup>C $\{^7$ Li} REDOR-Kurven für Modell 112-o-hombr-II die beste Übereinstimmung mit den experimentell gemessenen REDOR-Differenzsignalen ergeben. Herr Prof. Dr. Neder hat anschließend ausgehend von dem Strukturmodell 11[2](#page-149-2)-o-hombr-II in DISCUS RMC-Verfeinerungen<sup>2</sup> an PDF-Daten durchgeführt und dabei eine Wellung des Kohlenstoffnitrid-Gerüsts und eine laterale Verschiebung der Chloridionen mit einer Kohärenzlänge unter 2 nm feststellen können. Die Strukturverfeinerung auf Basis von ADT-Daten ist in Abbildung [6](#page-150-0).2 mit dem durch NMR-Methoden bestätigten Modell 112-o-hombr-II überlagert.

Für ein weiteres organisches Material, dem [P.O.](#page-15-0)34, wurde die Kristallstruktur der Raumtemperaturphase untersucht. Von [P.O.](#page-15-0)34 konnten mehrere ADT-Datensätze aufgenommen werden, dessen Indizierungen zu vergleichbaren Translationsgittern geführt haben (siehe Abschnitt [5](#page-105-0).2.2). Das Kristallsystem ist ebenso wie bei der HT-Phase triklin jedoch mit *Z* = 4 anstelle von *Z* = 1. Es ließ sich zeigen, dass die Metrik die Reflexpositionen des gesamten Pulverdiffraktogramms adäquat beschreiben kann (Abschnitt [5](#page-107-0).2.3) und es sich somit um ein phasenreine Probe von [P.O.](#page-15-0)34 handelt.

<span id="page-149-1"></span><sup>1</sup>CASTEP [[200](#page-176-0)] wurde zur Geometrieoptimierung verwendet.

<span id="page-149-2"></span><sup>2</sup>vergleichbare Methode zu der in Abschnitt [2](#page-59-0).5.3 erläuterten Monte-Carlo-Methode.

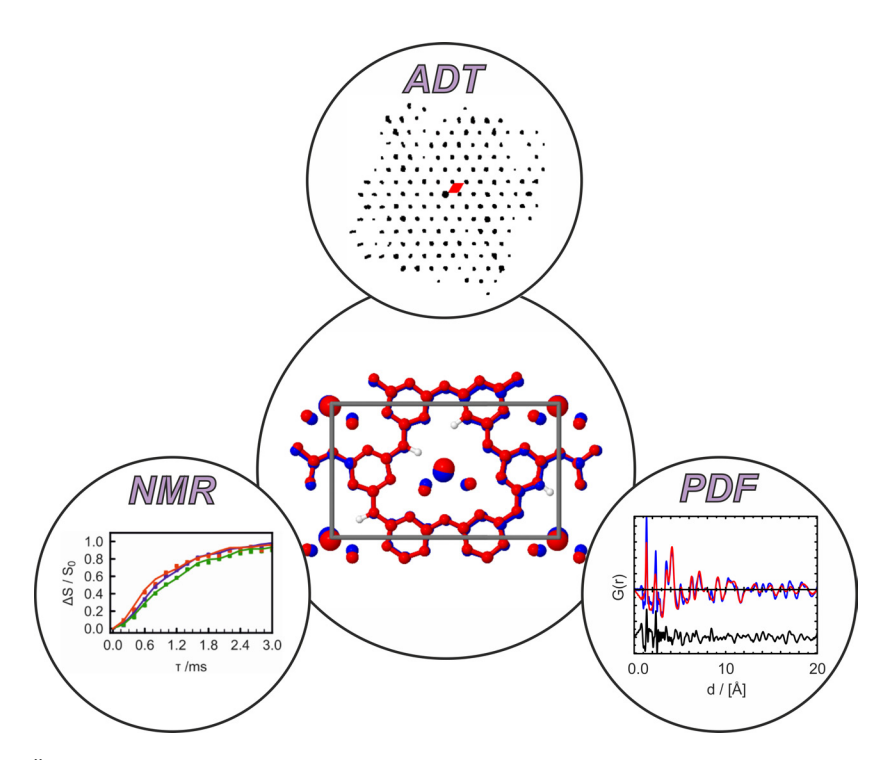

<span id="page-150-0"></span>**Abbildung 6.2:** Überlagerung der in Raumgruppe *C*222<sup>1</sup> durch Elektronenbeugung gelösten (blau) und in *P*2<sup>1</sup> 21 2<sup>1</sup> durch NMR-Methoden verfeinerten (rot) Struktur.

In Abschnitt [5](#page-108-0).2.4 wurde durch einen systematischen Vergleich der Metriken eine kristallographische Beziehung beider Elementarzellen gefunden mit der mögliche Strukturüberlegungen angeführt werden konnten. Als Einstieg wurde die Struktur der RT-Phase auf Basis von XRPD-Daten in der Raumgruppe *P*1¯ mit vier halben Molekülen in der asymme-trischen Einheit (Z<sup>"</sup> = 4) über die Realraum-Methode gelöst (siehe Abschnitt [5](#page-109-0).2.5). Trotz der Unsicherheit, ob die Moleküle in der RT-Phase inversionssymmetrisch vorliegen bzw. die Kristallstruktur überhaupt als zentrosymmetrisch angenommen werden sollte, war aus der Güte der Strukturlösung erkennbar, dass die prinzipielle Packung im Molekülkristall wahrscheinlich richtig beschrieben ist.

Deswegen wurde eine Strukturdiskussion begonnen, aus der zum Einen hervorging, dass die strukturellen Änderungen der Phasenumwandlung hauptsächlich senkrecht zur *c*-Achse stattfinden und zum Anderen, dass für die Strukturvergleiche beider Phasen eine Transformation der HT-Phase in die untypische F-Gitter Aufstellung mit der Raumgruppe *F*1¯ besser geeignet ist. Die Auswertung zusätzlicher ADT-Messungen bestätigte, ausgehend von der HT- zur RT-Phase, vor allen Dingen den Verlust der A- und C-Zentrierung des F-Gitters hin zu einem B-Gitter, was letztlich die Strukturlösung soweit bestätigt. Doch auch die aus dem B-Gitter resultierenden Auslöschungen sind nicht gänzlich systematisch in den experimentellen Beugungsdaten beobachtbar (siehe hierzu Abschnitt [5](#page-110-0).2.6), weswegen innerhalb der in Abbildung 5.[13](#page-116-0) gezeigten B-Schicht unterschiedliche intramolekulare Torsionen und/oder Molekülanordnungen erwartet werden. Aufgrund des geringen Streuvermögens von [P.O.](#page-15-0)34 wurden alternative Strukturlösungsverfahren an zusammengeführten ADT-Datensätzen getestet, wobei letztlich eine Strukturlösung jeweils in der Raumgruppe *P*1 mit *Z*<sup>*n*</sup> = 2 und *P*1 mittels Real-Raummethode erfolgreich durchgeführt werden konnte (Ausführungen dazu in Abschnitt [5](#page-111-0).2.7).

Daraufhin wurden die Strukturlösungen als Basis für eine Rietveldverfeinerung gewählt.

Aufgrund der vielen unabhängigen Atompositionen, wurden für die Verfeinerung die Moleküle in TOPAS als z-Matrizen definiert, und interne Torsionswinkel sukzessive verfeinert. Nach Konvergenz wurden die Moleküldefinitionen aufgehoben und die Struktur anschließend lediglich über gewöhnliche Restraints erfolgreich verfeinert (*go f* = 1, 4 bzw. 1, 5). Eine Abkehr der Strukturbeschreibung in Pl mit Z<sup>"</sup> = 4 wurde an Gütefaktoren und Molekülgeometrien diskutiert und Bezüge zu den Strukturlösungen auf Basis von ADT-Daten hergestellt (diskutiert in Abschnitt [5](#page-113-0).2.8).

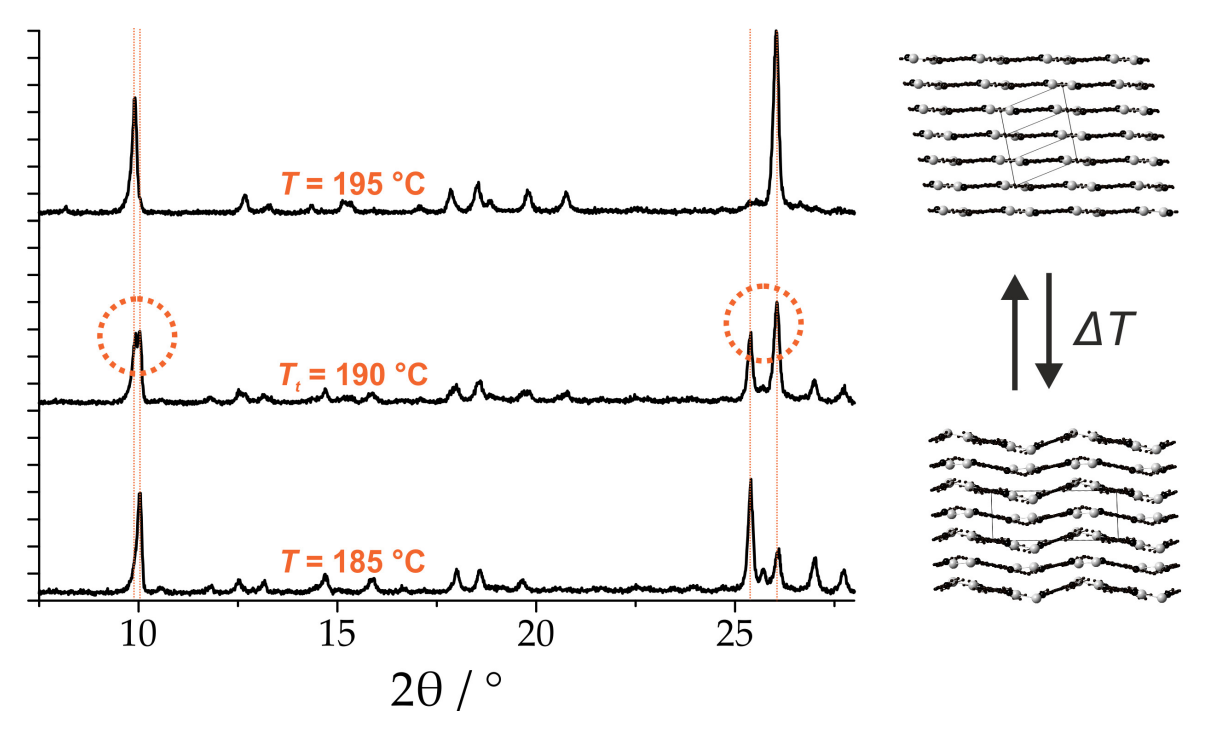

<span id="page-151-0"></span>**Abbildung 6.3:** Dargestellte Strukturen und XRPD-Diagramme in dem Temperaturbereich (185 − 195 ◦C) bei der die Phasenumwandlung von [P.O.](#page-15-0)34 festgestellt werden konnte.

Auch wenn schlussendlich nicht gesagt werden kann, ob eine Strukturbeschreibung in *P*1¯ mit *Z* <sup>00</sup> = 2 möglich ist, oder alle Moleküle als unabhängig in *P*1 behandelt werden sollten, kann die Phasenumwandlung *PO*34*RT* <sup>∆</sup>*<sup>T</sup>* −−)−−\* *PO*34*HT* strukturell hauptsächlich einer displaziven Phasenumwandlung nach Buerger [[201](#page-176-1), S. 183] zugeordnet werden, da es nur zu leichten Atomverschiebungen kommt und alle intramolekularen Bindungen erhalten bleiben. Die Umwandlung erfolgt zudem topotaktisch, da die *Einkristalle* erhalten bleiben. Die klare Gruppe-Untergruppe-Beziehungen beider Phasen untermauert das Vorliegen einer displaziven Phasenumwandlung. Dennoch wird es auch Anteile einer Ordnungs-Fehlordnungs-Umwandlung geben, die den intralmolekularen Torsionen geschuldet ist. Beide Arten der Phasenumwandlungen verlaufen sehr schnell und sind deswegen auch nicht zu separieren. Die Wechselwirkungen zwischen den Molekülen bleibt hauptsächlich gleich, dennoch hat das Abkippen der Dimere eine Änderung der Molekülabstände zur Folge, die energetisch mit der Differentialthermoanalyse feststellbar ist (dargestellt in Abschnitt [5](#page-105-1).2.1). In der Gasphase liegt das [P.O.](#page-15-0)34-Molekül mit etwas ausgelenktem Torsionswinkel für die Dichlorbiphenyl-Einheit vor (siehe in [[163](#page-174-0)]), so dass keine Inversionssymmetrie vorliegt. In der Kristallstruktur der RT-Phase ist dies vermutlich auch der Fall. Wird jedoch die Temperatur erhöht, schwingen die Moleküle stärker, bis eine Anordnung mit nahezu Ebenen Schichten senkrecht zur *c*-Achse thermodynamisch günstiger ist. Der strukturelle

"Sprung" den das System dabei erfährt, ist plötzlich und die energetisch ungünstigere Inversionssymmetrie der einzelnen Moleküle wird wahrscheinlich durch einen höheren Anteil an *π*-*π*-Wechselwirkungen in der HT-Phase stabilisiert. Der Phasenübergang ist in Abbildung [6](#page-151-0).3 strukturell schematisiert und mit der temperaturabhängigen XRPD-Diffraktogrammen korreliert.

In den vorangegangen beiden organischen Schichtstrukturen konnte keine signifikante diffuse Streuung detektiert werden. Im Folgenden werden zwei Modellverbindungen analysiert die zu Stapelfehlordnung neigen.

#### **6.2 Fehlgeordnete Modellverbindungen**

An der in Abschnitt [4](#page-90-0).2.1 vorgestellten mullitartigen Aluminiumborat-Probe wurden grundlegende Funktionen von DISCUS erlernt und für die Makro-Dateien für die Berechnung von 2D-Elektronenbeugungsbildern und 1D-Linienprofilen entlang bestimmter reziproker Raumrichtungen entwickelt. So konnte für die Aluminiumborat-Probe mit der Zusammensetzung  $\text{Al}_4\text{B}_2\text{O}_9$  ein passendes Fehlordnungsmodell zur Beschreibung der diffusen Streuung durch eine systematische Analyse des mit ADT gemessenen Impulsraumes abgeleitet werden. Die *ac*-Ebene des mittleren Struktur (Schicht *A*) ist hier teilweise entlang der *b*-Achse um <sup>1</sup>/2*a* + <sup>1</sup>/2*c* verschoben, was als Schichttyp *B* festgelegt wurde. Das Modell mit einer mittleren dreifachen Überstruktur könnte durch eine Stapelung der *A*- und *B*-Schichten entlang der *b*-Achse mit einer Nahordnung von ...*AAB*... konstruiert werden. Die simulierten Elektronenbeugungsmuster des Stapelfehlordnungsmodells stimmen gut mit den experimentellen Daten überein. Die an diesem Beispiel erarbeiteten Makros zur Simulation von diffusen Beugungsdaten dienten als Basis zur Entwicklung allgemeiner Simulationsroutinen für die Quantifizierungen von Defektstrukturen.

Im nächsten Schritt wurde Zeolith Beta als industriell relevantes Material ausgewählt, bei dem bekannterweise Stapelfehlordnung in Form von Verwachsungen zweier Polymorphe in nanoskaliger Größenordnung vorkommt (Erläuterungen hierzu in Abschnitt [4](#page-92-0).2.2). Im Fokus steht hier einerseits die Bestimmung der Polymorphe A (BEA) und B (BEB) auf Basis von ADT-Daten (siehe hierzu Abschnitt [5](#page-124-0).4.4) und andererseits eine tiefer gehende Charakterisierung der Elektronenbeugungs- und Abbildungsdaten (siehe Abschnitte [5](#page-122-0).4.2, [5](#page-125-0).4.5), die eine Strukturbeschreibung vom *unendlichen Idealkristall* hin zum *Realkristall* anstrebt.

Im Gegensatz zu bisherigen Strukturanalysen über die Kombination verschiedener Methoden, konnten hier erstmals die Kristallstrukturen beider Polymorphe direkt aus einem Datensatz *ab initio* gelöst werden. Die Güte der Elektronenbeugungsintensitäten ist natürlich aufgrund der Verwachsungen von geringerer Güte (*Rint* = 0, 380 und *Rint* = 0, 239) als es für geordnete Kristalle zu erwarten ist, dennoch enthielten die Strukturlösungen alle unabhängigen atomaren Positionen, die sich während anschließenden Strukturverfeinerungen in ihrer Lage kaum geändert haben.

Daraufhin wurde die Extraktion diffuser Streuung aus ADT-Daten als eine allgemeine Routine entwickelt (siehe Abschnitt [3](#page-80-0).5.3), die für ein- und zweidimensionale Defektstrukturen anwendbar ist. Zum Vergleich der extrahierten Merkmale mit Elektronenbeugungssimulationen wurde eine Routine für die randomisierte Erzeugung regulärer Stapelsequenzen mit Verschiebungen zwischen den verschiedenen gestapelten, kovalent verknüpften Schichttypen bei unterschiedlichen Schichtpaarwahrscheinlichkeiten unter Verwendung des Programms DISCUS entwickelt. Für Zeolith Beta konnte das Verhältnis zwischen BEA und BEB quantitativ

durch einen automatisierten Vergleich von simulierten und experimentellen Beugungsmustern (siehe Abschnitt [5](#page-126-0).4.6) auf 48/52 bestimmt werden. Dies steht im Einklang mit den aus XRPD-Daten ermittelten Polymorphverhältnis von 50/50 (siehe hierzu Abschnitt [5](#page-121-0).4).

Für Zeolith Beta waren die Strukturen der einzelnen Polymorphe und die grundlegende Art der Fehlordnung bereits bekannt. Da es für unbekannte Substanzen die derartig starke Verwachsungen aufweisen, schwieriger oder gar unmöglich sein kann, ein Defektmodell zu erstellen, wurden hier zusätzlich bildgebende Methoden verwendet. Es konnte gezeigt werden, dass mittels Inline-Elektronenholographie durch Fokusserienrekonstruktion gefolgt von automatischer a-posteriori-Aberrationskorrektur (Erläuterungen siehe in Abschnitt [2](#page-43-0).2.4), atomar aufgelöste Strukturbilder der miteinander verwachsenen Polymorphe, bei Verwendung sehr geringer Elektronenstrahldosis, erhalten werden konnten (vgl. hierzu in Abschnitt [5](#page-122-0).4.2). Das ist sowohl für die Generierung als auch für die Verifikation eines aussagekräftigen strukturellen Fehlordnungsmodells unbekannter Materialien von Bedeutung. In diesem Beispiel war die Kristallorientierung von Zeolith Beta so günstig (senkrecht zum Elektronenstrahl), dass die diffuse Streuung auch mit großem Kippwinkelinkrement (∆*η* = 0, 5◦ ) genau gemessen werden konnte, was die Extraktion erleichtert hat.

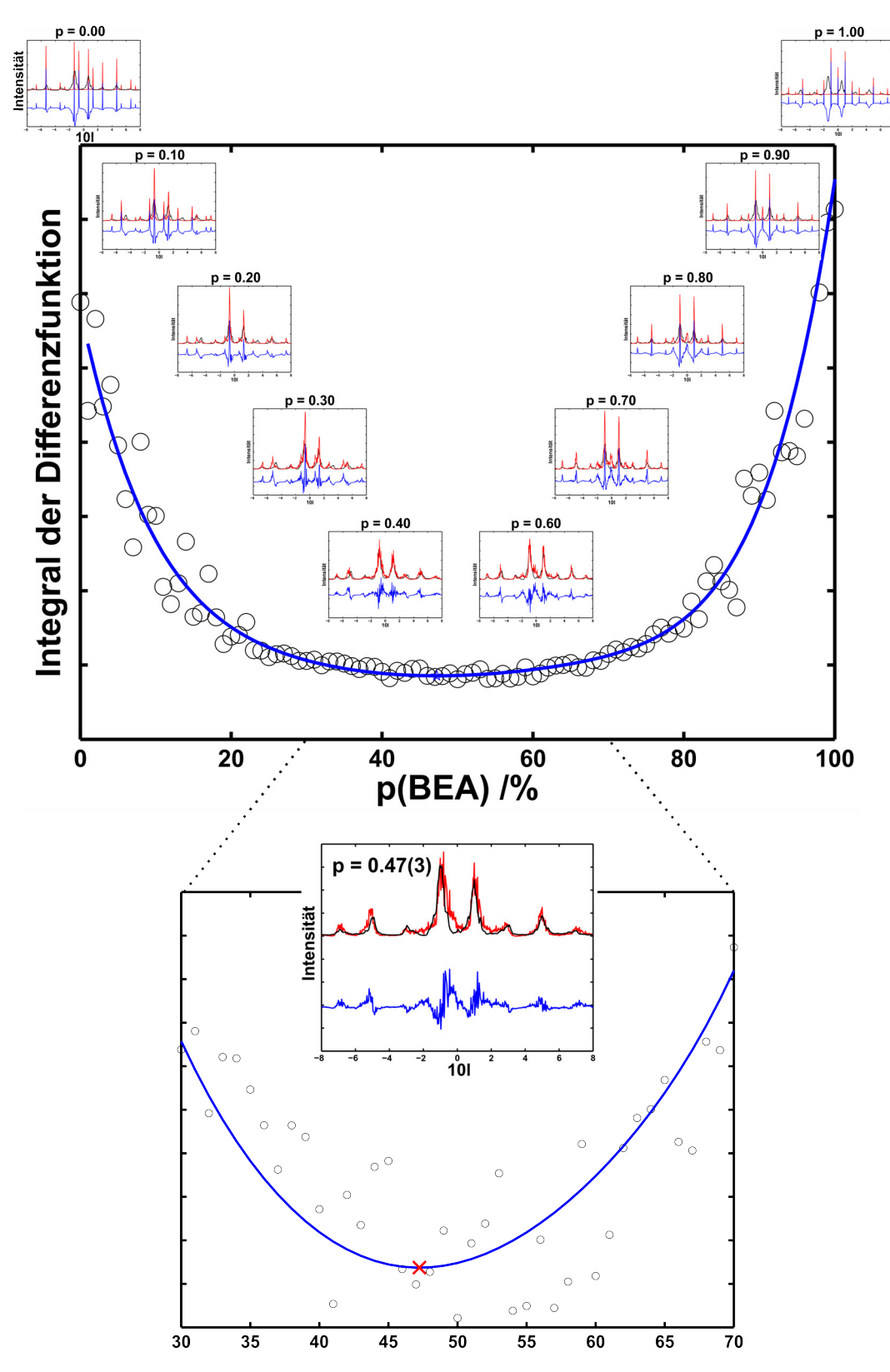

**Abbildung 6.4:** Ermittlung der Polymorphzusammensetzung von Zeolith Beta (BEA/BEB) auf Basis von ADT-Daten mit diffuse-compare. Ausgewählte Vergleiche von in DISCUS simulierter 10*l*-Profillinien (schwarz) für  $p = 0.0$  bis  $p = 1.0$  BEA-Anteil mit extrahiertem Intensitätsprofil (rot) und Differenzkurve (blau) aus diffuse-extractor.

## **6.3 Fehlgeordnete Schichtsilikate**

Auf Basis der für die Modellverbindung Zeolith Beta entwickelten Vorgehensweise zur Charakterisierung ungeordneter Nanomaterialien, sollten strukturell unbekannte Schichtsilikate charakterisiert werden, bei denen ebenfalls starke Stapelfehlordnung erwartet wird (Erläuterungen hierzu in Abschnitt [4](#page-93-0).2.3 und [4](#page-97-0).2.4). Die Proben RUB-5 und RUB-6 wurden

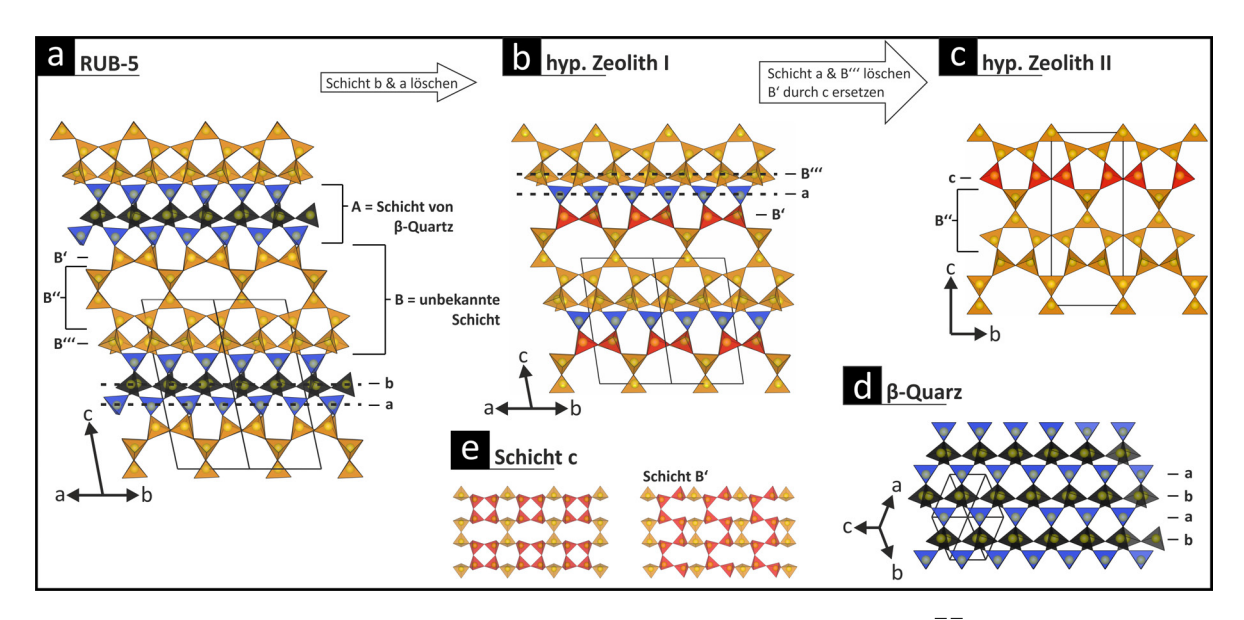

<span id="page-155-0"></span>**Abbildung 6.5:** Visualisierung der Kristallstrukturen von RUB-5 mit Blick entlang [1 1 0] (a) und *β*-Quarz mit Blick entlang  $\left[1\overline{1}\overline{1}\right]$  (d). Darstellung der hypothetischen Zeolithe mit verwandtem Strukturmotiv (b, c). LLBUs und Untereinheiten sind mit Buchstaben signiert.

mit mehreren Methoden umfassend untersucht. Die Vorgehensweise zur Ermittlung der mittleren Kristallstrukturen beider Proben wurde systematisch jeweils in Abschnitt [5](#page-130-0).5.1 und [5](#page-132-0).5.2 erläutert. Dabei stellte sich heraus, dass RUB-6 ein neuartiges Schichtsilikat dargestellt, das strukturell den hydrous layer silicates (Erläuterungen siehe in Abschnitt 2.3.[3](#page-49-0)) zugeordnet werden kann, und RUB-5 der dazu strukturell verwandte Zeolith ist. RUB-6 und RUB-5 sind durch die gleichen large layer building units (LLBUs) (16 Å) aufgebaut (siehe hierzu Abschnitt [5](#page-134-0).5.2), wobei sich im RUB-6 zwischen den Silikatschichten wahrscheinlich 4-Aminoethylpiperidin befindet (siehe hierzu [[198](#page-176-2)]). Das in RUB-6 und RUB-5 vorkommende LLBU kann in zwei Untereinheiten (LLBU *A* und *B*) zerlegt werden, wobei eines davon dem *β*-Quarz (LLBU *B*) ähnelt, welcher bei Normalbedingungen instabil ist (siehe Abschnitt [6](#page-155-0).5), und das andere Strukturmotiv den porösen Teil (LLBU *B*) bildet, dessen Topologie einzigartig ist. LLBU *B* hat dem *β*-Quarz entsprechend eine hohe Gerüstdichte und trennt somit die porösen LLBU *A* Einheiten voneinander, so dass sich im RUB-5 ein zweidimensionales Kanalsystem ausbildet.

Letztlich konnten die auf Basis von ADT-Daten erhaltenen Kristallstrukturen von Herrn Marler erfolgreich an die XRPD-Daten über die Rietveld-Methode angepasst werden (siehe Abbildung [6](#page-156-0).6). Aufgrund der engen strukturellen Verwandtschaft bzw. den Zusammenhängen in der Synthese wurde davon ausgegangen, dass RUB-6 als Vorläufer von RUB-5 angesehen werden kann und durch eine *interlayer expansion* langsam in RUB-5 übergeht, wofür nicht umgesetztes Siliziumdioxid in dem Syntheseansatz vorhanden sein muss. Wie im Rietveld-Diagramm für RUB-5 erkennbar ist, konnte durch die Verfeinerung von zwei

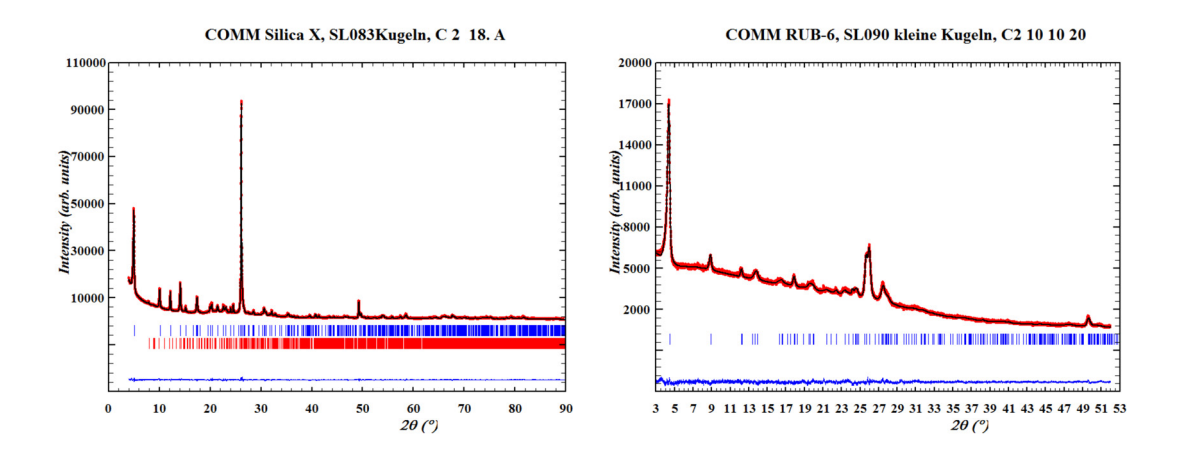

<span id="page-156-0"></span>**Abbildung 6.6:** Diagramme der Rietveld-Verfeinerung von RUB-5 (links) und RUB-6 (links). (Abbildung entnommen aus [[198](#page-176-2)])

Phasen (RUB-5 und RUB-6) an das Pulverdiffraktogramm einer erfolgreiche Anpassung erzielt werden. Verfolgt man die These, dass RUB-5 aus RUB-6 über eine *interlayer expansion* hervorgeht und die Reaktion nicht vollständig verlaufen ist, sollten zwischen den 00*l*-Braggreflexen diffuse Streuung vorkommen. Tatsächlich konnten einige Kristalle gefunden werden, mit der seltenen Orientierung (*c* <sup>∗</sup> ⊥ *e* − *Strahl*) deren ADT-Datensätze die erwartete diffuse Streuung entlang c<sup>\*</sup>-Richtung zeigen (siehe Abschnitt [5](#page-136-0).5.3). Es konnte außerdem diffuse Streuung in den 3-D rekonstruierten Beugungsvolumina der ADT-Daten beobachtet werden die sich allein aus der Überlegung, dass im RUB-5 wahrscheinlich nicht umgesetztes RUB-6 vorkommt, nicht erklären lässt. So wurde mit Hilfe der Elektronenholographie (siehe hierzu Abschnitt [5](#page-135-0).5.3) die Austrittswelle eines RUB-5 Partikels ( $\overline{010}$ -Zone) rekonstruiert, das lediglich 6 Wiederholungseinheiten entlang der Stapelachse *c* zeigt. Aus dem atomar aufgelösten Phasenbild wurden drei Verwachsungstypen bestimmt, aus denen einerseits drei Polymorphe für RUB-5 (Polymorphe I, II und III) konstruiert wurden und andererseits die Basis zu der Simulationen in DISCUS gelegt wurde.

Aufgrund der auf dem Kupfernetzchen stark vorzugsorientierten, plättchenförmigen Kristallite war die extrahierte diffuse Streuung nicht ausreichen genug aufgelöst, um diese für Fehlordungsmodellierung und deren ED-Simulationen zum Vergleich heranziehen zu können. Mit Hilfe von Sergi Plana-Ruiz, der zum gleichen Zeitpunkt in der Arbeitsgruppe von Dr. Ute Kolb die neue Fast-ADT-Methode entwickelte (nähere Erläuterungen in Abschnitt [3](#page-69-0).3.2), die eine feinere Rasterung des Impulsraumes erlaubt, konnte die Problematik der Vorzugsorientierung erfolgreich umgangen werden. In DISCUS wurden Makros entwickelt die Strukturmodelle mit zwei RUB-5 Polymorphen I und II mit nicht umgesetzten RUB-6 in Abhängigkeit von zwei Wahrscheinlichkeiten automatisch erzeugt und von diesen ED-Zonen ([0 1 0] und [1 1 0]) und Linienprofile simuliert. So ließ sich die diffuse Streuung mit diffuse-extractor extrahieren und mit diffuse-compare automatisiert mit den DISCUS-Simulationen vergleichen (siehe Abbildung 5.[28](#page-140-0)).

Zur Unterstützung der These, dass die Bildung von RUB-5 durch einen Zwischenschritt erfolgt, in dem RUB-6 auskristallisiert, wurden integrierte Zonenbilder ([1 0 0], [0 1 0] und [1 1 0]) von RUB-6 und RUB-5 gegenübergestellt und qualitativ miteinander verglichen (gezeigt in Abbildung [6](#page-157-0).7). Wie man sehen kann gleicht sich das Muster der diffusen

Streuung von RUB-5 und RUB-6. So kann die Fehlordnung in RUB-5 als eine Vererbung der Fehlordnung in ihrem Vorläufer RUB-6 verstanden werden, wobei die diffuse Streuung als Nachweismethode herangezogen wurde.

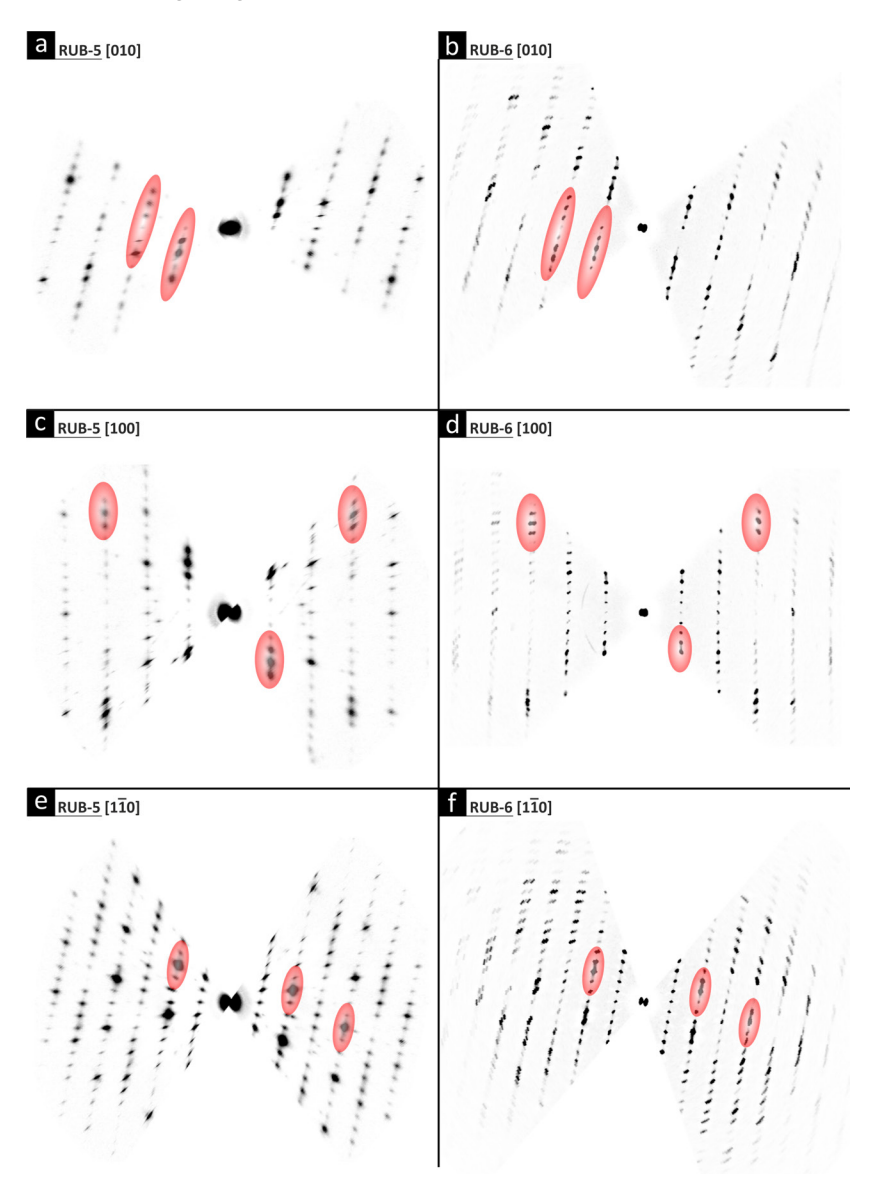

<span id="page-157-0"></span>**Abbildung 6.7:** Experimentelle Zonen von RUB-5 Fast-ADT- und RUB-6 ADT-Datensätzen, extrahiert mit diffuse-extractor, zeigen vergleichbare diffuses Streumuster für die Zonen [010] (a, b), [100] (c, d) und [1 $\overline{1}0$ ] (e, f). Beispiele für Regionen mit hoher Ähnlichkeit sind rot dargestellt.

Durch theoretische Strukturüberlegungen können ausgehend von RUB-5, hypothetische Zeolithe bei Beibehaltung des porösen LLBU *A* Teils über das sukzessive Entfernen einzelner Silikatschichten der LLBU *B* Untereinheit konstruiert werden, wie im Folgenden kurz erläutert wird.

#### <span id="page-158-1"></span>**Hypothetische Zeolithe**

Durch das Entfernen der Schichten *b* und *a* aus RUB-5 und einer sinnvollen Verknüpfung der verbleibenden Schichten *B* und *a* wird ein neuartiger hypothetischer Zeolith I gebildet, der ebenfalls die neuartige Topologie von LLBU *B* aufweist (veranschaulicht in Abbildung [6](#page-155-0).5 b). Die Struktur ist ebenfalls in einem monoklinen flächenzentriertem Gitter mit der Raumgruppe *C*2 beschreibbar. Die Gitterkonstanten ergeben sich zu *a* = 10, 26 Å, *b* = 10, 64 Å, *c* = 13, 18 Å und *β* = 101, 8◦ . Die Gerüstdichte ist mit *FD* = 21, 3 etwas niedriger als im Fall von RUB-5. Entfernt man weitergehend von Zeolith I die Schichten *B*<sup>*n*</sup> und *a*, und

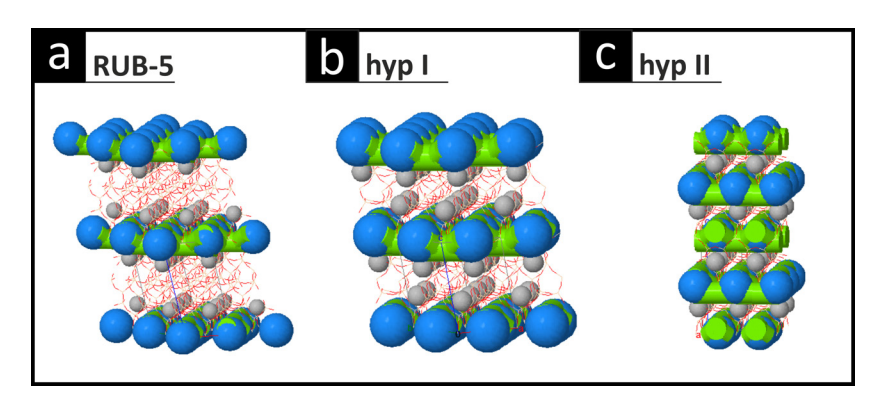

<span id="page-158-0"></span>**Abbildung 6.8:** Das zweidimensionale Kanalsystem von RUB-5, berechnet mit ZEOMICS. Die grünen Zylinder sind kleine Poren und die blauen Kugeln sind mittelgroße Käfige. Die grauen Kugeln sind unzugängliche Käfige.

wandelt Schicht *B'* in Schicht *c* (dargestellt in Abbildung [6](#page-155-0).5 e) um, wäre eine nachfolgende Verknüpfung der übrigen Schichten möglich die in dem hypothetischen Zeolith II (Abbildung [6](#page-155-0).5 c) resultiern würden. Die Struktur besitzt ein tetragonal innenzentriertes Gitter und kann in der Raumgruppe *I* $\bar{4}$ *m*2 mit den Gitterparametern von etwa *a* = 7,39 Å, *b* = 7,39 Å und *c* = 17, 83 Å beschrieben werden. Die Gerüstdichte nimmt auf *FD* = 18, 5 ab, bei Beibehaltung der neuartigen Topologie. Die Kanalsysteme dieser hypothetischen Zeolithe sind in [6](#page-158-0).8 b und c dargestellt. Es wird deutlich, dass das schrittweise Absenken der dichten Schichten die Porosität erhöhen würde.

#### **Magadiit**

Mit Magadiit wurde ein weiteres Mitglied der Klasse verwachsener (Schicht-) Silikate untersucht. Die starken Verwachsungen und Vorzugsorientierung der Kristallite erforderten eine Kombination aus ADT-, NBED- und XRPD-Daten, um eine adäquate Beschreibung des reziproken Gitters zu ermöglichen (siehe Abschnitt [5](#page-141-0).6.1). Die Bestimmung des Kristallsystems führte zu zwei sinnvollen orthorhombischen Aufstellungen (F- und C-Gitter). Von der Möglichkeit die beiden Zeolith Beta Polymorphe A und B aus einem Datensatz mit starker Fehlordnung lösen zu können, inspiriert, wurde für Magadiit analog vorgegangen. Da Auslöschungsbedingungen aufgrund der starken Fehlordnung nur schwer erkennbar sind, wurden die Strukturen für die jeweiligen Indizierungen der in höchsten angenommenen Symmetrie gelöst (*Fddd* bzw. *Ccce*). Beide Strukturlösungen ergaben eine Stapelung weitgehend sinnvoller Silikatschichten (erläutert in Abschnitt [5](#page-143-0).6.3), die zueinander polytype Polymorphe darstellen. Aufgrund der engen Verwandschaft, die für die Silikatschichten der beiden Polymorphe mit den LLBUs von RUB-6 bzw. RUB-5 festgestellt wurden, konnten

die Strukturen sinnvoll verändert werden, was eine Symmetrieerniedrigung zu *F*2*dd* bzw. *C*2*ce* zur Folge hatte. Beide Strukturmodelle wurden erfolgreich, ohne Verwendung von Restraints, auf Basis von ADT-Daten kinematisch verfeinert. Dabei wurden starke Restpotentiale beobachtet, die auf zusätzliche Natriumlagen hindeuten, welche schließlich mit der Rietveld-Methode auf die XRPD-Daten verfeinert werden konnten. Die verfeinerten Strukturen sind in Abbildung [6](#page-159-0).9 vergleichend dargestellt. Durch Verschiebung der gekennzeichneten Schichten, lassen sich die Strukturen ineinander überführen. Die zum *β*-Quarz und RUB-6 identischen Struktureinheiten sind gekennzeichnet. Andere Blickrichtungen der Strukturen sind im Anhang [7](#page-198-0).3.5 in Abbildung 7.[15](#page-198-2) dargestellt. Obwohl die Indizierung

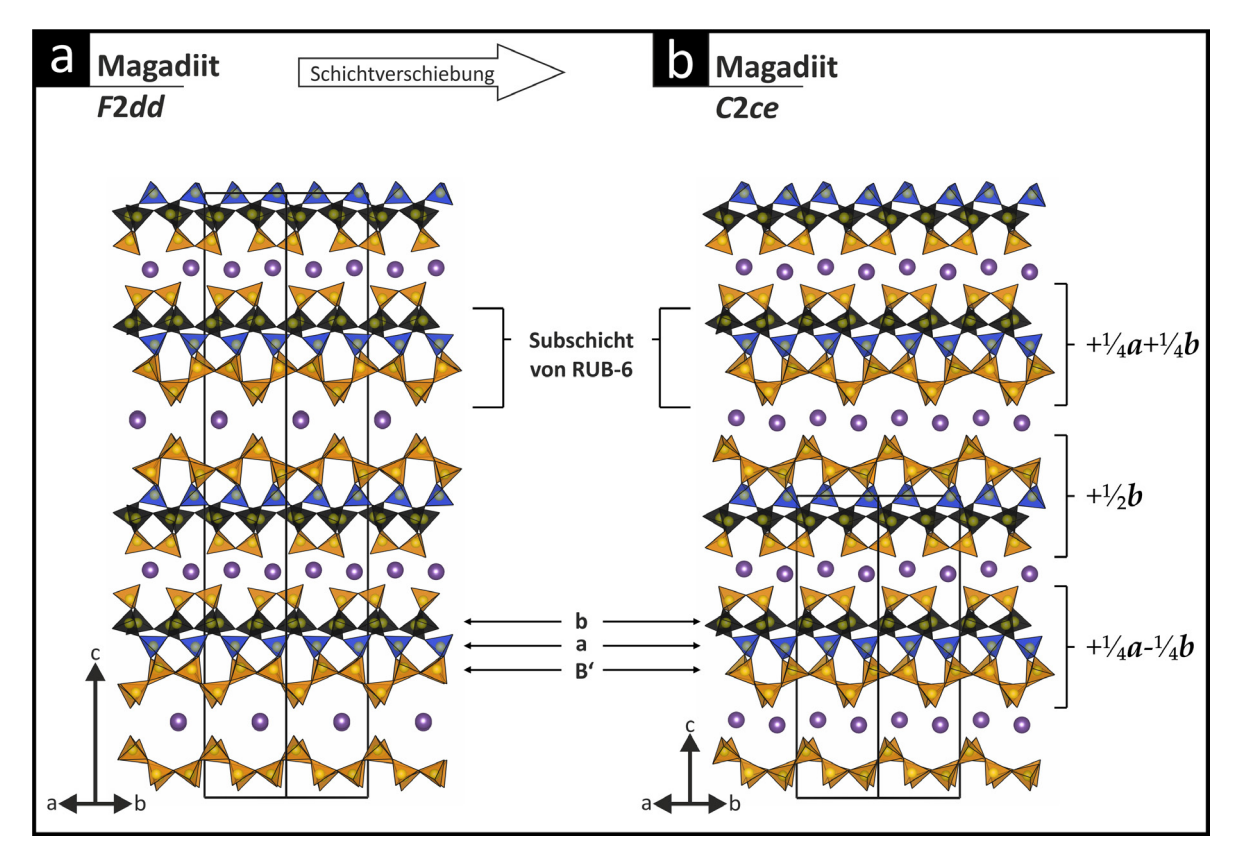

<span id="page-159-0"></span>**Abbildung 6.9:** Visualisierung der verfeinerten Kristallstrukturen von Magadiit mit Blick entlang [1 1 0] für das Polymorph *F*2*dd* (a) und *C*2*ce* (b). LLBUs und Untereinheiten sind mit Buchstaben signiert.

der ADT-Daten, die aufgrund der starken Fehlordnungseffekte erschwert war, über einen Vergleich mit RUB-6 durchgeführt wurde, konnten die Atomlagen der in Abbildung [6](#page-159-0).9 gezeigten Strukturmodelle weitgehend gefunden werden. Hier fehlen lediglich die randständigen Atomlagen der Schichten. Ein weiteres Potential zwischen den Schichten, das der Na<sup>+</sup> Position entspricht, konnte zusätzlich über eine Rietveld-Verfeinerung der XRPD-Daten bestätigt werden.

Die Struktur der Silikatschicht von Magadiit ist ebenso einzigartig wie die LLBUs von RUB-5 bzw. RUB-6 und wurde in dieser Form weder experimentell beobachtet noch prognostiziert. Bisher kann Magadiit in wesentlich kürzerer Zeit synthetisch hergestellt werden als RUB-6 (2 gegenüber 49 Tagen), was strukturell nachvollziehbar ist, da die Schichten von Magadiit signifikant dünner sind (ungefähr 4, 4 Å). Die unterschiedlichen Schichtdicken geben Anlass dazu, Synthesen weiterer Schichtsilikate bzw. Zeolithe anzustreben die ähnliche Strukturmotive aufweisen (vgl. "hypothetische Zeolithe" [6](#page-158-1).3).

# **7 Zusammenfassung und Ausblick**

In der vorliegenden Arbeit wurden eine Reihe kristalliner Schichtmaterialien zur Strukturuntersuchung ausgewählt, deren atomare Struktur aufgrund ihrer geringen Kristallgröße von 20 − 500 nm, ihres Schichtcharakters und ihrer allgemein schlechten Kristallinität strukturell unbekannt oder nur teilweise bekannt waren. Hierfür wurde eine neue Methode entwickelt, die automatische Elektronenbeugungstomographie (ADT), hochauflösende Transmissionselektronenmikroskopie (HRTEM) und Röntgenpulverdiffraktometrie (XRPD) als experimentelle Basis kombiniert.

Ziel war es, starke Fehlordnungseffekte aufgrund aperiodischer Stapelsequenzen auf Grundlage von Elektronenbeugungsdaten strukturell deuten zu können. Zur Entwicklung der dazu notwendigen, und im Folgenden beschriebenen, methodischen Vorgehensweise wurde das bereits gut charakterisierte Zeolith Beta genutzt, dessen Kristallstruktur in dieser Arbeit erstmals *ab initio* gelöst werden konnte.

- 1. Eine Kombination von ADT, Austrittswellenrekonstruktion, Strukturmodellierung und Beugungssimulation wurde erfolgreich angewendet, um eine vollständige strukturelle Charakterisierung von ungeordnetem Zeolith Beta zu erhalten. Unter Verwendung eines einzelnen ADT-Datensatzes konnte, trotz der starken diffusen Streuung, die *ab initio*-Lösung der Strukturen beider Polymorphe A und B (BEA und BEB) mit allen zu erwartenden, unabhängigen atomaren Positionen erhalten werden.
- 2. Atomar aufgelöste Strukturbilder der miteinander verwachsenen Polymorphe, die durch HRTEM-Fokusserienrekonstruktion mit niedriger Elektronendosis, automatischer Aberrationskorrektur erhalten werden, sind sowohl für die Generierung als auch für die Verifikation eines aussagekräftigen strukturellen Fehlordnungsmodells eines unbekannten Materials von Bedeutung.
- 3. Die Extraktion diffuser Streuung aus ADT-Daten wurde als eine allgemeine Routine entwickelt, die auf ein- und zweidimensionale Defektstrukturen anwendbar ist. Zum Vergleich der extrahierten Merkmale mit Elektronenbeugungssimulationen wurde eine Routine zur randomisierten Erzeugung regulärer Stapelsequenzen mit Verschiebungen zwischen den verschiedenen gestapelten kovalent verknüpften Schichttypen mit unterschiedlichen Wahrscheinlichkeiten unter Verwendung des Programms DISCUS entwickelt. Für die Modellverbindung Zeolith Beta konnte das Verhältnis zwischen BEA und BEB quantitativ durch einen automatisierten Vergleich von simulierten und experimentellen Beugungsmustern bestimmt werden.

Darüber hinaus wurde in dieser Arbeit die quantitative Analyse diffuser Streuung, basierend auf Elektronenbeugungsdaten, neu entwickelt. Die hier beschriebenen Methoden wurden erfolgreich zur Strukturaufklärung unbekannter Schichtsilikate verwendet. So gelang es, den strukturellen und synthetischen Zusammenhang zweier synthetisch hergestellter Silikate, RUB-5 und RUB-6, aufzuklären. Hierbei zeigte die Analyse der diffusen Streuung, dass

das Schichtsilikat RUB-6 als Vorgänger des Zeolithen RUB-5 über die chemische Reaktion *interlayer expansion* zu deuten ist. RUB-5 ist, aufgrund der verknüpften Silikatschichten und des kaum bis gar nicht eingelagerten Wassers, ein neuartiges SiO<sub>2</sub>-Polymorph mit einzigartiger Topologie. Dabei wurden sowohl in RUB-6, als auch in RUB-5, Strukturmotive entdeckt, die dem *β*-Quarz entsprechen. Nur so gelang es, das seit 1952 bekannte, auch natürlich vorkommende, Schichtsilikat Magadiit strukturell aufzuklären. Hier wurden wiederkehrende Strukturmotive entdeckt, die sowohl mit den porösen Untereinheiten von RUB-6 als auch mit den dichten Untereinheiten des *β*-Quarzes verwandt sind. Demnach kommt dem *β*-Quarz eine entscheidende Rolle zur Stabilisierung einer strukturell neuen Klasse an Schichtsilikaten zu.

Ein weiterer Fokus dieser Arbeit liegt auf der Strukturaufklärung organischer Schichtverbindungen. Durch systematische Analyse der durch ADT erfassten Impulsräume konnte beispielsweise die reversible Phasenumwandlung des Pigmentes [P.O.](#page-15-0)34 gedeutet werden. Dafür wurde die noch unbekannte Raumtemperaturphase des Pigments auf Basis von ADTund XRPD-Daten ermittelt und ein struktureller Bezug zur Hochtemperaturphase hergestellt, wodurch sich die mit DSC gemessene Phasenumwandlung strukturchemisch interpretieren ließ. Mit Kenntnis der Strukturen beider Phasen ist es jetzt möglich Geometrieoptimierungen und Moleküldynamik-Rechnungen durchzuführen, um die Reaktionskoordinate der Phasenumwandlung genau zu bestimmen. Weiterhin wurde die reale Struktur des potentiellen Photokatalysators Poly(Triazin-Imid/LiCl) entschlüsselt. Eine alternative Symmetriebetrachtung hat das Lokalisieren von schwach streuenden Lithiumatomen in Schichthohlräumen auf Basis von ADT-Daten ermöglicht. Dadurch wurde ein Ausgangsmodell erhalten was eine bessere Beschreibung der experimentellen Daten und damit weitere Strukturverfeinerungen erlaubte.

Zusammenfassend lässt sich sagen, dass ADT eine geeignete, effiziente und genaue Methode darstellt, um fehlgeordnete Schichtstrukturen und viele andere Strukturtypen strukturell aufzuklären. Die Automatisierung der Elektronenbeugung im STEM-Modus ist der Schlüssel zur schnellen Datenakquise mit geringer Strahlendosis und hohem Kontrast in der Kristallverfolgung. Eine erfolgversprechende Möglichkeit zur signifikanten Verbesserung der ADT ist die Erhöhung der Geschwindigkeit und Sensitivität der Detektoren. CMOS-Kameras die Elektronen direkt detektieren können sind bereits erhältlich. Ein am europäischen Kernforschungszentrum (CERN) entwickelter Medipix-Detektor, kombiniert mit kontinuierlicher Elektronenbeugungstomographie, verbessert die Datenqualität erheblich und verkürzt die Datenaufnahme von Stunden auf Minuten [[146](#page-173-0), [147](#page-173-1), [202](#page-176-3)]. Bereits das Einstiegsmodell *timepix* (Amsterdam Scientific Instruments B.V., Amsterdam, NL) kann Elektronenbeugungsdaten mit 120 Hz aufnehmen. Damit schließt die Güte der *ab initio*-Strukturbestimmung aus Elektronenbeugungsdaten mehr und mehr auf die der Einkristallröntgenbeugung auf, obwohl die analysierten Kristalle um die Größenordnung 10<sup>6</sup> kleiner sind. Für die Weiterentwicklung der in dieser Arbeit vorgestellten Extraktion und Analyse diffuser Streuung aus Elektronenbeugungsdaten ist die Verwendung dieser neuen Detektoren elementar, weil erst dann eine feine Rasterung des Impulsraumes und damit auch der diffusen Streuung, mit geringer Strahlendosis möglich ist. Darüber hinaus ist die Auflösung der diffusen Streuung notwendig, um das hier entwickelte Programm diffuse-extractor weiter verbessern und anschließend in DISCUS implementieren zu können, womit dann Fehlordnungsmodelle mit RMC- oder generischen Algorithmen an experimentelle diffuse Streuung aus ADT-Daten direkt verfeinert werden können.

Ein weiterer Vorteil der Elektronenbeugungstomographie ist die Möglichkeit, bei Strukturverfeinerungen dynamische Streueffekte zu berücksichtigen, was sogar die Detektion von Wasserstoffatomen erlaubt [[151](#page-173-2), [152](#page-173-3)]. Die Methode der dynamischen Strukturverfeinerung wurde bereits erfolgreich an ADT-Daten durchgeführt [[154](#page-173-4)]. Bedenkt man dabei, dass in dieser Arbeit die Detektion von Lithiumatomen über reine kinematische Strukturverfeinerungen möglich war, sind in Kombination mit schnellen Detektoren *in-situ*-Beugungsexperimente an Festkörperbatterien vorstellbar, um beispielsweise dynamische Prozesse in Festelektrolyten untersuchen zu können.

## **Literatur**

- [1] BMBF-Internetredaktion, Neue Werkstoffe und Materialien BMBF, [https : / /](https://www.bmbf.de/de/neue-werkstoffe-und-materialien-536.html) [www.bmbf.de/de/neue- werkstoffe- und- materialien- 536.html](https://www.bmbf.de/de/neue-werkstoffe-und-materialien-536.html) (besucht am 20. 06. 2018).
- [2] "Winzige Riesen in unserem Alltag", **2016**, (Hrsg.: B. für Bildung und Forschung), 32.
- [3] G. Quinkert, E. Egert, C. Griesinger, *Aspekte der Organischen Chemie: Struktur*, 1. Auflage, Helvetica Chimica Acta, Basel, **1995**, 503 S.
- [4] D. Hull, D. J. Bacon, *Introduction to Dislocations*, Elsevier Science & Technology, Oxford, UNITED KINGDOM, **2011**.
- [5] Y. Yang et al., "Deciphering Chemical Order/Disorder and Material Properties at the Single-Atom Level", *Nature* **2017**, *542*, 75–79.
- [6] C. Kisielowski et al., "Detection of Single Atoms and Buried Defects in Three Dimensions by Aberration-Corrected Electron Microscope with 0.5A Information Limit", *Microscopy and Microanalysis* **2008**, *14*, 469–477.
- [7] S. Van Aert et al., "Quantitative Atomic Resolution Mapping Using High-Angle Annular Dark Field Scanning Transmission Electron Microscopy", *Ultramicroscopy* **2009**, *109*, 1236–1244.
- [8] A. Wang, F. R. Chen, S. Van Aert, D. Van Dyck, "Direct Structure Inversion from Exit Waves: Part I: Theory and Simulations", *Ultramicroscopy*, Hannes Lichte 65th Birthday **2010**, *110*, 527–534.
- [9] B. Barton, B. Jiang, C. Song, P. Specht, H. Calderon, C. Kisielowski, "Atomic Resolution Phase Contrast Imaging and In-Line Holography Using Variable Voltage and Dose Rate", *Microscopy and Microanalysis* **2012**, *18*, 982–994.
- [10] D. G. Stroppa, L. F. Zagonel, L. A. Montoro, E. R. Leite, A. J. Ramirez, "High-Resolution Scanning Transmission Electron Microscopy (HRSTEM) Techniques: High-Resolution Imaging and Spectroscopy Side by Side", *ChemPhysChem* **2012**, *13*, 437– 443.
- [11] D. G. Stroppa et al., "Assessment of a Nanocrystal 3-D Morphology by the Analysis of Single HAADF-HRSTEM Images", *Nanoscale Research Letters* **2013**, *8*, 475.
- [12] J. R. Jinschek, K. J. Batenburg, H. A. Calderon, R. Kilaas, V. Radmilovic, C. Kisielowski, <sub>"3</sub>-D Reconstruction of the Atomic Positions in a Simulated Gold Nanocrystal Based on Discrete Tomography: Prospects of Atomic Resolution Electron Tomography", *Ultramicroscopy* **2008**, *108*, 589–604.
- [13] S. V. Aert, K. J. Batenburg, M. D. Rossell, R. Erni, G. V. Tendeloo, "Three-Dimensional Atomic Imaging of Crystalline Nanoparticles", *Nature* **2011**, *470*, 374–377.
- [14] D. L. Dorset, H. A. Hauptman, "Direct Phase Determination for Quasi-Kinematical Electron Diffraction Intensity Data from Organic Microcrystals", *Ultramicroscopy* **1976**, *1*, 195–201.
- [15] D. L. Dorset, *Structural Electron Crystallography*, Springer US, **1995**.
- [16] D. L. Dorset, W. J. Roth, C. J. Gilmore, "Electron Crystallography of Zeolites the MWW Family as a Test of Direct 3D Structure Determination", *Acta Crystallographica Section A: Foundations of Crystallography* **2005**, *61*, 516–527.
- [17] U. Kolb, T. Gorelik, C. Kübel, M. T. Otten, D. Hubert, "Towards Automated Diffraction Tomography: Part I - Data Acquisition", *Ultramicroscopy*, Proceedings of the Electron Crystallography School 2005, ELCRYST 2005: New Frontiers in Electron Crystallography **2007**, *107*, 507–513.
- [18] U. Kolb, T. Gorelik, M. T. Otten, "Towards Automated Diffraction Tomography. Part II - Cell Parameter Determination", *Ultramicroscopy* **2008**, *108*, 763–772.
- [19] U. Kolb, E. Mugnaioli, T. E. Gorelik, "Automated Electron Diffraction Tomography - a New Tool for Nano Crystal Structure Analysis", *Crystal Research and Technology* **2011**, *46*, 542–554.
- [20] E. Mugnaioli, T. Gorelik, U. Kolb, "Ab-Initio Structure Solution from Electron Diffraction Data Obtained by a Combination of Automated Diffraction Tomography and Precession Technique", *Ultramicroscopy* **2009**, *109*, 758–765.
- [21] I. Rozhdestvenskaya et al., "The Structure of Charoite,  $(K, Sr, Ba, Mn)$ 15-16 (Ca,Na)32 [(Si70(O,OH)180)] (OH,F)4.0 nH2O, Solved by Conventional and Automated Electron Diffraction", *Mineralogical Magazine* **2010**, *74*, 159–177.
- [22] J. Jiang et al., "Synthesis and Structure Determination of the Hierarchical Meso-Microporous Zeolite ITQ-43", *Science* **2011**, *333*, 1131–1134.
- [23] E. Mugnaioli, U. Kolb, "Structure Characterization of Nanocrystalline Porous Materials by Tomographic Electron Diffraction", *Zeitschrift für Kristallographie - Crystalline Materials* **2015**, *230*, 271–288.
- [24] E. Mugnaioli et al., "Ab-initio-Strukturbestimmung von Vaterit mit automatischer Beugungstomographie", *Angewandte Chemie* **2012**, *124*, 7148–7152.
- [25] I. Andrusenko et al., "Structure Analysis of Titanate Nanorods by Automated Electron Diffraction Tomography", *Acta Crystallographica Section B Structural Science* **2011**, *67*, 218–225.
- [26] J. M. Newsam, M. M. J. Treacy, W. T. Koetsier, C. B. D. Gruyter, "Structural Characterization of Zeolite Beta", *Proceedings of the Royal Society of London A: Mathematical Physical and Engineering Sciences* **1988**, *420*, 375–405.
- [27] A. Corma, M. T. Navarro, F. Rey, J. Rius, S. Valencia, "Pure Polymorph C of Zeolite Beta Synthesized by Using Framework Isomorphous Substitution as a Structure-Directing Mechanism", *Angewandte Chemie* **2001**, *113*, 2337–2340.
- [28] A. Corma et al., "Synthesis and Structure of Polymorph B of Zeolite Beta", *Chemistry of Materials* **2008**, *20*, 3218–3223.
- [29] T. Proffen, R. B. Neder, "DISCUS: A Program for Diffuse Scattering and Defect-Structure Simulation", *Journal of Applied Crystallography* **1997**, *30*, 171–175.
- [30] D. J. Goossens, A. P. Heerdegen, E. J. Chan, T. R. Welberry, "Monte Carlo Modeling of Diffuse Scattering from Single Crystals: The Program ZMC", *Metallurgical and Materials Transactions A* **2010**, *42*, 23–31.
- [31] K. Refson, "Moldy: A Portable Molecular Dynamics Simulation Program for Serial and Parallel Computers", *Computer Physics Communications* **2000**, *126*, 310–329.
- [32] M. M. J. Treacy, J. M. Newsam, M. W. Deem, "A General Recursion Method for Calculating Diffracted Intensities from Crystals Containing Planar Faults", *Proceedings of the Royal Society of London A: Mathematical Physical and Engineering Sciences* **1991**, *433*, 499–520.
- [33] M. G. Tucker, D. A. Keen, M. T. Dove, A. L. Goodwin, Q. Hui, "RMCProfile: Reverse Monte Carlo for Polycrystalline Materials", *Journal of Physics: Condensed Matter* **2007**, *19*, 335218.
- [34] B. E. Warren, H. Krutter, O. Morningstar, "FOURIER ANALYSIS OF X-RAY PAT-TERNS OF VITREOUS SiO2 AND B2O2\*", *Journal of the American Ceramic Society* **1936**, *19*, 202–206.
- [35] R. L. McGreevy, L. Pusztai, "Reverse Monte Carlo Simulation: A New Technique for the Determination of Disordered Structures", *Molecular Simulation* **1988**, *1*, 359–367.
- [36] Q. Wang, Y. Zhang, J. Zheng, T. Hu, C. Meng, "Synthesis, Structure, Optical and Magnetic Properties of Interlamellar Decoration of Magadiite Using Vanadium Oxide Species", *Microporous and Mesoporous Materials* **2017**, *244*, 264–277.
- [37] G. Mingliang, C. Luoxiang, D. Mingyi, H. Guoqing, S. M. Jahangir Alam, "Competitive Adsorption Analyses of a Pure Magadiite and a New Silylated Magadiite on Methylene Blue and Phenol from Related Aqueous Solution", *Materials Chemistry and Physics* **2018**, DOI [10.1016/j.matchemphys.2018.02.052](http://dx.doi.org/10.1016/j.matchemphys.2018.02.052).
- [38] N. Takahashi, K. Kuroda, "Materials Design of Layered Silicates through Covalent Modification of Interlayer Surfaces", *Journal of Materials Chemistry* **2011**, *21*, 14336– 14353.
- [39] K. Hunger, M. U. Schmidt, T. Heber, F. Reisinger, S. Wannemacher, *Industrial Organic Pigments: Production, Crystal Structures, Properties, Applications*, 4. Aufl., Wiley-VCH, Weinheim, **2018**, 758 S.
- [40] E. Wirnhier, M. Döblinger, D. Gunzelmann, J. Senker, B. V. Lotsch, W. Schnick, "Poly(Triazine Imide) with Intercalation of Lithium and Chloride Ions [(C3N3)2 (NHxLi1-x)3 LiCl]: A Crystalline 2D Carbon Nitride Network", *Chemistry – A European Journal* **2011**, *17*, 3213–3221.
- [41] U. Müller, *Symmetriebeziehungen zwischen verwandten Kristallstrukturen: Anwendungen der kristallographischen Gruppentheorie in der Kristallchemie*, 2012. Aufl., Vieweg+Teubner Verlag, Wiesbaden, **2011**, 368 S.
- [42] W. Kleber, H.-J. Bautsch, J. Bohm, D. Klimm, *Einführung in die Kristallographie*, Oldenbourg Verlag, **2010**, 474 S.
- [43] W. Massa, *Kristallstrukturbestimmung*, 8. Aufl., Springer Spektrum, Wiesbaden, **2016**, 256 S.
- [44] M. I. Aroyo, *International Tables for Crystallography, Space-Group Symmetry*, 6 edition, Wiley, Chichester, West Sussex, **2017**, 896 S.
- [45] S. Hunklinger, *Festkörperphysik*, 4. Aufl., De Gruyter Oldenbourg, Berlin ; Boston, **2014**, 668 S.
- [46] *Fundamentals of Crystallography*, Third Edition, (Hrsg.: C. Giacovazzo et al.), Oxford University Press, Oxford, New York, **2011**, 864 S.
- [47] L. Spieß, G. Teichert, R. Schwarzer, H. Behnken, C. Genzel, *Moderne Röntgenbeugung: Röntgendiffraktometrie für Materialwissenschaftler, Physiker und Chemiker*, 3. Aufl., Springer Spektrum, Wiesbaden, **2018**, 564 S.
- [48] D. B. Williams, C. B. Carter, *Transmission Electron Microscopy: A Textbook for Materials Science*, 2nd edition, Springer, New York, **2012**, 775 S.
- [49] *International Tables for Crystallography,Volume C: Mathematical, Physical and Chemical Tables*, 3rd edition, (Hrsg.: E. Prince), Springer, Dordrecht, **2004**, 1000 S.
- [50] D. T. Cromer, J. B. Mann, "X-Ray Scattering Factors Computed from Numerical Hartree-Fock Wave Functions", *Acta Crystallographica Section A: Crystal Physics Diffraction Theoretical and General Crystallography* **1968**, *24*, 321–324.
- [51] R. A. Bonham, T. G. Strand, "Analytical Expressions for Potentials of Neutral Thomas-Fermi-Dirac Atoms and for the Corresponding Atomic Scattering Factors for X Rays and Electrons", *The Journal of Chemical Physics* **1963**, *39*, 2200–2204.
- [52] X. Zou, S. Hovmoller, P. Oleynikov, *Electron Crystallography: Electron Microscopy and Electron Diffraction*, 1 edition, Oxford University Press, Oxford ; New York, **2011**, 344 S.
- [53] C. F. Gauss, *Theoria Motus Corporum Coelestium in Sectionibus Conicis Solem Ambientium Auctore Carolo Friderico Gauss*, sumtibus Frid. Perthes et IH Besser, **1809**.
- [54] D. Harker, J. S. Kasper, "Phases of Fourier Coefficients Directly from Crystal Diffraction Data", *The Journal of Chemical Physics* **1947**, *15*, 882–882.
- [55] A. L. B. Cauchy, *Cours d'analyse de l'École Royale Polytechnique*, Debure, **1821**.
- [56] D. Sayre, "The Squaring Method: A New Method for Phase Determination", Acta *Crystallographica* **1952**, *5*, 60–65.
- [57] S. H. Yü, "Determination of Absolute from Relative X-Ray Intensity Data", *Nature* **1942**, *150*, 151–152.
- [58] H. Hauptman, J. Karle, "A Unified Algebraic Approach to the Phase Problem. I. Space Group P-1", *Acta Crystallographica* **1957**, *10*, 267–270.
- [59] M. C. Burla et al., "Crystal Structure Determination and Refinement via SIR2014", *Journal of Applied Crystallography* **2015**, *48*, 306–309.
- [60] G. Oszlányi, A. Sütő, "Ab Initio Structure Solution by Charge Flipping", Acta Crystal*lographica Section A Foundations of Crystallography* **2004**, *60*, 134–141.
- [61] K. D. M. Harris, M. Tremayne, B. M. Kariuki, "Neue Fortschritte bei Strukturbestimmungen durch Röntgen-Pulverdiffraktometrie", *Angewandte Chemie* **2001**, *113*, 1674–1700.
- [62] W. I. F. David, K. Shankland, J. van de Streek, E. Pidcock, W. D. S. Motherwell, J. C. Cole, "DASH: A Program for Crystal Structure Determination from Powder Diffraction Data", *Journal of Applied Crystallography* **2006**, *39*, 910–915.
- [63] S. Kirkpatrick, C. D. Gelatt, M. P. Vecchi, "Optimization by Simulated Annealing", *science* **1983**, *220*, 671–680.
- [64] K. Shankland, L. McBride, W. I. F. David, N. Shankland, G. Steele, "Molecular, Crystallographic and Algorithmic Factors in Structure Determination from Powder Diffraction Data by Simulated Annealing", *Journal of Applied Crystallography* **2002**, *35*, 443–454.
- [65] R. E. Dinnebier, S. J. L. Billinge, *Powder Diffraction: Theory and Practice*, 2008. Aufl., Royal Society of Chemistry, Cambridge, **2008**, 574 S.
- [66] J. F. C. Baker, M. Hart, "An Absolute Measurement of the Lattice Parameter of Germanium Using Multiple-Beam X-Ray Diffractometry", *Acta Crystallographica Section A: Crystal Physics Diffraction Theoretical and General Crystallography* **1975**, *31*, 364–367.
- [67] R. A. Young, *The Rietveld Method*, Revised., Oxford University Press, USA, Oxford, **1995**, 312 S.
- [68] A. A. Coelho, "TOPAS Academic: General Profile and Structure Analysis Software for Powder Diffraction Data", *Bruker AXS Karlsruhe Germany* **2007**.
- [69] W. Hemminger, H. K. Cammenga, *Methoden der thermischen Analyse*, Springer, Berlin ; Heidelberg [u.a.], **1989**, XVI, 299 S.
- [70] M. Knoll, E. Ruska, "Beitrag Zur Geometrischen Elektronenoptik. I", *Annalen der Physik* **1932**, *404*, 607–640.
- [71] J. Thomas, T. Gemming, *Analytische Transmissionselektronenmikroskopie: Eine Einführung für den Praktiker*, 2013. Aufl., Springer, Wien, **2013**, 363 S.
- [72] P. E. Champness, "Convergent Beam Electron Diffraction", *Mineralogical Magazine* **1987**, *51*, 33–48.
- [73] J. Zuo, M. Gao, J. Tao, B. Li, R. Twesten, I. Petrov, "Coherent Nano-Area Electron Diffraction", *Microscopy Research and Technique* **2004**, *64*, 347–355.
- [74] K. Usuda, T. Numata, T. Irisawa, N. Hirashita, S. Takagi, "Strain Characterization in SOI and Strained-Si on SGOI MOSFET Channel Using Nano-Beam Electron Diffraction (NBD)", *Materials Science and Engineering: B*, EMRS 2005, Symposium D **2005**, *124-125*, 143–147.
- [75] J. Biskupek, J. Leschner, P. Walther, U. Kaiser, "Optimization of STEM Tomography Acquisition - A Comparison of Convergent Beam and Parallel Beam STEM Tomography", *Ultramicroscopy* **2010**, *110*, 1231–1237.
- [76] K. J. Ganesh, M. Kawasaki, J. P. Zhou, P. J. Ferreira, "D-STEM: A Parallel Electron Diffraction Technique Applied to Nanomaterials", *Microscopy and Microanalysis* **2010**, *16*, 614–621.
- [77] F. Bloch, "Über die Quantenmechanik der Elektronen in Kristallgittern", Zeitschrift *für Physik* **1929**, *52*, 555–600.
- [78] L. Reimer, H. Kohl, *Transmission Electron Microscopy: Physics of Image Formation*, 5th ed. 2008, Springer, New York, NY, **2008**, 590 S.
- [79] R. Vincent, P. A. Midgley, "Double Conical Beam-Rocking System for Measurement of Integrated Electron Diffraction Intensities", *Ultramicroscopy* **1994**, *53*, 271–282.
- [80] T. A. White, A. S. Eggeman, P. A. Midgley, "Is Precession Electron Diffraction Kinematical? Part I:: "Phase-Scrambling"Multislice Simulations", *Ultramicroscopy* **2010**, *110*, 763–770.
- [81] A. S. Eggeman, T. A. White, P. A. Midgley, "Is Precession Electron Diffraction Kinematical? Part II: A Practical Method to Determine the Optimum Precession Angle", *Ultramicroscopy* **2010**, *110*, 771–777.
- [82] W. Sinkler, L. D. Marks, "Characteristics of Precession Electron Diffraction Intensities from Dynamical Simulations", *Zeitschrift für Kristallographie International journal for structural physical and chemical aspects of crystalline materials* **2010**, *225*, 47–55.
- [83] W. Kühlbrandt, "The Resolution Revolution", *Science* 2014, 343, 1443–1444.
- [84] R. S. Ruskin, Z. Yu, N. Grigorieff, "Quantitative Characterization of Electron Detectors for Transmission Electron Microscopy", *Journal of structural biology* **2013**, *184*, DOI [10.1016/j.jsb.2013.10.016](http://dx.doi.org/10.1016/j.jsb.2013.10.016).
- [85] R. Erni, M. D. Rossell, C. Kisielowski, U. Dahmen, "Atomic-Resolution Imaging with a Sub-50-Pm Electron Probe", *Physical Review Letters* **2009**, *102*, 096101.
- [86] A. I. Kirkland, R. R. Meyer, L.-Y. S. Chang, "Local Measurement and Computational Refinement of Aberrations for HRTEM", *Microscopy and Microanalysis* **2006**, *12*, 461– 468.
- [87] M. Haider, S. Uhlemann, E. Schwan, H. Rose, B. Kabius, K. Urban, "Electron Microscopy Image Enhanced", *Nature* **1998**, *392*, 768–769.
- [88] L. J. Allen, W. McBride, N. L. O'Leary, M. P. Oxley, "Exit Wave Reconstruction at Atomic Resolution", *Ultramicroscopy* **2004**, *100*, 91–104.
- [89] M. Lehmann, "Determination and Correction of the Coherent Wave Aberration from a Single Off-Axis Electron Hologram by Means of a Genetic Algorithm", *Ultramicroscopy* **2000**, *85*, 165–182.
- [90] F.-R. Chen, C. Kisielowski, D. V. Dyck, "Prospects for Atomic Resolution In-Line Holography for a 3D Determination of Atomic Structures from Single Projections", *Advanced Structural and Chemical Imaging* **2017**, *3*, 8.
- [91] D. R. G. Mitchell, B. Schaffer, "Scripting-Customised Microscopy Tools for Digital MicrographTM", *Ultramicroscopy* **2005**, *103*, 319–332.
- [92] J. A. Nelder, R. Mead, "A Simplex Method for Function Minimization", *The Computer Journal* **1965**, *7*, 308–313.
- [93] H. G. F. Winkler, *Struktur und Eigenschaften der Kristalle: Eine Einführung in die Geometrische, Chemische und Physikalische Kristallkunde*, 2. Aufl., Springer, Berlin, **1955**, 328 S.
- [94] U. Müller, *Anorganische Strukturchemie*, Springer-Verlag, **2008**, 400 S.
- [95] J. C. Meyer, A. K. Geim, M. I. Katsnelson, K. S. Novoselov, T. J. Booth, S. Roth, "The Structure of Suspended Graphene Sheets", *Nature* **2007**, *446*, 60–63.
- [96] P. Politzer, P. Lane, M. C. Concha, Y. Ma, J. S. Murray, "An Overview of Halogen Bonding", *Journal of Molecular Modeling* **2007**, *13*, 305–311.
- [97] C. Janiak, "A Critical Account on Pi-Pi Stacking in Metal Complexes with Aromatic Nitrogen-Containing Ligands", *Journal of the Chemical Society Dalton Transactions* **2000**, *0*, 3885–3896.
- [98] T. E. Gorelik, C. Czech, S. M. Hammer, M. U. Schmidt, "Crystal Structure of Disordered Nanocrystalline alphaII-Quinacridone Determined by Electron Diffraction", *CrystEngComm* **2016**, *18*, 529–535.
- [99] S. Schorn, Mineralienatlas Fossilienatlas, [https : / / www . mineralienatlas . de](https://www.mineralienatlas.de) (besucht am 16. 01. 2018).
- [100] M. A. Camblor, A. Corma, P. Lightfoot, L. A. Villaescusa, P. A. Wright, "Synthesis and Structure of ITQ-3, the First Pure Silica Polymorph with a Two-Dimensional System of Straight Eight-Ring Channels", *Angewandte Chemie International Edition in English* **1997**, *36*, 2659–2661.
- [101] R. Xu, J. Chen, Z. Gao, W. Yan, *From Zeolites to Porous MOF Materials the 40th Anniversary of International Zeolite Conference, 2 Vol Set: Proceedings of the 15th International Zeolite Conference, Beijing, P. R. China, 12-17th August 2007*, Elsevier, **2007**, 2242 S.
- [102] R. Szostak, *Molecular Sieves: Principles of Synthesis and Identification*, 2nd edition, Springer, London ; New York, **1997**, 360 S.
- [103] A. Corma, "From Microporous to Mesoporous Molecular Sieve Materials and Their Use in Catalysis", *Chemical Reviews* **1997**, *97*, 2373–2420.
- [104] M. E. Davis, "Ordered Porous Materials for Emerging Applications", *Nature* 2002, *417*, 813–821.
- [105] A. Corma, "State of the Art and Future Challenges of Zeolites as Catalysts", *Journal of Catalysis* **2003**, *216*, 298–312.
- [106] G. Qi, L. Wang, R. T. Yang in *Urea-SCR Technology for deNOx After Treatment of Diesel Exhausts*, (Hrsg.: I. Nova, E. Tronconi), Springer New York, New York, NY, **2014**, S. 149–177.
- [107] R. Nedyalkova, S. Shwan, M. Skoglundh, L. Olsson, "Improved Low-Temperature SCR Activity for Fe-BEA Catalysts by H2-Pretreatment", *Applied Catalysis B: Environmental* **2013**, *138–139*, 373–380.
- [108] K. Kamasamudram, N. Currier, T. Szailer, A. Yezerets, "Why Cu- and Fe-Zeolite SCR Catalysts Behave Differently At Low Temperatures", *SAE Int. J. Fuels Lubr.* **2010**, *3*, 664–672.
- [109] A. Baiker, "Chiral Catalysis on Solids", *Current Opinion in Solid State and Materials Science* **1998**, *3*, 86–93.
- [110] J. Yu, R. Xu, "Chiral Zeolitic Materials: Structural Insights and Synthetic Challenges", *Journal of Materials Chemistry* **2008**, *18*, 4021.
- [111] C. Baerlocher, L. B. McCusker, Database of Zeolite Structures, [http://www.iza](http://www.iza-structure.org/databases/)[structure.org/databases/](http://www.iza-structure.org/databases/) (besucht am 20. 09. 2017).
- [112] C. Baerlocher, L. B. McCusker, D. H. Olson, *Atlas of Zeolite Framework Types*, 6th rev. ed, OCLC: 845140380, Elsevier, Amsterdam, **2007**, 398 S.
- [113] L. B. McCusker, F. Liebau, G. Engelhardt, "Nomenclature of Structural and Compositional Characteristics of Ordered Microporous and Mesoporous Materials with Inorganic Hosts:(IUPAC Recommendations 2001)", *Microporous and Mesoporous Materials* **2003**, *58*, 3–13.
- [114] Y. Li, J. Yu, "New Stories of Zeolite Structures: Their Descriptions, Determinations, Predictions, and Evaluations", *Chemical Reviews* **2014**, *114*, 7268–7316.
- [115] B. Marler, Y. Wang, J. Song, H. Gies, "Topotactic Condensation of Layer Silicates with Ferrierite-Type Layers Forming Porous Tectosilicates", *Dalton Transactions* **2014**, *43*, 10396–10416.
- [116] H. Gies et al., "Interlayer Expansion of the Hydrous Layer Silicate RUB-36 to a Functionalized, Microporous Framework Silicate: Crystal Structure Analysis and Physical and Chemical Characterization", *Chemistry of Materials* **2012**, *24*, 1536–1545.
- [117] Z. Zhao et al., "Insights into the Topotactic Conversion Process from Layered Silicate RUB-36 to FER-Type Zeolite by Layer Reassembly", *Chemistry of Materials* **2013**, *25*, 840–847.
- [118] P. Wu et al., "Methodology for Synthesizing Crystalline Metallosilicates with Expanded Pore Windows Through Molecular Alkoxysilylation of Zeolitic Lamellar Precursors", *Journal of the American Chemical Society* **2008**, *130*, 8178–8187.
- [119] H. Gies et al., "Interlayer Expansion Using Metal-Linker Units: Crystalline Microporous Silicate Zeolites with Metal Centers on Specific Framework Sites", *Microporous and Mesoporous Materials* **2016**, *222*, 235–240.
- [120] J. Ruan, P. Wu, B. Slater, Z. Zhao, L. Wu, O. Terasaki, "Structural Characterization of Interlayer Expanded Zeolite Prepared From Ferrierite Lamellar Precursor", *Chemistry of Materials* **2009**, *21*, 2904–2911.
- [121] R. B. Neder, T. Proffen, *Diffuse Scattering and Defect Structure Simulations: A Cook Book Using the Program DISCUS*, Oxford University Press, Oxford, New York, **2008**, 240 S.
- [122] Q. D. Zhuang et al., "Graphitic Platform for Self-Catalysed InAs Nanowires Growth by Molecular Beam Epitaxy", *Nanoscale Research Letters* **2014**, *9*, 321.
- [123] Q. Lin et al., "High-Resolution TEM Observations of Isolated Rhombohedral Crystallites in Graphite Blocks", *Carbon* **2012**, *50*, 2369–2371.
- [124] A. J. C. Wilson, "Imperfections in the Structure of Cobalt II. Mathematical Treatment of Proposed Structure", *Proc. R. Soc. Lond. A* **1942**, *180*, 277–285.
- [125] H. Jagodzinski, "Diffuse X-Ray Scattering from Crystals", *Progress in Crystal Growth and Characterization* **1987**, *14*, 47–102.
- [126] T. R. Welberry, "Diffuse X-Ray Scattering and Models of Disorder", *Reports on Progress in Physics* **1985**, *48*, 1543.
- [127] R. Berliner, S. A. Werner, "Effect of Stacking Faults on Diffraction: The Structure of Lithium Metal", *Physical Review B* **1986**, *34*, 3586.
- [128] P. C. Gehlen, J. B. Cohen, "Computer Simulation of the Structure Associated with Local Order in Alloys", *Physical Review* **1965**, *139*, A844–A855.
- [129] E. Ising, "Beitrag zur Theorie des Ferromagnetismus", *Zeitschrift für Physik* **1925**, *31*, 253–258.
- [130] S. Hendricks, E. Teller, "X-Ray Interference in Partially Ordered Layer Lattices", *The Journal of Chemical Physics* **1942**, *10*, 147–167.
- [131] S. J. Clark et al., *Materials Studio, Version 5.0*, **2009**.
- [132] Z. G. Pinsker, J. A. Spink, E. Feigl, *Electron Diffraction*, Butterworths London, **1953**.
- [133] B. K. Vainshtein, "Kinematic Theory of Intensities in Electron Diffraction Patterns. Part 2. Patterns from Textures and Polycrystalline Aggregates", *Soviet Physics - Crystallography* **1956**, *1*, 117–122.
- [134] B. K. Vainshtein, *Structure Analysis by Electron Diffraction*, Pergamon, **1964**, 430 S.
- [135] S. Nicolopoulos et al., "Direct Phasing in Electron Crystallography: Ab Initio Determination of a New MCM-22 Zeolite Structure", *Journal of the American Chemical Society* **1995**, *117*, 8947–8956.
- [136] I. G. Voigt-Martin, D. H. Yan, A. Yakimansky, D. Schollmeyer, C. J. Gilmore, G. Bricogne, "Structure Determination by Electron Crystallography Using Both Maximum-Entropy and Simulation Approaches", *Acta Crystallographica Section A: Foundations of Crystallography* **1995**, *51*, 849–868.
- [137] T. E. Weirich, R. Ramlau, A. Simon, S. Hovmöller, X. Zou, "A Crystal Structure Determined with 0.02 Å Accuracy by Electron Microscopy", *Nature* **1996**, *382*, 144– 146.
- [138] P. Wagner et al., "Electron Diffraction Structure Solution of a Nanocrystalline Zeolite at Atomic Resolution", *The Journal of Physical Chemistry B* **1999**, *103*, 8245–8250.
- [139] T. E. Weirich, J. Portillo, G. Cox, H. Hibst, S. Nicolopoulos, "Ab Initio Determination of the Framework Structure of the Heavy-Metal Oxide CsxNb2.54W2.46O14 from 100kV Precession Electron Diffraction Data", *Ultramicroscopy* **2006**, *106*, 164–175.
- [140] D. L. Dorset, C. J. Gilmore, J. L. Jorda, S. Nicolopoulos, "Direct Electron Crystallographic Determination of Zeolite Zonal Structures", *Ultramicroscopy*, Proceedings of the Electron Crystallography School 2005, ELCRYST 2005: New Frontiers in Electron Crystallography **2007**, *107*, 462–473.
- [141] M. Gemmi, H. Klein, A. Rageau, P. Strobel, F. Le Cras, "Structure Solution of the New Titanate Li4Ti8Ni3O21 Using Precession Electron Diffraction", *Acta Crystallographica Section B: Structural Science* **2010**, *66*, 60–68.
- [142] U. Kolb, G. N. Matveeva, "Electron Crystallography on Polymorphic Organics", *Zeitschrift für Kristallographie - Crystalline Materials* **2009**, *218*, 259–268.
- [143] D. Zhang, P. Oleynikov, S. Hovmöller, X. Zou, "Collecting 3D Electron Diffraction Data by the Rotation Method", *Zeitschrift für Kristallographie* **2010**, *225*, DOI [10.1524/](http://dx.doi.org/10.1524/zkri.2010.1202) [zkri.2010.1202](http://dx.doi.org/10.1524/zkri.2010.1202).
- [144] L. Palatinus, M. Klementová, V. Dřínek, M. Jarošová, V. Petříček, "An Incommensurately Modulated Structure of n'-Phase of Cu3+xSi Determined by Quantitative Electron Diffraction Tomography", *Inorganic Chemistry* **2011**, *50*, 3743–3751.
- [145] M. Gemmi, I. Campostrini, F. Demartin, T. E. Gorelik, C. M. Gramaccioli, "Structure of the New Mineral Sarrabusite, Pb5CuCl4(SeO3)4, Solved by Manual Electron-Diffraction Tomography", *Acta Crystallographica Section B: Structural Science* **2012**, *68*, 15–23.
- <span id="page-173-0"></span>[146] M. Gemmi, M. G. I. La Placa, A. S. Galanis, E. F. Rauch, S. Nicolopoulos, "Fast Electron Diffraction Tomography", *Journal of Applied Crystallography* **2015**, *48*, 718–727.
- <span id="page-173-1"></span>[147] J. Simancas et al., "Ultrafast Electron Diffraction Tomography for Structure Determination of the New Zeolite ITQ-58", *Journal of the American Chemical Society* **2016**, *138*, 10116–10119.
- [148] B. L. Nannenga, D. Shi, A. G. W. Leslie, T. Gonen, "High-Resolution Structure Determination by Continuous-Rotation Data Collection in MicroED", *Nature Methods* **2014**, *11*, 927–930.
- [149] M. T. B. Clabbers, E. van Genderen, W. Wan, E. L. Wiegers, T. Gruene, J. P. Abrahams, "Protein Structure Determination by Electron Diffraction Using a Single Three Dimensional Nanocrystal", *Acta Crystallographica Section D: Structural Biology* **2017**, *73*, 738–748.
- [150] L. Palatinus, D. Jacob, P. Cuvillier, M. Klementová, W. Sinkler, L. D. Marks, "Structure Refinement from Precession Electron Diffraction Data", *Acta Crystallographica Section A: Foundations of Crystallography* **2013**, *69*, 171–188.
- <span id="page-173-2"></span>[151] L. Palatinus, V. Petříček, C. A. Corrêa, "Structure Refinement Using Precession Electron Diffraction Tomography and Dynamical Diffraction: Theory and Implementation", *Acta Crystallographica Section A: Foundations and Advances* **2015**, *71*, 235– 244.
- <span id="page-173-3"></span>[152] L. Palatinus et al., "Hydrogen Positions in Single Nanocrystals Revealed by Electron Diffraction", *Science* **2017**, *355*, 166–169.
- [153] T. E. Weirich, *Electron Crystallography of Inorganic Materials: Principles, Methods and Applications*, World Scientific, **2011**, 400 S.
- <span id="page-173-4"></span>[154] D. Bowden et al., "A High-Strength Silicide Phase in a Stainless Steel Alloy Designed for Wear-Resistant Applications", *Nature Communications* **2018**, *9*, DOI [10 . 1038 /](http://dx.doi.org/10.1038/s41467-018-03875-9) [s41467-018-03875-9](http://dx.doi.org/10.1038/s41467-018-03875-9).
- [155] S. Schlitt, T. E. Gorelik, A. A. Stewart, E. Schömer, T. Raasch, U. Kolb, "Application of Clustering Techniques to Electron-Diffraction Data: Determination of Unit-Cell Parameters", *Acta Crystallographica Section A Foundations of Crystallography* **2012**, *68*, 536–546.
- [156] M. R. Hoffmann, S. T. Martin, W. Choi, D. W. Bahnemann, "Environmental Applications of Semiconductor Photocatalysis", *Chemical reviews* **1995**, *95*, 69–96.
- [157] Y. Wang, X. Wang, M. Antonietti, "Polymeric Graphitic Carbon Nitride as a Heterogeneous Organocatalyst: From Photochemistry to Multipurpose Catalysis to Sustainable Chemistry", *Angewandte Chemie International Edition* **2012**, *51*, 68–89.
- [158] K. Schwinghammer et al., "Triazine-Based Carbon Nitrides for Visible-Light-Driven Hydrogen Evolution", *Angewandte Chemie International Edition* **2013**, *52*, 2435–2439.
- [159] M. B. Mesch et al., "Solving the Hydrogen and Lithium Substructure of Poly(Triazine Imide)/LiCl Using NMR Crystallography", *Chemistry – A European Journal* **2016**, *22*, 16878–16890.
- [160] R. K. Harris, R. E. Wasylishen, M. J. Duer, *NMR Crystallography*, 1. Aufl., Wiley, **2012**, 520 S.
- [161] E. J. McDermott et al., "Band Gap Tuning in Poly(Triazine Imide), a Nonmetallic Photocatalyst", *The Journal of Physical Chemistry C* **2013**, *117*, 8806–8812.
- [162] N. M'Barek, Synthese, Kristallisation und röntgengraphische Untersuchung von P.O.34, **2013**.
- <span id="page-174-0"></span>[163] Y. Krysiak, Strukturbestimmung von Koordinationspolymeren und organischen Verbindungen auf Basis von Röntgenpulverdaten, **2013**.
- [164] R. X. Fischer et al., "Crystal Structure of Synthetic Al4B2O9: A Member of the Mullite Family Closely Related to Boralsilite", *American Mineralogist* **2008**, *93*, 918–927.
- [165] H. Schneider, J. Schreuer, B. Hildmann, "Structure and Properties of Mullite A Review", *Journal of the European Ceramic Society* **2008**, *28*, 329–344.
- [166] H. Zhao et al., "Elucidating Structural Order and Disorder Phenomena in Mullite-Type Al4B2O9 by Automated Electron Diffraction Tomography", *Journal of Solid State Chemistry* **2017**, *249*, 114–123.
- [167] A. Corma, A. Palomares, F. Márquez, "Determining the Nature of the Active Sites of Cu-Beta Zeolites for the Selective Catalytic Reduction (SCR) of NOxby Using a Coupled Reaction-XAES/XPS Study", *Journal of Catalysis* **1997**, *170*, 132–139.
- [168] A. Corma, V. Forne's, E. Palomares, "Selective Catalytic Reduction of NOx on Cu-Beta Zeolites", *Applied Catalysis B: Environmental* **1997**, *11*, 233–242.
- [169] M. Müller, G. Harvey, R. Prins, "Comparison of the Dealumination of Zeolites Beta, Mordenite, ZSM-5 and Ferrierite by Thermal Treatment, Leaching with Oxalic Acid and Treatment with SiCl4 by 1H, 29Si and 27Al MAS NMR", *Microporous and Mesoporous Materials* **2000**, *34*, 135–147.
- [170] G. Delahay, M. Mauvezin, B. Coq, S. Kieger, "Selective Catalytic Reduction of Nitrous Oxide by Ammonia on Iron Zeolite Beta Catalysts in an Oxygen Rich Atmosphere: Effect of Iron Contents", *Journal of Catalysis* **2001**, *202*, 156–162.
- [171] B. Yilmaz et al., "A New Catalyst Platform: Zeolite Beta from Template-Free Synthesis", *Catalysis Science & Technology* **2013**, *3*, 2580.
- [172] P. Sazama et al., "Acid and Redox Activity of Template-Free Al-Rich H-BEA\* and Fe-BEA\* Zeolites", *Journal of Catalysis* **2014**, *318*, 22–33.
- [173] S. Shwan, J. Jansson, L. Olsson, M. Skoglundh, "Chemical Deactivation of Fe-BEA as NH3-SCR Catalyst—Effect of Phosphorous", *Applied Catalysis B: Environmental* **2014**, *147*, 111–123.
- [174] Y. Zhu et al., "Fe-Doped Beta Zeolite from Organotemplate-Free Synthesis for NH<sub>3</sub>-SCR of NOx", *Catal. Sci. Technol.* **2016**, *6*, 6581–6592.
- [175] R. Wadlinger, G. Kerr, E. Rosinski, "Catalytic Composition of a Crystalline Zeolite", **1967**.
- [176] J. B. Higgins et al., "The Framework Topology of Zeolite Beta", *Zeolites* **1988**, *8*, 446– 452.
- [177] Y. Krysiak, B. Barton, B. Marler, R. B. Neder, U. Kolb, "Ab Initio Structure Determination and Quantitative Disorder Analysis on Nanoparticles by Electron Diffraction Tomography", *Acta Crystallographica Section A Foundations and Advances* **2018**, *74*, 93–101.
- [178] T. Conradsson, M. S. Dadachov, X. D. Zou, "Synthesis and Structure of (Me3N)6 [Ge32O64] (H2O)4.5, a Thermally Stable Novel Zeotype with 3D Interconnected 12-Ring Channels", *Microporous and Mesoporous Materials* **2000**, *41*, 183–191.
- [179] M. Tong et al., "An Elaborate Structure Investigation of the Chiral Polymorph A-Enriched Zeolite Beta", *CrystEngComm* **2016**, *18*, 1782–1789.
- [180] Y. Sasaki, Y. Yoshida, C. A. Fisher, T. Ikeda, K. Itabashi, T. Okubo, "Polytype Distributions in Low-Defect Zeolite Beta Crystals Synthesized without an Organic Structure-Directing Agent", *Microporous and Mesoporous Materials* **2016**, *225*, 210–215.
- [181] X. Zou, "On the Phase Problem in Electron Microscopy: The Relationship between Structure Factors, Exit Waves, and HREM Images", *Microscopy Research and Technique* **1999**, *46*, 202–219.
- [182] A. Heydemann, "Untersuchungen über die Bildungsbedingungen von Quarz im Temperaturbereich zwischen 100° C und 250° C", *Beiträge zur Mineralogie und Petrographie* **1964**, *10*, 242–259.
- [183] K. Beneke, H.-H. Kruse, G. Lagaly, "Eine Kristalline Kieselsäure Mit Hoher Einlagerungsfähigkeit", *Zeitschrift für anorganische und allgemeine Chemie* **1984**, *518*, 65– 76.
- [184] H. P. Eugster, "Hydrous Sodium Silicates from Lake Magadi, Kenya: Precursors of Bedded Chert", *Science* **1967**, *157*, 1177–1180.
- [185] L. McCulloch, "A New Highly Silicious Soda—Silica Compound", *Journal of the American Chemical Society* **1952**, *74*, 2453–2456.
- [186] J. M. Rojo, E. Ruiz-Hitzky, J. Sanz, "Proton-Sodium Exchange in Magadiite. Spectroscopic Study (NMR, IR) of the Evolution of Interlayer OH Groups", *Inorganic Chemistry* **1988**, *27*, 2785–2790.
- [187] C. S. Kim, "The Layered Sodium Silicate Magadiite: An Analog to Smectite for Benzene Sorption from Water", *Clays and Clay Minerals* **1997**, *45*, 881–885.
- [188] G. L. Paz, E. C. O. Munsignatti, H. O. Pastore, "Novel Catalyst with Layered Structure: Metal Substituted Magadiite", *Journal of Molecular Catalysis A: Chemical*, Contributions of Homogeneous and Heterogeneous Catalysis in Biorefining: Special Issue in Honor of Prof. Ulf Schuchardt **2016**, *422*, 43–50.
- [189] Q. Wang, Y. Zhang, J. Zheng, Y. Wang, T. Hu, C. Meng, "Metal Oxide Decorated Layered Silicate Magadiite for Enhanced Properties: Insight from ZnO and CuO Decoration", *Dalton Transactions* **2017**, *46*, 4303–4316.
- [190] R. J. Hill, "A Further Refinement of the Barite Structure", *Canadian Mineralogist* **1977**, *15*, 522–526.
- [191] J. Bergmann, T. Monecke, R. Kleeberg, "Alternative Algorithm for the Correction of Preferred Orientation in Rietveld Analysis", *Journal of Applied Crystallography* **2001**, *34*, 16–19.
- [192] C. F. Macrae et al., "Mercury: Visualization and Analysis of Crystal Structures", *Journal of Applied Crystallography* **2006**, *39*, 453–457.
- [193] F. H. Allen et al., "The Cambridge Crystallographic Data Centre: Computer-Based Search, Retrieval, Analysis and Display of Information", *Acta Crystallographica Section B: Structural Crystallography and Crystal Chemistry* **1979**, *35*, 2331–2339.
- [194] Y. Kamei, H. Shibata, J. Mizuguchi, "Azo or Hydrazone Structure in Some Hydrogen-Bonded Azo Pigments", *Journal of Imaging Science and Technology* **2011**, *55*, 305081– 305085.
- [195] B. Yilmaz, U. Müller, F.-S. Xiao, B. Xie (BASF SE, YILMAZ, Bilge, MÜLLER, Ulrich, XIAO, Feng-Shou, XIE, Bin), *Pat.*, WO/2010/146156, **2010**.
- [196] M. Feyen et al. (BASF SE, TOKYO INSTITUTE OF TECHNOLOGY, BASF (CHINA) COMPANY LIMITED), *Pat.*, WO/2015/101930, **2015**.
- [197] E. L. First, C. E. Gounaris, J. Wei, C. A. Floudas, "Computational Characterization of Zeolite Porous Networks: An Automated Approach", *Physical Chemistry Chemical Physics* **2011**, *13*, 17339–17358.
- <span id="page-176-2"></span>[198] B. Marler, Y. Krysiak, U. Kolb, C. Heitkamp, G. Hermann, "Two New Members of the Silica-X Family of Materials: RUB-5, a Silica Zeolite with a Very High Framework Density and RUB-6, a Hydrous Layer Silicate", *Chemistry of Materials* **[submitted]**.
- [199] J. Barthel, *Dr. Probe High-Resolution (S)TEM Image Simulation Software*, **2018**.
- <span id="page-176-0"></span>[200] S. J. Clark et al., "First Principles Methods Using CASTEP", Zeitschrift für Kristallogra*phie - Crystalline Materials* **2009**, *220*, 567–570.
- <span id="page-176-1"></span>[201] *Phase Transformations in Solids: Symposium Held at Cornell University August 23 - 26, 1948*, (Hrsg.: R. Smoluchowski), **1951**, x+660.
- <span id="page-176-3"></span>[202] E. van Genderen et al., "Ab Initio Structure Determination of Nanocrystals of Organic Pharmaceutical Compounds by Electron Diffraction at Room Temperature Using a Timepix Quantum Area Direct Electron Detector", *Acta Crystallographica Section A: Foundations and Advances* **2016**, *72*, 236–242.
- [203] Y. Krysiak et al., "A New Zeolite RUB-5 and Its Related Hydrous Layer Silicate RUB-6 Structurally Characterised by Electron Microscopy", *Chemistry of Materials* **[submitted]**.
- [204] Y. Krysiak, M. L. da Costa, H. Pöllmann, J. Göske, U. Kolb, "Automated Electron Diffraction Tomography on Nanosized Anatase and Goyazite from Clay Cover of Bauxite Deposits in the Amazon", *Mineralogy and Petrology* **[submitted]**.
- [205] B. K. Heep et al., "High Electron Mobility and Disorder Induced by Silver Ion Migration Lead to Good Thermoelectric Performance in the Argyrodite Ag8SiSe6", *Chemistry of Materials* **2017**, *29*, 4833–4839.
- [206] I. Andrusenko, Y. Krysiak, E. Mugnaioli, T. E. Gorelik, D. Nihtianova, U. Kolb, "Structural Insights into M2O–Al2O3–WO3 (M = Na, K) System by Electron Diffraction Tomography", *Acta Crystallographica Section B Structural Science Crystal Engineering and Materials* **2015**, *71*, 349–357.

# **Anhang**

## **7.1 Raumgruppen**

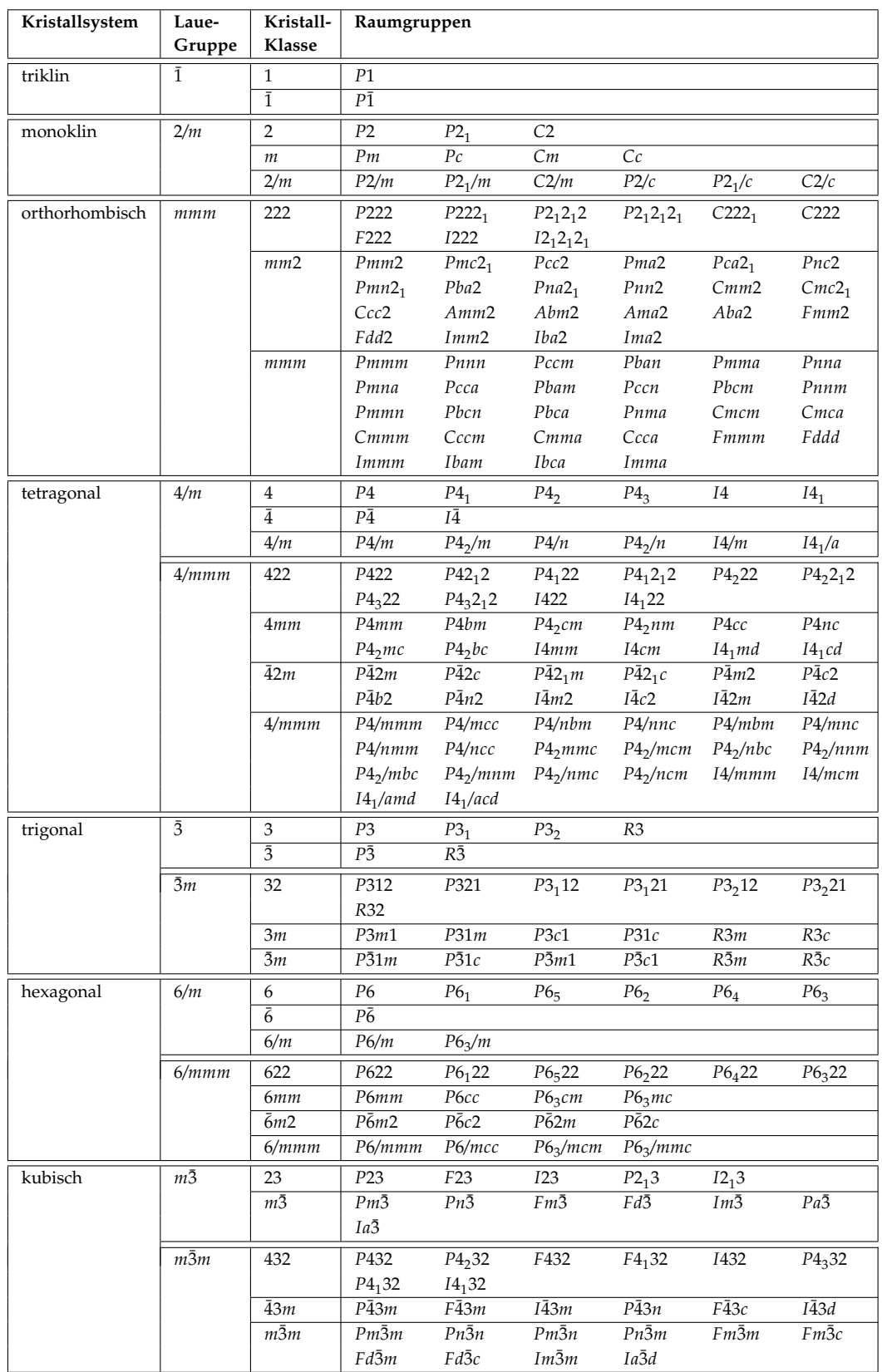
## **7.2 DISCUS**

## **7.2.1 Laden, Bearbeiten und Speichern von Strukturen**

DISCUS ist für alle gängigen Betriebssysteme (Microsoft® Windows, Mac® OSX und Linux) erhältlich. Das Programm wird in einer Konsole gestartet, wobei das Konsolenfenster so ähnlich wie eine Linux-Shell zu bedienen ist. Weiterhin hat das Programm eine interne Hilfe, die über den Befehl help aufgerufen werden kann. Generell hat man in DISCUS die Möglichkeit Makros zu verwenden. Haben wir z.B. das Makro "Test.mac" mit folgendem Inhalt

```
echo "Die Eingabe war: $1"
```
und rufen es mit

@Test.mac, 121

auf, wird \$1 mit der Eingabe 121 ersetzt. Weitere kommaseparierte Eingaben werden mit \$2, \$3, etc. abgefangen. Ein weiteres Merkmal in DISCUS ist das Programmieren von Schleifen und Wenn-Bedingungen zu definieren. Diese sind im Fortran-Stil einzugeben. Weitere Informationen zur Bedienung der DISCUS-Suite und zur Erläuterung der einzelnen Programm-Module sei auf das Handbuch und DISCUS "Kochbuch" verwiesen [[121](#page-171-0)].

Für das Laden von Strukturen bietet DISCUS eine Vielzahl an Möglichkeiten an. Hier werden diejenigen behandelt, welche auch Anwendung gefunden haben. Kristallstrukturen des cif-Formats können mit dem Befehl

```
import cif, DATEINAME.cif
```
importiert werden. DISCUS erstellt automatisch eine \*.cell-Datei, diese wie auch die \*.cif-Datei, die asymmetrische Einheit und Raumgruppe der Kristallstruktur enthält. Nun kann aus der erzeugten \*.cell-Datei eine Superzelle mit der Größe *X*, *Y*, *Z* (gleichbedeutend mit *Nx* , *N<sup>y</sup>* , *N<sup>z</sup>* ) erstellt werden.

```
read lcell DATEINAME.cell, X, Y, Z
```
Dabei werden die Weiten ausgehen vom Ursprung von −*X*/<sup>2</sup> bis *<sup>X</sup>*/<sup>2</sup> erstellt. Zur Bearbeitung von eingelesenen Strukturen bietet DISCUS eine große Auswahl an Möglichkeiten. Diese reichen von periodischen Modulationen über Drehungen und Translationen bis zum Austausch oder Löschen einzelner Atome oder Moleküle. Die Nummerierung für der EZ einer Superzelle ist durch  $n = n_1 + n_2 \cdot N_x + n_3 \cdot N_x N_y$  definiert. Möchte man nun beispielsweise auf die ausgewählte Struktur Strukturteil eine Symmetrieoperation anwenden, muss man zunächst in das Symmetrie-Modul wechseln, siehe Auflistung [2](#page-180-0).1,

<span id="page-180-0"></span>**Ausschnitt 2.1:** Symmetrieoperationen in DISCUS

```
1 symmetry
2 \miduvw 1,0,0
3 type proper
4 angle 180.0
5 trans 0.00, -0.29266, 0.00
6 \sigma 0.5,0.5,0.5
7 power 1
8 mode repl
9 sel all
10 incl all
```

```
11 show
```
 $12$  run

 $13$  exit

um dort dann zunächst die Richtung der Symmetrieachse zu bestimmen (Zeile 2). Als nächstes wird eine Drehrichtung definiert: *proper* entspricht einer einfachen Drehung und *improper* einer Drehung mit anschließender Inversion. Mit angle 180 gibt man die Drehung in Grad an und kann optional eine Translation hinzufügen (Zeile 5). Anschließend definiert man den Ursprung (orig) der Symmetrieoperation und die Anzahl an Wiederholungen in Zeile 7. Als mode hat man 2 Optionen: *repl* verschiebt die gewählten Atome, *copy* erzeugt neue. Nun müssen noch die gewünschten Atome ausgewählt werden. In diesem Beispiel sind es mit *all* Alle. Es können aber auch Bereiche (START, END) oder mit *env* Atome einer zuvor definierten Umgebung werden ausgewählt werden. Mit show (Zeile 10) werden alle gesetzten Parameter angezeigt und schließlich mit run ausgeführt.

Das Speichern von Strukturen erfolgt in dem Modul save mit:

save outf ORDNER/DATEINAME.stru sel all run exit

Wie in dem Minimalbeispiel ersichtlich ist, können auch relative Pfade angegeben zum Speichern, aber auch zum Laden von Strukturen verwendet werden. Darüber hinaus kann in dem plot-Modul auch ein "fremdes" Dateiformat durch

```
plot
outf DATEINAME
prog cif
run
exit
```
erzeugt werden.

## **7.2.2 Berechnung von Pulverdiagrammen**

Die Simulation eines Pulverdiagramms einer Superzelle der Größe *X*, *Y*, *Z*, kann entweder über die vollständige Integration oder die Berechnung nach Debye ausgeführt werden. In dieser Arbeit wurde die Berechnung nach der ersterer Variante ausgewählt, weil sich nur so das Faltungstheorem der Fourier-Transformation in Bezug auf Schichtstrukturen zur Bescheunigung der Simulation ausnutzen lässt (Erläuterung, siehe Abschnitt [2](#page-57-0).5.1). Ein Makro zur Berechnung eines Pulvers ist in Auflistung [2](#page-181-0).2 als Beispiel gegeben. Bei geladener Struktur oder durch das stack-Modul (siehe Abschnitt [2](#page-61-0).5.5) erzeugte Schichtstruktur kann in das powder-Modul gewechselt werden. In Zeile 2 ist angegeben, welche Strahlenquelle simuliert werden soll, damit DISCUS die entsprechenden Atomformfaktoren auswählt.

<span id="page-181-0"></span>**Ausschnitt 2.2:** Makro zur Berechnung eines von Pulverdiffraktogramms

```
1 powder
2 \vert xray3 set calc, complete
4 set disp, off
5 set four, stack
6 set wvle, 1.54056
7 set temp, use
```

```
8 set delt, 0.0
9 set lpcor, bragg, 27.4608
10 set profile, pseudo
11 set profile, eta, 0.612 set profile, uvw, 0.89, -0.32,0.08
13 #
14 set axis, tth
15 set tthmin, 5.00
16 set tthmax, 35.00
17 set dtth, 0.01
18 \mid #19 set dh, 1.020 set dk, 1.0
21 set dl, 0.001
22 \mid #23 show
24 run
25 exit
26
27 output
28 outf "INTEN/pow/%4.2Fprob_$1nm_powcom.inte", prob
29 value inte
30 form powder, tth
31 run
32 exit
```
Zeile 3 legt die Berechnungsart des Diffraktogramms fest. In Zeile 4 kann Bezug auf stack-Modul genommen werden oder aber mit set four, *four* der vollständige Kristall fouriertransformiert wird. Die Zeilen 10-12 definieren eine Profilfunktion mit denen die Reflexe gefaltet werden. Mit den Zeilen 14-17 werden die Achsen-Einheit, das Berechnungsintervall des Diffraktogramms, und die Schrittweite des Rasters, also Auflösung, definiert. Die Zeilen 19-21 legen die Schrittweite der Rechnung im reziproken Raum fest (Auflösung der Berechnung). Anschließend werden die Einstellungen nochmals im Fenster ausgegeben und die Berechnung gestartet. Nach Abschluss wird das Modul verlassen um in das output-Modul zu wechseln. Zunächst wird der Dateiname festgelegt. Nachfolgend wird angegeben, dass Intensitäten ausgegeben werden sollen und die Form der Ausgabe (Zeile 30), in diesem Fall ein Pulver in Abhängigkeit von 2*θ*, eingestellt.

## **7.2.3 Berechnung von Beugungsbildern**

Es soll ein einfaches Beispiel betrachtet werden, dass für die Berechnung der Fourier-Transformation Superzellen genutzt werden kann (siehe Ausschnitt [2](#page-183-0).3). Unter der Annahme, dass eine Struktur gelesen oder mit dem stack-Modul erstellt wurde, kann das Beugungsbild unter Verwendung dieser Befehle berechnet werden. Nach dem Eintritt in das fourier-Modul von DISCUS (Zeile 6) wird Elektronenstrahlung in den Zeilen 7 und 8 ausgewählt. Als nächstes werden die untere linke (ll-lower left), untere rechte (lr-lower right) und obere linke (ul-upper left) Ecke der gewünschten Ebene im reziproken Raum angegeben (Zeilen 9-11). Das Berechnungsrasters wird in beiden Richtungen mit den in Zeilen 7 und 8 gesetzten Parametern (na und no) eingestellt. Diese sind hier abhängig von der Anzahl an EZ in a-Richtung und der Anzahl an gestapelten Schichten gekoppelt, die in Zeile 1-4 bereits definiert wurden. Mit diesen Einstellungen sagen wir DISCUS, dass es von dem

Strukturmodell die [0 1 0]-Zone berechnen soll, mit *l* = ±10 auf der Ordinate und *h* = ±9 auf der Abszisse. Die Möglichkeit zur Subtraktion der mittleren Streuintensität (Bragg-Peaks) wurde durch den Befehl in Zeile 14 deaktiviert. Um geglättete Beugungsbilder erzeugen zu können, bietet DISCUS die Möglickeit mit der Option lots (Zeile 15) die Streuintensitäten als Durchschnitt von Intensitäten, die von zufällig ausgewählten kleinen Volumina innerhalb des Kristalls berechnet werden, zu berechnen. Möchte man ein dreidimensionales Ausschnitt des reziproken Raumes berechnen, kann mit tl eine aus der Ebene ragende linke Ecke definiert werden, die den 3-D Raum aufspannt. Das Raster muss dann mit dem Befehl nt erweitert werden.

<span id="page-183-0"></span>**Ausschnitt 2.3:** Makro zur Berechnung der Fourier-Transformation verknüpft mit dem stack-Modul

```
1 variable integer, anzahl_layer
2 variable integer, ncellx
3 anzahl_layer = $14 |ncelx = $2
5 \mid #6 four
7 electron
8 wvle 0.01790
9 \mid 11 \cdot 9.0, 0.0, 10.010 lr 9.0, 0.0, -10.0
11 ul -9.0, 0.0, 10.0
12 | na 18*ncellx + 1
13 | no 20*anzahl_layer + 1
14 set aver, 0.0
15 lots off
16 #run
17 exit
18 \mid #19 stack
20 four
21 exit
22 \mid #23 output
24 format stan
25 value int
26 outfile "inten/h0l_size%4Dxy_%4Dlayers.int", ncellx, anzahl_layer
27 run
28 exit
```
Die Fourier-Transformation kann mit dem Befehl run ausgeführt werden. In diesem Beispiel ist der Befehl auskommentiert, da es sich hier um ein Beispiel für die Anwendung des Faltungstheorems der Fourier-Transformation im Falle einer Schichtstruktur handelt. Deswegen wird stattdessen in Zeile 19 das stack-Modul aufgerufen und mit dem Befehl four die entfaltete Berechnung der Fourier-Transformation der zuvor gebauten Schichtstruktur ausgeführt. Unabhängig von der Art und Weise der Berechnung, kann das Ergebnis in einer Datei abgespeichert werden (Zeile 23-28). Das Format wird in dem output-Modul mit format und dem *WERT* festgelegt. Die Werte der Berechnung können mit value eigestellt werden. Hier wurden Intensitäten mit *int* ausgewählt.

# **7.3 Ergänzungen zu: Darstellung der Ergebnisse**

## **7.3.1 Poly(Triazin-Imid/LiCl)**

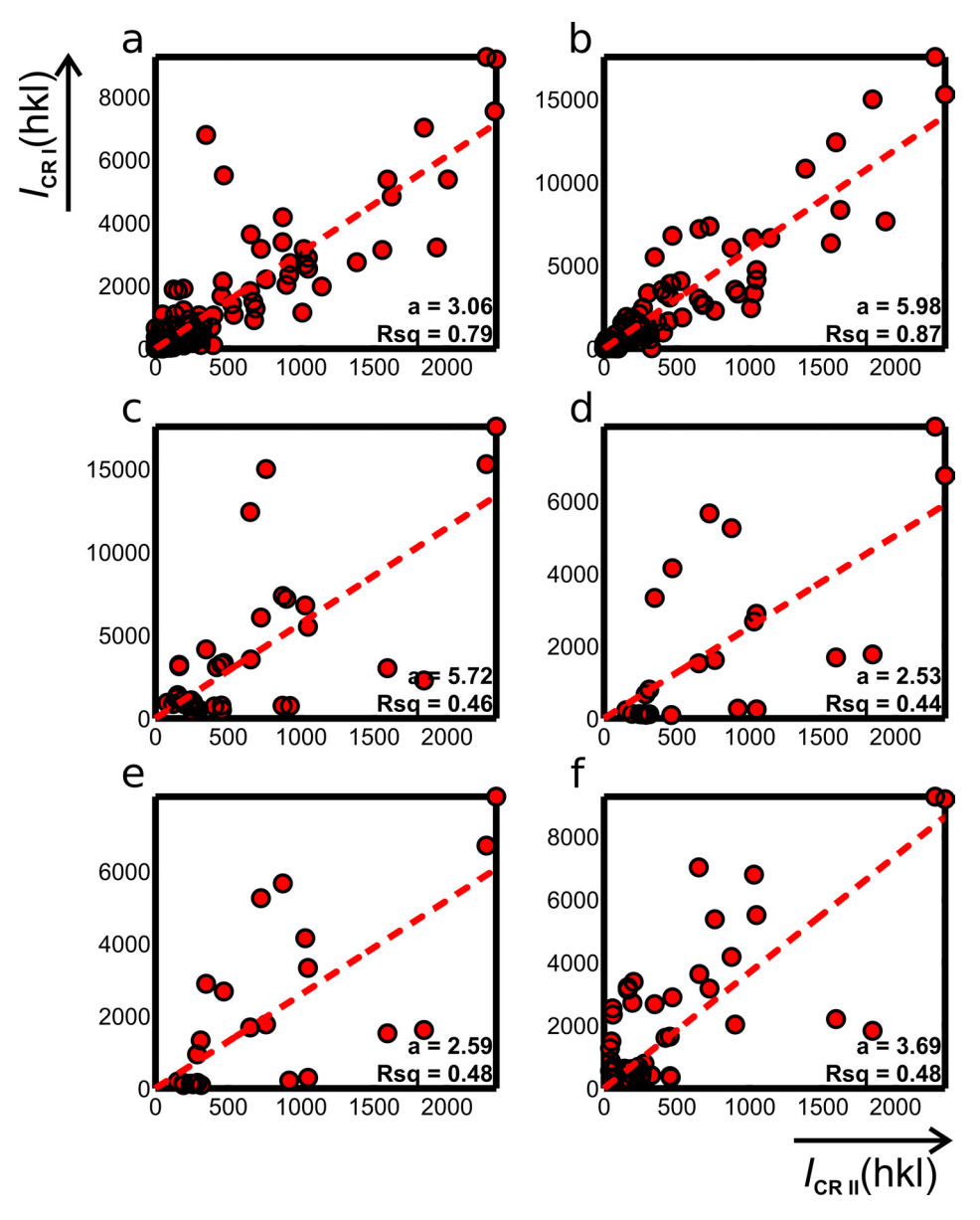

**Abbildung 7.1:** Zusammenführung von Datensatz CRII mit CRI in sechs verschiedenen Orientierungen. Die Intensitäten des gleichen *hkl* von CRI und CRII sind gegeneinander aufgetragen. Der resultierende Skalierungsfaktor der jeweiligen linearen Regression ist mit Fehler in der unteren rechten Ecke jedes Diagramms gezeigt. (Abbildung entnommen aus [[159](#page-173-0)])

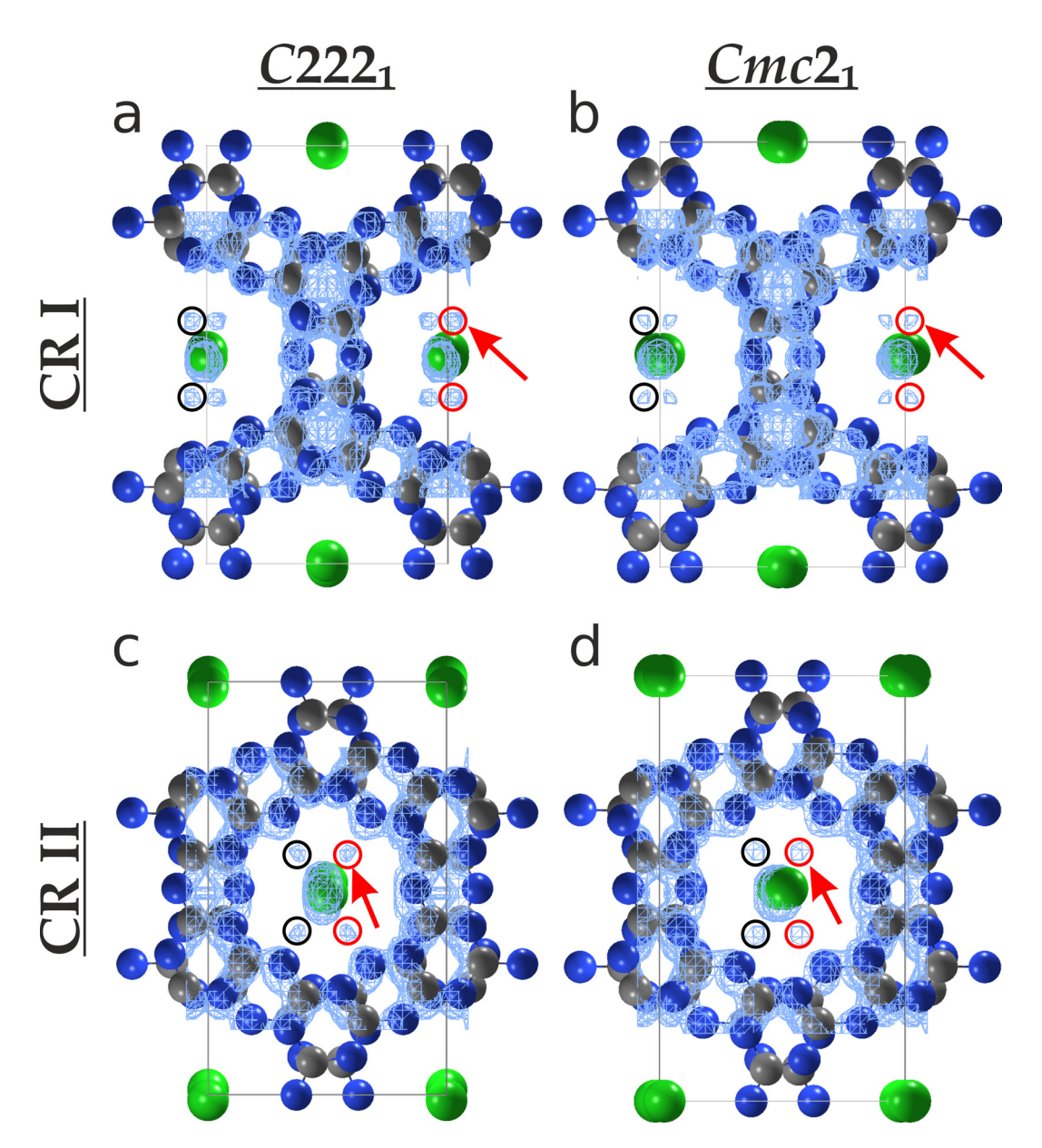

**Abbildung 7.2:** PTI: Elektronendichte-Karten der Strukturlösungen in den Raumgruppen *C*222<sup>1</sup> für CRI (a) CRII (c) und *Cmc*2<sup>1</sup> für CRI (b) CRII (d) mit den entlang *c* <sup>∗</sup> gezeigten Strukturmodellen. Die Chloratome sind in Grün, Kohlenstoff in Grau und Stickstoff in Blau dargestellt. Die roten Pfeile markieren zusätzliche Maxima in (a) bis (d). Rote Kreise sind um 1/2 in *z* verschoben zu den schwarzen Kreisen. (Abbildung entnommen aus [[159](#page-173-0)])

## **7.3.2 Pigment Orange 34**

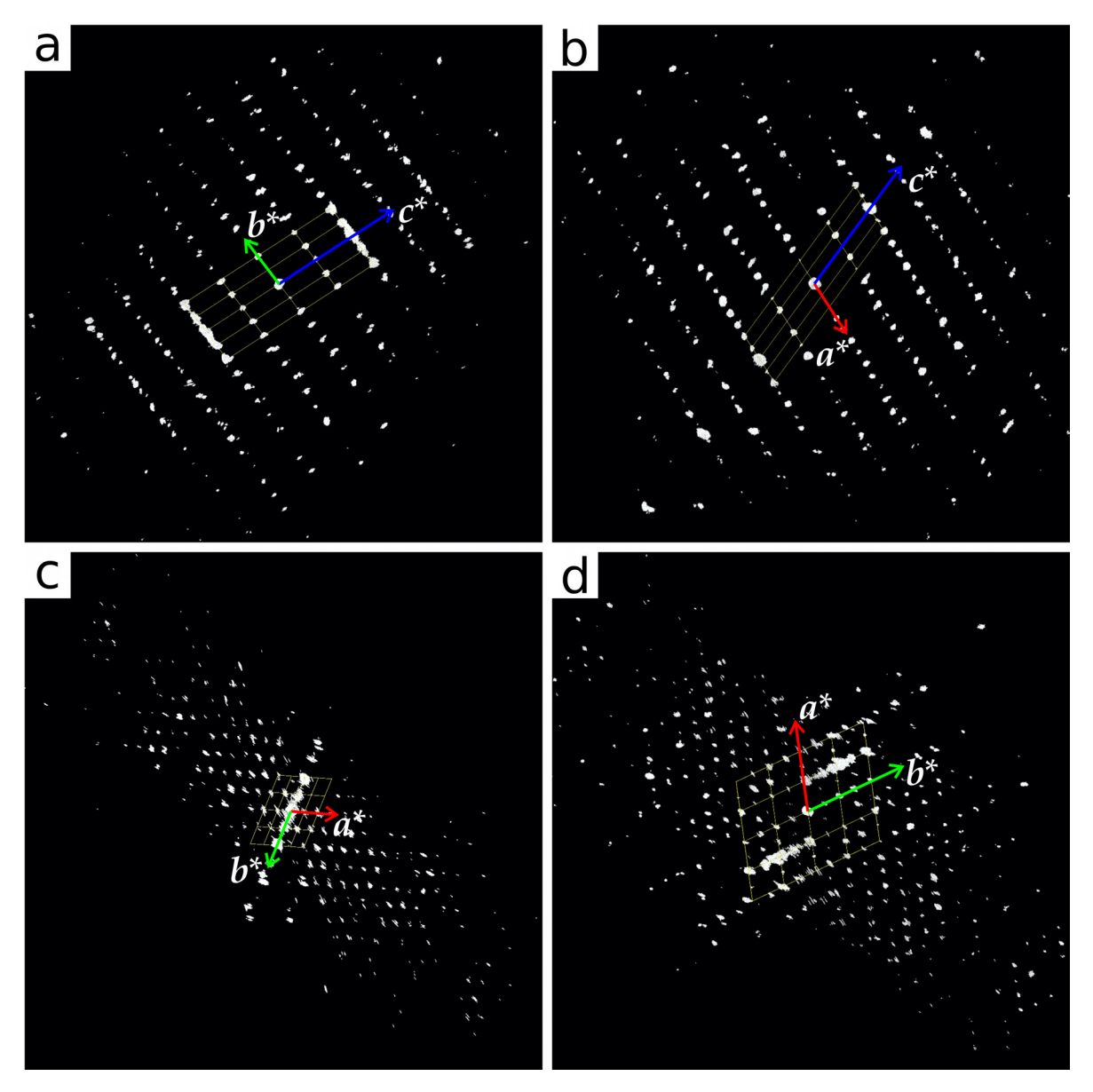

**Abbildung 7.3:** Rekonstruierter Impulsraum des Datensatzes-I von [P.O.](#page-15-0)34. Projektion entlang *a* ∗ (a), *b* ∗ (b) und *c* ∗ (c). In (d) Darstellung der Subzelle projiziert entlang *c* ∗ .

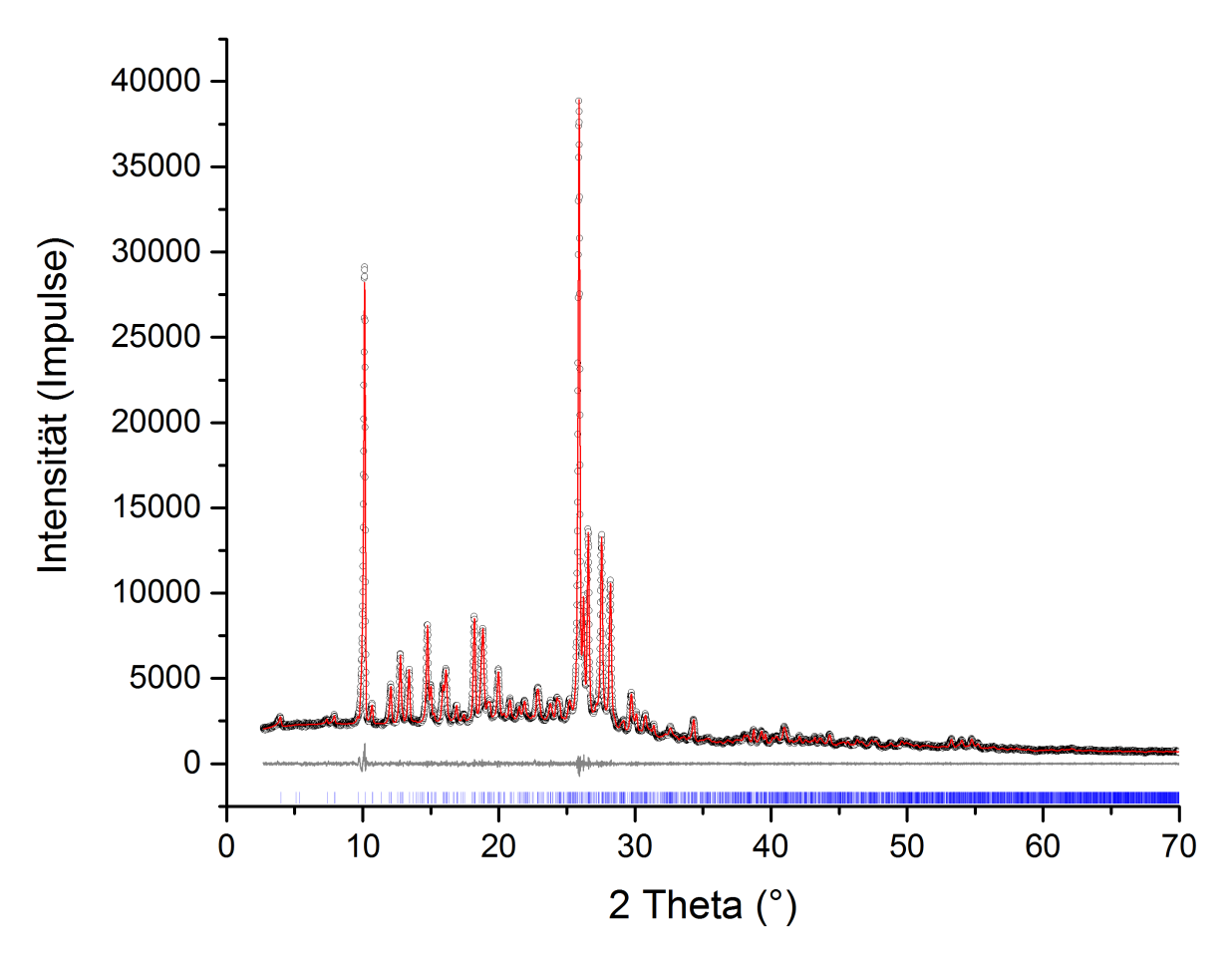

**Abbildung 7.4:** Diagramm der Pawley-Verfeinerung von P.O.34.

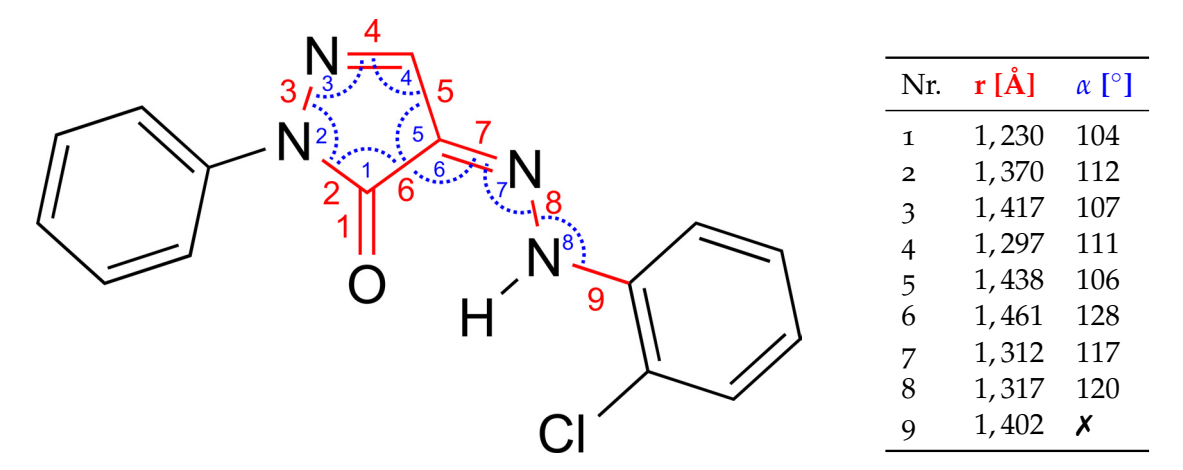

**Abbildung 7.5:** Links: Suchmuster des Hydrazo-Tautomers mit Definition der Bindungen (rot) und Winkel (blau). Rechts: Bindungslängen r (rot) und Bindungswinkel *α* (blau) aus CSD-Recherche.

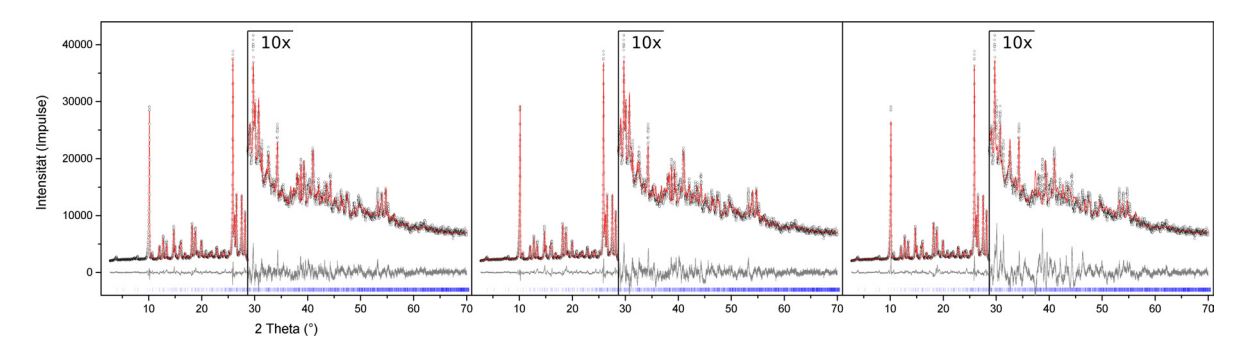

**Abbildung 7.6:** Diagramme der Rietveld-Verfeinerungen von [P.O.](#page-15-0)34 mit Molekülen als starre Körper: *P*1 (links), *P*<sup>1</sup> $\overline{P}$ <sup>1</sup> $\overline{P}$  mit *Z*<sup>*n*</sup> = 2 (mitte) und *P*<sup>1</sup> $\overline{P}$ <sup>*n*</sup> mit *Z<sup><i>n*</sup> = 4 (rechts). Gemessenes Pulverdiffraktogramm ist in Schwarz, simuliertes Diffraktogramm in Rot und die Differenz beider Werte in Grau dargestellt.

**Tabelle 7.1:** Ausgewählte Daten und Details der Rietveldverfeinerungen von [P.O.](#page-15-0)34 in Abhängigkeit von unterschiedlichen asymmetrischen Einheiten und Raumgruppen.

|                            | Fall 1       | Fall 2                   | Fall $\beta$  |
|----------------------------|--------------|--------------------------|---------------|
| chemische Formel           |              | $C_{34}H_{28}N_8O_2Cl_2$ |               |
| Kristallsystem             |              | Triklin                  |               |
| Raumgruppe (Nr.)           | P1(1)        | $P\bar{1}$ (2)           | $P\bar{1}(2)$ |
| $a/\text{\AA}$             | 25,13837(87) | 25, 13697(89)            | 25,1010(29)   |
| $b/\AA$                    | 18,43150(81) | 18,43121(82)             | 18,4402(13)   |
| $c/\text{\AA}$             | 7,35454(20)  | 7,35427(20)              | 7,35411(36)   |
| $\alpha$ / $\circ$         | 84, 9997(15) | 84,9998(15)              | 84, 9977(23)  |
| $\beta$ / $\degree$        | 69, 1978(32) | 69,2013(32)              | 69,2248(56)   |
| $\gamma$ / $\degree$       | 70,8112(27)  | 70,8086(28)              | 70,8024(49)   |
| $V/\text{\AA}^3$           | 3006, 83(20) | 3006, 53(21)             | 3003, 98(45)  |
| T/K                        |              | 293                      |               |
| Z/Z'/Z''                   | 4/4/4        | 4/2/2                    | 4/4/2         |
| $U_{iso}(C)/\text{\AA}^2$  | 0,029        | 0,042                    | 0,025         |
| $U_{iso}(N)/{\rm \AA}^2$   | 0,015        | 0,015                    | 0,044         |
| $U_{iso}(Cl)/\text{\AA}^2$ | 0,046        | 0,044                    | 0,040         |
| $U_{iso}(O)/{\rm \AA}^2$   | 0,014        | 0,014                    | 0,038         |
| $\theta_{max}$ / $\circ$   |              | 50                       |               |
| CS/nm                      | 89,1(5)      | 91, 1(6)                 | 88,6(7)       |
| $\epsilon_{hkl}$           | 0,362(3)     | 0,36(3)                  | 0,550(7)      |
| $R_{wp}/\%$                | 3,4          | 3,6                      | 5,0           |
| gof                        | 1,4          | 1, 5                     | 2,1           |

|                         |                               | Ausseinnu 3.1. Z-iviaurx zur Demnuon von iviolekulen in TOTA |           |                          |         |                      |  |
|-------------------------|-------------------------------|--------------------------------------------------------------|-----------|--------------------------|---------|----------------------|--|
| 1                       | $prm$ ! $r$ <sub>-</sub> $CC$ | 1.392                                                        |           |                          |         | min 1.38 max 1.41    |  |
| $\overline{\mathbf{c}}$ | prm !r_CH                     | 0.95                                                         |           |                          |         | min 0.94 max 0.96    |  |
| 3                       | $prm!r_Cl$                    | 1.736                                                        |           |                          |         | min 1.70 max 1.75    |  |
| $\overline{4}$          | prm !rCCsp3                   | 1.50                                                         |           |                          |         | min 1.49 max 1.51    |  |
| 5                       | prm !rCHsp3                   | 0.97                                                         |           |                          |         | min 0.96 max 0.98    |  |
| 6                       | prm !deg_CH                   | 110.0                                                        |           |                          |         | min 109.47 max 114.0 |  |
| 7                       | $prm$ ! $r$ <sub>-</sub> $CN$ | 1.402                                                        |           |                          |         | min 1.39 max 1.41    |  |
| 8                       | prm !r_NN                     | 1.317                                                        |           |                          |         | min 1.30 max 1.33    |  |
| 9                       | prm !r_NC                     | 1.312                                                        |           |                          |         | min 1.30 max 1.33    |  |
| 10                      | prm !deg_CN                   | 120.2                                                        |           |                          |         | min 119.0 max 121.0  |  |
| 11                      | prm !deg_NC                   | 117.0                                                        |           |                          |         | min 116.0 max 128.0  |  |
| 12                      | $prm$ ! $r1$                  | 1.230                                                        |           |                          |         | min 1.22 max 1.24    |  |
| 13                      | prm !r2                       | 1.370                                                        |           |                          |         | min 1.36 max 1.38    |  |
| 14                      | prm !r3                       | 1.417                                                        |           |                          |         | min 1.41 max 1.43    |  |
| 15                      | prm !r4                       | 1.297                                                        |           |                          |         | min 1.29 max 1.31    |  |
| 16                      | prm !r5                       | 1.438                                                        |           |                          |         | min 1.43 max 1.44    |  |
| 17                      | $prm$ ! $r6$                  | 1.461                                                        |           |                          |         | min 1.45 max 1.47    |  |
| 18                      | prm !deg1                     | 112.9                                                        |           |                          |         | min 112.0 max 114.0  |  |
| 19                      | prm !deg2                     | 106.9                                                        |           |                          |         | min 106.0 max 108.0  |  |
| 20                      | prm !deg3                     | 111.7                                                        |           |                          |         | min 101.0 max 103.0  |  |
| 21                      | prm !deg4                     | 104.6                                                        |           |                          |         | min 104.0 max 106.0  |  |
| 22                      | prm !deg5                     | 103.6                                                        |           |                          |         | min 103.0 max 105.0  |  |
| 23                      | prm !rCN                      | 1.421                                                        |           |                          |         | min 1.41 max 1.43    |  |
| 24                      | $prm!r_i$                     | 0.7573                                                       |           |                          |         | $min$ 0.75 max 0.77  |  |
| 25                      |                               |                                                              |           |                          |         |                      |  |
| 26                      | rigid                         |                                                              |           |                          |         |                      |  |
| 27                      | load $z_m$ atrix {            |                                                              |           |                          |         |                      |  |
| 28                      | H35a                          |                                                              |           |                          |         |                      |  |
| 29                      | C31a                          | $H35a = r_i;$                                                |           |                          |         |                      |  |
| 30                      | C <sub>24a</sub>              | $C31a = r_{-}CC;$                                            |           | H35a 120.0               |         |                      |  |
| 31                      | C18a                          | $C24a = r_{-}CC;$                                            |           | C31a 120.0               |         | H35a 180.0           |  |
| 32                      | C14a                          | $C18a = r_{-}CC;$                                            |           | $C24a$ 120.0             |         | C31a 0.0             |  |
| 33                      | C19a                          | $C14a = r_{-}CC;$                                            |           | C18a 120.0               |         | C24a 0.0             |  |
| 34                      | C <sub>26a</sub>              | $C19a = r_{-}CC;$                                            |           | C14a 120.0               |         | C18a 0.0             |  |
| 35                      | H33a                          | $C26a = r_CH;$                                               |           | C31a 120.0               |         | $C24a$ 180.0         |  |
| 36                      | H32a                          | $C24a = r_CH;$                                               |           | C18a 120.0               |         | C14a 180.0           |  |
| 37                      | H25a                          | $C18a = r_CH;$                                               |           | C14a 120.0               |         | C19a 180.0           |  |
| 38                      | Cl27a                         | $C19a = r_Cl;$                                               |           | C26a 120.0               |         | C31a 180.0           |  |
| 39                      | N9a                           | $C14a = r_CN;$                                               |           | C18a 120.0               |         | $C24a$ 180.0         |  |
| 40                      | H15a                          | N9a 0.890                                                    |           | C14a 120.0               |         | C18a 180.0           |  |
| 41                      | N4a                           | $N9a = r_NN;$                                                |           | $C14a = deg_CN;$         |         | Cl27a 180.0          |  |
| 42                      | C1a                           | $N4a = r_NC;$                                                |           | $N9a = deg_NC;$          |         | C14a 180             |  |
| 43                      | C2a                           | $C1a = r6;$                                                  | N4a 126   |                          | N9a 0   |                      |  |
| 44                      | N5a                           | $C2a = r2;$                                                  |           | $C1a = deg5$ ; N4a 180.0 |         |                      |  |
| 45                      | N7a                           | $N5a = r3;$                                                  |           | $C2a = deg1; C1a 0$      |         |                      |  |
| 46                      | C3a                           | $N7a = r4;$                                                  |           | $N5a = deg2; C2a 0$      |         |                      |  |
| 47                      | 06a                           | $C2a = r1;$                                                  | C1a 126   |                          | N4a 0.0 |                      |  |
| 48                      | C8a                           | $C3a = rCCsp3;$                                              | C1a 126   |                          |         | $C2a$ 180.0          |  |
| 49                      | H11a                          | $C8a = rCHsp3;$                                              |           | $C3a = deg_C(H)$         |         | C1a 60.0             |  |
| 50                      | H12a                          | $C8a = rCHsp3;$                                              |           | $C3a = deg_C H;$         |         | H11a 120.0           |  |
| 51                      | H13a                          | $C8a = rCHsp3;$                                              |           | $C3a = deg_C(H)$         |         | H12a 120.0           |  |
| 52                      | C10a                          | $N5a = rCN;$                                                 | C2a 126   |                          |         | C1a 180.0            |  |
| 53                      | C17a                          | $C10a = r_{-}CC;$                                            | N5a 120.0 |                          |         | N7a 180.0            |  |
| 54                      | C <sub>2a</sub>               | $C17a = r_{-}CC;$                                            |           | C10a 120.0               |         | N5a 180.0            |  |

**Ausschnitt 3.1:** Z-Matrix zur Definition von Molekülen in TOPAS.

```
55 C28a C22a = r_CC; C17a 120.0 C10a 0.0
56 C20a C28a = r_CC; C22a 120.0 C17a 0.0
57 C16a C20a = r_CC; C28a 120.0 C22a 0.0
58 |H23a C17a = r_CH; C10a 120.0 C16a 180.0
59 H30a C22a = r_CH; C17a 120.0 C10a 180.0
60 H29a C20a = r_CH; C16a 120.0 C22a 180.0
61 | H21a C16a = r_CH; C10a 120.0 C17a 180.0
62 C34a C28a = rCCsp3; C22a 120.0 C17a 180.0
63 H36a C34a = rCHsp3; C28a = deg_CH; C22a 60.0
64 H37a C34a = rCHsp3; C28a = deg_CH; H36a 120.0
65 H38a C34a = rCHsp3; C28a = deg_CH; H37a 120.0
66
67 C31b C31a = 2*r_i; C24a 120.0 C18a 180.0
68 \vertC24b C31b = r_CC; C31a 120.0 C24a 180
69 C18b C24b = r_CC; C31b 120.0 C31a 180.0
70
71 C14b C18b = r_CC; C24b 120.0 C31b 0.0
72 |C19b |C14b = r\_CC; C18b 120.0 C24b 0.073 C26b C19b = r_CC; C14b 120.0 C18b 0.0
74 H33b C26b = r_CH; C31b 120.0 C24b 180.0
75 H32b C24b = r_CH; C18b 120.0 C14b 180.0
76 H25b C18b = r_CH; C14b 120.0 C19b 180.0
77 Cl27b C19b = r_Cl; C26b 120.0 C31b 180.0
78 N9b C14b = r_CN; C18b 120.0 C24b 180.0
79 H15b N9b 0.890 C14b 120.0 C18b 180.0
80 \sqrt{N4b} N9b = r_NN; C14b = deg_CN; Cl27b 180.0
81 \vertC1b N4b = r_NC; N9b = deg_NC; C14b 180
82 | C2b | C1b = r6; N4b 126 N9b 0
83 \mid N5b C2b = r2; C1b = deg5; N4b 180.084 \mid N7b \quad N5b = r3; C2b = deg1; C1b \; 085 C3b N7b = r4; N5b = deg2; C2b 0
86 \mid 06b C2b = r1; C1b 126 N4b 0.0
87 \mid \text{C8b} \text{C3b} = \text{rCCsp3}; \text{C1b} 126 \text{C2b} 180.0
88 H11b C8b = rCHsp3; C3b = deg_CH; C1b 60.0
89 |H12b C8b = rCHsp3; C3b = deg_CH; H11b 120.0
90 H13b C8b = rCHsp3; C3b = deg_C H; H12b 120.0
91 \vertC10b N5b = rCN; C2b 126 C1b 180.0
92 | C17b | C10b = r_{-}CC; N5b 120.0 N7b 180.0
93 C22b C17b = r_CC; C10b 120.0 N5b 180.0
94 C28b C22b = r<sub>-</sub>CC; C17b 120.0 C10b 0.0
95 \mid C20b C28b = r\_CC; C22b 120.0 C17b 0.0
96 C16b C20b = r_CC; C28b 120.0 C22b 0.0
97 H23b C17b = r_CH; C10b 120.0 C16b 180.0
98 H30b C22b = r_CH; C17b 120.0 C10b 180.0
99 H29b C20b = r_CH; C16b 120.0 C22b 180.0
100 H21b C16b = r_CH; C10b 120.0 C17b 180.0
101 C34b C28b = rCCsp3; C22b 120.0 C17b 180.0
102 | H36b C34b = rCHsp3; C28b = deg_C H; C22b 60.0103 H37b C34b = rCHsp3; C28b = deg_CH; H36b 120.0
104 H38b C34b = rCHsp3; C28b = deg_CH; H37b 120.0
105 \mid \}106
107 Rotate_about_points(@ 0.0 ,C31a,C31b,"C24b C18b C14b C19b C26b H33b H32b H25b Cl27b N9b
108 H15b N4b C1b C2b N5b N7b C3b O6b C8b H11b H12b H13b C10b C17b C22b C28b C20b C16b H23b
109 H30b H29b H21b C34b H36b H37b H38b")
110
111 Rotate_about_points(@ 0.0,N5a,C10a,"C17a C16a C22a H23a C20a H21a C28a H30a H29a C34a
```

```
112 H36a H37a H38a")
113
114 Rotate_about_points(@ 0.0,C14a,N5a,"C10a C17a C16a C22a H23a C20a H21a C28a H30a H29a C34a
115 H36a H37a H38a N5a N7a C2a O6a C1a C3a C8a H11a H12a H13a N4a N9a H15a")
116
117 Rotate_about_points(@ 0.0,N9a,N4a,"C10a C17a C16a C22a H23a C20a H21a C28a H30a H29a
118 C34a H36a H37a H38a N5a N7a C2a O6a C1a C3a C8a H11a H12a H13a H15a")
119
120 Rotate_about_points(@ 0.0 ,C3a,C8a,"H11a H12a H13a")
121
122 Rotate_about_points(@ 0.0 ,C28a,C34a,"H36a H37a H38a")
123
124 Rotate_about_points(@ 0.0 ,N5b,C10b,"C17b C16b C22b H23b C20b H21b C28b H30b H29b C34b
125 H36b H37b H38b")
126
127 Rotate_about_points(@ 0.0 ,C14b,N5b,"C10b C17b C16b C22b H23b C20b H21b C28b H30b H29b C34b
128 H36b H37b H38b N5b N7b C2b O6b C1b C3b C8b H11b H12b H13b N4b N9b H15b")
129
130 Rotate_about_points(@ 0.0 ,N9b,N4b,"C10b C17b C16b C22b H23b C20b H21b C28b H30b H29b C34b
131 H36b H37b H38b N5b N7b C2b O6b C1b C3b C8b H11b H12b H13b H15b")
132
133 Rotate_about_points(@ 0.0 ,C3b,C8b,"H11b H12b H13b")
134
135 Rotate_about_points(@ 0.0 ,C28b,C34b,"H36b H37b H38b")
136
137 rotate @ 71.15658 qa 1
138 rotate @ 0.95046 qb 1
139 rotate @ 89.25243 qc 1
140
141 translate
142 ta @ 0.21200
143 tb @ 0.00047
144 tc @ 0.23963
```
## **7.3.3 Fehlgeordnete Modellverbindung Zeolith Beta**

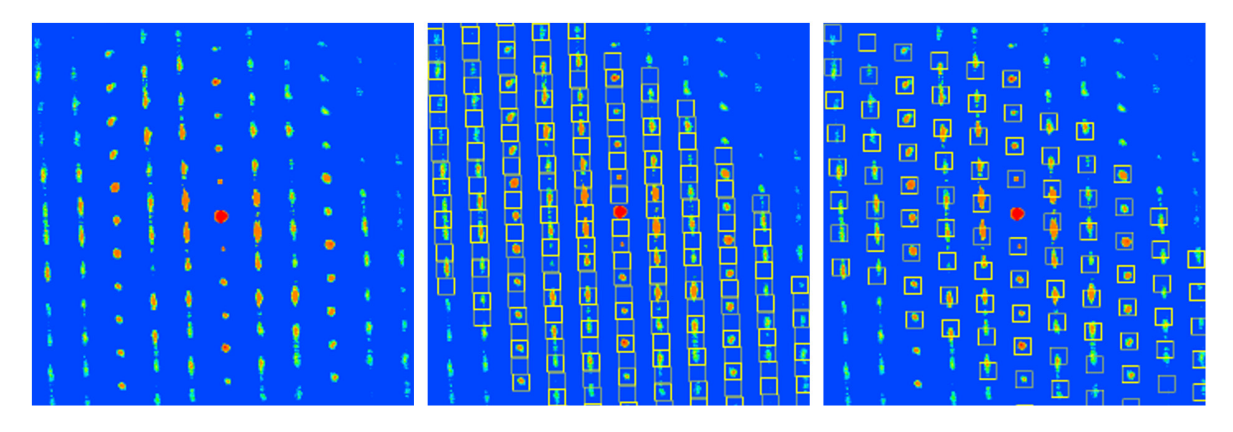

**Abbildung 7.7:** Visualisierung eines einzelnen ADT-Beugungsbildes das ungefähr der Orientierung einer [1 0 0]-Zonenaufnahme entspricht. Gelbe Kästchen zeigen die integrierten Flächen, die aus der Indizierung-I (mitte) und Indizierung-II (rechts) berechnet wurden. (Abbildung entnommen aus [[177](#page-174-0)])

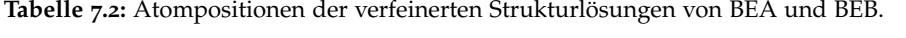

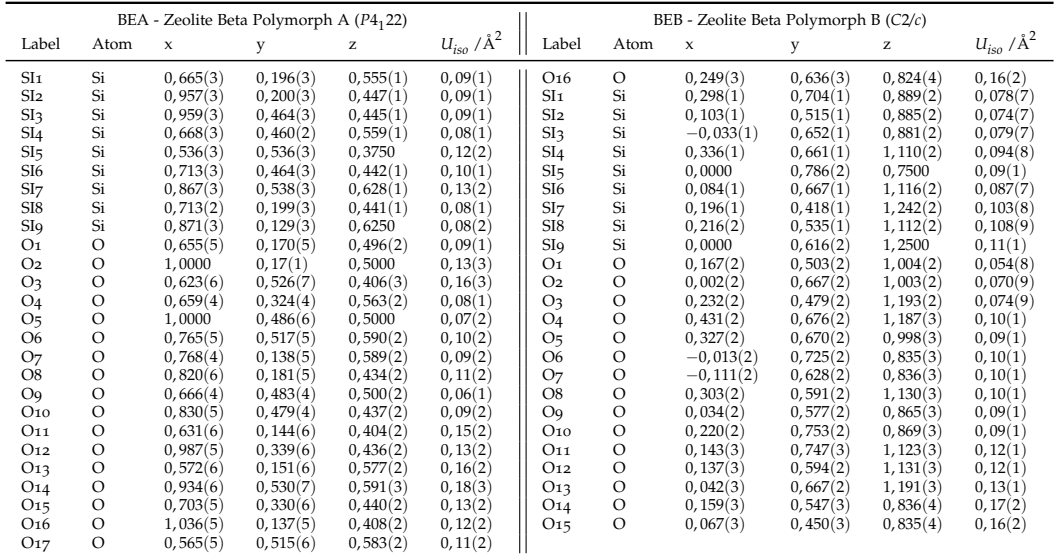

#### **7.3.4 Strukturelle Charakterisierung RUB-5 und RUB-6**

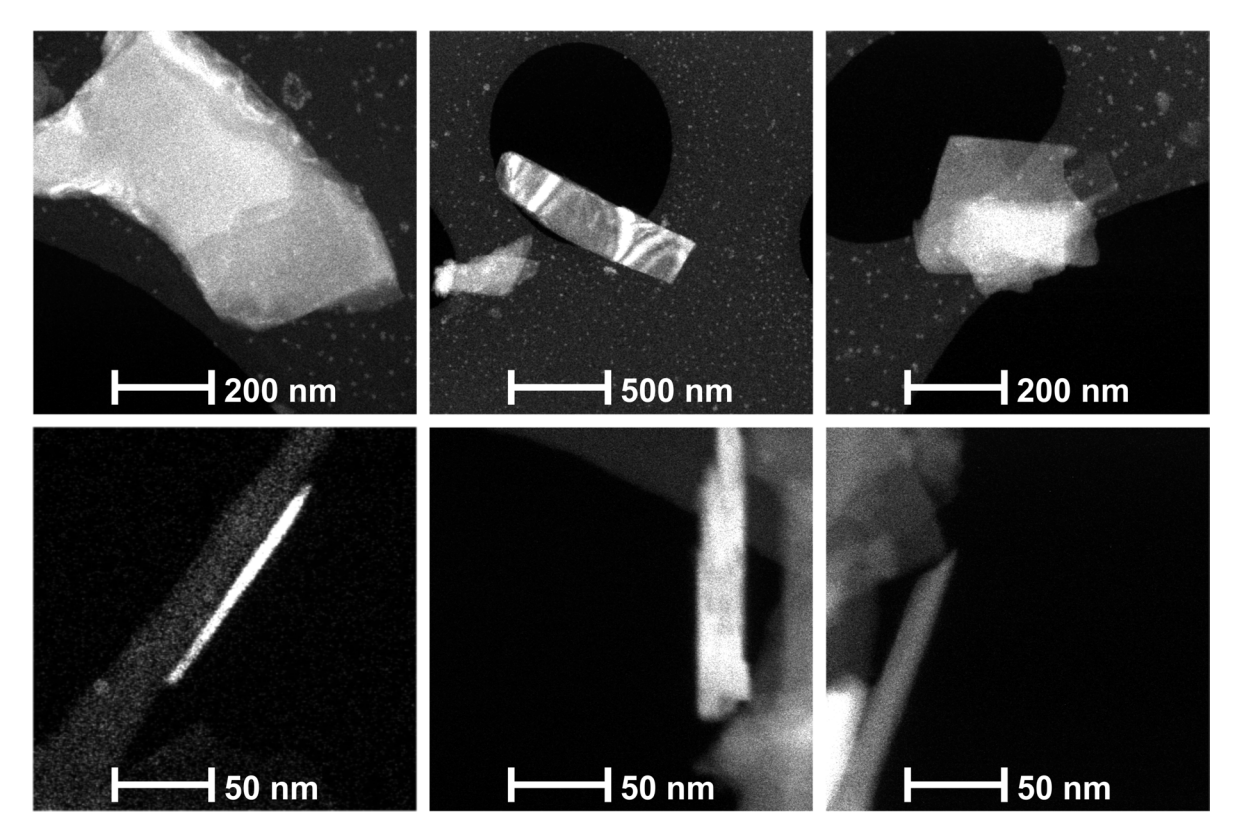

**Abbildung 7.8:** *µm*-STEM-Bilder, aufgenommen mit niedriger Elektronendosis (*C*2 von 10*µm*, *SS*8 und *GL*8) von RUB-5, zeigen die plättchenartige Morphologie (oberer Teil). Die Dicke der Kristalle ist durch selten vorkommende, aufrecht stehende Kristallite an den Löchern des Kohlenstofffilms (unterer Teil) illustriert.

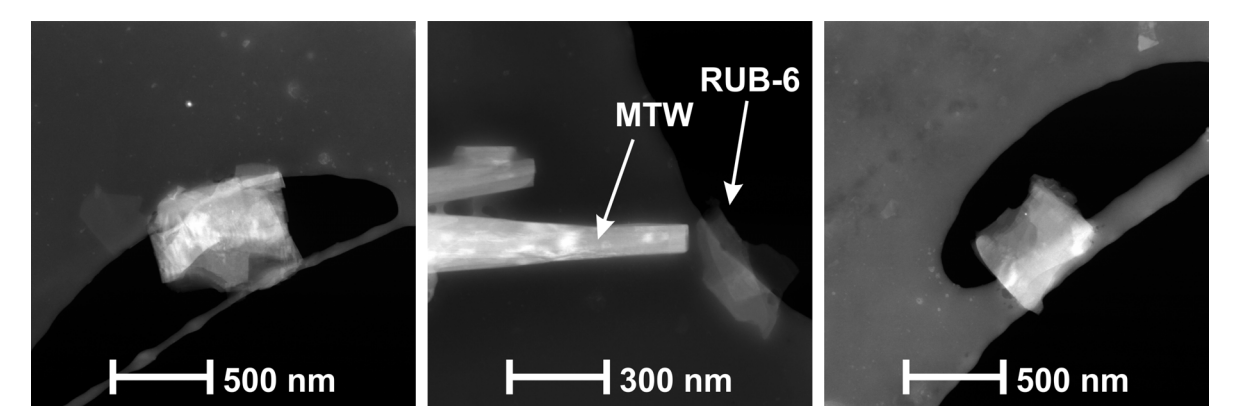

**Abbildung 7.9:** *µm*-STEM-Bilder von RUB-6 mit stark agglomerierten, plättchenförmigen Kristallen. Bilder wurden mit einer viel höheren Elektronendosis (*C*2 von 50*µm*, *SS*8 und *GL*8) aufgenommen als für RUB-5 wegen der geringen Streuleistung von RUB-6. MTW im Vergleich zu RUB-6 (Mitte).

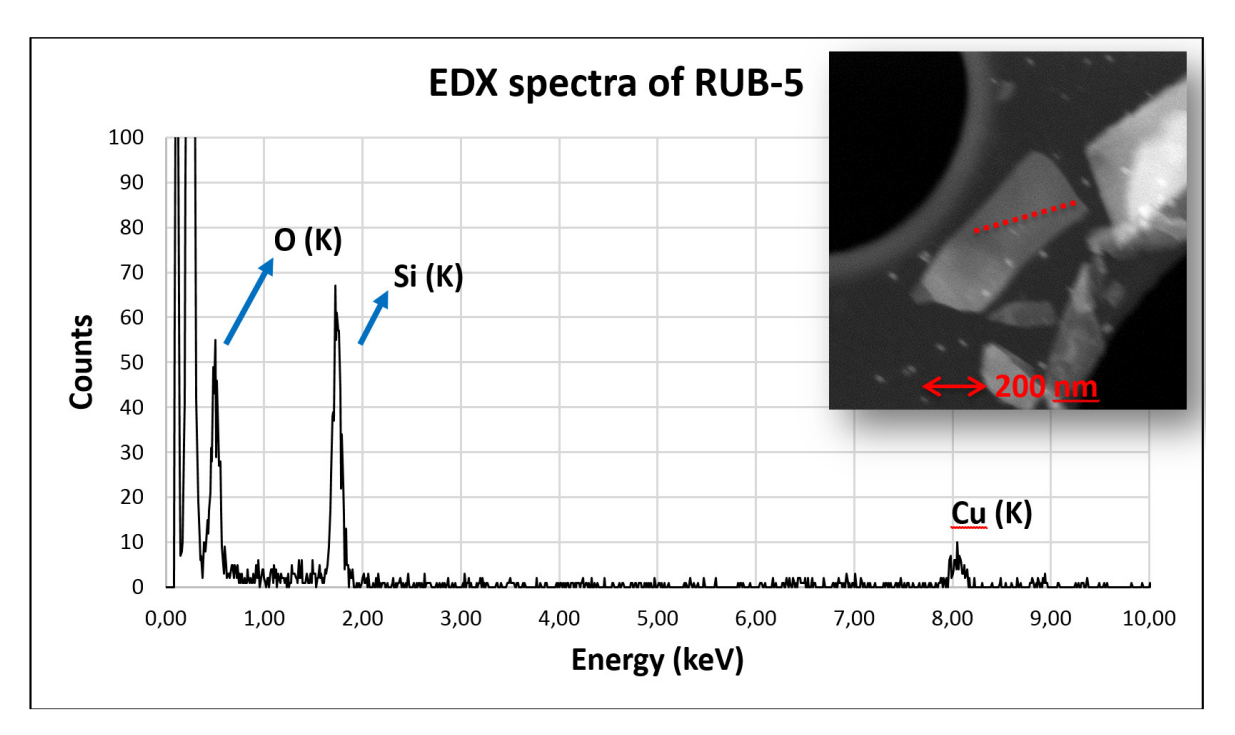

**Abbildung 7.10:** EDX-Spektrum von RUB-5-Partikel, gezeigt im STEM-Bild. Intensivste Fluoreszenz-Peaks sind markiert. Die *Cu<sup>K</sup>* -Peaks stammen vom Kupfernetzchen.

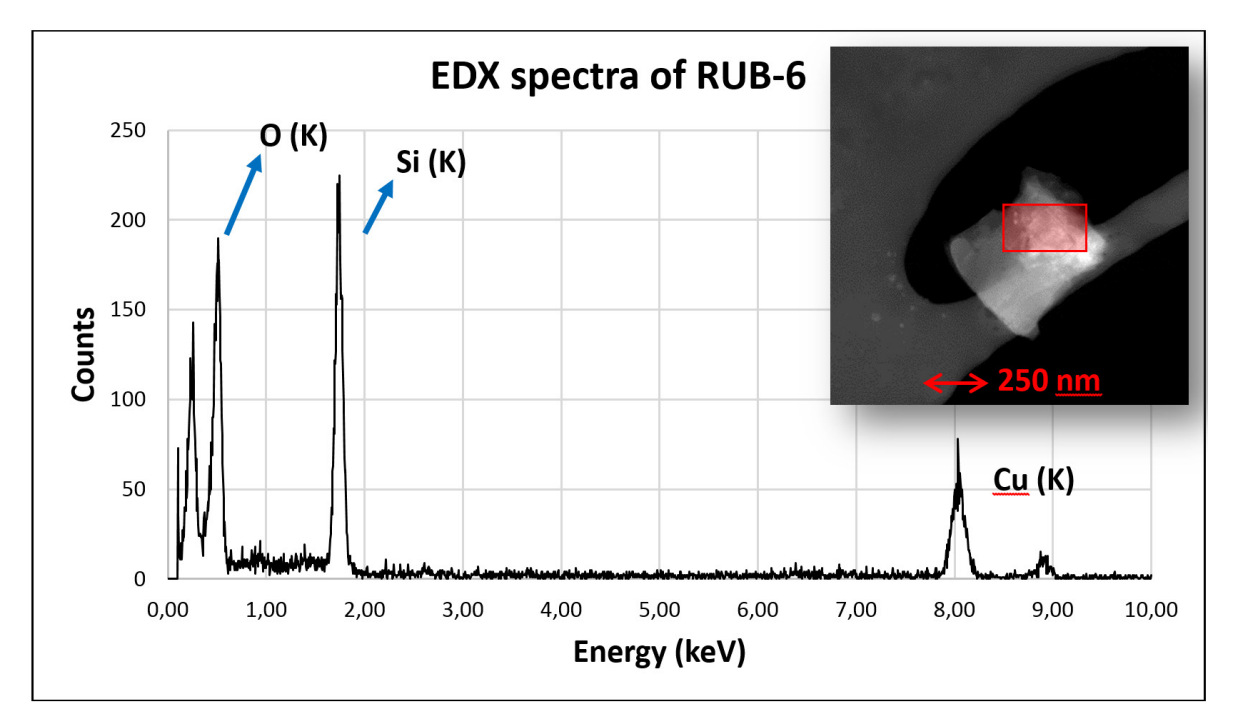

**Abbildung 7.11:** EDX-Spektrum von RUB-6-Partikel, gezeigt im STEM-Bild. Intensivste Fluoreszenz-Peaks sind markiert. Die *Cu<sup>K</sup>* -Peaks stammen vom Kupfernetzchen.

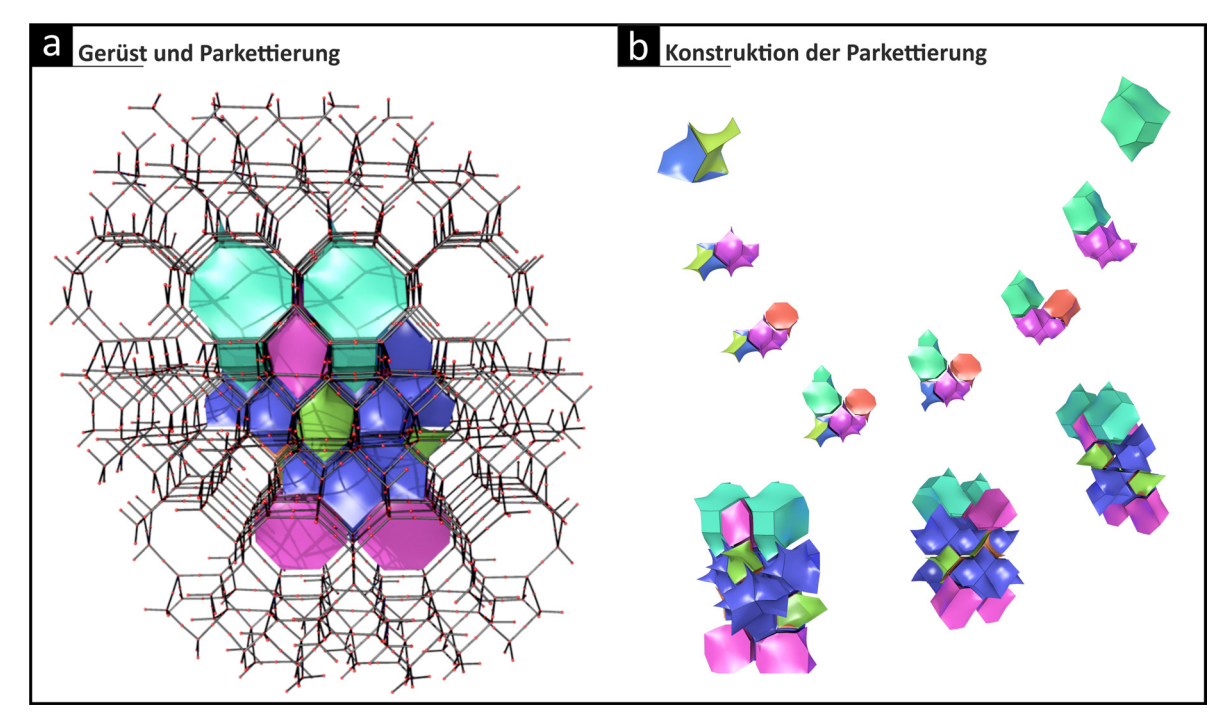

**Abbildung 7.12:** Details der Netz- und Parkettierungs-Konstruktion von RUB-5.

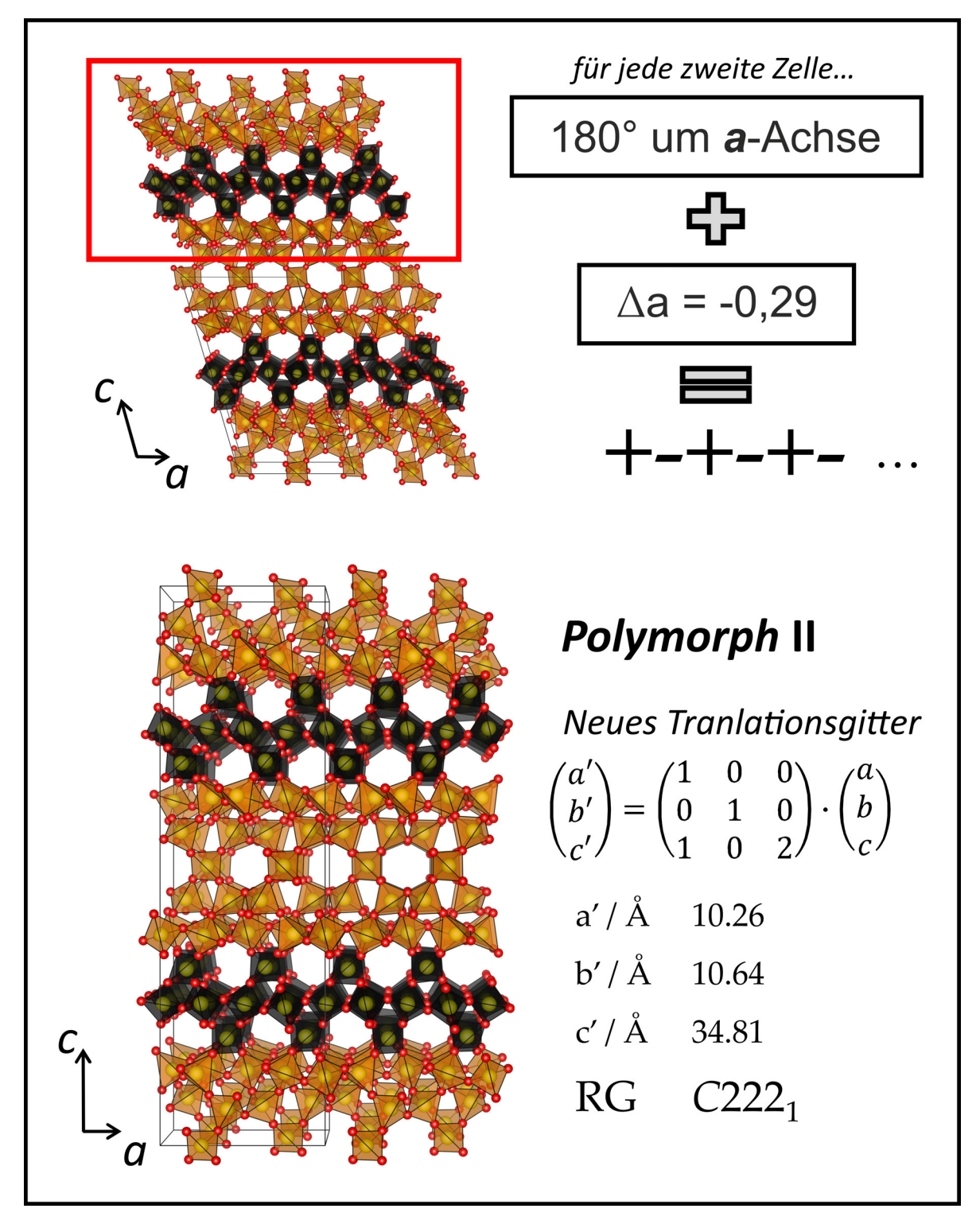

**Abbildung 7.13:** Bauplan für Polymorph II aus Polymorph I von RUB-5.

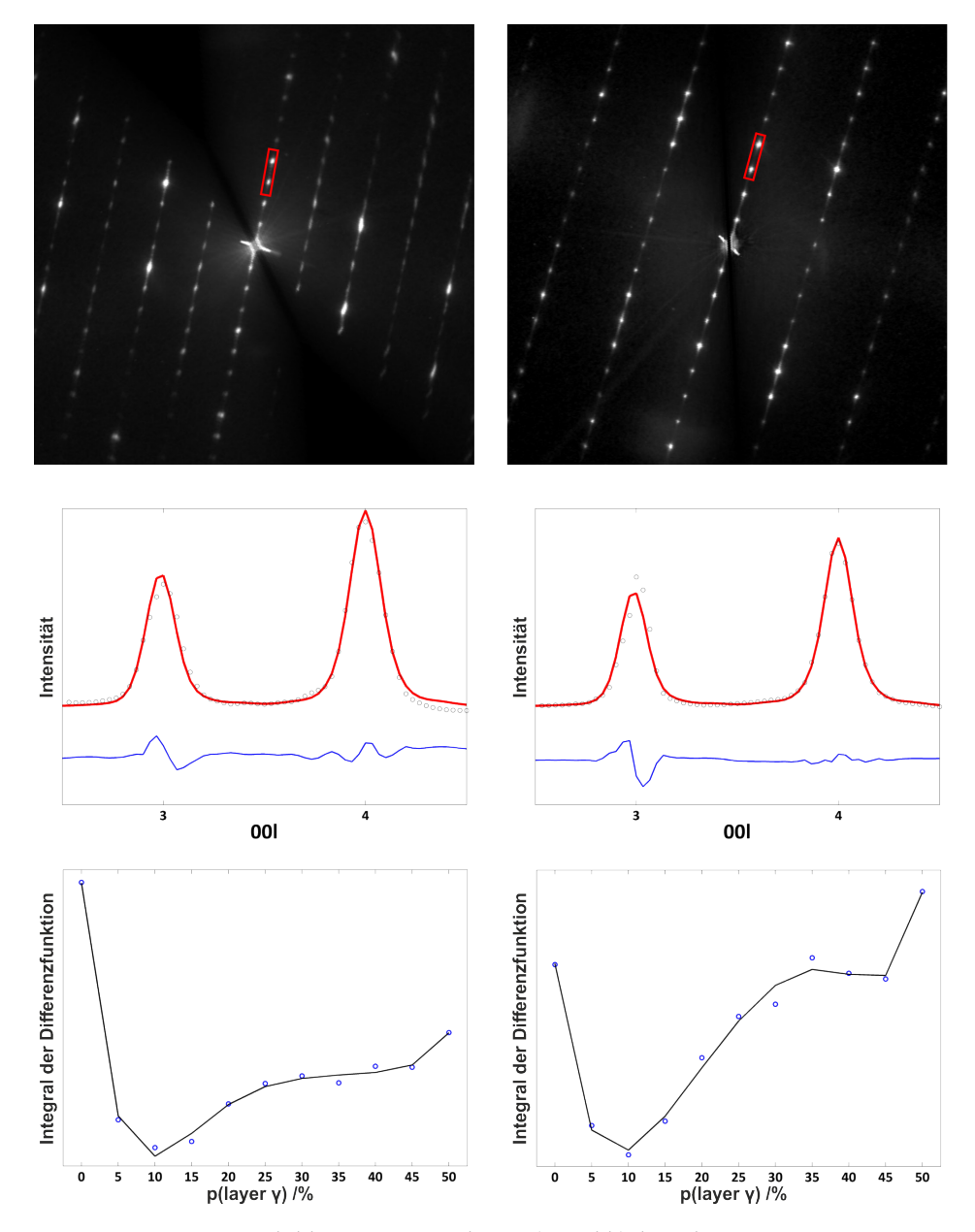

**Abbildung 7.14:** Integrierte Zonenbilder von CRI und CRII (a und b), berechnet mit diffus-extractor. (c und d) Darstellung des experimentellen (schwarze Kreise) und des simulierten Linienprofils (rot) 00*l* für die Stapelwahrscheinlichkeit  $p_y = 0$ , 1 und der entsprechenden Differenzkurve (blau) für CRI (c) und CRII (d). (e und f) Plot der integrierten Differenzfunktion zwischen simuliertem und experimentellem Linienprofil entlang 001 gegen die Stapelwahrscheinlichkeit der Schicht *γ* für CRI (c) und CRII (d). Intensitätsprofile entlang entsprechender Beugungslinien, sind in (a) und (b) durch rote Rechtecke markiert.

### **7.3.5 Struktur von Magadiit**

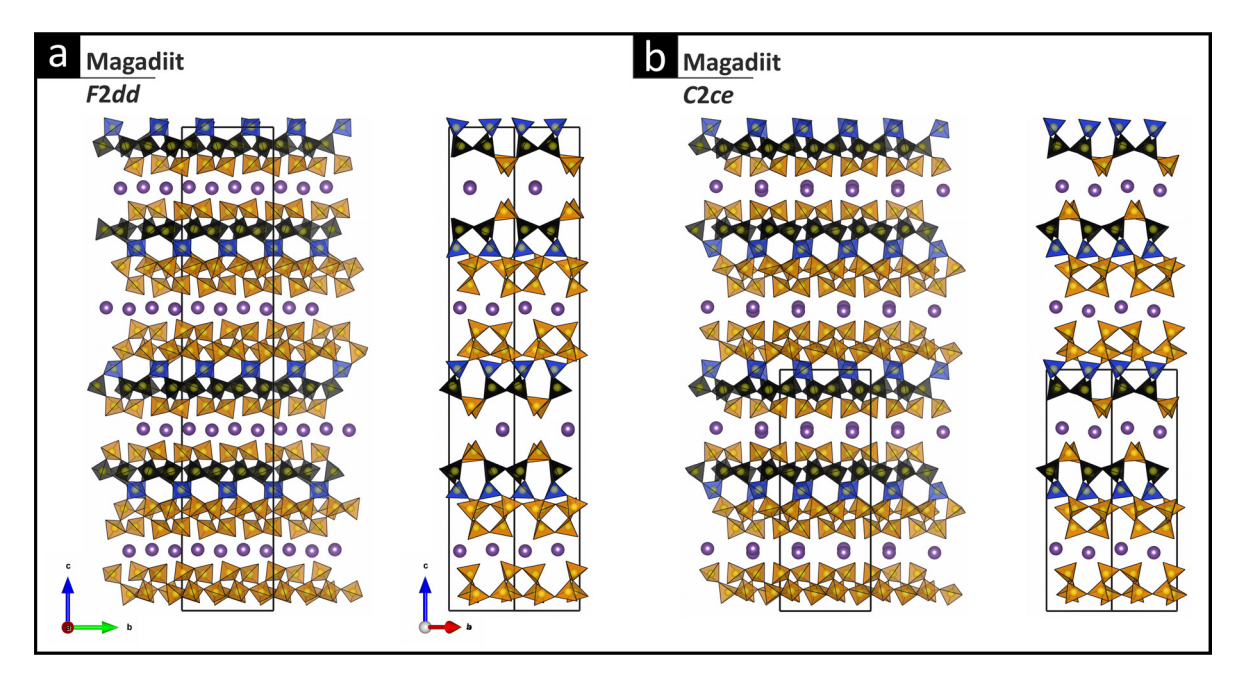

**Abbildung 7.15:** Visualisierung der verfeinerten Kristallstrukturen von Magadiit mit Blick entlang [1 1 0] (links) und [1 0 0] (rechts) für das Polymorph *F*2*dd* (a) und *C*2*ce* (b).

**Ausschnitt 3.2:** Abstandsmatrix aus Rietveldverfeinerung von Magadiit in Raumgruppe F2dd.

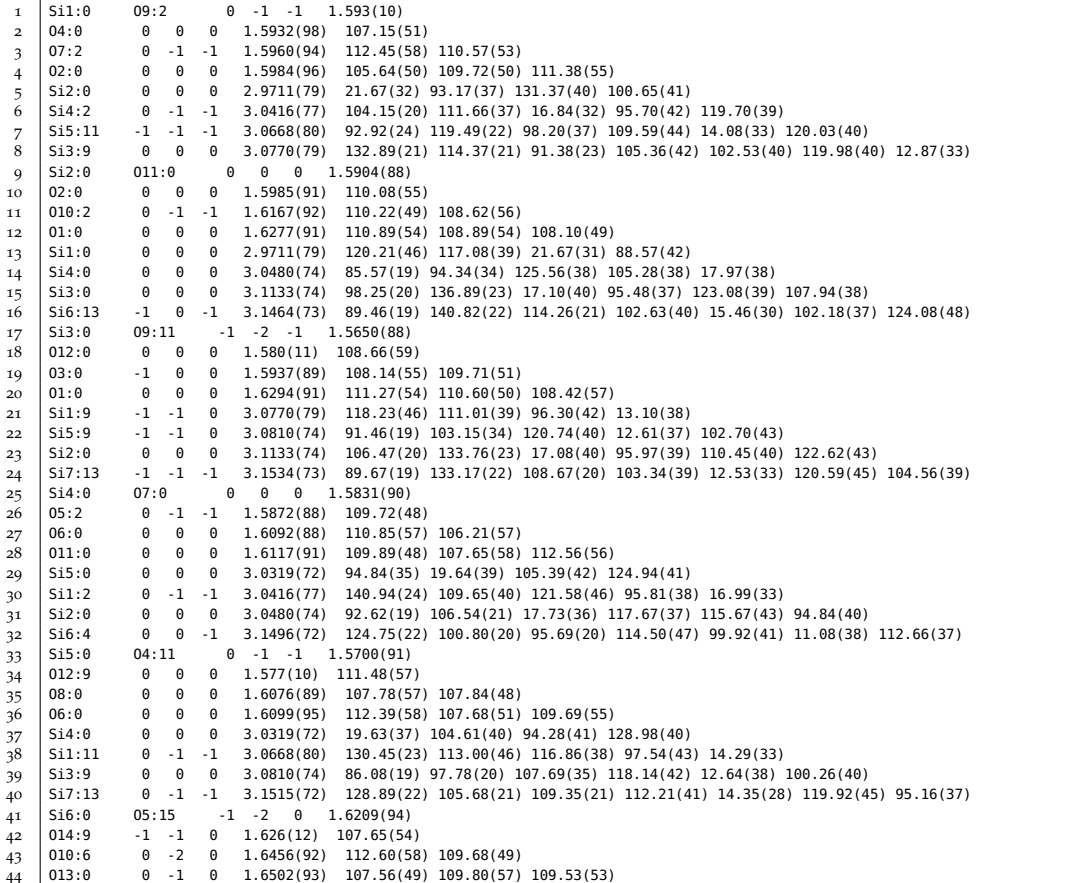

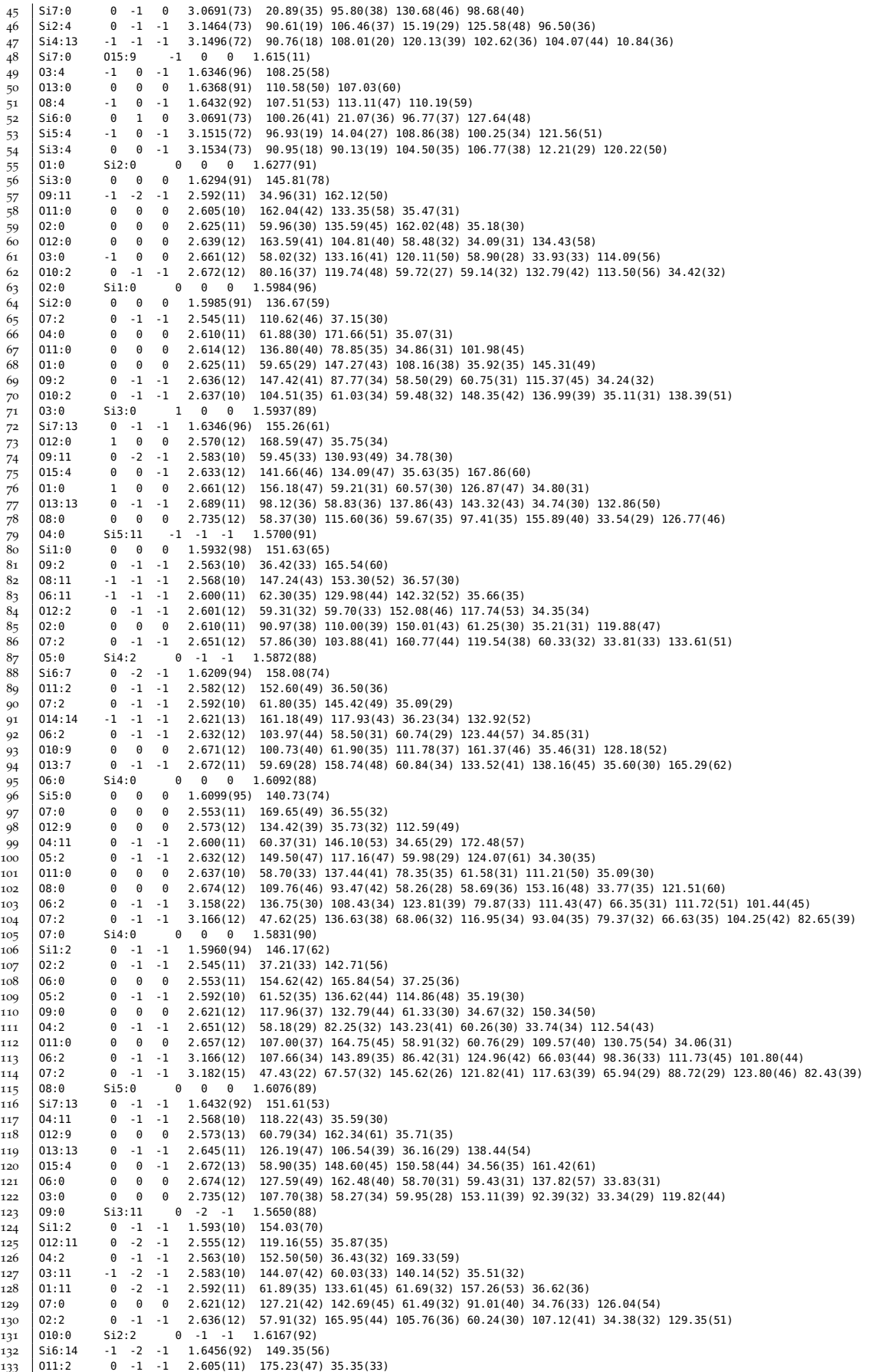

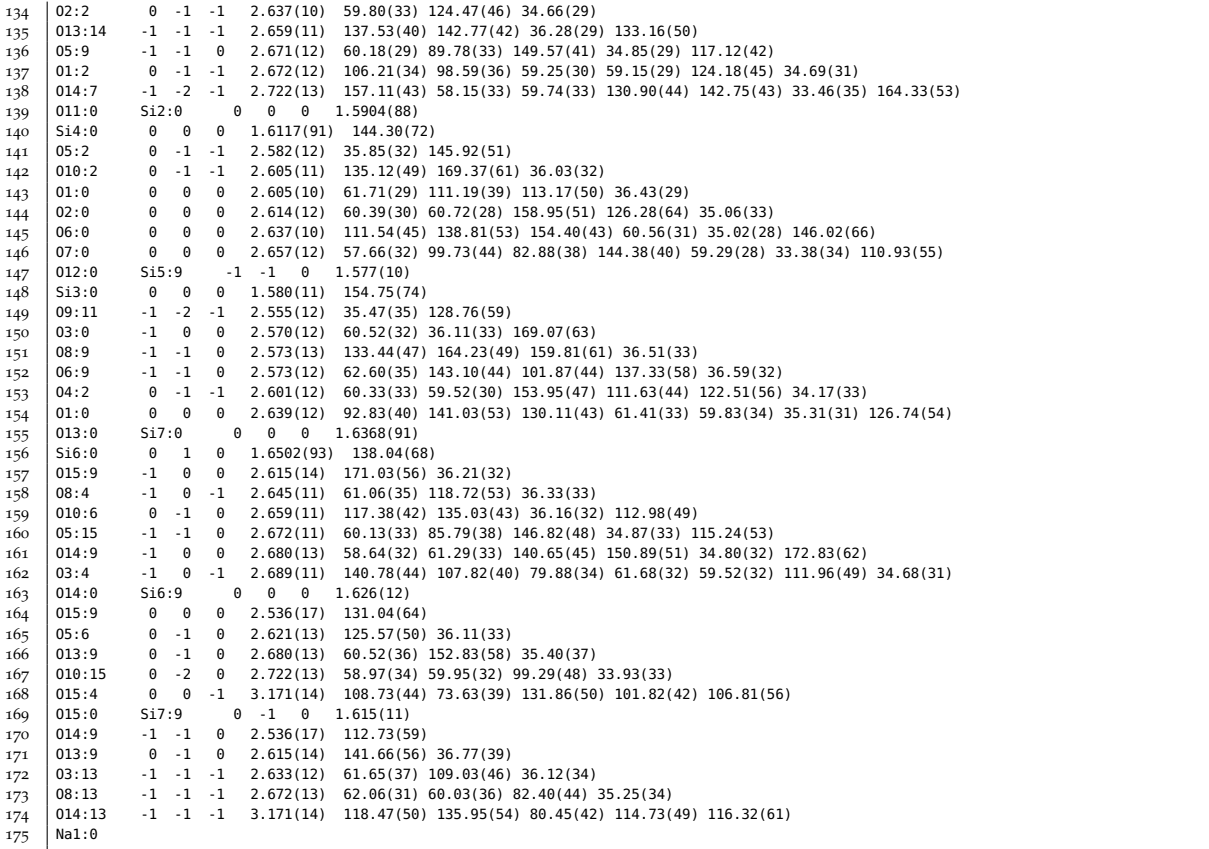

**Ausschnitt 3.3:** Abstandsmatrix aus Rietveldverfeinerung von Magadiit in Raumgruppe C2ce.

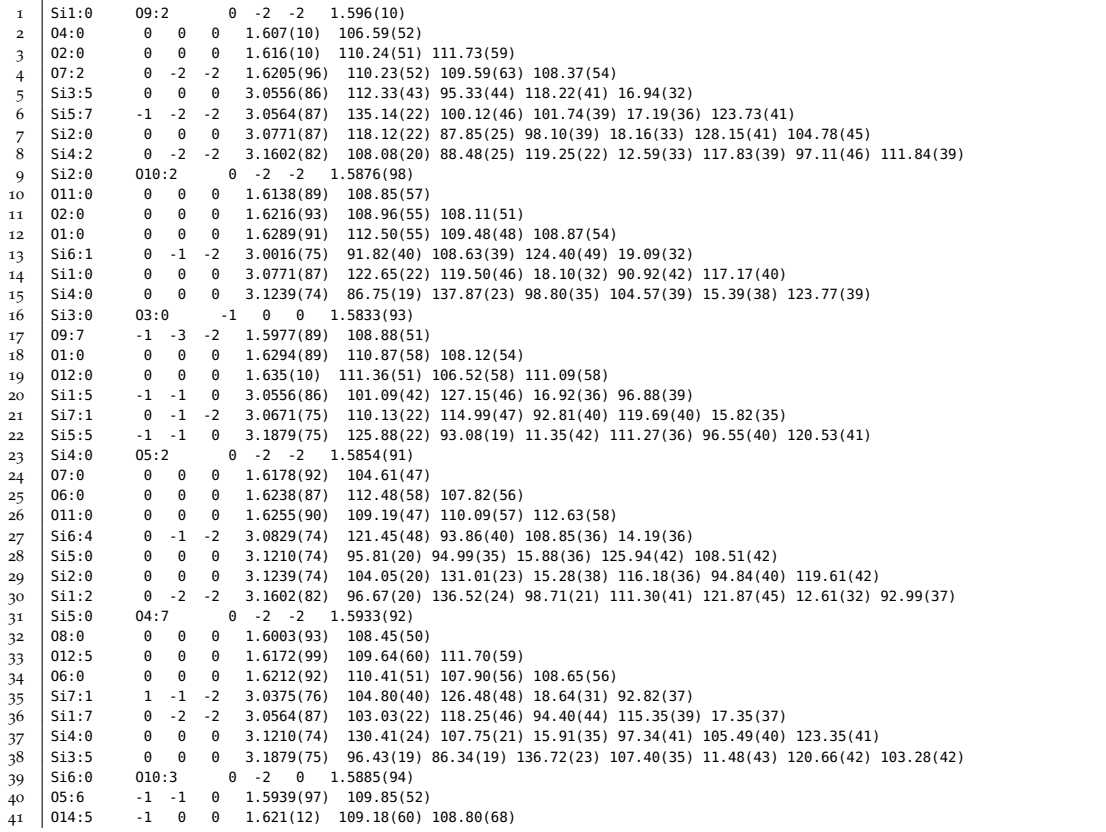

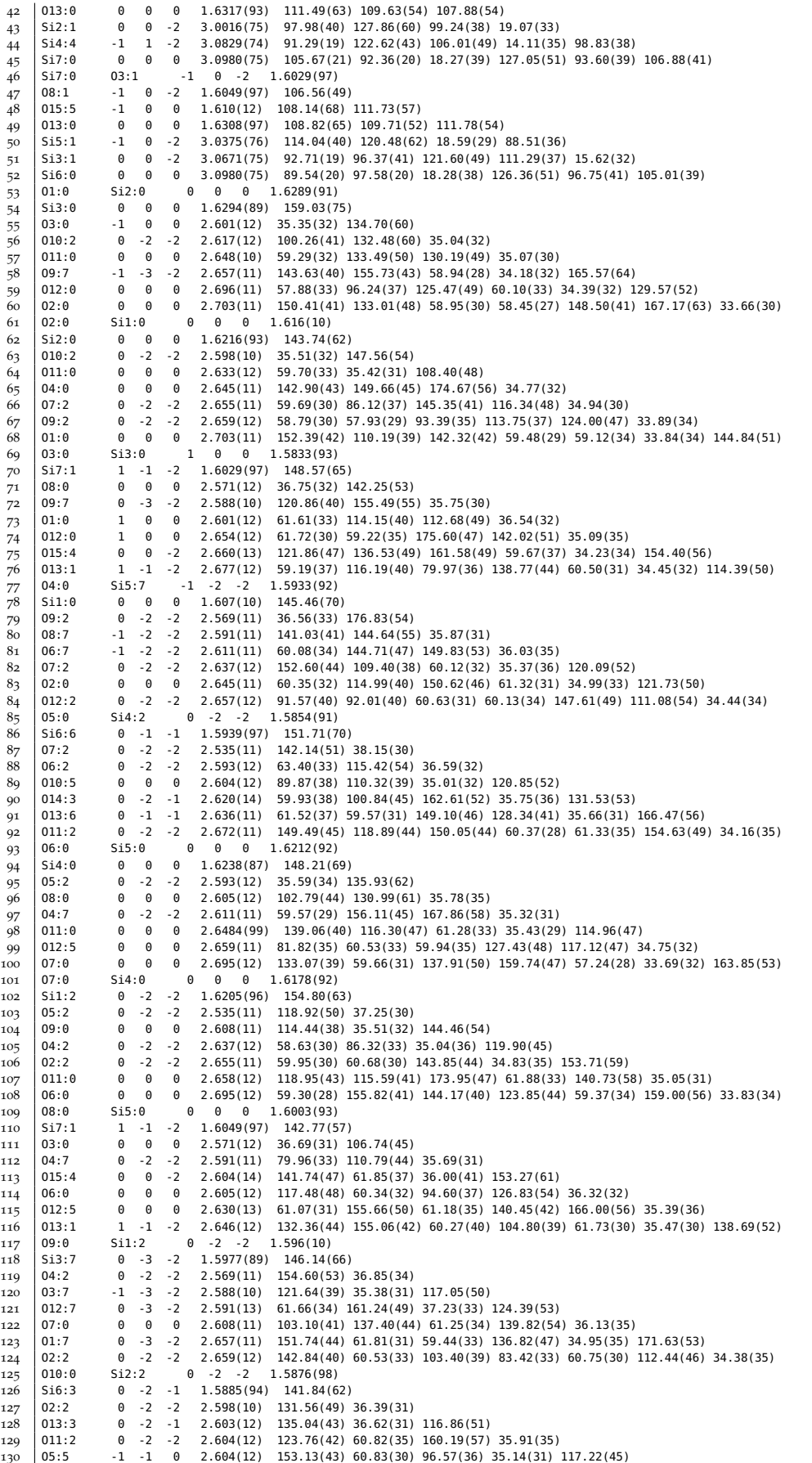

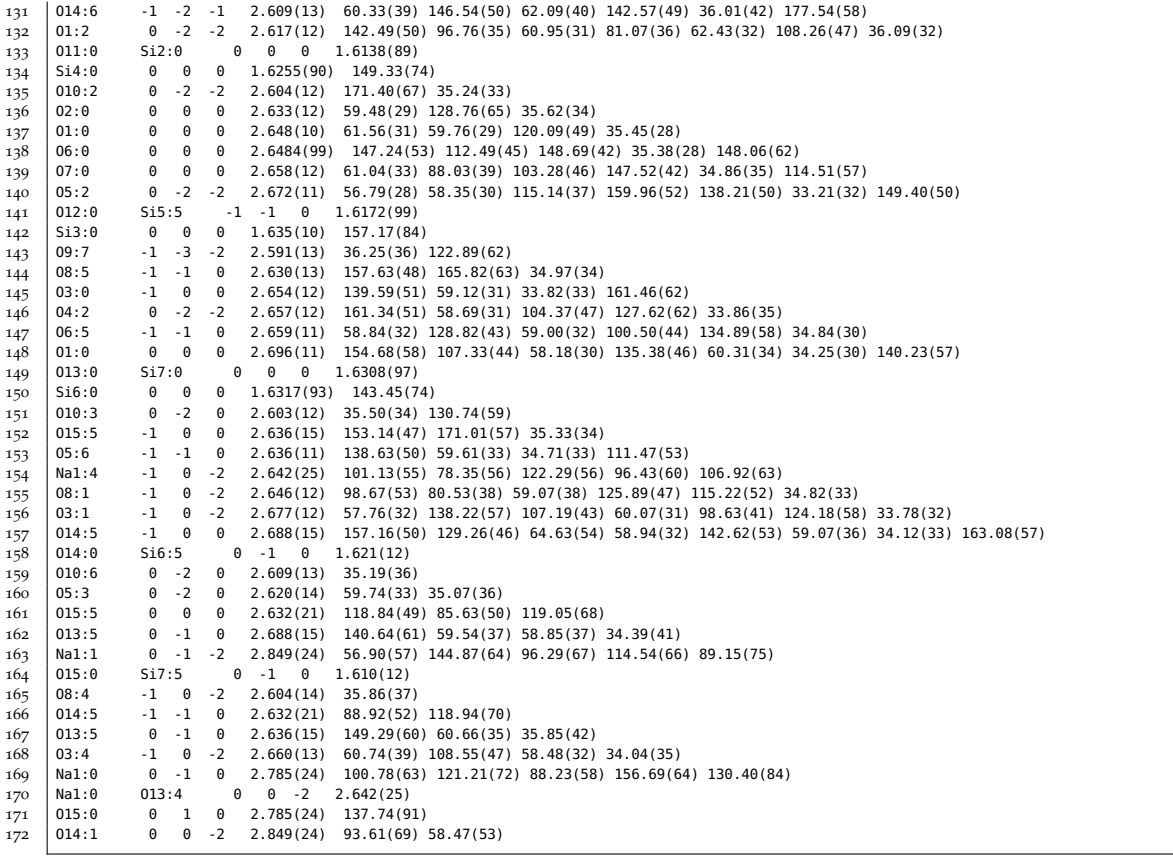

#### **7.3.6 Modulierte Fehlordnung im Aluminiumborat**

**Ausschnitt 3.4:** cif-Datei von Aluminiumborat.

```
1 data_shelx
 2
 3 \vert audit_creation_method 'SHELXL-2014/7'
 4 |_shelx_SHELXL_version_number '2014/7'
 5 | -chemical formula sum
 6 'Al4 B2 O9'
 7 |_chemical_formula_weight 273.54
8
9 loop_
10 _atom_type_symbol
11 _atom_type_description
12 |_atom_type_scat_dispersion_real
13 |_atom_type_scat_dispersion_imaq
14 | _atom_type_scat_source
15 'B' 'B' 0.0000 0.0000
16 'International Tables Vol C Tables 4.2.6.8 and 6.1.1.4'
17 '0' '0' 0.0000 0.0000
18 'International Tables Vol C Tables 4.2.6.8 and 6.1.1.4'
19 'Al' 'Al' 0.0000 0.0000
20 'International Tables Vol C Tables 4.2.6.8 and 6.1.1.4'
21
22 \Big| _space_group_crystal_system monoclinic
23 \sim Space_group_IT_number 12
24 \vert space_group_name_H-M_alt \vert 'C 2/m'
25 space_group_name_Hall \overline{25} /-C 2y'
26
27 | -shelx space group comment
28 ;
29 The symmetry employed for this shelxl refinement is uniquely defined
30 by the following loop, which should always be used as a source of
31 symmetry information in preference to the above space-group names.
32 They are only intended as comments.
33 ;
34
35 loop_
36 | _space_group_symop_operation_xyz
37 'x, y, z'
38 ' -x, y, -z'39 'x+1/2, y+1/2, z'
40 \sqrt{3} \sqrt{3} \sqrt{3} \sqrt{2}, \sqrt{3} \sqrt{1/2}, \sqrt{2}41 ' -x, -y, -z'42 'x, -y, z'43 ' -x+1/2, -y+1/2, -z'
44 \times +1/2, -y+1/2, z'
45
46 |_cell_length_a 14.8130(10)
47 -cell\_length_b 5.5418(3)
48 \vert cell length c 15.0593(9)
49 \sim cell_angle_alpha 90
50 \vert \vert cell angle beta 90.930(2)
51 \big| cell angle gamma 90
52 \mid \text{cell\_volume} 1236.07(13)
\overline{53} \overline{\phantom{0}} \overline{\phantom{0}} cell_formula_units_Z \overline{\phantom{0}} 8
```
  $\vert$  cell measurement temperature 293(2)  $\vert$  exptl\_crystal\_density\_diffrn 2.940  $-$  exptl $-c$ rystal $-F_0$ 00 375  $\text{expt}$  absorpt\_coefficient\_mu 0.000  $\frac{1}{59}$   $\frac{1}{2}$  diffrn\_ambient\_temperature 293(2) -diffrn-radiation-wavelength 0.0197 \_diffrn\_source 'electron' \_diffrn\_measurement\_device\_type 'FEI Tecnai F30 ST'  $\vert$   $\vert$  diffrn measurement method  $\vert$  'electron precession and ADT'  $\vert$   $-diffrn_reflns_number$  1956 diffrn\_reflns\_av\_unetI/netI 0.1223  $\vert$  diffrn reflns av R equivalents 0.1899  $\vert$   $\vert$  diffrn reflns limit h min -14  $\vert$  diffrn\_reflns\_limit\_h\_max 14  $\vert$   $\vert$  diffrn\_reflns\_limit\_k\_min -5  $\sim$  diffrn\_reflns\_limit\_k\_max 5  $-$ diffrn $-$ reflns $-$ limit $-$ l $-$ min  $-14$   $\vert$   $_{\vert}$ diffrn $_{\vert}$ reflns $_{\vert}$ limit $_{\vert}$ l $_{\vert}$ max 14  $\vert$  -diffrn reflns theta min 0.037  $-$ diffrn $-$ reflns $-$ theta $-$ max 0.564  $\vert$   $\vert$  diffrn reflns theta full 0.564  $\vert$   $\vert$  diffrn measured fraction theta max 0.780  $\vert$  -diffrn measured fraction theta full 0.780 |\_diffrn\_reflns\_Laue\_measured\_fraction\_max 0.780  $\vert$  diffrn\_reflns\_Laue\_measured\_fraction\_full 0.780  $\vert$   $\vert$  diffrn reflns point group measured fraction max 0.780 \_diffrn\_reflns\_point\_group\_measured\_fraction\_full 0.780  $\vert$  reflns\_number\_total 571  $-$  reflns\_number\_gt 555 -reflns\_threshold\_expression  $1 > 2\sqrt{1}$   $\vert$  reflns\_Friedel\_coverage 0.000 reflns Friedel fraction max  $\vert$  -reflns-Friedel-fraction-full ;  $\log$  \_restr\_distance\_atom\_site\_label\_1 \_restr\_distance\_atom\_site\_label\_2 \_restr\_distance\_target B1 09 1.38 'generated by SHELX DFIX' B1 015 1.38 'generated by SHELX DFIX' B2 07 1.42 'generated by SHELX DFIX' B2 010 1.42 'generated by SHELX DFIX' B2 013 1.42 'generated by SHELX DFIX' B3 011 1.38 'generated by SHELX DFIX' B3 014 1.38 'generated by SHELX DFIX' B4 O4 1.40 'generated by SHELX DFIX' B4 O6 1.40 'generated by SHELX DFIX'  $\vert$  reflns special details 105 Reflections were merged by SHELXL according to the crystal class for the calculation of statistics and refinement.  $\vert$  reflns\_Friedel\_fraction is defined as the number of unique 109 Friedel pairs measured divided by the number that would be possible theoretically, ignoring centric projections and

 systematic absences. \_computing\_data\_collection 'ADT' \_computing\_structure\_solution 'SIR2014' 116 |\_computing\_structure\_refinement 'SHELXL-2014/7 (Sheldrick, 2014)'  $\vert$  \_refine\_ls\_structure\_factor\_coef Fsqd 118 refine\_ls\_matrix\_type full \_refine\_ls\_weighting\_scheme calc  $\vert$  refine\_ls\_weighting\_details  $\frac{1}{\sqrt{2}}$   $\frac{1}{\sqrt{2}}$   $\frac{1}{\sqrt{6}}$   $\frac{2^2}{1000}$   $\frac{1000P}{2^2}$  where P=(Fo^2^+2Fc^2^)/3'  $|$   $=$  atom $=$  sites $=$  solution $\pm$  hydrogens 123 \_refine\_ls\_hydrogen\_treatment undef 124 | refine\_ls\_extinction\_method none  $\vert$  -refine ls extinction coef  $\vert$  -refine ls number reflns 571  $\vert$  refine\_ls\_number\_parameters 77  $\vert$  refine\_ls\_number\_restraints 15  $\vert$  refine\_ls\_R\_factor\_all  $0.2961$   $\vert$  refine\_ls\_R\_factor\_gt 0.2873 131 | refine\_ls\_wR\_factor\_ref 0.5768  $\text{refine}\$ . S\_wR\_factor\_gt 0.5690  $\vert$  refine\_ls\_goodness\_of\_fit\_ref 4.486  $\vert$  -refine\_ls\_restrained\_S\_all 4.433  $\vert$  -refine ls shift/su max 0.615  $\vert$  -refine ls shift/su mean 0.137 loop\_  $\sim$  atom\_site\_label \_atom\_site\_type\_symbol \_atom\_site\_fract\_x  $\sqrt{\phantom{a}}$  \_atom\_site\_fract\_y 143 |\_atom\_site\_fract\_z 144 |\_atom\_site\_U\_iso\_or\_equiv  $\vert$   $-$ atom $\vert$  site $\vert$ adp $\vert$  type 146 atom\_site\_occupancy All Al 0.8626(10) 0.0000 0.3343(13) 0.016(5) Uiso 1.00 Al2 Al 0.8088(13) 0.0000 0.1637(16) 0.028(6) Uiso 1.00 Al3 Al 0.5754(11) 0.0000 0.0693(14) 0.019(5) Uiso 1.00 Al4 Al 0.6691(12) 0.0000 0.3372(14) 0.020(5) Uiso 1.00 Al5 Al 0.0001(6) 0.7444(19) 0.2429(8) 0.019(5) Uiso 1.00 Al6 Al 0.2500 0.2500 0.0000 0.017(6) Uiso 1.00 Al7 Al 0.2500 0.2500 0.5000 0.029(6) Uiso 1.00 B1 B 0.1014(20) 0.0000 0.1064(20) 0.028(11) Uiso 1.00 B<sub>2</sub> B<sub>2</sub> B<sub>2</sub> 0.3750(16) 0.0000 0.1131(17) 0.037(13) Uiso 1.00 B3 B 0.1238(20) 0.0000 0.3760(20) 0.032(12) Uiso 1.00 B4 B 0.3879(20) 0.0000 0.3872(20) 0.035(12) Uiso 1.00 O1 O 0.7627(18) 0.0000 0.2622(20) 0.033(8) Uiso 1.00 O2 O 0.7888(16) 0.0000 0.4274(20) 0.028(7) Uiso 1.00  $160 \mid 03 \mid 0 \mid 0.9145(20) \mid 0.0000$  0.2228(30) 0.055(11) Uiso 1.00 O4 O 0.9239(11) 0.7169(30) 0.3575(13) 0.021(5) Uiso 1.00  $162 | 06 0 0.3211(13) 0.0000 0.4495(16) 0.016(7)$  Uiso 1.00  $163 \mid 07$  0 0.8194(11) 0.7135(30) 0.1046(13) 0.020(5) Uiso 1.00 08 0 0.6993(19) 0.0000 0.0510(20) 0.037(8) Uiso 1.00  $165 \mid 09 \mid 0 \mid 0.0675(11) \mid 0.7804(30) \mid 0.1354(14) \mid 0.023(5)$  Uiso 1.00 O10 O 0.4418(17) 0.0000 0.0459(19) 0.040(8) Uiso 1.00 011 0 0.6625(10) 0.2819(30) 0.3987(13) 0.023(5) Uiso 1.00

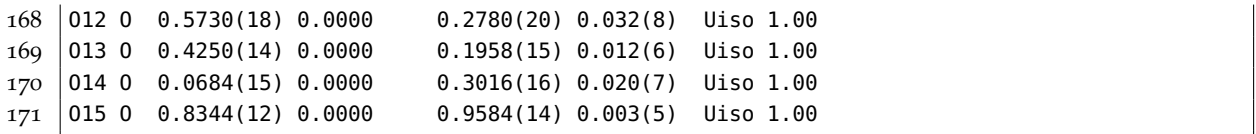

# **Publikationen im Promotionszeitraum**

## **Fachzeitschriftenartikel**

- Y. Krysiak, B. Marler, B. Barton et al., "A New Zeolite RUB-5 and Its Related Hydrous Layer Silicate RUB-6 Structurally Characterised by Electron Microscopy", *Chemistry of Materials* **[submitted]**
- B. Marler, Y. Krysiak, U. Kolb, C. Heitkamp, G. Hermann, "Two New Members of the Silica-X Family of Materials: RUB-5, a Silica Zeolite with a Very High Framework Density and RUB-6, a Hydrous Layer Silicate", *Chemistry of Materials* **[submitted]**
- Y. Krysiak, M. L. da Costa, H. Pöllmann, J. Göske, U. Kolb, "Automated Electron Diffraction Tomography on Nanosized Anatase and Goyazite from Clay Cover of Bauxite Deposits in the Amazon", *Mineralogy and Petrology* **[submitted]**
- D. Bowden, Y. Krysiak, L. Palatinus et al., "A High-Strength Silicide Phase in a Stainless Steel Alloy Designed for Wear-Resistant Applications", *Nature Communications* **2018**, *9*, DOI [10.1038/s41467-018-03875-9](http://dx.doi.org/10.1038/s41467-018-03875-9)
- Y. Krysiak, B. Barton, B. Marler, R. B. Neder, U. Kolb, "Ab Initio Structure Determination and Quantitative Disorder Analysis on Nanoparticles by Electron Diffraction Tomography", *Acta Crystallographica Section A Foundations and Advances* **2018**, *74*, 93–101
- B. K. Heep, K. S. Weldert, Y. Krysiak et al., "High Electron Mobility and Disorder Induced by Silver Ion Migration Lead to Good Thermoelectric Performance in the Argyrodite Ag8SiSe6", *Chemistry of Materials* **2017**, *29*, 4833–4839
- H. Zhao, Y. Krysiak, K. Hoffmann et al., "Elucidating Structural Order and Disorder Phenomena in Mullite-Type Al4B2O9 by Automated Electron Diffraction Tomography", *Journal of Solid State Chemistry* **2017**, *249*, 114–123
- M. B. Mesch, K. Bärwinkel, Y. Krysiak et al., "Solving the Hydrogen and Lithium Substructure of Poly(Triazine Imide)/LiCl Using NMR Crystallography", *Chemistry – A European Journal* **2016**, *22*, 16878–16890
- I. Andrusenko, Y. Krysiak, E. Mugnaioli et al., "Structural Insights into M2O–Al2O3–WO3 (M = Na, K) System by Electron Diffraction Tomography", *Acta Crystallographica Section B Structural Science Crystal Engineering and Materials* **2015**, *71*, 349–357

# **Konferenzbeiträge**

• Y. Krysiak, B. Barton, B. Marler, R. Neder, U. Kolb, eingeladener Vortrag: "Investigation of layered and porous nanomaterials by electron diffraction tomography", 24th Congress of the International Union of Crystallography (IUCr), Hyderabad, India, **2017**

- Y. Krysiak, M. Mesch, K. Bärwinkel, J. Senker, R. Neder, U. Kolb, Poster: "Solving the H/Li Substructure of Poly(triazine imide)/LiCl by a combination of ADT, NMR and PDF", 25. Jahrestagung der Deutschen Gesellschaft für Kristallographie (DGK), Karlsruhe, **2017**
- Y. Krysiak, M. Mesch, K. Bärwinkel, J. Senker, R. Neder, U. Kolb, Vortrag: "Structural Insights by a combination of electron diffraction, nuclear magnetic resonance and X-ray total scattering", Structure elucidation by combining Magnetic Resonance, Computational Modelling and Diffraction (SMARTER 5), Bayreuth, **2016**
- Y. Krysiak, B. Barton, R. Neder, U. Kolb, Vortrag: "Investigation of layered and porous nanomaterials by electron diffraction tomography, simulations and HRTEM", 30th Meeting of the European Crystallographic Association (ECM-30), Basel, **2016**
- Y. Krysiak, B. Barton, R. Neder, U. Kolb, Vortrag: "Investigation of layered and porous nanomaterials by electron diffraction tomography, simulations and HRTEM", 24. Jahrestagung der Deutschen Gesellschaft für Kristallographie (DGK), Stuttgart, **2016**

# **Eidesstattliche Erklärung**

Ich erkläre hiermit an Eides statt, dass ich die vorliegende Arbeit selbstständig und ohne Benutzung anderer als der angegebenen Hilfsmittel angefertigt habe; die aus fremden Quellen direkt oder indirekt übernommenen Gedanken sind als solche kenntlich gemacht. Die Arbeit wurde bisher in gleicher oder ähnlicher Form keiner anderen Prüfungskommission vorgelegt und auch nicht veröffentlicht.

Mary Jangson

*Mainz, 13. Juli 2018 Ya¸sar Krysiak*